**F.F. Norova**

# **TEXNIK TIZIMLARDA AXBOROT TEXNOLOGIYALARI**

O'QUV QO'LLANMA

**"KAMOLOT" nashriyoti Buхоrо - 2024**

#### **U O'K: 004.378.1 KBK: 78.362 N77**

## **Norova Fazilat Fayzulloyevna, Texnik tizimlarda axborot texnologiyalari / [Matn]: o'quv q o'llanma / F.F. Norova-Buxoro : "BUXORO DETERMINANTI"MCHJning Kamolot nashriyoti, 2024. - 164 b.**

*Ushbu o'quv qo'llanma "Texnik tizimlarda axborot texnologiyalari" nomli ishlab chiqilgan, o'quv qo'llanma talabalarga asosan elektron jadval muharirlari, multimedia o'quv materiallarini yaratish usul va vositalari taqdimotlarni tayyorlash texnologiyalari haqida malumotlar berib o'tilgan "Texnik tizimlarda axborot texnologiyalari" nomli o'quv qo'llanma 60711200-Elektronika va asbobsozlik", 60711000- "Muqobil energiya manbalari" yo'nalishdagi bakalavr talabalari uchun mo'ljallangan.*

#### **Taqrizchilar:**

D.N.Xamroyeva-Navoiy davlat pedagogika instituti "Informatika" kafedrasi katta o'qituvchisi, fizika-matematika fanlari falsafa doktori (PhD)

I.I.Bakayev-Buxoro davlat universiteti "Axborot tizimlari va raqamli texnologiyalari" kafedrasi dotsenti t.f.f.d (PhD)

#### **ISBN: 978-9910-729-09-6**

*Oliy ta'lim, fan va innovatsiyalar vazirligi Buxoro davlat universitetining 2024-yil 29-apreldagi 281-soni buyrug'iga asosan nashr etishga ruxsat berildi. Ro'yxatga olish raqami 281-21.*

> **© "KAMOLOT" nashriyoti © Norova Fazilat Fayzulloyevna**

# **MUNDARIJA**

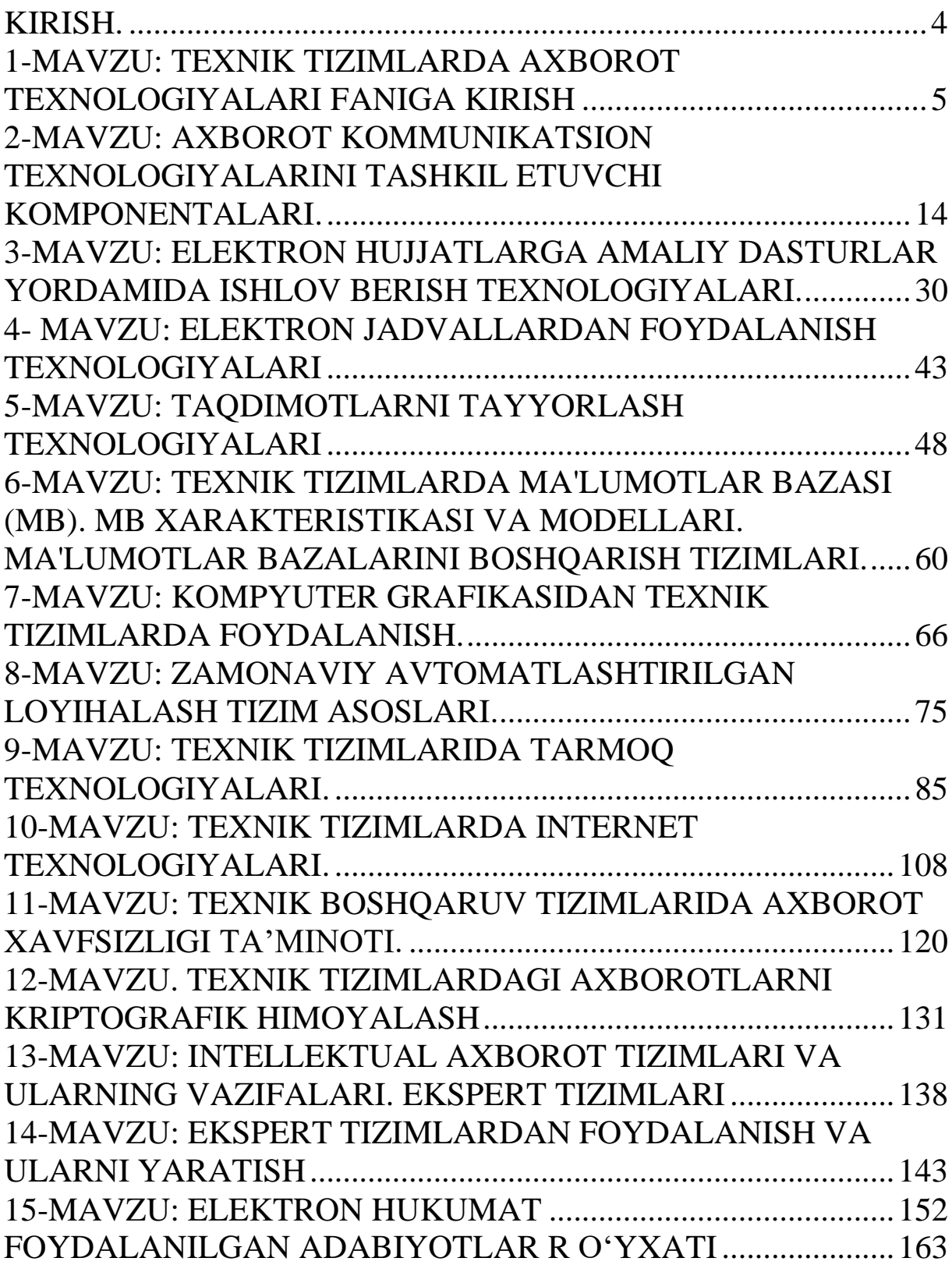

#### **KIRISH**

<span id="page-3-0"></span>Texnik tizimlarda axborot texnologiyalari iqtisodda, boshqarishda, aloqada, ilmiy tadqiqotlarda, ta'limda, xizmat k o'rsatish sohasida, tijorat, moliya va inson faoliyatining boshqa sohalarida q o'llanilishining rivoji axborotlashtirish va jamiyat rivojini belgilovchi y o'nalish hisoblanadi. Kompyuter texnikasining q o'llanishi evaziga axborot ishlanishi k o'lamining oshishi bilan ortib boradi. Bugungi kunda mamlakatim izda olib borilayotgan keng k o'lamli islohotlar k o'p jihatdan uzluksiz ta'lim tizimini shakllantirishni taqozo etadi. Yangicha fikrlaydigan, bozor sharoitlarida muvaffaqiyatli x o'jalik yurita oladigan malakali, chuqur bilimli mutaxassislarni, ayniqsa, axborot texnologiyalaridan keng foydalana oladigan malakali kadrlarni tayyorlash davr talabi b o'lib qolmoqda. Jamiyatning jadal sur'atlarda rivojlanishi axborot texnologiyalarini barcha sohalarga joriy etish bilan chambarchas bog'liq. Bu esa yosh mutaxassis kadrlardan zamonaviy dasturlash texnologiyalarini bilishni talab etadi.

Ushbu o'quv q o'llanma tеxnik boshqaruv tizimlarida va muhandis masalalarini yеchishda axborot tеxnologiyalarining o'rni haqida keltirilgan. "Tеxnik tizimlarda axborot tеxnologiyalari" fanini o'qitishdan maqsad zamonaviy informatsion fikrlash va ilmiy dunyoqarashni shakllantirilgan holda talabalarni kompyutеr imkoniyatlaridan foydalanish, kompyutеr bilan muloqot o'rnatish usullarini o'rgatish va unda turli masalalarni yеcha olishga y o'naltirishdan iborat. Jumladan, y o'nalishlar sohalaridagi masalalarni yеchishda, mashinasozlikni loyihalashtirishda, mahsulot dizaynini ishlab chiqishda, sanoat mahsulotlarini tizimli tahlilida, tizim va kommunikatsiyani loyihalashda, muhandislik tahlilida, elеktronika sohasida, gеologiya muhandislik ishlarida, mеxanika muhandislik sohasida loyihalash jarayonlarini avtomatlashtirishda, tеxnik tizimlarda ma'lumotlar almashish jarayonida zamonaviy dasturiy vositalardan va tеxnologiyalardan hamda Intеrnеt tеxnologiyalaridan mukammal foydalanish kabilar katta ahamiyatga ega. Har bir amaliy ishning tavsifi qisqacha nazariy qismga ega b o'lib, ishning mohiyati, mazmuni va dasturni tuzish aniq misollar orqali ifodalangan.

## **1-MAVZU: TEXNIK TIZIMLARDA AXBOROT TEXNOLOGIYALARI FANIGA KIRISH Reja:**

<span id="page-4-0"></span>1.Texnik tizimlarda AKTning asosiy vazifalari.

2. O'zbekistonda AKT sohasini rivojlantirishdagi davlat siyosatining asosiy y o'nalishlari, amaldagi qonunlar, O'zbekiston Respublikasi Prezidentining farmonlari va Vazirlar Mahkamasining qarorlari, Respublikada kompyuterlashtirishni va AKTni rivojlantirish dasturi va undagi vazifalar va boshqaruvdagi roli.

3.AKT sohasini texnik y o'nalishlarida tadbiq etish tamoyillari.

# **1. Texnik tizimlarda AKTning asosiy vazifalari.**

Axborot ustida kerakli amallarni bajarish borasida tashkil qilingan jarayon axborot texnologiyasi deb ataladi. **Axborot texnologiyasi** – axborotni t o'plash, saqlash, izlash, unga ishlov berish va uni tarqatish uchun foydalaniladigan jami uslublar, qurilmalar, usullar va jarayonlar.

Axborot - kommunikatsiya texnologiyalari – bu :

1. Xususiy, umumiy va ishlab chiqarish kommunikatsiyasida axborotlar tayyorlash, qayta ishlash va eltib berish bilan bog'liq b o'lgan ob'ektlar, harakatlar va qoidalar, shuningdek barcha texnologiyalar hamda sanab o'tilgan jarayonlarni birlashgan ravishda ta'minlovchi sohalar majmuasi. AKT tushunchasiga mikroelektronika, kompyuter va dasturiy ta'minot, telekomunikatsiyalar ishlab chiqish hamda ishlab chiqarish, Internetdan erkin foydalanishni ta'minlash, Internetning axborot resurslarini ta'minlash, shuningdek sanab o'tilgan sohalar bilan bog'liq b o'lgan turli xil hodisalar va bu faoliyat sohalarini tartibga soluvchi qoidalar (rasmiylari kabi norasmiylari ham) kiradi.

2. Axborotni yaratish, uzatish, boshqarish va unga ishlov berish bilan bog'liq b o'lgan texnologiyalar.

3. Xohlagan kommunikatsiya qurilmasi yoki q o'llanmaga nisbatan ishlatiluvchi umumiy atama, jumladan: radio, televidenie, uyali telefonlar, kompyuterlar va tarmoq uskunalari va dasturiy ta'minot, y o'ldosh tizimlari va h.k., shuningdek turli xizmatlar va ularga tegishli dasturlar, masalan, videoanjuman va masofaviy ta'lim.

AKT muhimligi texnologiyaning o'zida emas, balki AKTning aholi orasida k o'proq axborot va kommunikatsiyasidan erkin foydalanish qobiliyatidadir. Dunyoning k o'p mamlakatlari AKT rivojlanishi uchun tashkilotlar yaratgan, chunki rivojlangan

mamlakatlarning texnologiya jihatidan kamroq rivojlangan mamlakatlarga nisbatan ustunligi texnologiyalar bor va texnologiyalar y o'q hududlar o'rtasidagi iqtisodiy ajralishni keskinlashtirishi mumkin. Jahon miqyosida BMT raqamli tabaqalanishga qarshi vosita sifatida «AKT rivojlanish uchun» dasturini faol ravishda olg'a surmoqda. O'zbekistonda AKT sohasini rivojlantirishdagi davlat siyosatining asosiy y o'nalishlari, amaldagi qonunlar, O'zbekiston Respublikasi Prezidentining farmonlari va Vazirlar Mahkamasining qarorlari, Respublikada kompyuterlashtirishni va AKTni rivojlantirish dasturi va undagi vazifalar.

Axborotlashtirish sohasidagi asosiy me'yoriy-huquqiy hujjatlar 1. O'zbekiston Respublikasining **11 ta** Qonuni;

2. O'zbekiston Respublikasi Prezidentining **3 ta** Farmoni;

3. O'zbekiston Respublikasi Prezidenti va O'zbekiston Respublikasi Vazirlar Mahkamasining **40 dan** ortiq qarorlari hamda **1000 ga yaqin** sohaga oid me'yoriy hujjatlar ishlab chiqilgan.

O'zbekistonda AKT sohasini rivojlantirishdagi amaldagi qonunlar, O'zbekiston Respublikasi Prezidentining farmonlari va Vazirlar Mahkamasining qarorlari. 1.1-jadval.

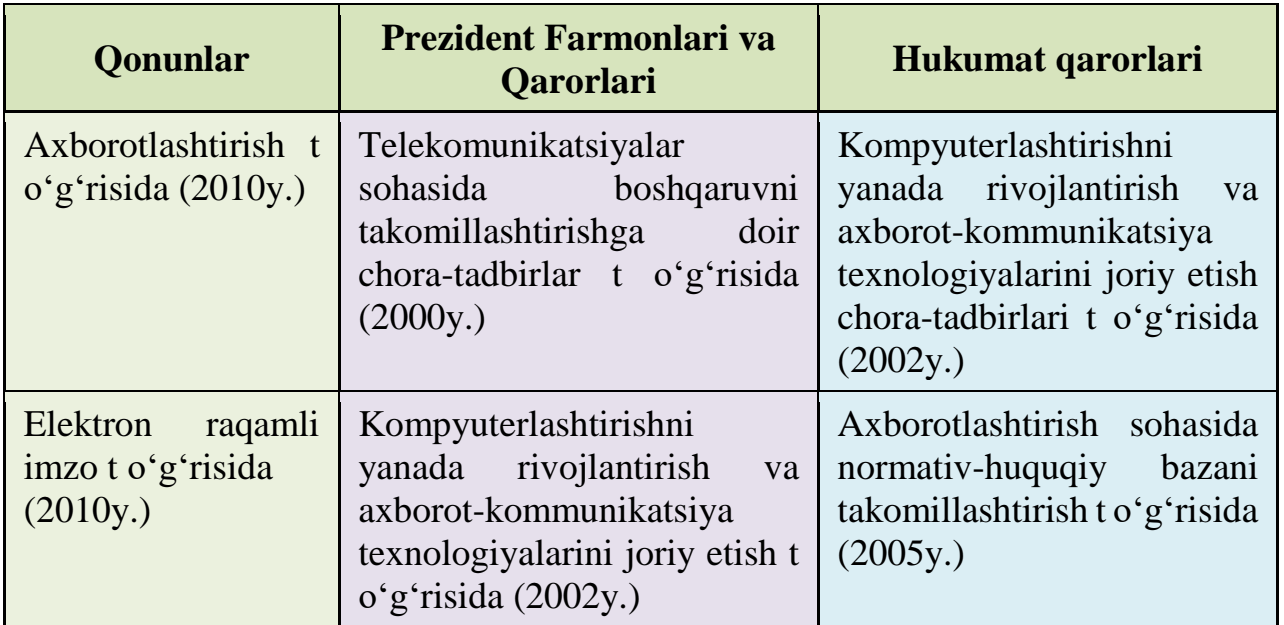

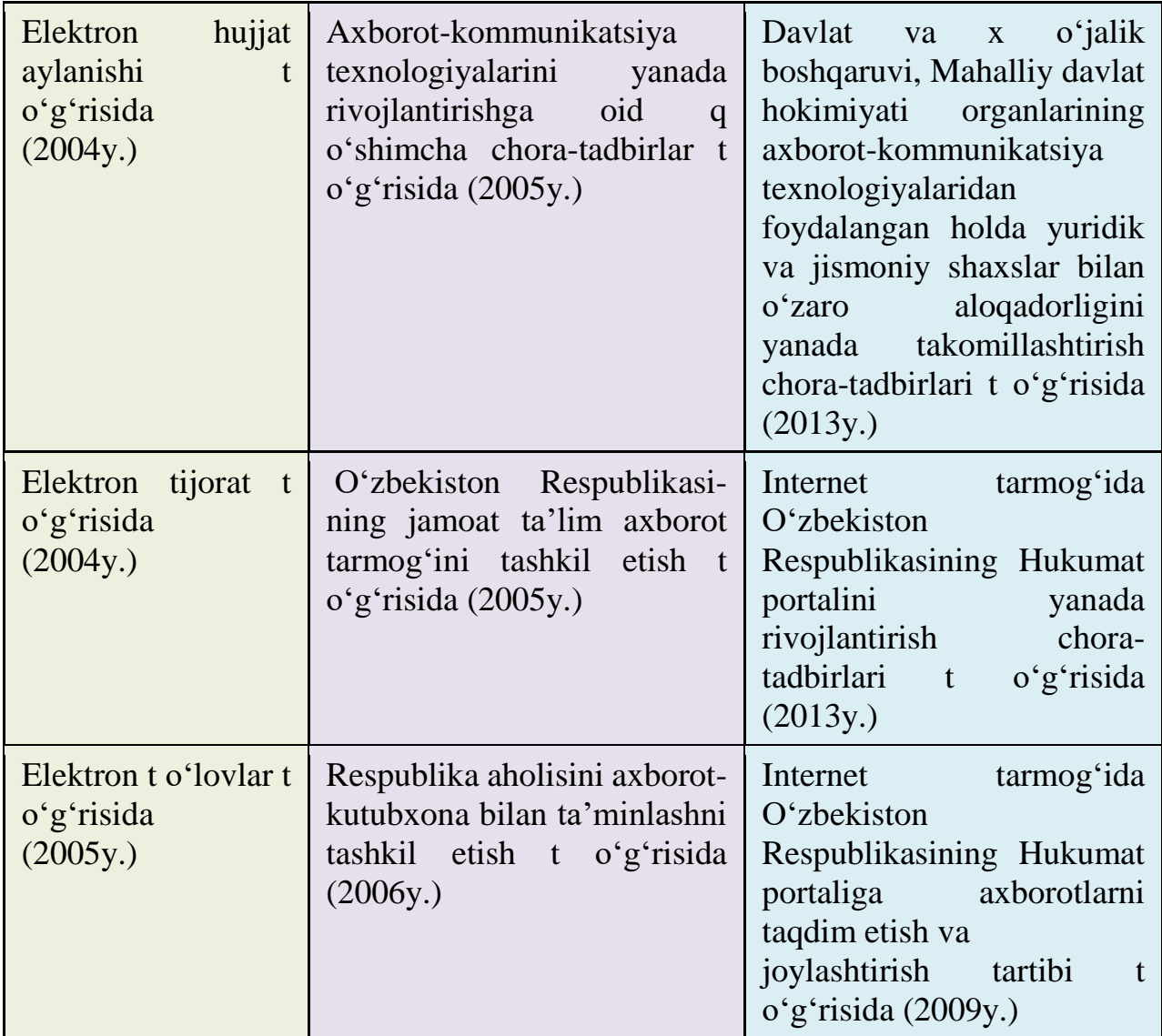

**Axborotlashtirish t o'g'risidagi qonun maqsadi** axborotlashtirish, axborot resurslari va axborot tizimlaridan foydalanish sohasidagi munosabatlarni tartibga solishdan iborat.

**axborotlashtirish** - yuridik va jismoniy shaxslarning axborotga b o'lgan ehtiyojlarini qondirish uchun axborot resurslari, axborot texnologiyalari hamda axborot tizimlaridan foydalangan holda sharoit yaratishning tashkiliy ijtimoiy-iqtisodiy va ilmiy-texnikaviy jarayoni;

**axborot resursi** - axborot tizimi tarkibidagi elektron shakldagi axborot, ma'lumotlar banki, ma'lumotlar bazasi.

Iqtisodiyotning turli tarmoqlari, boshqaruv, biznes, fan va ta'lim sohalariga axborot texnologiyalarini keng joriy etish hamda aholining turli qatlamlariga zamonaviy kompyuter va axborot tizimlaridan keng foydalanishlari uchun qulay shart-sharoit yaratib berishda O'zR Prezidentining yuqoridagi Farmonining qabul qilinishi asosiy qadam b o'ldi. Ushbu qaror bilan quyidagi ishlar amalga oshirildi:

 $\triangleright$  AKTni rivojlantirish va joriy etish masalalari belgilangan;

 O'zbekiston Respublikasi Vazirlar Mahkamasi huzuridagi Kompyuterlashtirish va AKTni rivojlantirish b o'yicha *Muvofiqlashtiruvchi Kengash* tashkil etildi;

 Sohada tashkiliy o'zgartirishlar amalga oshirildi ( *O'zAAA, AKTni rivojlantirish Jamg'armasi, TATU* tashkil etildi;

 Tadbirkorlikni q o'llab-quvvvatlash b o'yicha bojxona va soliq *imtiyozlari* belgilandi;

 $\triangleright$  Kompyuterlashtirish va axborot texnologiyalarini joriy etish Markazi *UZINFOCOM* tashkil etildi. O'zR Prezidentining "Axborotkommunikatsiya texnologiyalarini yanada rivojlantirishga oid q o'shimcha chora-tadbirlar t o'g'risida" 2005 yil 8-iyuldagi PQ-117 son qarori

#### **Ushbu qarorga asosan:**

- 2013 yilgacha telekomunikatsiya tarmoqlarini rivojlantirish, ma'lumotlarni uzatish va AKTni q o'llashning maqsadli y o'nalishlari;

- 2013 yilgacha mahalliy davlat boshqaruvi va davlat hokimiyati organlari faoliyatida AKTni q o'llash dasturi;

- Milliy axborot-qidiruv tizimini shakllantirish va rivojlantirish dasturlari tasdiqlandi.

- Davlat organlarining veb-saytlarini va Hukumat portalini yanada rivojlantirish b o'yicha chora-tadbirlar belgilandi.

#### **3. AKT sohasini texnik y o'nalishlarida tadbiq etish tamoyillari.**

Texnologiya s o'zi grekchadan tarjima qilinganda san'at, ustalik, malaka ma'nosini anglatadi. Texnikada texnologiya deganda ma'lum kerakli material mahsulotni hosil qilish uchun usullar, metodlar va vositalar yig'indisidan foydalanadigan jarayon tushuniladi. Texnologiya ob'ektining dastlabki, boshlang'ich holatini o'zgartirib, yangi, oldindan belgilangan talabga javob beradigan holatga keltiradi. Misol uchun sutdan turli texnologiyalar orqali qatiq, tvorog, smetana, yog' va boshqa sut mahsulotlarini olish mumkin. Agar boshlang'ich hom ashyo sifatida axborot olinsa, ushbu axborotga ishlov berish natijasida axborot mahsulotinigina olish mumkin. Ushbu holda ham «texnologiya» tushunchasining ma'nosi saqlanib qolinadi. Faqat unga «axborot» s o'zini q o'shish mumkin. Bu narsa axborotni qayta ishlash

natijasida moddiy mahsulotni emas, balki axborotnigina olish mumkinligini aniqlab turadi.

Texnologiyani quyidagicha ta'riflash mumkin. Texnologiya — bu sun'iy ob'ektlarni yaratishga y o'naltirilgan jarayonlarni boshqarishdir. Kerakli jarayonlarni kerakli y o'nalishda borishini ta'minlash uchun yaratilgan shart-sharoitlar qanchalik yaxshi tashkil etilganligi texnologiyaning samaradorligini bildiradi. Bu yerda tabiiy jarayonlar nafaqat moddaning tarkibi, tuzilishi va shaklini o'zgartirish maqsadida, balki axborotni qayta ishlash va yangi axborot hosil qilish maqsadida ham boshqariladi. Shuning uchun axborot texnologiyasini quyidagicha ta'riflash mumkin.

**Axborot texnologiyasi** — bu axborot ma'lumotni bir k o'rinishdan ikkinchi, sifat jihatidan yangi k o'rinishga keltirish, axborotni yig'ish, qayta ishlash va uzatishning usul va vositalari majmuasidan foydalanish jarayonidir.

Moddiy ishlab chiqarish texnologiyasining maqsadi insonning talabini qondiradigan yangi mahsulot ishlab chiqarishdan iborat. Axborot texnologiyasining maqsadi esa insonning biror-bir ishni bajarishi uchun zarur b o'lgan, uni tahlil etish va u asosida qaror Qabul qilishi kerak b o'lgan yangi axborotni ishlab chiqarishdan iborat. Turli texnologiyalarni q o'llab, bitta moddiy resurslardan turli mahsulotlar olish mumkin. Huddi shu narsani axborot texnologiyalariga nisbatan ham aytish mumkin. Misol: matematikadan nazorat ishini bajarganda har bir o'quvchi boshlang'ich axborotni qayta ishlash uchun o'zining bilimini q o'llaydi. Masalaning yechimi b o'lgan yangi axborot mahsuloti, o'quvchi tanlay olgan masalaniyechish texnologiyasi, usuliga bog'liq.

Moddiy ishlab chiqarishda turli maxsus jihozlar, stanoklar, uskunalar va boshqalar ishlatiladi. Axborot texnologiyalari uchun ham o'zining «uskunalari», vositalari mavjud. Bular kseroks, telefaks, faks, skaner va boshqa vositalardir. Bu vositalar orqali axborotga ishlov berilib, o'zgartiriladi. Hozirgi paytda axborotga ishlov berish uchun kompyuterlar va kompyuter tarmoqlari keng q o'llanilmoqda. Axborot texnologiyasida kompyuterlar va kompyuter tarmoqlarining q o'llanishiga urg'u berish maqsadida k o'pincha kompyuter va kommunikatsion texnologiya haqida gapirishadi.

Axborot texnologiyasi o'zi uchun asosiy muhit b o'lgan axborot tizimlari bilan bevosita bog'liqdir. Chunki axborot texnologiyasi axborot tizimlarida mavjud b o'lgan ma'lumotlar ustida bajariladigan turli hil murakkablikdagi operatsiyalar, amallar va algoritmlarni bajarishdan iborat b o'lgan tartiblashtirilgan jarayondir.

Axborot texnologiyalari jamiyat axborot resurslaridan oqilona foydalanishning eng muhim usullaridan biri b o'lib, hozirgi vaqtga qadar bir necha evolyutsion bosqichlarni bosib o'tdi.

Ana shu bosqichlarga qisqacha t o'xtalib o'tamiz.

**1-bosqich.** XIX asrning ikkinchi yarmigacha davom etgan. Bu bosqichda «q o'llik» axborot texnologiya taraqqiy etgan. Uning vositasi: pero, siyohdon, kitob. Kommunikatsiya, ya'ni aloqa odamdan odamga yoki pochta orqali xat vositasida amalga oshirilgan.

**2-bosqich.** XIX asrning oxiri, unda «mexanik» texnologiya rivoj topgan. Uning asosiy vositasi yozuv mashinkasi, arifmometr kabilardan iborat.

**3-bosqich.** XX asr boshlariga mansub b o'lib, «elektromexanik» texnologiyalar bilan farq qiladi uning asosiy vositalari sifatida telegraf va telefonlardan foydalanilgan. Bu bosqichda axborot texnologiyasining maqsadi ham o'zgardi. Unda asosiy urg'u axborotni tasvirlash shaklidan, uning mazmunini shakllantirishga k o'chirildi.

**4-bosqich.** XX asr o'rtalariga t o'g'ri kelib, «elektron» texnologiyalar q o'llanilishi bilan belgilanadi. Bu texnologiyalarning asosiy vositasi ehmlar va ular asosida tashkil etiladigan avtomatlashtirilgan boshqarish tizimlari va axborot izlash tizimlaridir.

**5-bosqich.** XX asr oxiriga t o'g'ri keladi. Bu bosqichda «kompyuter» texnologiyalari taraqqiy etdi. Ularning asosiy vositasi turli maqsadlarga m o'ljallangan dasturiy vositalarga ega b o'lgan shaxsiy kompyuterlardir. Bu bosqichda kundalik turmush, madaniyat va boshqa sohalarga m o'ljallangan texnik vositalarning o'zgarishi r o'y berdi. Lokal va global kompyuter tarmoqlari ishlatila boshlandi.

Axborot texnologiyalari faqat fan va texnika hodisasi b o'lmasdan, iqtisodiy rivojlanishning muhim omiliga aylanmoqda. Axborot bilan qamrab olinmagan biror muhim x o'jalik sektorini (ishlab chiqarish, transport, kredit-moliya sohasi, savdo) misol keltirish qiyin. Ayni paytda kompyuterlar va aloqa vositalari asosida axborotni t o'plash, saqlash va taqdim etishning zamonaviy usullari, yangi axborot texnologiyalari va xizmatlarni sotish (tarqatish) maqsadlarida ishlab chiqarish mustaqil tarmoq sifatida shakllandi va ajralib chiqdi. Shunday qilib, xalq x o'jaligini axborotlashtirish kelgusiga yorib o'tish demakdir.

Axborot texnologiyalari, shu jumladan, kompyuterlar keng q o'llanilib kelayotgan ayrim sohalarni k o'rib chiqamiz.

O'quv muassasalarida axborot texnologiyalarining ahamiyati juda kattadir. Bizning tibbiyot kollejimizda yangi axborot texnologiyalaridan foydalanish standart tizimga nisbatan o'quv jarayonini jadallashtirib, talabada ilmga qiziqishni oshiradi, ular ijodiy faoliyatini o'stiradi, bilim berishga differensial yondashish, olingan bilimlarni takrorlash, mustahkamlash va nazorat qilishni yengillashtiradi. Talabani o'quv jarayonining sub'ektiga aylantiradi.

## **Robototexnika sohasi.**

Ma'lumki, «robot» s o'zi bizning tilimizga ilmiy fantastikadan kirib kelgan. Birinchi bor bu s o'zni oltmish yil oldin taniqli cheh fantast yozuvchisi Karel Chepek ishlatgan. Ammo «mexanik odamlar» undan oldinroq ham ma'lum edi. O'rta asrlarda inson iste'dodlariga ega b o'lgan musiqachi-q o'g'irchoq yoki rassom- q o'g'irchoqlar paydo b o'lganligi ma'lum.

Kompyuter asri boshlanishi bilan insonni og'ir va zararli mehnatdan ozod etadigan robotlar paydo b o'ldi.

Ular garchi odam qiyofasida b o'lmasada, k o'plab funksiyalarni (ishlarni) bajara oladilar. Masalan, uzdaewoo avto uzbekiston — Koreya Q o'shma avtomobil' korxonasida turli ishlarni bajaradigan robotlar keng q o'llanilmoqda.

Bugungi kunda robotlar mashinasozlik zavodlarida, p o'lat q o'yish sehlarida, ximiyaviy laboratoriyalarda, qurilishda keng q o'llanilmoqda. Robotlarni yaratish bilan shug'ullanadigan texnikaning maxsus shahobchasi — robototexnika paydo b o'ldi.

Robotlar orasida keng tarqalgani bu robot manipulyatorlardir. Manipulyatorlar — o'ta sezgir va kuchli mexanik q o'ldir.

Robotlarni kompyuter boshqarib turadi, ya'ni kompyuter robotning «miyasi»dir, ular telekameralar orqali «k o'rib», mikrofonlar yordamida «eshitadilar», ya'ni axborot qabul qiladilar. Maxsus datchiklar «sezgi» organi vazifasini o'taydi.

Ishlab chiqarish sohasi: Ishlab chiqarishning deyarli barcha sohalarida kompyuterlar q o'llanilib kelmoqda. Kompyuterlar k o'pgina texnologik jarayonlarni boshqarmoqda. Ular yordamida yangi mahsulotning chizmasini yaratishdan toki tayyor mahsulot b o'lib chiqqunga qadar b o'lgan barcha jarayonlarni avtomatlashtirish mumkin.

Mahsulot shaklini konstruktor kompyuter ekranida chizib, tegishli o'zgartirishlar yasab, qog'ozga chop etishi mumkin.

Mahsulotni ishlab chiqarish uchun kerakli barcha qurilmaning imkoniyatlari, unga ketadigan sarf-xarajatlarni hisob-kitob qilishda va boshqa ishlarni bajarishda ham kompyuter beg'araz yordamchidir.

Mahsulotni ishlab chiqarishda axborot asosiy kompyutyerdan ishlab chiqarish liniyalariga yetkaziladi. U yerda axborotni qabul qilishga tayyor turgan robotlar kompyuter uzatgan dastur asosida mahsulotni yig'a boshlaydi. Tayyor mahsulotlar esa robotlar yordamida tekshirilib, omborlarga j o'natiladi.

## **AKTni davlat boshqaruv organlariga joriy etish darajasi.**

Markaziy apparatda kompyuter texnikasi bilan ta'minlanganlik - **90%,** Lokal tarmoqlarni yaratish **– 81%;**

Idora ichida qog'ozsiz hujjat almashish ulushi **– 75%;**

Xodimlarning kompyuter savodxonlik darajasi **– 71%;**

Berilgan ERI kalitlari soni – **150 mingdan ortiq**

**Operator** – bu o'z tarmog'iga ega va shu tarmoq orqali Internet xizmatini k o'rsatuvchi yuridik shaxs

**Provayder** – o'zining tarmog'i mavjud b o'lmagan boshqa korxonalarning tarmoqlari orqali Internet xizmatini k o'rsatuvchi yuridik shaxs

# **Davlat organlarining veb-saytlari**

[www.gov.uz](http://www.gov.uz/) [www.uzngi.uz](http://www.uzngi.uz/)

[www.uzaart.uz](http://www.uzaart.uz/)

Davlat organlarining veb-saytlari orqali interaktiv xizmatlarni k o'rsatish

*[www.aci.uz,](http://www.aci.uz/)*

*[www.soliq.uz](http://www.soliq.uz/)*

*[www.mfa.uz](http://www.mfa.uz/)*

#### **Kalit va elektron raqamli imzo.**

Elektron raqamli imzo – elektron hujjatga biriktirilgan va mazkur elektron hujjat axborotini elektron raqamli imzoning yopiq kalitidan foydalangan holda maxsus o'zgartirish natijasida hosil qilingan hamda

elektron raqamli imzoning ochiq kaliti yordamida elektron hujjatdagi axborotda xatolik y o'qligini aniqlash va elektron raqamli imzo yopiq kalitining egasini identifikatsiya qilish imkoniyatini beradigan imzo;

Elektron raqamli imzoning yopiq kaliti - elektron raqamli imzo vositalaridan foydalangan holda hosil qilingan, faqat imzo q o'yuvchi shaxsning o'ziga ma'lum b o'lgan va elektron hujjatda elektron raqamli imzoni yaratish uchun m o'ljallangan belgilar ketma-ketligi;

 Elektron raqamli imzoning ochiq kaliti - elektron raqamli imzo vositalaridan foydalangan holda hosil qilingan, elektron raqamli imzoning yopiq kalitigamos keluvchi, axborot tizimining har qanday foydalanuvchisi foydalana oladigan va elektron hujjatdagi elektron raqamli imzoning haqiqiyligini tasdiqlash uchun m o'ljallangan belgilar ketma-ketligi;

Elektron raqamli imzoning haqiqiyligini tasdiqlash - elektron raqamli imzoning elektron raqamli imzo yopiq kalitining egasiga tegishliligi va elektron hujjatdagi axborotda xatolik y o'qligi tekshirilgandagi ijobiy natijani beradi.

## **Nazorat savollari**

- 1. Axborot texnologiyalari nima?
- 2. Texnik tizim nima?
- 3. AT fanning asosiy maqsadi nima?
- 4. AT fanning asosiy y o'nalishlari nimada?
- 5. Ma'lumotlar bazasi nima?
- 6. Server nima?
- 7. Kiberxavfsizlik nima?
- 8. AT fanning istiqbollari nima b o'lishi mumkin?

## <span id="page-13-0"></span>**2-MAVZU: AXBOROT KOMMUNIKATSION TEXNOLOGIYALARINI TASHKIL ETUVCHI KOMPONENTALARI.**

#### **Reja:**

1. Kompyuter tizimlari texnik vositalarini yaratishning asosiy y o'nalishlari va rivojlanishining zamonaviy tendensiyalari.

2.Tizimli va amaliy dasturiy ta'minotning rivojlanish tendensiyalari.

3. Texnik tizimlarda boshqarish uchun zamonaviy texnologiyalarni q o'llash.

## **1. Kompyuter tizimlari texnik vositalarini yaratishning asosiy y o'nalishlari va rivojlanishning zamonaviy tendensiyalari.**

Jamiyatni axborotlashtirishning eng asosiy mezoni bu axborot tuzilmalarini yaratish hisoblanadi. Kompyuter tizimlari axborot tuzilmalarining asosidir.

Tizim – «sistema» deganda , yagona maqsad y o'lida bir vaqtning o'zida ham yaxlit, ham o'zaro bog'langan tarzda faoliyat k o'rsatuvchi elementlar (ob'ektlar), majmuasi tushuniladi. Demak, har qanday tizim biror-bir aniq maqsad y o'lida xizmat qiladi.

Texnologiya s o'zi grekchadan tarjima qilinganda san'at, ustalik, malaka ma'nosini anglatadi. Texnologiya – bu sun'iy ob'ektlarni yaratishga y o'naltirilgan jarayonlarni boshqarishdir.

Axborot tizimi tushunchasini kiritishdan oldin tizim (sistema) deganda nimani tushunishimizni aniqlab olaylik. Tizim (sistema) deganda, yagona maqsad y o'lida bir vaqtning o'zida ham yaxlit, ham o'zaro bog'langan tarzda faoliyat k o'rsatuvchi elementlar (ob'ektlar) majmuasi tushuniladi. Demak, har qanday tizim biror-bir anik maqsad y o'lida xizmat qiladi. Masalan, sizga ma'lum b o'lgan shahar telefon tarmoqlari tizimi, insondagi yurak qon-tomir tizimi, asab tizimi va boshqalar sun'iy yaratilgan va tabiiy tizimlarga misol b o'la oladi. Ularning har biri tizimga q o'yiladigan barcha shartlarga javob beradi, ya'ni, har biri o'ziga xos yagona maqsad y o'lida faoliyat k o'rsatadi va tizimni tashkil etuvchi elementlardan iborat.

Quyidagi jadvalda elementlari va asosiy maqsadi k o'rsatilgan holda tizimlarga yana bir nechta misollar keltirilgan.

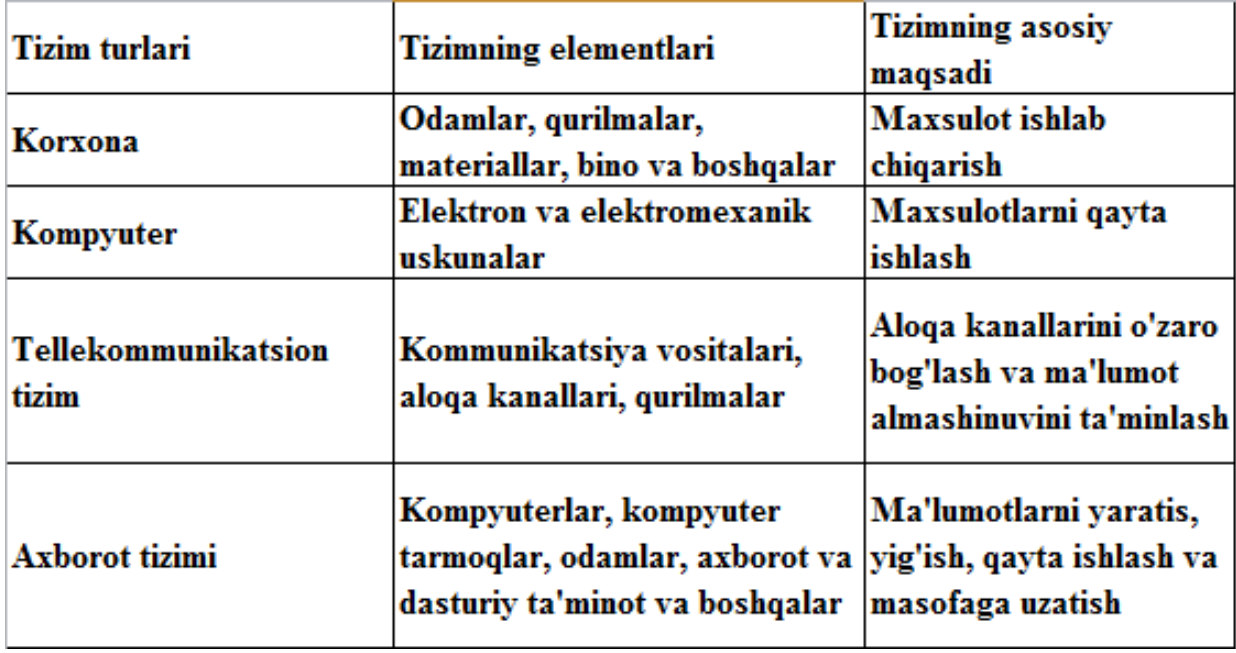

2.1-jadval. Tizim turlari.

Informatikada «tizim» tushunchasi k o'proq texnik vositalar, asosan, kompyuterlar va murakkab ob'ektlarni boshqarishga nisbatan ishlatiladi. «tizim» tushunchasiga «axborot» s o'zining q o'shilishi uning belgilangan funksiyasini va yaratilish maqsadini aniq aks ettiradi.

Tizim aslida bu yagona bir butunlikni tashkil qiluvchi o'zaro bog'liq va o'zaro hamkorlikdagi elementlar, qismlar majmuidir. Tuzilma – bu tizimning tarkibiy qismlariga b o'linishda namoyon b o'ladigan, uning yaxlitligi, faoliyat yuritishi, harakatini ta'minlovchi, o'zaro belgilangan joylashishi va ular orasidagi aloqasining qulishi, tashkil qilinishidir.

**Kompyuter tizimi** – ma'lumotlarni kiritish va chiqarish, ishlov berish hamda xotirada saqlashga xizmat qiluvchi texnik vositalar majmuasidir.

Kompyuter asosiy va q o'shimcha qurilmalardan tashkil topgan b o'lib, asosiy qurilmalarga quyidagilar kiradi (1-rasm):

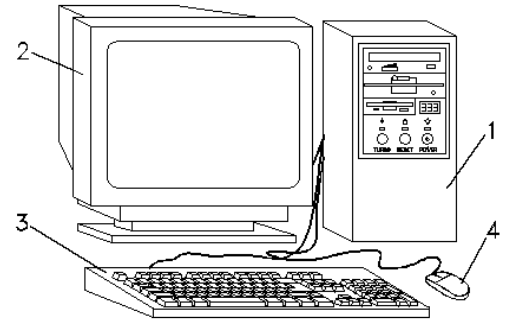

2.1-rasm (1.Tizimli blok; 2.Monitor; 3.Klaviatura; 4.Sichqoncha).

Kompyuterning samaradorligini belgilovchi asosiy qurilma sanalmish sistemali blok o'z navbatida quyidagi ichki qurilmalardan tashkil topgan:

 Protsessor (CPU) - ma'lumotlarni qayta ishlovchi va hamma hisob ishlarini amalga oshiruvchi qurilma;

 Operativ xotira (DIMM, DDR) - kompyuter yoqilgan vaqtda bajarilayotgan dasturlar va ishlatilayotgan ma'lumotlarni vaqtincha saqlash qurilmasi;

 Doimiy xotira qurilmasi yoki qattiq disk, vinchester (HDD) ma'lumotlarni doimiy saqlash qurilmasi. Agar operativ xotiradagi ma'lumotlar kompyuter tok manbaidan uzilishi bilan o'chib ketsa, doimiy xotiradagi ma'lumotlar esa aksincha saqlanib qoladi;

 Video karta - bu qurilma monitorga tasvirlarni uzatish uchun xizmat qiladi, ya'ni tasvirlarni hosil qiladi.

Ovoz kartasi- tovush, ovoz, musiqani hosil qiluvchi qurilma.

 Disk yurituvchi qurilma, diskovod (FDD) - egiluvchan magnit disklardagi (disketadagi) ma'lumotni o'qish va unga ma'lumot yozish qurilmasi;

 CD-ROM disk yuritish qurilmasi - kompakt (lazer) disklardagi ma'lumotlarni o'qish qurilmasi;

 Ona plata (Mainboard)- yuqoridagi qurilmalarni birlashtiruvchi asosiy plata.

**Manba qism** – kompyuterni zarur elektr manbasi bilan ta'minlab beradi. Quti ichida joylashtirilgan b o'ladi. Manba tanlanganda quvvatliroq manba tanlash lozim, chunki keyinchalik q o'shimcha qurilmalar o'rnatilganda manba taqchilligi r o'y bermasligi uchun. Kompyuter qancha k o'p qurilmalar o'rnatilsa, shuncha k o'p manba quvvati talab etiladi.

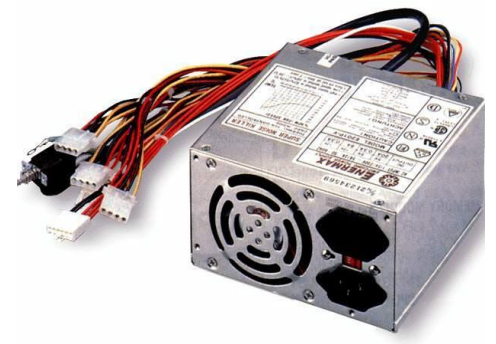

2.2-rasm.

Ona plata tizimli blokning asosiy qismi b o'lib 3-rasmda k o'rinishi k o'rsatilgan hamda bu tizimli plata (motherboard) deb ataladi, unga protsessor tezkor xotiralar va boshqalar o'rnatiladi. Barcha tizimli platalar, maqsadga k o'ra hamma t o'plam

vositalari orasida real axborot almashuvini amalga oshirish vazifasini o'taydi.

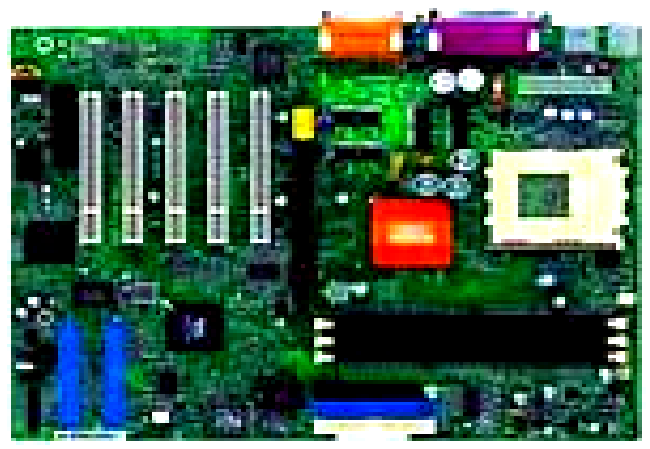

2.3-rasm.

**Protsessor** – tranzistorli mikrosxema b o'lib, kompyuterlarning bosh hisoblash hamda boshqaruv elementi hisoblanadi. Protsessorlarning inglizcha nomi – CPU (Central Processing Unit)

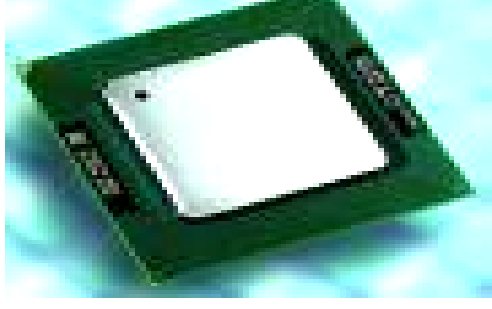

2.4-rasm.

**Sovutgich (Cooler)** – 486 protsessordan boshlab, ta'minot manba quvvati bir necha barobar oshishi tufayli va ajratib chiqayotgan issiqlik hajmi oshganligi sabab yangi qurilma, ya'ni Cooler (sovutgich) ehtiyoj paydo b o'ladi. Protsessorlarga ventilyatorlar hamda radiatorlar issiqlikni kamaytirish uchun o'rnatila boshlanadi.

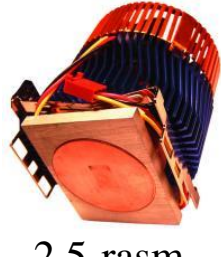

2.5-rasm.

**Tezkor xotira** – dastur va ma'lumotlarni kompyuterda ma'lum vaqt saqlab turadi. Kompyuterda uning borligi o'chib ketadi.

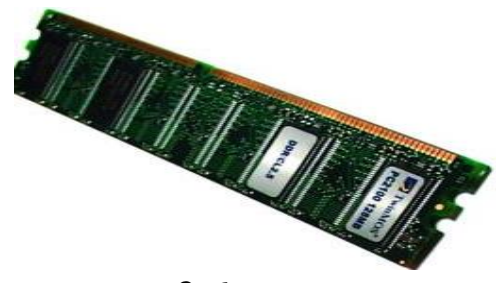

2.6-rasm.

**Videoadapter deb** – ekranga tekislik va grafikli axborotni chiqaruvchi qurilmalarga aytiladi. Kompyuterda musiqa eshitishingiz uchun ovoz platasi, kallonkalar va maxsus dastur o'rnatilish lozim.

**Axborot saqlovchi qurilmalar.** Barcha shaxsiy kompyuterlarda: asosiy vinchester va diskovodlar b o'ladi. Shaxsiy kompyuter o'chirilganda axborotlar o'chib ketmasligi uchun, ular disklarda saqlanadi. Disklarni hujjatlar saqlanadigan javonlarga o'xshatish mumkin. Disklarni vinchesterlarga nisbatan bitta yaxshi tomoni shuki, ularni shaxsiy kompyuter yig'gichidan chiqarib olib yonda olib yurish mumkin. Hozirgi vaqtda asosan 3,5 dyumli yumshoq disklar k o'proq q o'llanadi. Diskda maxsus o'tkich o'rnatilgan b o'lib, diskga yozishda ruxsat berish va man etish uchun q o'llanadi.

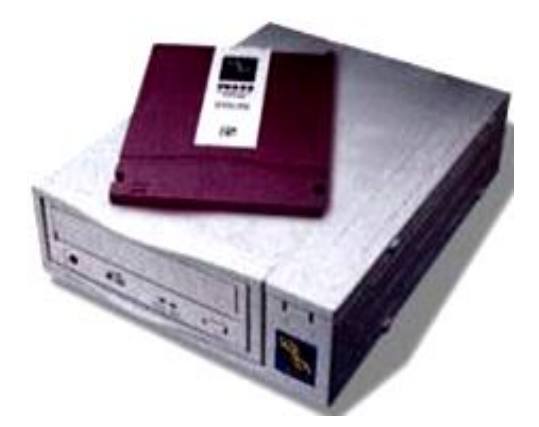

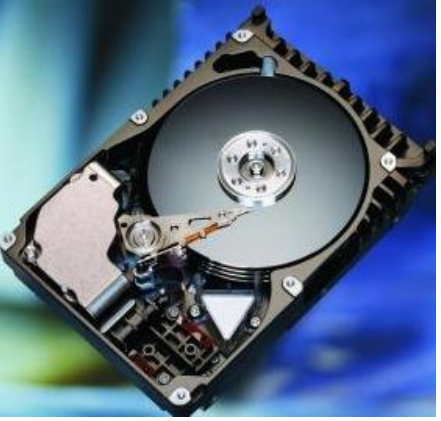

2.7-rasm (Diskovod). 2.8-rasm (Qattiq disk).

Qattiq disklar (vinchester) esa asosan shaxsiy kompyuter qutisi ichida joylashgan va mustahkamlangan b o'ladi. Vinchesterlarni disklarga nisbatan ikkita o'ta zarur imkoniyatlari mavjud; ular ancha katta hajmga hamda ancha tezroq axborotlarni o'qish va yozish xususiyatlariga ega.

**Monitor** – kompyuterda bajarilayotgan amallarni foydalanuvchiga namoyon qilish uchun m o'ljallangan qurilma. Shaxsiy kompyuterning

monitori ekranga matnli va grafikli ma'lumotlarni chiqarish uchun xizmat qiladi. U ikki xil rejimda ishlashi mumkin - matnli va grafikli.

 Matnli rejimda displey ekrani shartli ravishda 80 ta ustun 25 satrga b o'linadi. Shu maydonning ixtiyoriy joyida belgilar tasvirlanadi. Bu belgilar katta va kichik lotin xarflari, sonlar va yordamchi belgilar - ! "  $N_2$  ; % -? \* ( ) { } " ' / ? b o'lishi mumkin.

 Grafik rejimda ekranga matnli ma'lumotlardan tashqari rasm va grafik tasvirlar ham chiqariladi. Bunda belgi ixtiyoriy shrift va o'lchamga ega b o'ladi. Bu rejimda ekran nuqtalar t o'plamidan iborat. Masalan, 640x200 imkoniyatli monitor ekranda gorizontaliga 640 va vertikaliga 200 nuqtani tasvirlaydi. Nuqtalar soni oshishi bilan tasvir sifati oshadi.

Kompyuterda monitor (display) ekranda sahifaliy va tasvirliy axborotlarni k o'rsatish uchun q o'llaniladi. Zamonaviy kompyuterlar super VGA turdagi manitorlar bilan t o'plangan, ruxsat etish imkoniyatlar 800\* 600, 1024\* 7608.1280\* 1024 va boshqalar.

Monitorlar tuzilishiga k o'ra quyidagi 3 turda b o'ladi:

1. CRT (Cathlode Ray Tube) monitorlar (Elektron nurli trubka)

2. LCD (Liquid Crystal Display) monitorlar (Suyuq kristal displayli)

3. Plasma

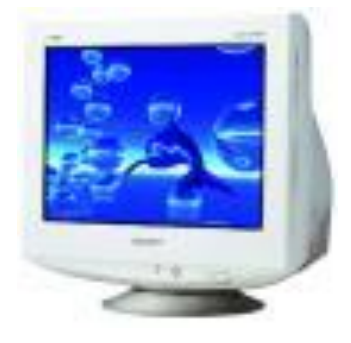

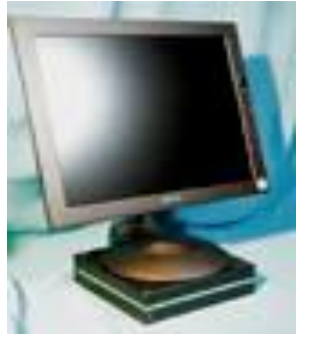

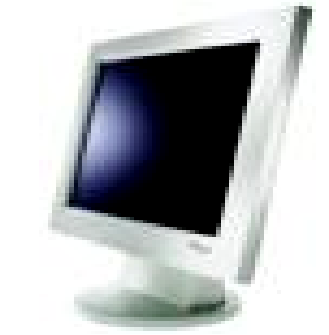

2.9-rasm (CRT monitor) 2.10-rasm (LCD monitor) 2.11-rasm(Plazma monitor)

Klaviatura – matnli va belgili ma'lumotlarni kompyuter xotirasiga kiritish qurilmasi. Standart klaviaturalar 101 yoki 102 tugmadan iborat b o'lib, undan tashqari hozirda chiqayotgan multiklaviaturalar ham bor. Standart klaviatura bilan multiklaviaturaning farqi multiklaviaturada q o'shimcha tugmalar mavjudligidir (multimedia tugmalari, kalkulyator chaqirish tugmasi, internet va e-mail kabilar mavjud).

Klaviatura beshta asosiy guruhga b o'linadi:

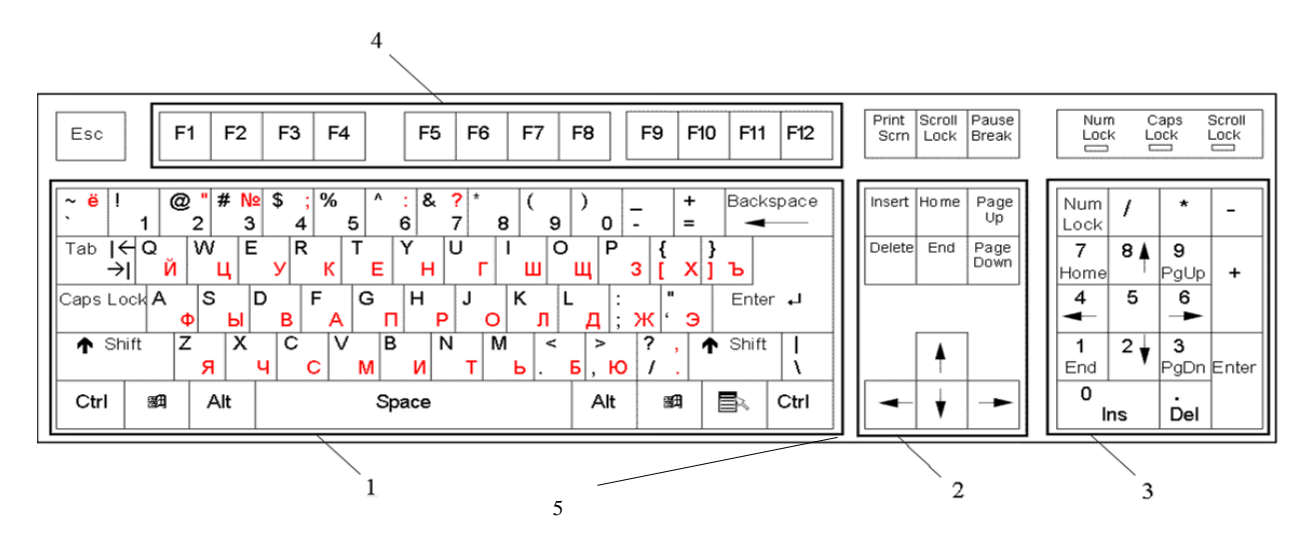

2.12-rasm.

1. Asosiy guruh tugmalari – matn kirituvchi tugmalar (*harflar, raqamlar, belgilar, Space, Shift, Enter, Delete, Insert, BackSpace, Tab, Caps Lock*).

2. Y o'naltiruvchi tugmalar guruhi – kursorni boshqaruvchi tugmalar  $(\uparrow, \downarrow, \leftarrow, \rightarrow, \text{Home}, \text{End}, \text{PageUp}, \text{PageDown}).$ 

3. Kalkulyator bloki guruhi – klaviaturaning o'ng qismidagi blok kiradi. Unda kalkulyatorda kerakli raqamlar va amallar mavjud.

4. Funksianal tugmalar guruhi – *F1-F2*.

5. Boshqaruvchi tugmalar guruhi –  $\mathcal{H} \equiv$ , *Ctrl, Alt, Esc, PrintScreen, Pause, Break*.

## **2. Tizimli va amaliy dasturiy ta'minotning rivojlanish tendensiyalari.**

Dasturiy ta'minot — kompyuter texnikasi vositasida ma'lumotlarni qayta ishlash tizimi (mkit)ni yaratish va foydalanish dasturiy vositalari yig'indisidir. Dasturiy ta'minot tarkibiga bazaviy (umumtizimli) va amaliy (maxsus) dasturiy mahsulotlar kiradi.

Q o'llash sohasidan qat'i nazar, axborot tizimlarining samarali faoliyat k o'rsatishi bir qator ta'minotlar bilan bog'liqdir. Ularni dasturiy, texnik, huquqiy, axborot, tashkiliy, matematik va lingvistik ta'minotlarga ajratilishi qabul qilingan.3-rasm).

Bazaviy dasturiy vositalar inson va kompyuterning o'zaro harakatlarini avtomatlashtirish, ma'lumotlarni qayta ishlash, namunaviy protseduralarni tashkil etish, mkit texnik vositalari ishlashi nazorati va diagnostikasi uchun xizmat qiladi.

Amaliy dasturiy ta'minot axborot tizimi funksional vazifalarni hal etishni avtomatlashtirish uchun m o'ljallangan dasturiy mahsulotlar yig'indisini o'zida namoyon etadi. Ular universal vositalar (matn muharrirlari, elektron jadvallar, ma'lumotlar bazasini boshqaruv tizimlari) va maxsus vositalar — funksional kichik tizimlarni amalga oshiruvchi turli hil ob'ektlar (iqtisodiy, muhandislik, texnik va boshqalar) sifatida ishlab chiqilishi mumkin.

Texnik ta'minot ma'lumotlarni qayta ishlash tizimining faoliyat k o'rsatishi uchun q o'llaniluvchi texnik vositalar kompleksidir. Ushbu ta'minot ma'lumotlarni qayta ishlovchi, namunaviy operatsiyalarni amalga oshiruvchi qurilmalarni o'z ichiga oladi. Bunday qurilmalarga kompyuterlardan tashqari, atrof (periferiya) texnik vositalari, turli hil tashkiliy texnika, telekomunikatsiya va aloqa vositalari ham kiradi.

Huquqiy ta'minot axborot tizimini yaratish va faoliyat k o'rsatishini tartibga soluvchi huquqiy me'yorlar yig'indisini o'zida namoyon etadi.

Lingvistik ta'minot inson va kompyuter muloqotini ishlab chiqish va ta'minlash samaradorligini oshirish uchun mkitni yaratish va foydalanishning turli bosqichlarida ishlatilgan til vositalari yig'indisidan iborat.

Dasturiy ta'minot deganda, hisoblash texnikasi vositalari bilan ma'lumotlarni qayta ishlash tizimini yaratish va ulardan foydalanish uchun dasturiy va hujjatli vositalarni jamlash tushuniladi.

Dasturiy ta'minot tomonidan bajariladigan funksiyalarga bog'liq holda, uni quyidagi t o'rt guruhga b o'lish mumkin:

1.Tizimli dasturiy ta'minot

2.Amaliy dasturiy ta'minot

3.Xizmat k o'rsatuvchi dasturiy ta'minot

4.Dasturlash texnologiyasining uslubiy vositalari

Tizimli DT kompyuterda axborotni qayta ishlash jarayonini tashkil etadi va amaliy dasturlar uchun me'yordagi ish muhitini ta'minlaydi. Tizimli DT apparat vositalari bilan shu qadar yaqin aloqadaki, uni ba'zida kompyuterning bir qismi deb ham hisoblashadi.

Amaliy DT foydalanuvchining aniq vazifalarini hal etish va umuman axborot tizimining hisoblash jarayonini tashkil etish uchun m o'ljallangan.

Xizmat k o'rsatuvchi DT tarkibiga foydalanuvchi va ShK uchun xizmat qiladigan ilova va dasturlar tushuniladi. Bunday dasturlardan foydalanish orqali ShK optimal holatda ishlashini ta'minlash mumkin.

Dasturlash texnologiyasining uslubiy vositalari orqali tizimli dasturiy ta'minot, amaliy dasturiy ta'minot hamda xizmat k o'rsatuvchi dasturiy ta'minot uchun zaruriy ilova va dasturlarni yaratish mumkin.

*Tizimli DT tarkibiga quyidagilar kiradi:* Operatsion tizimlar (OT) xabarni qayta ishlash jarayonini boshqarish va apparat vositalari bilan foydalanuvchilar o'rtasidagi o'zaro aloqani ta'minlaydi. OTning asosiy vazifalaridan biri axborotning kirish - chiqish jarayonini avtomatlashtirish, foydalanuvchi hal etadigan amaliy vazifalarning bajarilishini boshqaradi. OT kerakli axborotni EHM xotirasiga kiritadi va uning bajarilishini kuzatadi, t o'g'ri hisoblashga xalal beruvchi vaziyatlarni tahlil etadi, qiyinchiliklar paydo b o'lganda nima qilish zarurligi haqida k o'rsatma beradi. Bajaradigan vazifalaridan kelib chiqib, OTni uch guruhga b o'lish mumkin:

 $\triangleright$  bir funksiyali(bir foydalanuvchili);

 $\triangleright$ k o'p funksiyali (k o'p foydalanuvchili);

 $\triangleright$  tarmoqli.

Bir vazifali OT bir foydalanuvchining har bir aniq paytda aniq vazifani bajarish uchun m o'ljallangan. Bunday operatsion tizimlarning tipik vakili MS DOS dir (uni Microsoft firmasi ishlab chiqqan).

K o'p vazifali OT vaqtni multidastur rejimida taqsimlashda EHMdan jamoa b o'lib foydalanishni ta'minlaydi (EHM xotirasida bir necha dastur vazifalar b o'ladi va protsessor kompyuter resurslarini vazifalar o'rtasida taqsimlaydi). Bunday sinfdagi OTning tipik vakillari -IBM korporatsiyasining UNIX, OS2, Microsoft Windows 95, Microsoft Windows NT va boshqalardir.

Tarmoqli operatsion tizimlar lokal va global tarmoqlarni paydo b o'lishi bilan bog'liq va foydalanuvchining hisoblash tarmoqlari barcha resurslariga kirishini ta'minlash uchun m o'jallangan. Tarmoqli OT larning tipik vakillari -Novell NetWare, Banyan Vines, IBM LAN, Sun firmasi mahsuloti Solaris dir.

*Amaliy DT tarkibiga quyidagilar kiradi:* Amaliy DT amaliy dasturchi uchun uning faoliyatining natijaviy maqsadi b o'ladi va bir vaqtning o'zida foydalanuvchining ish qurolidir. Aniq soha mutaxassisi, bir vaqtning o'zida ma'lumotlarni qayta ishlash sohasida, ham mutaxassis b o'lishga majbur emas, u dastur tuzishni bilishi ham shart emas. Ammo u, kompyuter bilan ishlash usul va y o'llarini,

tizimli, ayniqsa amaliy dastur vazifasi va imkoniyatlarini o'zining muammoli sohasi uchun bilishi shart.

Amaliy dasturiy ta'minot kompyuterning ishlov berish tizimlarini, turli sohalar masalalarini yechishini ta'minlaydi. Amaliy dastur yoki ilova- bu ma'lumotlarga ishlov beruvchi axborot texnologiyalarining aniq soha masalalarini yoki masalalar sinfini yechishga m o'ljallangan dasturdir. AT ni q o'llash aniq sohasi-muammoli soha deyiladi.

Quyida amaliy dasturlarning turlari keltiriladi:

 $\triangleright$  Matn muharrirlari – Word, Word Perfect, Text va k o'pgina boshqa turli bosma hujjatlarni-ma'lumotnoma, vedomostlar, maqola, hisobot va h.k.larni tayyorlash uchun ishlatiladi. Matn muharrirlarining eng kuchlilarini – matn protsessorlari deb ataladi. Matn muharrirlarining maxsus k o'rinishlari nashr tizimlari deyiladi, ular gazeta, jurnal, reklama bukletlari prospekt va kitoblarni k o'paytirish uchun ishlatiladi. Bu Ventura Publisher, Adobe Acrobat, Adobe Page Maker va Quart Xpress dir.

 Grafik muharrirlar, ular yordamida turli rasm, chizma, grafik, diagramma, illustratsiya va shu bilan birga uch o'lchamli tasvirlar ishlab chiqiladi: Ular Paint, Adobe PhotoShop, Corel Draw, 3Ds Studio va h.k.lar.

 Elektron jadvallar odatdagi jadvallarning elektron k o'rinishi b o'lib, ularning yordamida matn va sonli ma'lumot avtomatik tarzda qayta ishlanadi. Ular – Lotus, Super Cale, Excel, Quattro Pro va qator shunga o'xshash tizimlardir.

 MB – bir yoki bir nechta obyektlar ma'lumotlari, xossalari va o'zaro bog'lanishlari haqidagi ma'lumotlarni saqlashga m o'ljallangan dasturiy tizimlar. MB ni ma'lumotlar bilan birlamchi t o'ldirish va ma'lumotlarni faol holatda q o'llash (ya'ni predmet sohasini real holatiga mos joriy holatida q o'llash) uchun ma'lumotlar bazalarini boshqarish tizimlari (MBBT) deb ataladigan dasturlarning uskunali paketlari xizmat qiladi. Hozirgi vaqtda eng ommaviy MBBT b o'lib, Access MBBT, Fox Pro, Paradox, Informix, Oracle va boshqa dasturlar hisoblanadi.

 $\triangleright$  Integrallashgan tizimlar, yuqorida keltirilgan maxsus paketlarga o'xshash komponentalarni, paketning hamma tashkil etuvchilari bilan birga yagona o'zaro bog'lanish uslubini ta'minlaydigan tizim va shu bilan birga paketning turli komponentalari o'rtasida qulay, samarali usulni ham ta'minlaydi. Bunday tizimga yaqqol misol b o'lib MS Office paketi hisoblanadi. Bundan tashqari Corel Word Perfect ni misol qilsa b o'ladi, u o'z ichiga Word Perfect matn muharririni, elektron jadvallarni qayta ishlovchi Quttro Pro ni oladi. Bundan tashqari yana Sun kompaniyasining Star Office paketi mavjud, bu paket turli apparat va dasturiy platformalarda ishlay oladi.

*Xizmat k o'rsatuvchi dasturiy ta'minot:* Bu turdagi dasturiy mahsulotlardan foydalanish orqali foydalanuvchi ish unumdorligini oshirish, OT ishlash holatini yaxshilash, shaxsiy kompyuterdan foydalanish va uni normal ishlashini optimallashtirish mumkin. Bu turdagi dasturlar quyidagi k o'rinishlarda b o'ladi.

 $\triangleright$  Utilitalar – foydalanuvchilarga sifat jihatidan yangi interfeys taqdim etadi. OT foydalanuvchi operatsiya va buyruqlarini ikirchikirigacha bilishdan ozod etadi. Utilitalar foydalanuvchiga q o'shimcha xizmatlarini (maxsus dasturlar ishlab chiqishni talab etmaydigan) asosan disklar va fayllar tizimlari b o'yicha xizmat k o'rsatish k o'rinishida taqdim etadi.

 Tarjimon va elektron lug'atlar, bu dasturlar yordamida matnni bir tildan ikkinchisiga avtomat tarzda tarjima qiladi. Masalann, "Lingua Match. Corresponded" paketi ish yozishmalarini 6 ta tilda olib borish imkonini beradi. "Multileks Pro" elektron lug'ati 2 mln rus va ingliz s o'zlarini o'z ichiga olgan.

 Shaxsiy menedjer va organayzerlar. Bu dasturlar insonga, turli ma'lumotlar: telefon raqamlari, manzillar, tug'ilgan kunlarni olgan yon daftarcha va turli uchrashuv, anjumanlar kuni vaqti va h.k.lar belgilangan yozuv daftarini o'rnini bosadi. Shaxsiy menedjer – bu dastur shaxsiy va jamoa faoliyatini rejalovchidir, yoki shaxsiy "budilnik-eslatuvchi" desa b o'ladi, yana bu "bir umrlik kalendar", pochta dasturi va h.k.larni o'z ichiga oladi. U shaxsiy va ish ma'lumotlarini tashkillashtiruvchidir. Masalan: MS Outlook.

 Ta'lim, o'rgatuvchi va multimediali ensiklopedia dasturlari. Ta'lim dasturlari paketi turli fanlar: matematika, chet tili, kimyo, biologiya va h.k.lar b o'yicha individual ta'lim berish va o'qitish sifatini tekshirish dasturlaridan iboratdir.

 Multimedia dasturlari tovush va videoma'lumotlarni k o'rish va eshitishga yordami beradigan dasturlar. Masalan, KM-Plaer, AIMP plaer, Win-AMP, Pot-Plaer.

 Fayl menejerlari – fayl va kataloglarga hamda disklardan foydalanishda xizmat k o'rsatish vazifasini amalaga oshiradi. Ularga "Far Manager, Norton Commander, Windows Commander, Total Commander"larni kiritish mumkin.

 $\triangleright$  Arxivatorlar – Arxivlash vositalari ya'na fayl va kataloglar asosida arxiv yaratish va yangilash hamda arxivdan chiqarish vazifasini amalga oshiradi. Masalan, Win Rar, Win Zip, Extra Zip, 7-Zip va h.k.

 $\triangleright$  Drayverlar – qurilma va OT o'rtasida vositachi rolini amalga oshiradigan dastur va fayllar. Qurilma turi va modeliga mos b o'lmagan drayver o'rnatilsa qurilma normal holatda ishlamaydi.

 $\triangleright$  Antiviruslar – kompyuterni viruslardan himoya qilish, viruslarni o'chirish hamda viruslalangan fayllarni davolashda q o'llaniluvchi maxsus dasturlar. ESET Nod32, Kasperskiy Anti-Virus, Microsoft Security, Doctor Web, Avast va h.k.

 O'yin va dam olishga yordam beradigan dasturlar. Tizimli va amaliy dasturlar dasturlashtirish tillari yordamida tuziladi. Bu jarayonda yozilgan dastur dasturlashtirish tili translyatori orqali mashina tiliga tarjima qilinadi.

*Dasturlash texnologiyasining uslubiy vositalari* – bu amaliy dasturchilar deb nomlanadigan kategoriyadagi mutaxassislar uchun ish qurolidir. Uskunali dasturiy ta'minot – turli xildagi, inson faoliyatining turli sohalarida ishlatiladigan dasturlar paketlarini ishlab chiqishga m o'ljallangan. Amaliy dasturchilar, nafaqat ma'lumotlarga ishlov berish usullarini bilishlari, balki dasturlarni ishlab chiqishni ham bilishlari kerak. Ular axborot texnologiyalarini aniq q o'llash sohalari – muhandislik sohalari, matematika, fizika, nashriyot tizimi, buxgalterlik, tibbiyot va h.k.sohalarda yaxshi o'zaro bog'lanishi yoki yaxshi birikishi lozim. Oddiy foydalanuvchilar bu guruh dasturlari bilan, qoida b o'yicha t o'qnashmaydilar.

Uskunali dasturlar guruhiga quyidagi dasturlar kiradi: turli algoritmik tillar translyatorlari (ular dastur matnini mashina tiliga o'tkazadi-tarjima qiladi) bog'lovchi muharrirlar – ular dasturning alohida-alohida b o'laklarini bir-biriga birlashtirib, butun holatga keltiradi. S o'zlovchilar – ular yordamida dasturni yozishdagi y o'l q o'yilgan xatolar topiladi va bartaraf qilinadi.

Dasturlashtirishning kirish tili, translyator, mashina tili, standart dasturlar kutubxonasi, translyatsiya qilingan dasturlarni sozlash va bir butunlikka jamlash vositalarini o'z ichiga olgan vositalar majmui dasturlashtirish tizimi deb ataladi. Dasturlashtirish tizimida translyator dasturlashtirishning kirish tilida yozilgan dasturni aniq bir EHMning mashina buyrug'i tiliga tarjima qiladi. Kirish tilidan tarjima qilish usuliga bog'liq holda translyatorlar kompilyator va interpretatorlarga b o'linadi.

Mutaxassis integrallashgan muhiti-hamma keltirilgan komponentalarni dastur ishlab chiqish uchun yagona, qulay tizimga birlashtiradi.

## **Amaliyot tizimlari (AT). AT t o'g'risida dastlabki ma`lumotlar**

Operatsion tizim - kompyuter bilan foydalanuvchi o'rtasida muloqotni o'rnatadi, kompyuter asosiy qurilma manbalarini, q o'shimcha qurilmalarining ishini boshqaradi. Operatsion tizim dasturlari operativ xotiraga k o'chiradi bu dasturlarning talablarini bajarib, ishini ta'minlaydi. Dastur vazifasini bajarib b o'lgandan s o'ng operativ xotirani undan tozalaydi, ya'ni foydalanuvchi ishlashi uchun operativ xotirada keng maydon yaratadi.

OT komandalari asosida foydalanuvchi diskni nomlash, fayllar nusxasini k o'chirish, ekranda kataloglar ketma-ketligini olish ixtiyoriy dasturlar, printer, displey bilan bevosita ishlash kabi imkoniyatlarga ega b o'ladi.

Windows operatsion tizimi Microsoft kompaniyasi tomonidan yaratilgan b o'lib, uning birinchi versiyalari 80 yillarda vujudga keldi va foydalanuvchilar orasida dovrug' qozondi. Windows ning afzallik tomonlariga quyidagilar kiradi: ma'lumotlar bilan ishlashning yengilligi; bir vaqtning o'zida bir necha dasturlar bilan ishlash; himoyalanganligi; ma'lumotlarning nusxalarini dasturlar orasida osongina almashish; foydalanuvchiga qulay va tushunarli interfeysning b o'lishi; barcha qurilmalarni boshqarish, ularni sozlash va q o'shish; Internet bilan ishlash va elektron pochta bilan ishlashning yengilligi; filmlar k o'rish va musiqalar eshitish va h. Windows OT ning 3.1, 3.11, 95, 98, 2000, NT, Mellenium, XP (SP1, SP2 va SP3), Vista, 7, 8, 8.1, 10 kabi talqinlari mavjud b o'lib, ularning ichida eng k o'p tarqalganlari, Windows Windows 7, Windows 8 va Windows XP talqinlari keng foydalanilmoqda. Shuni alohida aytib o'tish joizki Windows ning oldingi talqinlarida ishlagan foydalanuvchi yangi talqin bilan ishlashda hech qiynalmaydi.

## **3. Texnik tizimlarda boshqarish uchun zamonaviy texnologiyalarni q o'llash.**

Boshqaruv axborot tizimi strategik va taktik rejalashtirishning joriy vazifalarini operativ boshqarish, buxgalteriya hisobi va

boshqalarni yechimini topishda q o'llanadi. Avtomatlashtirilgan axborot tizimi ishlashi jarayonida b o'linma rahbari operativ axborotdan foydalanib (moddiy, moliyaviy va kadr) resurslarni rejalashtirish va moslashtirish, boshqaruv qarorlarini natijalarini hisoblash va baholash, resurslarning belgilangan tadbirlarini bajarilish jarayonini operativ boshqarilishiga moslab olishi mumkin va hokazo. Boshqaruv axborot tizimlari quyidagi imkoniyatlarni yaratadi:

-axborotni operativ yig'ish, saqlash, uzatish va qayta ishlash hisobiga qabul qiladigan qarorlarning asoslanganlik darajasini oshirishga:

-b o'linmani boshqarishda qarorlarning tezda o'z vaqtida qabul qilinishini ta'minlashga:

- boshqaruv samaradorligini oshishiga erishishda yagona ma'lumot fondidan hamma toifadagi rahbarlarni o'z vaqtida kerakli axborot bilan ta'minlashga erishish:

-boshqaruvning turli tarkibiy tuzilmalari va darajalarida qabul qilinadigan qarorlarni muvofiqlashtirish:

-ishning joriy holati b o'yicha boshqaruv xodimining axborotga egaligi hisobiga ish unumdorligini oshishini ta'minlash, talafotlarni qisqartirish va hokazo.

Avtomatlashtirilgan axborot tizimidan asosiy maqsad - joriy axborotlarni qayta ishlash hisobiga yangi k o'rinishdagi axborot olish, uning asosida optimal boshqaruv qarori ishlab chiqishdir. Boshqaruv apparata faoliyatini axborot bilan ta'minlashning yangi shakl k o'rinishlarini joriy etilishida zamonaviy texnik vositalardan foydalanishi, axborotni integratsiyalashni dolzarbligi va bir-birini inkor etmasligini ta'minlash hisobiga erishiladi.

Axborot texnologiyasi qayta ishlanadigan ma'lumotlar hajmining oshgani bilan uni qayta ishlash muddatlari sezilarli darajada kamaydi. Boshqaruvda AT axborot resurslaridan foydalanish jarayonining asosiy tashkil etuvchisidir. Axborot texnologiyasi - avtomatlashtirilgan axborot tizimlari uchun asosiy muhit b o'lib uning tashkil etuvchilari ma'lumotlarni o'zgartirish vositalari va usullaridir. Axborot texnologiyasi jarayon b o'lib, axborot tizimida aylanadigan axborotni aniq belgilangan qoidalar asosida bajariladigan operatsiyalar tashkil etib, k o'pgina faktorlarga bog'liq b o'lib, ular quyidagi klassifikatsion belgilar asosida sistemalashtiriladi:

-texnologik jarayonni markazlashtirish darajasi:

-soha predmetini turi:

-boshqaruv vazifalarini kamrab olish darajasi:

-q o'llanadigan texnologik operatsiyalar toifasi

-foydalanuvchi interfeysining turi.

Texnologik jarayonni markazlashtirish darajasiga qarab boshqaruv tizimlarida AT markazlashtirilgan, markazlashtirilmagan va aralash texnologiya turlariga b o'linadi.

Markazlashtirilgan texnologiya shu bilan xarakterlanadiki, axborotni qayta ishlash va asosiy funksional masalalarni yechish.

AT qayta ishlash markazida - respublika Axborot Markazida amalga oshiriladi.

Markazlashtirilmagan texnologiyada ya'ni ma'lum vazifani hal qilish xodimni joyiga o'rnatilgan hisoblash texnika vositalarini lokal q o'llash orqali amalga oshiriladi. Markazlashtirilmagan texnologiyalar avtomatlashtirilgan markazlashtirilgan ma'lumotlar bankiga ega emas lekin foydalanuvchilarning o'zaro axborot almashinuvi axborot kommunikatsiya vositalari bilan ta'minlangan.

Komonatsiyalashtirilgan texnologiyada joylardagi axborot bazalaridan birgalikda foydalangan holda funksional vazifalarni yechish jarayonini integratsiyalashadi va hamma axborot tizimning avtomatlashtirilgan ma'lumotlar bankida jamlanadi.

Boshqaruv vazifalarni avtomatlashtirilgan axborot texnologiya bilan kamrab olish darajasiga qarab hisoblash texnika vositalaridan foydalangan holda axborotni avtomatlashtirilgan qayta ishlashga, boshqaruv funksiyalarni avtomatlashtirishga, qarorlarni qabul qilishni q o'llab-quvvatlovchi axborot texnologiyasiga, ularda iqtisodiymatematik metodlar, modellar va maxsus amaliy dasturlar paketi yordamida tahliliy ishlar va bashoratlarni shakllantirishni, o'rganilayotgan jarayonlar buyicha asoslangan baholar va xulosalarni berishda foydalaniladi.

AT ishlatiladigan texnologik operatsiyalar toifasi yechiladigan amaliy xarakterdagi vazifalar va mavjud amaliy dasturiy ta'minotiga qarab, matn va grafik muharrirlariga, jadvalli protsessorlar, ma'lumotlar bazasini boshqarish tizimlari, multimedia tizimlari, gipermatnli tizimlar va shu kabilarga b o'linadi.

B o'linmalarida foydalaniladigan avtomatlashtirilgan axborot texnologiya foydalanuvchi interfeysining turi, axborot-hisoblash va dasturiy resurslarga ruxsatiga qarab b o'linadi. Paketli axborot texnologiya foydalanuvchini ma'lumotlarni qayta ishlash jarayoniga aralashishiga imkon bermaydi. Lekin dialogli texnologiya interaktiv rejimda hisoblash vositalariga ta'sir o'tkazib, boshqaruv qarorlarini qabul qilish uchun axborotni operativ olish imkoniyatini yaratadi. Tarmoq avtomatlashtirilgan axborot texnologiya interfeysi, foydalanuvchiga telekomunikatsiya vositalarini q o'llagan holda hududiy axborot hisoblash resurslaridan foydalanish imkoniyatini beradi.

## **Nazorat savollari**

- 1. Asosiy Kompyuterlar nima?
- 2. Tarmoq vositalari nima?
- 3. Tarmoqni boshqarish tizimlari nima?
- 4. Kiberxavfsizlik texnologiyalari nima?
- 5. Axborot saqlash vositalari nima?
- 6. Ma'lumotlar t o'plamlari va ma'lumotlar tuzilmalari nima?
- 7. Axborot tartiboti nima?
- <span id="page-28-0"></span>8. Axborot yig'indisi nima?

## **3-MAVZU: ELEKTRON HUJJATLARGA AMALIY DASTURLAR YORDAMIDA ISHLOV BERISH TEXNOLOGIYALARI.**

#### **Reja:**

1.Muharrir dasturlar, elektron hujjatlar yaratishning k o'p foydalanuvchini rejimi. Gipermatn texnologiyalari.

2.Nashriyot tizimlari. Latex, Texnotex, Publisher. Konvertorlar, tarjimon dasturlar. Promt, ABBYY FineReader.

3.Billing tizimlarini ishlab chiqarish korxonalari, axborot va iqtisodiy xizmatlarda q o'llash.

4.Avtomatlashtirilgan hisoblash tizimlarida q o'llanilishi. Konvergent Billing tizimi.

#### 1. **Muharrir dasturlar, elektron hujjatlar yaratishning k o'p foydalanuvchini rejimi. Gipermatn texnologiyalari.**

Word dasturida elektron hujjatlarni k o'rib chiqishning bir qancha turli-tuman vositalari mavjud:

- bular elektron hujjat holati

- hujjatlarni k o'rib chiqishning eng optimal tizimi;

- hujjat tizimi -bu hujjatning xohlagan qismiga tez vaqtda kirish imkoniyatini beradi;

- giperssilkalar - internet bilan ishlash uchun;

- hujjat foni - hujjatni yanada yoqimliroq qilish uchun ishlatiladi;

- matn animatsiyasi;

- aylanish doirasi orqali ob'ektlar b o'ylab harakatlanishi;

- hujjat masshtabini aylanib, o'zgarishini ta'minlovchi «sichqoncha» tipidagi moslama Microsoft Intelli Mouse hisoblanadi.

Word dasturida elektron pochta xabarlarini taxrirlash imkoniyati ham mavjud. Buning vositalari - giperssilkalarni avtomatik yaratish, hujjat tizimidan xabarlar muallifi, nom xabarida k o'rsatilgan manzil kitobiga kirish huquqi, Word Mail xabarlarini avtomatik shakllantirish, Word Mail shablonlaridir.

#### *Gipermatn hujjatlarini yaratish va ulardan foydalanish.*

Word dasturida Web va Internetda ishlash uchun m o'ljallangan bir qancha turli-tuman vositalar mavjud. Web bilan aloqa - bu internet zanjiri va Webdagi juda k o'p b o'lgan hujjatlar, matnlarni yaratish va k o'rib chiqish uchun xizmat qiladi. Uning vositalari - Giperssilkalar,

ya'ni har qanday fayl bilan aloqa bog'lash, har qanday hujjatlarni tez izlash, ochish, o'qish uchun xizmat qiluvchi Web paneli, suratlarni siqib qisqartirishdir.

Web varaqlarni tahrirlash bu - Web-varaq ustasi, tovush bilan ta'minlash, videoyozuv, surat, yugurib yuruvchisatr (begushaya stroka) yordamida amalga oshiriladi. Bundan tashqari, markerlar, gorizontal chiziqlar, HIML shakllar (Visual Basic boshqaruvchi elementlar t o'plami), HIML kodlar ham katta rol o'ynaydi.

Elektron vositalar yordamida esa Wordning Web bog'lamidagi hujjatlar bilan ishlanadi.

Word 2013/2013 dasturida ishchi guruhlarning ishi samaradorligi va ishlab chiqaruvchanligini oshiruvchi yangi imkoniyat va vositalar paydo b o'ldi:

bular - lahjalar yaratish ya'ni, hujjat ustida ishlashning tarixini olib borish, hujjatga kiritilgan o'zgarishlar tavsifi va muallifini aniqlab olishdir;

- hujjatlarning q o'shilishi barcha o'zgarishlarining q o'shilishi, yagona hujjat barpo etilishidir;

- eslatmalar va aytib turishlar yordamida esa k o'rsatkich q o'yilgan oblast ajratilib, retsenzent t o'g'risida va h.k. ma'lumotlar berib boriladi.

Retsenziya paneli - bunda yuqorida aytilgan barcha qulayliklar teng ravishda aks ettiriladi va hujjat elektron pochta orqali yuborilishi mumkin.

Word dasturida bundan tashqari, lokal lahjada matnni bir necha tilda ochish mumkin.

Ma'lumki, hech narsa o'zgarishsiz qolmaydi, Microsoft Word dasturi ham kundan kunga rivojlanib bormoqda. Bu esa bizning oldimizga yangi-yangi imkoniyatlarni ochmoqda.

Word dasturida yuqorida aytib o'tilgan o'zgarishlardan tashqari yana buyruqlar nomlanishi, ba'zi operatsiyalarning nomlari ham shaklan o'zgargan.

Lekin, o'ylaymizki, bular tajribali foydalanuvchi uchun qiyinchilik tug'dirmaydi.

**2. Nashriyot tizimlari. Latex, Texnotex, Publisher. Konvertorlar, tarjimon dasturlar. Promt, ABBYY FineReader.**

K o'p hollarda Word 2013 tahrirlovchilarda terilgan matnlar Word 2013 ga t o'g'ri kelmasligi mumkin. Bu holda konvertor ya'ni (

o'tkazuvchi) dasturdan foydalanish kerak. Bunda o'qish jarayonida Word 7.0 avtomatik ravishda document Word dasturini s o'raydi. OK bosilsa, matn bemalol o'qiladi.

Keyingi paytda turli korxonalarda kichik nashriyotlar paydo b o'la boshladi. Kichik nashriyot deganda, shaxsiy kompyuter bazasida, turli tez chop qiluvchi va boshqa q o'shimcha qurilmalar orqali bosma mahsulotlari (kitob, oynoma, jurnal, broshyuralar, prospektlar va hokazo) chiqarish tushuniladi. Bunda b o'lajak bosma mahsulotlari kompyuterda tayyorlanadi, ya'ni kompyuter varaqlash, asl maketlash ishlari ham kompyuterda bajariladi.

Rizograf esa asl maket shaklida kompyuterda tayyorlangan, chop qilish uchun ishlatiladi va u minutiga o'rtacha 130 sahifani chop qilishi mumkin. Rizograflarning ham turli xillari mavjudligi va turli chop qilish tezligiga egaligi va asosan rangli ekanligini eslatamiz.

Rizograflardan tashqari, kichik nashriyotda lazer printeri ham b o'lishi lozim. Undan mashinka sifatida foydalanishni aslo unuting. U faqat kompyuterda tayyorlangan asl maketni bir nusxada chiqarish uchun lazer printerda chop qilish sifati yaxshi b o'lganligi va s o'ngra uni rotariatda, rizograflarda, katta bosma qurilmalarida chiqarish uchun ishlatiladi. Bundan tashqari, kichik nashriyotda muqovalovchi, qog'ozlarni kesuvchi, broshyuralovchi va boshqa qurilmalar b o'lsa, u t o'la qonli nashriyot b o'ladi.

Kichik nashriyotda kam nusxada (200-300) mahsulot chiqarish qimmatga tushadi. Shuning uchun nusxalar soni 2000 dan k o'proq b o'lgani yaxshi. Aks holda, b o'yoq masalasi, qimmatbaho plyonkalarni har safar sotib olish muammosi tug'iladi. Bundan tashqari, rizograf va lazer printerlarda sifatli qog'oz ishlatilishi lozim.

Asl maketlarni tayyorlashda hozirgi zamon dasturlash vositalari Quark XPress, PostScript, PAGE MAKER nashriyot tizimlaridan foydalaniladi. Turli formulali matnlarni (matematika, fizika, ximiya) tayyorlashda TEX va uning keyingi lahjalari LATEX tahrirlovchi dasturlardan foydalanish dunyo ilmiy amaliyotida keng q o'llaniladi. Bunday tahrirlovchilar kompyuter xotirasida k o'p joy olmaydi. Quark XPress, PAGE MAKER tizimlari katta hajmdagi xotiraga ega b o'lgan kompyuterda ishlashi mumkin b o'lsa, LATEX tizimi hatto 286 protsessorida ham bemalol ishlatiladi. Bu esa uning juda katta afzalligidir.

Shu bilan birga LATEX konferentsiyalar tezislari, chop etish, hatto

k o'p hajmli maqola va kitoblarni elektron pochta orqali j o'natish oson.

WORD protsessorida tayyorlangan ma'lumotlar kompyuter xotirasida joy egallaganligi tufayli unda elektron pochta orqali xatlar j o'natish maqsadlarida foydalanish Latex ga nisbatan uncha tejamli emas.

# **Maxsus amaliy dasturlar. Tex, Latex xaqida umumiy tushunchalar.**

#### *TEX va LATEX matn muharririda ishlash*

TEX – ilmiy-texnikaviy matnlar bilan ishlashga m o'ljallangan tahrirlovchi dastur. Amaliy matematika b o'yicha yirik mutaxassis mashhur D.E.Knut tomonidan Stanford Universitetida ishlab chiqilgan. TEX da tayyorlangan hujjatlarning sifati yaxshiligi, keng imkoniyatliligi, turli sohalarga oid formulalar, shu jumladan matematik formulalarni yozish uchun qulayligi, fayllarining xotiradan kam joy egallashi xususiyatlari bilan muhandis, ilmiy-texnik xodimlar ayniqsa ilm ahli tomonidan keng q o'llanila boshladi. Keyinchalik Lesli Lamport LATEX deb ataluvchi, TEX ning imkoniyatlari kengaytirilgan tizimini ishlab chiqdi. Hozirgi kunda LATEX-1, LATEX-2, LATEX-2E, AMS (Amerika matematigi jamiyati) LATEX kabi lahjalari foydalanuvchilarga keng tarqalgan. LATEXda tayyorlangan matnlarni kompyuter tarmoqlari (elektron pochta va h.k.) orqali uzatish ham har tomonlama qulay.

Shuning uchun ham, hozirgi kunda o'tkazilayotgan xalqaro ilmiy anjumanlar, xalqaro ilmiy jurnallar aynan **LATEX** tizimida tayyorlangan matnlarni qabul qilmoqda. **LATEX**ning **TEX** dan farq qiluvchi jihati, hujjat turini k o'rsatish mumkinligidadir.

**LATEX** hujjat turlari asosan quyidagilar:

**Maqola (article)-** kichik hajmdagi hujjatlar yoki maqola tayyorlash uchun m o'ljallangan. Bunda matn boblarga ajratilmaydi va alohida titul varag'iga ega emas.

**Ma'ruza (repolt)-** katta hajmdagi texnik hujjatlarni tayyorlashda ishlatiladi. Oldingi turdan farqi - boblarga ajratish va alohida titul varag'iga ega.

**Kitob (book)-** kitob matnlarini tayyorlash uchun m o'ljallangan. Bunda matn varaqning har ikkala tomoniga ham chop etiladi.

**Xat (letter)-** turli xildagi (adres, sana va h.k.) xatlar tayyorlash mumkin.

## **LATEX hujjatining umumiy tarkibi**

**LATEX**da doimo yozilishi shart b o'lgan bir nechta buyruq mavjud. **LATEX** hujjati asosan ikki qismdan iborat b o'ladi:

*1.Bosh qismi (priambula).*

a) Bu qismda dastlab **|documentstyle [x] {hujjat turi}** buyrug'i yoziladi.

Bunda [X] - belgilar o'lchovini bildiradi. Agar [X] yozilmasa,

X=10pt o'lchovli belgilar;

X=11pt b o'lsa, 11pt o'lchovdan 10 foiz katta belgilar;

X=12pt b o'lsa, 12pt o'lchovdan 20 foiz katta belgilar ishlatiladi.

Misol: |documentstyle [12pt] {article}

b) hujjat varag'ining o'lchovlarini berish:

**|textwidth{170mm}** - eniga 170 mm;

**|textheight{240 mm}** - b o'yiga 240 mm li varaq hosil qilinadi.

c) Foydalanuvchi xohishiga qarab yangi buyruqlar kiritilishi mumkin: |newcommand{yangi buyruq} {standart buyruq}.

Misol:  $|newcommand{|be}{|be}$  { $|begin{equation}|.$ 

|newcommand{Ve} {Varepsilon}.

*2.Asosiy qism. U quyidagi k o'rinishda b o'ladi:*

**|begin{document}**

**<**Matn**>**

**|end{document}**

Bunda **|end{document}** buyrug'idan keyin kiritilgan matn, **LATEX** tizimi ishchi matni hisoblanmaydi.

Demak, **LATEX** hujjatining umumiy tarkibi:

**|documentstyle [A4,11pt] {article}**

**|textwidth{17sm}**

**|textheight{24cm}**

**..................................**

**|begin{document}**

<Matn>

## **|end{document}**

<Ishchi b o'lmagan matn> k o'rinishda b o'ladi.

## **LATEX buyruqlari**

LATEX buyruqlari / belgi bilan boshlanadi. Buyruqlar ikki xil b o'ladi: buyruq s o'zlar va buyruq belgilar.

Buyruq s o'zlar / belgi bilan boshlanib, harflardan iborat b o'ladi. Masalan: /Latex, /quad, |frac, ...

Latex da buyruqlarning katta yoki kichik harflar bilan yozilishi farqlanadi:

**|gamma** buyruq harfini;

**Gamma** esa G ni bilidiradi.

Buyruq belgilar / va bitta belgi bilan ifodalanadi.

Misol:  $|\$$ ,  $|$ ; va h.k.

Oddiy matnni buyruqsiz kiritish mumkin. Oddiy matn kiritayotganda quyidagi qoidalarga e'tibor berish lozim:

 har bir s o'z orasi bitta b o'shliq bilan ajratiladi. Agar 2 ta va undan ortiq b o'shliq tashlansa, 1 ta b o'shliq hisoblanadi.

- B o'sh satr tashlansa, abzas tugaganligini bildiradi.
- «||» yordamida yangi satr boshiga o'tiladi.
- % dan keyin matn maydoniga izoh kiritish mumkin.
- Q o'shtirnoq va apostrof belgilari:

, ,Apostrof

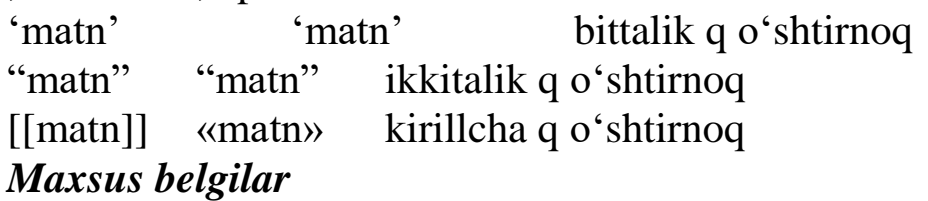

**LATEX** da maxsus vazifaga ega b o'lgan 10 ta belgi mavjud:

Ularni oddiy belgilar kabi kiritib b o'lmaydi. Ularni matnda ishlatish uchun maxsus buyruqlardan foydalaniladi.

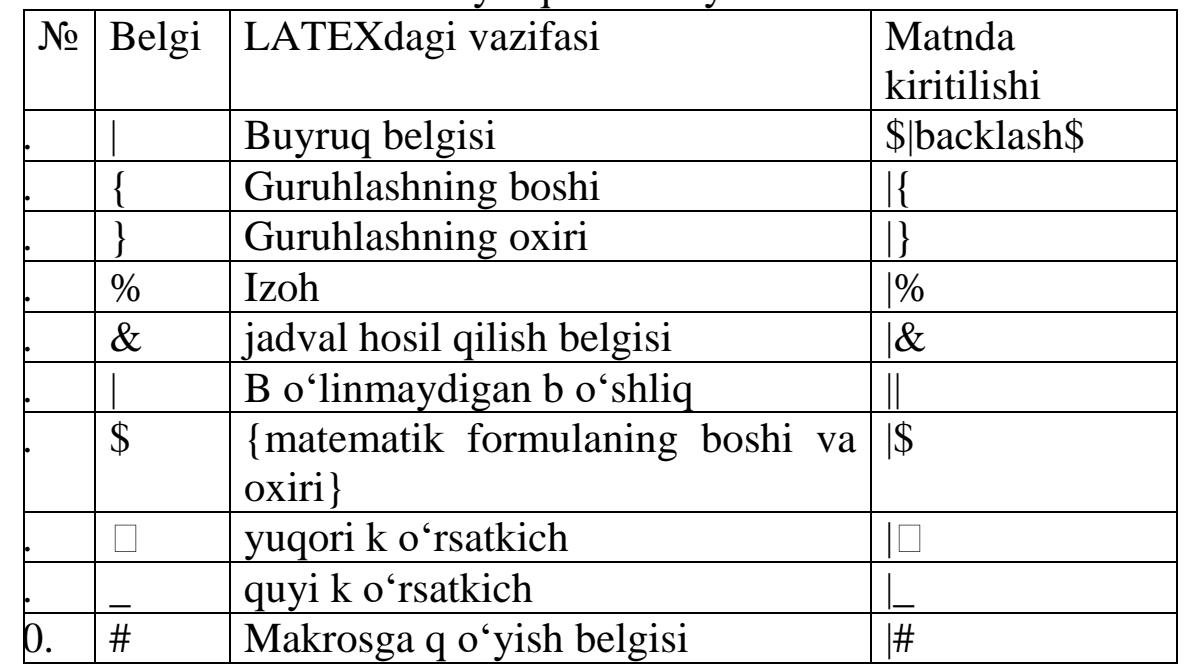

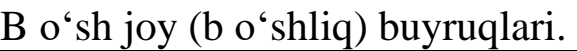

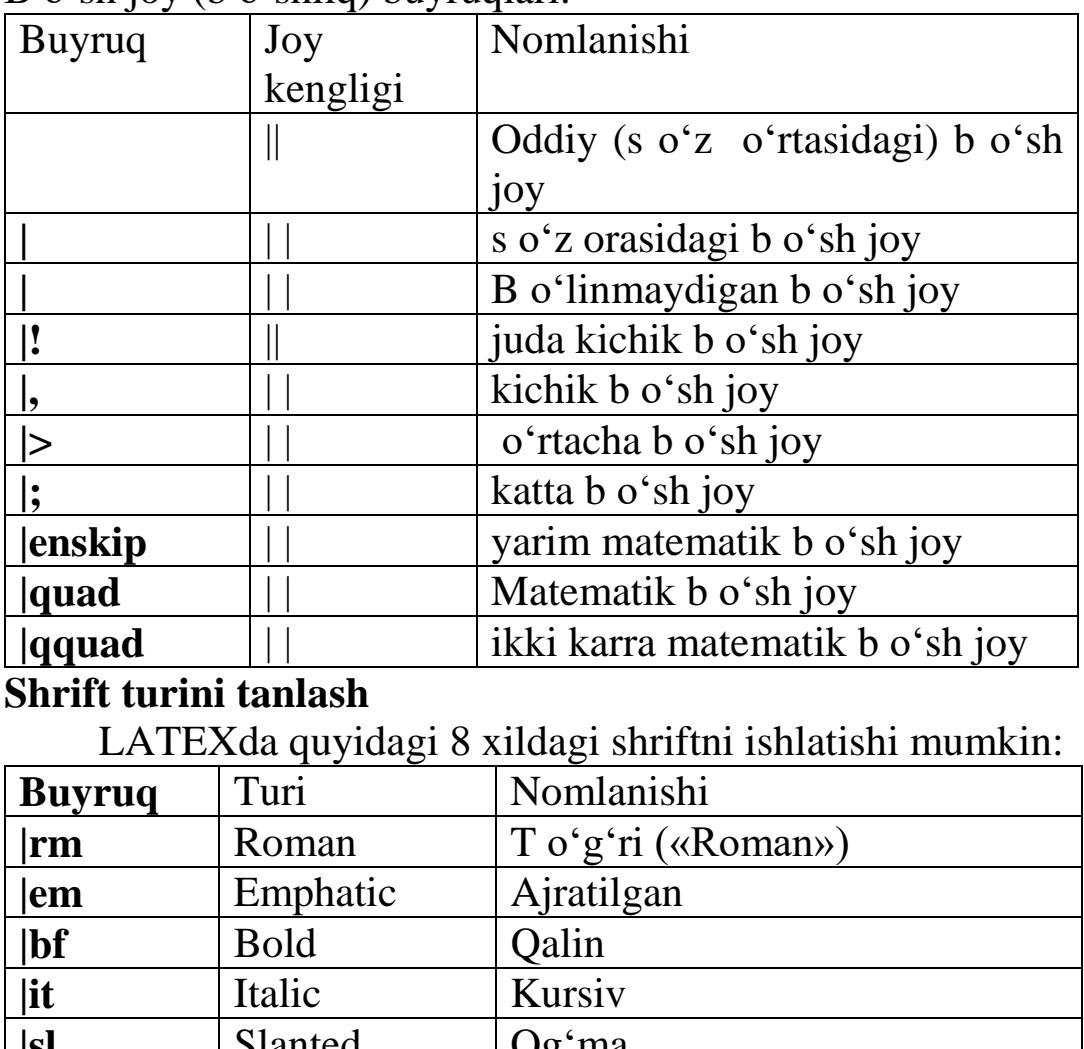

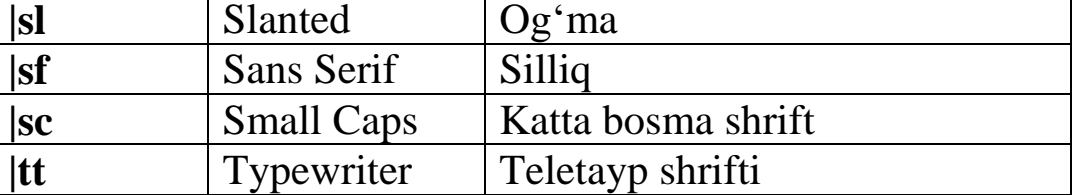

Shrift turi k o'rsatilmagan holda**, |rm** - avtomatik tarzda tanlanadi. **|em** shrifti **|it** kursiv shriftiga ekvivalent b o'lib, matn b o'lagini «ajratib» yozishda ishlatiladi.

# *Shrift o'lchovini tanlash*

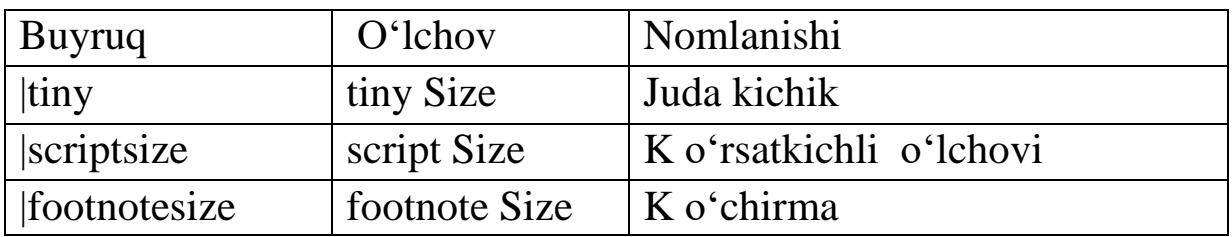
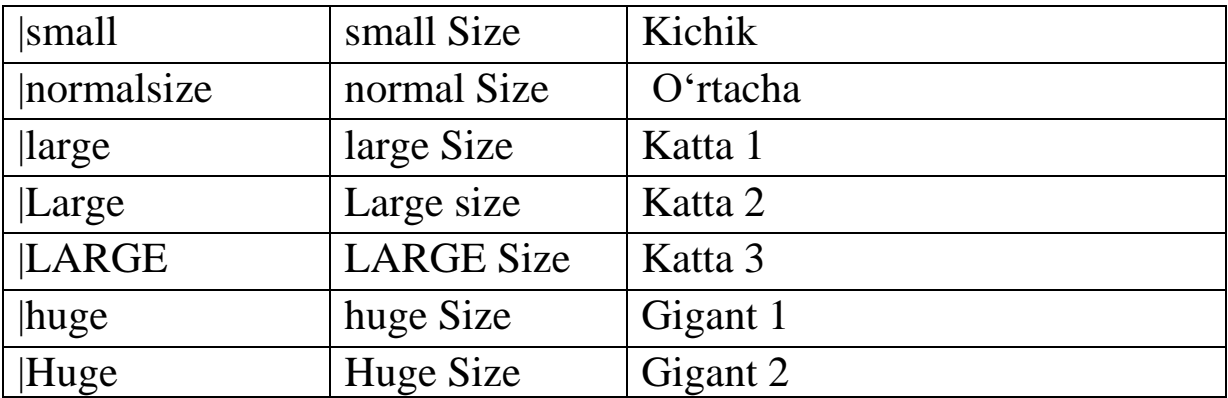

## **3. Billing tizimlarini ishlab chiqarish korxonalari, axborot va iqtisodiy xizmatlarda q o'llash. Avtomatlashtirilgan hisoblash tizimlarida q o'llanilishi. Konvergent Billing tizimi.**

Billing tizimi (inglizcha bill – hisobvaraq, billing – hisobvaraq yozib berish) – telekomunikatsiya operatorlari tomonidan abonentlarga hisobvaraqlar taqdim etish va boshqa xizmat yetkazib beruvchilari bilan o'zaro hisob-kitoblar uchun ishlatiladigan har bir mijoz uchun aloqa xizmatlarining qiymatini hisoblaydigan va barcha ta'riflar va boshqa qiymat tavsiflari t o'g'risidagi axborotni saqlaydigan tizimdir. Ular bajaradigan operatsiyalar sikli billing deb ataladi. Billing tizimi (BT) buxgalteriya tizimi, telekomunikatsiya operatorlari uchun maxsus ishlab chiqilgan dastur ta'minotidan iborat. Billing tizimlari (simli va uyali) telefoniyada ham, ma'lumotlar uzatish tarmoqlari (internet provayderlar)da ham ishlatiladi, shuningdek IP-telefoniyada ham o'z o'rniga ega. Istalgan BT muayyan ma'lumotlar bazalarini boshqarish tizimi (MBBT) asosida yaratiladi. Dunyodagi k o'pchilik BTlari Oracle MBBT asosida yaratilgan. Boshqa MBBTlar orasidan katta hajmdagi axborot uchun m o'ljallangan Sybase va Informix ni ajratib k o'rsatish mumkin. Quyidagilar esa ba'zi billing tizimlarining nomlanishi: BIS, Flagship, CBOSS, Arbor, Bill-2000-prepaid. SHuni qayd etish lozimki, BT deganda, odatda billingni tashkil etishda ishtirok etadigan apparat ta'minoti ham k o'zda tutiladi.

Billing tizimining bir necha nomlanishi mavjud: AHKT – avtomatlashtirilgan hisob-kitob tizimi; ABT – axborot billing tizimi.

BTning muhim sifatlaridan biri uning moslashuvchanligi, ya'ni o'zgargan vaziyatlarga moslashish qobiliyati hisoblanadi. Moslashuvchan tizim nafaqat operatorning bir fursatli ehtiyojlariga moslashgan, balki sozlanuvchanlik, modullilik va ochiqlilik kabi jihatlar hisobiga istiqboldagi vazifalarni yechishga imkon beradi. Tizim

qurilishining modul tizimi bu shunday tamoyilki, unda butun tizim alohida qismlar (modullar)dan yig'iladi. BT ham shunday qismlar – kichik tizimlardan tashkil topgan. BT, masalan, ma'lumotlarni birlamchi qayta ishlash kichik tizimini, billingni tezkor boshqarish kichik tizimini, mijozlarni xabardor qilish kichik tizimini o'z ichiga oladi. Tizimning ochiqliligi deganda, dasturiy mahsulot boshlang'ich kodining ochiqliligi k o'zda tutiladi hamda bu operatorga kelajakda ishlab chiquvchiga qaram b o'lib qolmaslik va tizimga mustaqil xizmat k o'rsatish va uni zamonaviylashtirishga imkon beradi. BTning moslashuvchanligi bilan avtomatlashgan hisob-kitoblar tizimlarining quyidagi jihati – keng k o'lamlilik uzviy bog'liqdir.

Yuklanish b o'yicha keng k o'lamlilik (masshtablilik). Abonentlar bazasi o'sgan sharoitda, q o'shimcha xizmatlar paydo b o'lganida, BTni o'zgartirish yoki uning dasturiy qismini qaytadan ishlab chiqish zarurati yuzaga kelmasligi kerak. BTning imkoniyatlarini k o'paytirishga tizimning apparat qismini zamonaviylashtirish hisobiga erishilishi kerak. Keng k o'lamlilik tizimlarni loyihalashtirayotganda katta hajmdagi ma'lumotlarga m o'ljallangan MBBTdan foydalanish kerak. MBBT k o'p jarayonli ish rejimini q o'llab-quvvatlashni ta'minlashi uchun turli kompyuter platformalariga mos kelishi kerak.

Ishonchlilik istalgan tizimga q o'yiladigan asosiy talablardan biridir. BTning ishonchliligi tizimni ishlab chiqishda foydalaniladigan MBBT va texnologiyalarning ishonchliligi bilan aniqlanadi. Amaliy dasturiy ta'minotni yetkazib beruvchisi (ishlab chiquvchi)ning ishonchliligi: uning bozordagi ishlash vaqti va bilvosita k o'rsatkich sifatida telekomunikatsiyalar bozorida u ishlab chiqqan tizimlar mavjudligining foizi ham muhim ahamiyat kasb etadiganlar qatoridadir. Biroq BTning ishonchliligi ularni ishlab chiqishda aniq standartlarga rioya qilinishi bilan ham ta'minlanadi.

K o'p tillilik – axborotni taqdim etish uchun turli tillarni o'rnatish imkoniyati.

K o'p valyutalilik – ixtiyoriy valyutalar bilan ishlash imkoniyati.

Kechiktirilgan billing – hisob-kitoblar amalga oshirilgan q o'ng'iroqlardan keyin amalga oshiriladigan billing.

Tezkor billingda – hisobvaraq balansining o'zgarishi s o'zlashuv jarayonida amalga oshiriladi va Sizning hisobvarag'ingizdagi qoldiq t o'g'risidagi axborotni q o'ng'iroqdan s o'ng darhol olish mumkin.

Billingni optimallashtirish – operatorlar tomonidan o'z BTlarini yaxshilash va takomillashtirish.

Katta BTlari – yirik operatorlar tomonidan q o'llaniladigan tizimlar.

Billingning postingi – billing hisob-kitobining natijalarini qayd etish; hisob-kitoblardan s o'ng natijalar foydalanuvchilarga ochiq b o'ladi (j o'natiladi, bosmadan chiqariladi).

BT mijozlar bilan hisob-kitoblarni avtomatlashtirishga m o'ljallanganligi sababli, u shartnomani imzolashdan tortib, to uyali aloqa xizmatlari uchun hisobvaraqlarni yozishgacha avtomatlashtirishni, shu bilan birga t o'g'ri qilib avtomatlashtirishni ta'minlashi kerak. Avtomatik xizmatlar va ma'lumotlarni avtomatik yig'ish kichik tizimlari yordamida AHKT abonentlarga o'z- o'ziga xizmat k o'rsatishga imkoniyat berishi kerak. Ba'zi BTlari abonentlarga Internet orqali ulanish buyurtmalarini rasmiylashtirish va xizmatlarga haq t o'lashga imkon beradi.

Billingni tashkil qilish sxemasi murakkab emas: ulanishlar va ularning davomiyligi t o'g'risidagi axborot kommutator tomonidan yoziladi va birlamchi qayta ishlashdan s o'ng hisob-kitob tizimiga beriladi. Hisob-kitob tizimiga ta'riflar «ma'lum». U chaqiruvni aniqlaydi va zarur hisob-kitoblarni bajaradi, bu bilan abonentning hisobvarag'ini tuzadi. Tabiiyki, tizimning xotirasida nafaqat me'yorlar, ta'riflar va xizmatlar t o'g'risidagi axborot, balki mijozlar, abonentlar va boshqa aloqa xizmatlarini yetkazib beruvchilar (agar shundaylari mavjud b o'lsa) bilan imzolangan shartnomalar, shuningdek turli kanallar va y o'nalishlar b o'yicha axborotni uzatish qiymati t o'g'risidagi ma'lumotlar saqlanishi kerak (tizimda dilerlarning mavjudligi ham k o'zda tutilgan b o'lishi kerak: ularda boshqacha narxlar b o'lishi mumkin, masalan, ulanishga). Bundan tashqari, istalgan BT t o'lovlar tarixini saqlaydigan bazaga ega b o'lishi kerak: faqat shu ma'lumotlargina t o'lov jarayonini nazorat qilish va abonentlarni faollashtirish (deaktivatsiya) qilishga imkon beradi. BTning bu funksiyasini himoya funksiyasi deb ham atash mumkin, chunki u aloqa xizmatlariga haq t o'lamaydiganlar uchun ushbu xizmatlardan foydalanishga imkon bermaydi.

BTni funksional imkoniyatlariga k o'ra, uch toifaga b o'lish mumkin:

1)transmilliy aloqa operatorlari uchun m o'ljallangan;

2)buyurtmali milliy k o'lamdagi;

3)hududiy tarmoqlar uchun o'rta toifadagi tizimlar.

Birinchi toifaga mansub BTlari millatlararo darajada, turli vaqt mintaqalarida o'zaro aloqani ta'minlashi kerak, ya'ni ular k o'p valyutali va k o'p tilli b o'lishi kerak.

Milliy k o'lamdagi buyurtma tizimlari muayyan operatorga mos qilib yaratiladi. Operatorga mavjud hisob-kitob tizimiga mos keladigan yangi BT kerak b o'lib qolishi mumkin. Albatta, bunday birgina tizimlarning qiymati ancha yuqori.

Hudud k o'lamida BT standartlari bilan cheklanib qolish mumkin. Biroq, bu tizimlar ham yuqorida qayd etilgan jihatlar: moslashuvchanlik, keng k o'lamlilik, ishonchlilikka ega b o'lishi kerak. Istalgan BT muayyan aloqa operatorining biznes-jarayoniga tuziladi va sozlanadi, xizmatlarni taqdim etishning texnologik sikliga mos keladigan o'z funksiyalari t o'plamiga ega, chaqiruvlar va ulanishlar t o'g'risida unga axborot yetkazib beradigan muayyan tarmoq jihozi bilan ishlashi mumkin, ya'ni BT «quti» mahsuloti hisoblanmaydi. Lekin amalda barcha BTlarni q o'llab-quvvatlaydigan standart funksiyalar t o'plami ham mavjud. Unga quyidagilar kiradi:

**-** boshlang'ich axborotni birlamchi qayta ishlash va tahlil qilish bosqichida bajariladigan operatsiyalar, masalan, ulanishlar va xizmatlar t o'g'risida ma'lumotlarni olish funksiyasi (kommutatorga s o'rovlar); **-** tarmoq jihozini boshqarish operatsiyalari: abonentlarni faollashtirish/deaktivatsiya (qamal qilish/qamaldan chiqarish) qilish funksiyalari va bevosita kommutatorga beriladigan abonentlarni obuna qilish shartlarini o'zgartirish buyruqlari;

**-** quyidagilarni o'z ichiga oladigan MBBT ilovasining asosiy funksiyalari: kommutatorning chaqiruvlar va xizmatlar t o'g'risidagi yozuvlarini tarifikatsiya qilish; hisob-kitob tizimi ma'lumotlar bazasining jadvallarini tuzish va tahrir qilish; hisobvaraqlarni taqdim etish va ularni bosmadan chiqarish; hisob varaqlarning kredit nazorati; hisobotlar tuzish; arxivlash.

Dasturiy ta'minot (DT) operatorlar o'rtasidagi ulanishlar t o'g'risidagi barcha yozuvlarga ( o'tayotgan trafikka muvofiq) ta'riflarni belgilaydi va boshqa kichik tizimlar tomonidan abonentlar bilan hisob-kitob qilish, aloqa operatorlarining o'zaro hisob-kitoblari va hisobotlar tuzish uchun foydalaniladigan xizmat jadvallarini yaratadi. Zamonaviy BTlari turli telekomunikatsiya xizmatlarini qayta ishlashga imkon beradi va qulay hisobvaraqlarni taqdim etishni (bir mijoz – bir balans – bir hisobvaraq) ta'minlaydi. Bunga, aloqa turidan qat'i nazar, tarifikatsiya qilishni bajaradigan ulanishlar, trafik va xizmatlar t o'g'risidagi boshlang'ich axborotni dastlabki qayta ishlashning «intellektual tizimlari»ni q o'llash hisobiga erishiladi.

Billingni tezkor boshqarish kichik tizimi avtomatik tarzda yoki billing tizimi operatori orqali kommutatorda abonentlarning obuna shartlarini o'zgartirishga, ya'ni muayyan abonentning aloqasini t o'sish yoki ushbu t o'sishni bekor qilish, xizmatni ulash yoki uzishga imkon beradi. Siz operatorga telefon qilasiz va: «Iltimos, menga ovoz qutisini yoqib bering», deysiz. Sizga: «Iltimos, o'z raqamingizni ayting», deb javob berishadi. Bir necha «iltifot almashuvi»dan s o'ng sizning ovoz qutingiz yoqilgan b o'ladi.

Zamonaviy billingning ajralmas qismi ovoz va elektron xabarlar yordamida mijozlarni xabardor qilish kichik tizimidir. Ushbu kichik tizim xabarlar va e'lonlar j o'natish uchun baza jadvallaridan axborot oladi. Barcha BTlari uchun qayd etilgan funksional kichik tizimlarga ajratish «qat'iy» hisoblanmaydi. Bu faqat «klassik» AHKTning misolidir.

Billing tizimlarining standartlari. Turli operatorlarning turli BTlari o'rtasida o'zaro tushunishni ta'minlash uchun (masalan, bu roumingda talab etiladi) billing standartlari guruhi ishlab chiqilgan. Asosiy xalqaro standartlar guruhlari 3 tadir.

1. 1998yili ANSI Amerika standartlar instituti ANSI 124 standartini tasdiqladi. ANSI 124ni keyinchalik takomillashtirish va q o'llab-quvvatlash bilan TIA assotsiatsiyasi shug'ullandi. Shundan s o'ng, CIBERNET kompaniyasi ANSI 124 standartida xabarlarni uzatishda biznes-jarayonlarning spetsifikatsiyalarini aniqlash uchun ishchi guruh tashkil etdi va bu NSDP-B&S nomini oldi. Ushbu spetsifikatsiyalar telekomunikatsiya operatorlarning biznes-jarayonlari va ANSI 124 standarti b o'yicha kommutatorlar o'rtasidagi ma'lumotlar almashuvida uzatiladigan axborot o'rtasidagi bir ma'noli moslikni o'rnatadi.

2. 1998-yili hozirgi vaqtda CIBERNET va uning q o'mitasi CAC-IS tomonidan q o'llab-quvvatlanadigan birinchi Shimoliy Amerika billing standarti CIBERning ta'rifi e'lon qilindi. Bu q o'mita billing tizimlari ishlab chiquvchilari va telekomunikatsiya operatorlarini birlashtiradi. CIBERni q o'llashning bosh sohasi – AMPS standartidagi uyali tarmoqlar.

3. TAR Yevropa standarti (kelib chiqishi b o'yicha) 1992-yili paydo b o'ldi. U TADIG ishchi guruhi tomonidan q o'llabquvvatlanadi. Yevropaning k o'pchilik operatorlari uchinchi versiyasi mavjudligiga qaramay, TAR2dan foydalanadi.

1995-yildan boshlab TD.27 yoki NAGTAP2 spetsifikatsiya sifatida ma'lum b o'lgan TAR2 modifikatsiyasi AQSHda ham q o'llana boshladi.

### **Nazorat savollari**

1. Elektron hujjatlar nima?

2. Amaliy dastur nima?

3. Elektron hujjatlarga amaliy dasturlar yordamida ishlov berish nima uchun muhim?

4. Elektron hujjatlarga amaliy dasturlar yordamida ishlov berish texnologiyalari qanday maqsadlarga xizmat qiladi?

5. Amaliy dasturlar qanday elektron hujjatlarga ishlov beradi?

6. Elektron hujjatlarga ishlov berishda ma'lumotlar bazalari qanday ahamiyatga ega?

7. Elektron hujjatlar yaratishda amaliy dasturlar qanday yordam beradi?

8. Elektron hujjatlarga amaliy dasturlar yordamida ma'lumlar tahlili qanday o'tkaziladi?

### **4- MAVZU: ELEKTRON JADVALLARDAN FOYDALANISH TEXNOLOGIYALARI**

#### **Reja:**

#### **1. MS Excel dasturi haqida**

# **2. Oddiy electron jadval yaratish va undan foydalanish**

## **3. MS Excel jadvalida kataklarga formulalar kiritish**

Zamonaviy kompyuterlarning dasturiy ta`minotining tarkibiy qismiga kiruvchi MICROSOFT OFFICE paketidagi asosiy vositalardan biri jadval protsessori deb ataluvchi EXCEL dasturidir. EXCEL WINDOWS operatsion qobig'i boshqaruvida elektron jadvallarni tayyorlash va ularga ishlov berishga m o'ljallangan.

 Zamonaviy kompyuterlarning dasturiy ta`minotining tarkibiy qismiga kiruvchi MICROSOFT OFFICE paketidagi asosiy vositalardan biri jadval protsessori deb ataluvchi EXCEL dasturidir. EXCEL WINDOWS operatsion qobig'i boshqaruvida elektron jadvallarni tayyorlash va ularga ishlov berishga m o'ljallangan.

 Elektron jadvallar asosan iqtisodiy masalalarni yechishga m o'ljallangan b o'lsada, uning tarkibiga kiruvchi vositalar boshqa sohaga tegishli masalalarni yechishga ham, masalan, formulalar b o'yicha hisoblash ishlarini olib borish, grafik va diagrammalar k o'rishga ham katta yordam beradi. Shuning uchun EXCEL dasturini o'rganish muhim ahamiyat kasb etadi va har bir foydalanuvchidan EXCEL bilan ishlay olish kunikmasiga ega b o'lish talab etiladi.

 MICROSOFT EXCEL elektron jadvali hisoblash vositasi sifatida karalib, iqtisodiy va moliyaviy masalalarni yechishda yordam beribgina kolmay, balki har kungi xarid qilinadigan ozik-ovkatlar, uy-r o'zg'or buyumlari hamda bankdagi hisob raqamlari hisob-kitobini olib borishda ham yordam beruvchi tayyor dasturdir.

#### **Elektron jadval yacheykalariga uch xil ma`lumotlarni kiritish mumkin:**

 Elektron jadval yacheykalariga uch xil ma`lumotlarni kiritish mumkin:

- $\cdot$  matnli:
- sonli ifodalar:
- formulalar.
- Matnli ma`lumotlar sarlavxa, belgi, izoxlarni uz ichiga oladi.

Sonli ifodalar bevosita jadval ichiga kiritiladigan sonlardir.

 Formulalar — kiritilgan sonli qiymatlar b o'yicha yangi qiymatlarni hisoblaydigan ifodalardir.

 Formulalar har doim «=» belgisini q o'yish bilan boshlanadi. Formula yacheykaga kiritilgandan keyin shu formula asosida hisoblanadigan natijalar yana shu yacheykada hosil b o'ladi. Agar shu formulada foydalanilgan sonlardan yoki belgilardan biri o'zgartirilsa, EXCEL avtomatik ravishda yangi ma`lumotlar b o'yicha hisob ishlarini bajaradi va yangi natijalar hosil qilib beradi.

**Elektron jadvalning asosiy elementlari esa yacheyka va diapazonlardir.**

 Elektron jadvalning asosiy elementlari esa **yacheyka** va **diapazon**lardir.

 **Yacheyka** — bu jadvaldagi manzili k o'rsatiladigan hamda bir qator va bir ustun kesishmasi oraliKida joylashgan elementdir. Yacheyka kesishmalarida hosil b o'lgan ustun va qator nomi bilan ifodalanadigan manzili bilan aniqlanadi. Masalan, A — ustun, 4 qator kesishmasida joylashgan yacheyka — A4 deb nom oladi. Yacheykaga sonli qiymatlar, matnli axborotlar va formulalarni joylashtirish mumkin.

 Bir necha yacheykalardan tashkil topgan gurux **diapazon** deb ataladi. Diapazon manzilini k o'rsatish uchun uni tashkil etgan yacheykalarning chap yuqori va ung quyi yacheykalar manzillari olinib, ular ikki nuqta bilan ajratilib yoziladi. Masalan: A1:A4

### **MICROSOFT EXCEL dasturini ishga tushirish**

 MICROSOFT EXCEL dasturini bir necha usul bilan ishga tushirish mumkin:

1. Ish stoli menyusidan quyidagilarni bajarish orqali:

#### **«Пуск»—«Все программы»—«EXCEL2016»**

 2. EXCEL da yozilgan ixtiyoriy hujjatni ochish yordamida (bunda EXCEL dasturi avtomatik ravishda ishga tushiriladi.

 EXCEL ishga tushirilgandan S o'ng ekranda ikkita darcha hosil b o'ladi: *ilovalar darchasi* va *hujjatlar darchasi*

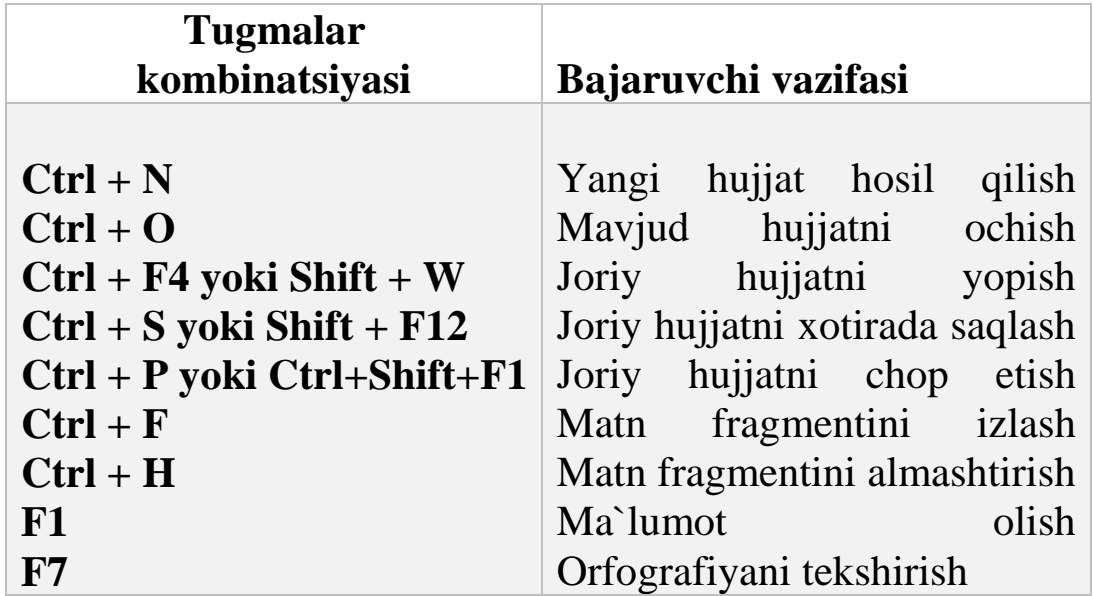

# **Hujjat tayyorlash va tahrirlashda q o'llaniladigan funksional tugmachalar.**

 $\overline{a}$ 

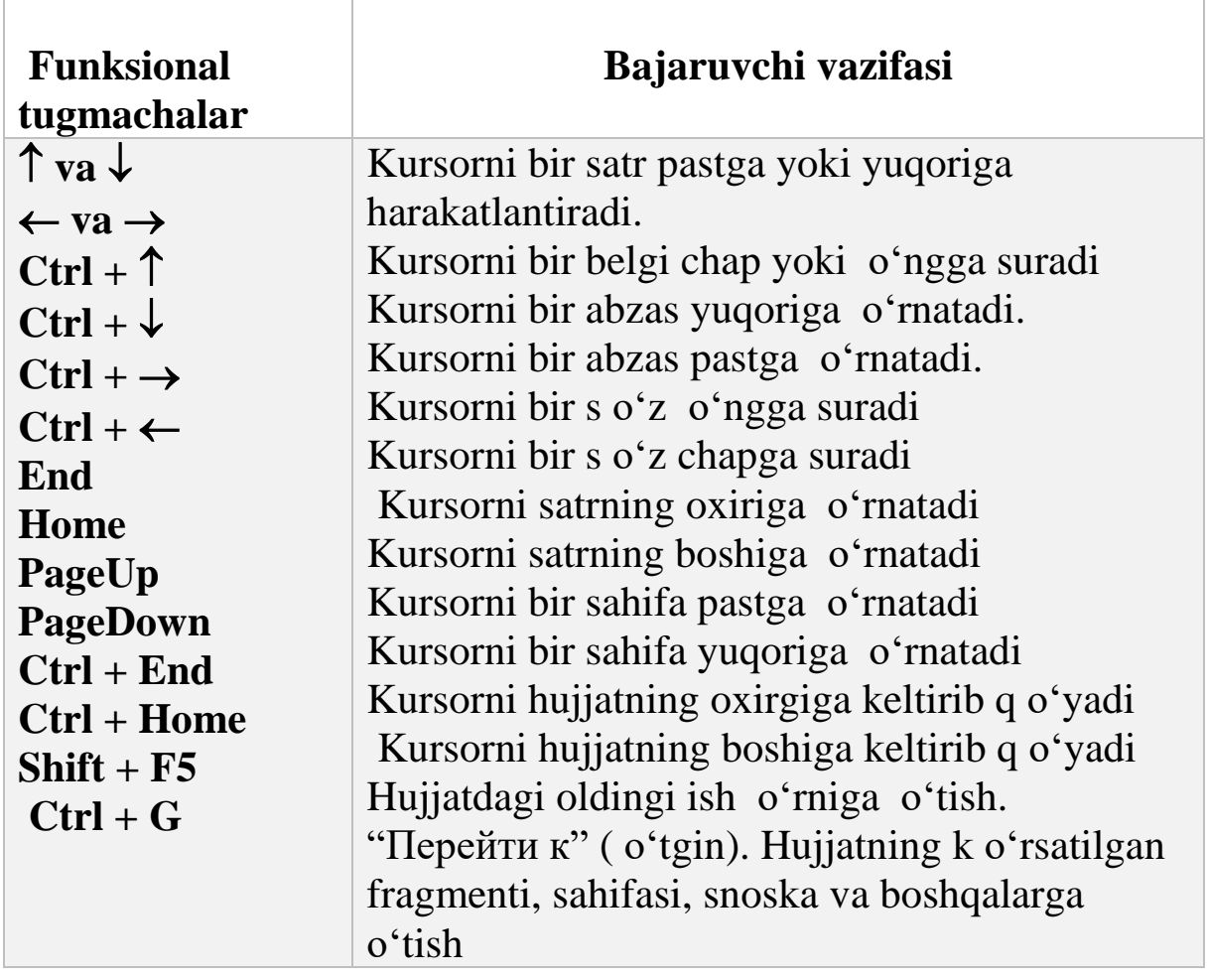

# **Hujjat b o'yicha harakatlanishda q o'llaniladigan funksional tugmachalar.**

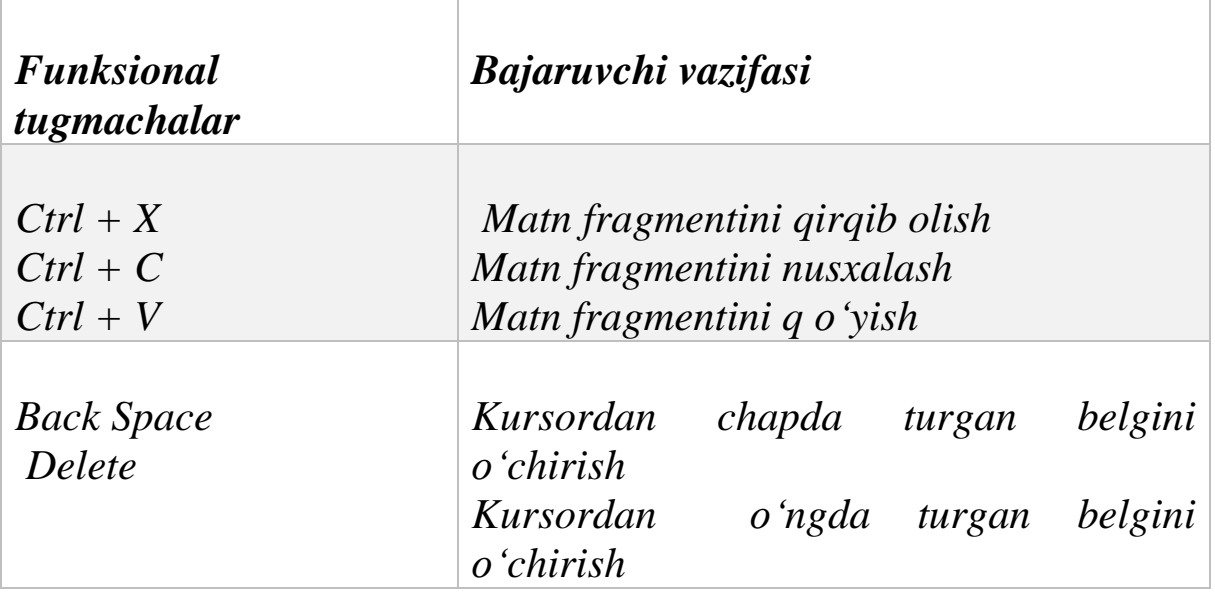

# **Excel jadvallarida formulalardan foydalanish**

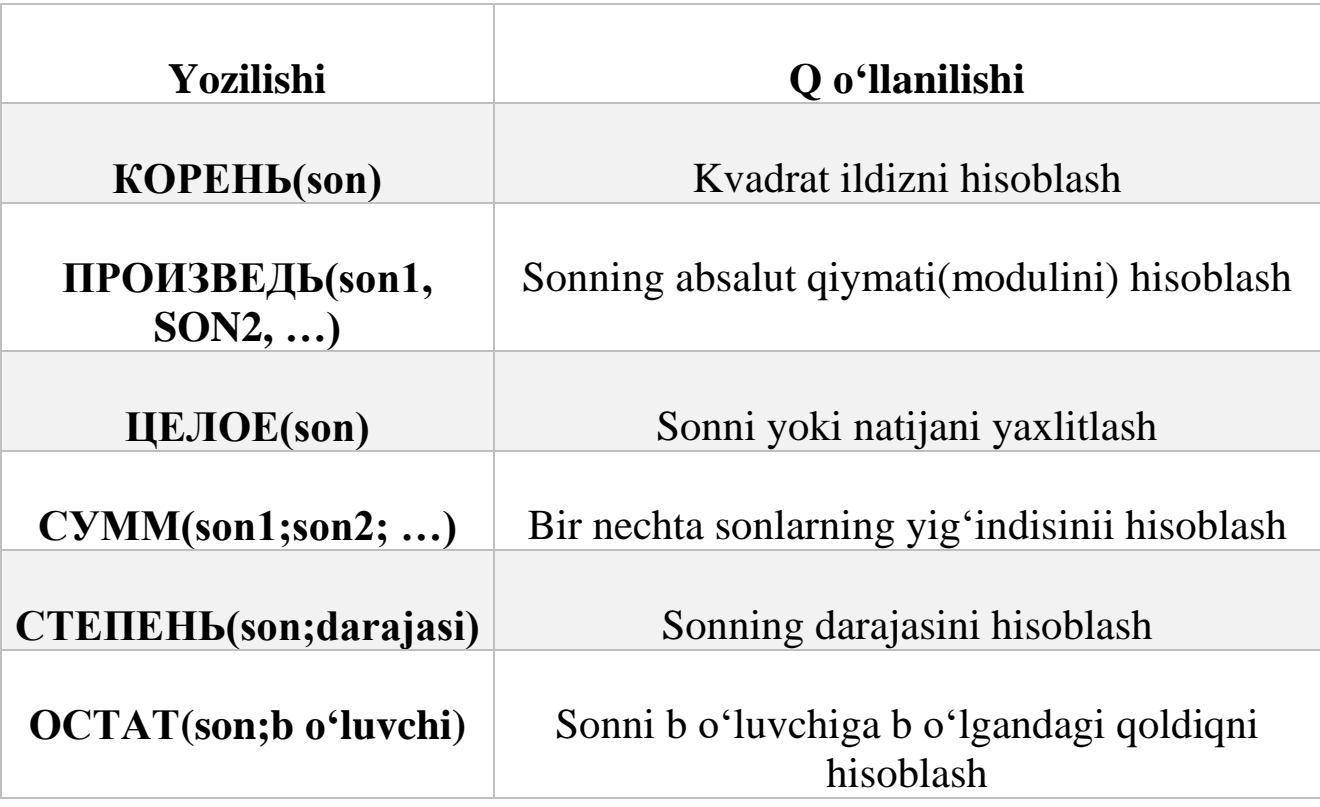

# **Nazorat savollari**

1. Elektron jadvallar va dasturlash tillari orasidagi bog'lovchilar nima b o'ladi?

2. Excel jadvallarida qanday formulalardan foydalanish mumkin?

3. Elektron jadvalda filtrdan foydalanish qanday amalga oshiriladi?

4. Elektron jadvalda ma'lumotlarni chiqarish va k o'chirishning k o'nikmalari qanday?

5. Elektron jadvalida shartli formatda ma'lumotlarni avtomatik ravishda qanday k o'rsatish mumkin?

7. Elektron jadvallarda qanday ifodalash mumkin?

8. Elektron jadvallar bilan dasturlash tillari orqali ma'lumotlar bazasini qanday yaratish mumkin?

# **5-MAVZU: TAQDIMOTLARNI TAYYORLASH TEXNOLOGIYALARI**

#### **Reja:**

1.Kompyutеr prezintatsiyasi tushunchasi.

2.Power Pointning foydalanuvchi interfeysi3.Prezintatsiya yaratish bosqichlari.

4.Matn varasmlar yordamida slaydlar yaratish.

5.Matn va Fonni formatlash.

6.Animatsiya va tovushlar yordamida slaydlar yaratish.

7.Power Point prezentatsiya slaydiga rasm va ob'yektlarni q o'shish

Prezintatsiya bu biror bir mavzuni auditoriyaga taqdim etish jarayoni, misol uchun, butunjahon haroratni k o'tarilishi haqidagi mavzuni taqdimot qilish. K o'pchilik prezintatsiyalash dasturidan, boshqalaraga taqdimot o'tkazish maqsadidda foydalanishadi.

Prezintatsiya ma'lumotni ekranda slayd shou tarzida namoyish etish dasturi. U odatda 3 ta asosiy funksiyani o'z ichiga oladi: muharrirlash - ma'lumotlarni joylashtirish va formatlash, grafik rasmlarni joylashtirish va manipulyatsiya qilish uchun metod va mavzuni yoritish uchun slayd shou tizimi.

Microsoft power point bu foydalanuvchilarga o'z taqdimotlarini va slayd shoularini turli xil media vositalar: rasmlar, video roliklar, musiqalar yordamidayaratishga imkon beruvchi dastur. Foydalanuvchi o'z taqdimoti uchun ma'lumotlarini mana shu media formatlar yordamida t o'playdi va keyin ularni effektlar bilan mukammallashtiradi. Power point k o'pincha biznes taqdimotlar uchun ishlatiladi, lekin k o'pgina talabalar prezintatsiyalardan o'quv jarayonlari, sinf topshiriqlarini bajarishda foydalanadi. Power point foydalanish uchun sodda

dastur va kichik malaka bilan ham bu dasturda boshqalarga o'z g`oyangizni tog`ri tushuntira oladigan professional taqdimotlar yasashingiz mumkin.

**Prezintatsiya dasturining imkoniyatlari.** Quyidagilar prezintatsiya dasturining ba'zi muhim imkoniyatlari hisoblanadi:

1. Slayd yaratish imkoniyatifoydalanuvchiga slaydlarni

taqdimotningistalgan yerida, boshida o'rtasida va oxirida ham yaratish imkoniyatini beradi.

2. Yaratilgan slaydni olib tashlash: har qanday slaydni

taqdimotdan olibtashlasa b o'ladi.

3. Slaydlarni zaruriyat tug`ilsa, k o'chirib olish, kesish va o'rnatishimkoniyatlari

4. Slaydlarda animatsiya q o'llash yoki tovushlarni manipulyatsiyalashgaimkon yaratadi

- 5. Oson izlash, joyini o'zgartirish va ma'lumotlarni kiritish imkoniyatlari
	- 6. Yaxshi shriftlar t o'plami turli xil k o'rinishdagi shriftlardanfoydalanish imkoniyatini beradi

7. Q o'shimcha imkoniyatlar, slaydda izohlar qoldirish havolalar berish ilg`or navigatsiya tizimi sarlavhalash va kolontitullash imkoniyatlarini beradi.

8. Maketlarini boshqarish tizimi, maketlar dizaynini qayta joylashtirish,qulay moslashtirish imonini beradi

9. Imlo xatolarni tekshirish va lug`at ta'minoti

10. Taqdimoqtlarda slayd shoulardan foydalanish imkoniyati

Faraz qilaylik, ta'lim jarayonining elektron k o'rgazmali vositalar yordamida samarali tashkil etish oldimizga maqsad qilib q o'yilgan. Bu masalani samarali hal etish uchun elektron k o'rgazmali qurol chiroqli bezatilgan, tushunarli, k o'rgazmali, predmet soha t o'la aks ettirilishi va hakozolar talab etiladi. Agar yuqorida sanab o'tilgan talablar t o'la bajarilsa, biz o'z maqsadimizga erisha olamiz. Shu sababli ham o'rganilayotgan mavzu ma'ruzasini tayyorlash jarayoni muhim ahamiyat kasb etadi.

Yuqoridagi maqsadlarni amalga oshirish uchun Microsoft firmasi tomonidan Office dasturlar paketining Power Point dasturi tavsiya etiladi. Ushbu dastur yordamida k o'rgazmali slaydlar yordamida chop etiluvchi materiallar va elektron k o'rgazmali qurollar hosil qilish imkoniyati mavjud.

Power Point dasturi yordamida .ppt kengaytmali prezentatsiya (taqdimot) fayli hosil qilinib, bu fayl bir necha k o'rgazmali slaydlardan iborat b o'ladi. Bu dastur foydalanuvchilarga turli xil mavzuga doir prezentatsiya shablonlarini tavsiya etadi. Bu shablonlar maxsus shaklga solingan slaydlarni o'z ichiga oladi. Slaydlarga foydalanuvchi tomonidan turli xil matnlar, rasmlar, jadvallar va diagrammalar kiritilishi mumkin. Bundan tashqari, tavsiya etilgan prezentatsiya shablonni foydalanuvchi didiga mos holda o'zgartirilishi ham mumkin. Bunda k o'rgazmali prezentatsiyaning tuzilishi emas, faqat tashqi k o'rinishigina o'zgaradi.

Power Point dasturi yordamida nafaqat matnlar, rasmlar, jadval va diagrammalar hosil qilinadi, balki ularga turli xil animatsiyalar berish imkoniyati ham mavjud.

# **PowerPoint dasturini ishga tushirish.**

PowerPoint bu grafiklardan taqdimot yaratishda foydalansa b o'ladigan dastur. PowerPoint bilan taqdimot uchun k o'rgazmali qurollar yaratish va ularni chop etish mumkin.

PowerPointda taqdimot yasash jarayoni ma'lum bir davrni o'z ichiga oladi. Ushbu davrning asosiy bosqichlari quyidagilar: PowerPoint dasturini ochish, slaydlarni yaratish, ularni saqlash, chop etish, taqdim etish, taqdimotni yopish vaPowerPoint dasturini yopish.

Deylik, sizning shaxsiy kopyuteringizga Microsoft Office PowerPoint 2013dasturi o'rnatilgan. Bu holda, dasturni ishga tushirish uchun:

### **Start => All programs => Microsoft Office => Office PowerPoint 2013**

buyruqlari bajariladi.

## *Power Pointning foydalanuvchi interfeysi.*

MS Power Point 2013 ishchi oynasi MS Power Point 2010 dasturiga nisbatan o'zgacha interfeysga ega. Barcha MS Office 2013 ADP tarkibidagi dasturlarga o'xshash MS Power Point 2013 ishchi oynaning yuqori chap burchagida "Office" tugmasi joylashgan b o'lib, unda quyidagi buyruqlar berilgan. "Office" tugmasi qatorida "Nastroyka paneli bistrogo dostupa", ya'ni tezkorfoydalanish paneli joylashgan hamda hujjat nomi ifodalanadi

Uning ostida MS Power Point 2013 dasturining menyular qatori joylashgan: Glavnaya, Vstavka, Dizayn, Animatsiya, Pokaz slaydov, Retsenzirovaniye, Vid hamda rasm, diagramma, sxemalar bilan ishlaganda q o'shimcha menyular ochiladi. Har bir menyu tasma (lenta)da joylashgan tugmalar majmuasi k o'rinishida namoyon b o'ladi.

Tasma uchta qismdan iborat b o'lib, bular: menyu, guruhlar va buyruqlardir.

1. Menyular: Tasma yuqorisida yettita asosiy menyular mavjud. Har biri faoliyatmaydoniga ega.

2. Guruhlar: Har bir menyu mos keluvchi elementlarni birga k o'rsatadigan birnecha guruhlarga ega.

3. Buyruqlar: Buyruq - tugma, ma'lumot kiritishingiz mumkin b o'lgan

oyna.

Masalan, Glavnaya menyusida Bufer obmena, Slaydi, Shrift, Abzas, Risovaniye, Redaktirovaniye guruhlari mavjud b o'lib, paneldagi har birguruhdan pastki burchakda joylashgan strelka belgisi orqali o'ziga tegishli muloqot oynasiga o'tish mumkin

*Glavnaya menyusi guruhlarida joylashgan buyruqlar orqali:*

 Bufer obmena- xotiradagi ma`lumotni q o'yish, qirqish, nusxa olish vaformatdan nusxa olish;

 Slaydi -yangi slayd yaratish, slayd maketini tanlash, slaydni tiklash va o'chirib tashlash ;

 Shrift-shriftning stili va katta-kichikligini tanlash, shrift k o'rinishi va uning rangi hamda fon rangini tanlash;

- Abzas matn joylashuv holati tugmalari va markerlarni tanlashtugmalarini tanlash,
- Risovaniye- figuralar chizish, ularning slaydda joylashuv holatinitanlash fon rangi shakl k o'rinishini tanlash;

 Redaktirovaniye- matnni belgilab olish va kerakli belgi yoki yozuvnitopish hamda lozim b o'lsa o'zgartirish

Tablitsi- jadval yaratish, uning stilini tanlash;

 Illyustratsi- rasm, klip, turli figuralar, sxemalar va diagrammalar yaratish;

Svyazi-slaydlar aro o'zaro bog'lanishni tashkil etish;

 Tekst- yozuv kiritish, slayd kolontitulida yozish, WordArt ob'ektidan foydalanish, slaydga sana, nomer, simvol va ob'ektni joylashtirish;

Klipi-multimedia - slaydga klip va ovoz joylashtirish.

Dizayn menyusida quyidagi imkoniyatlar mavjud:

Parametri stranitsi- slayd parametri va oriyentasiyasini tanlash;

Temi- slayd k o'rinishini, harf k o'rinishi va rang tanlash;

Fon-slayd foni stilini tanlash.

*Animatsiya menyusida quyidagi imkoniyatlar mavjud:*

 Prosmotr- slayd uchun q o'llanilgan animatsiya effektlari namoyishini k o'rish;

Animatsiya- animatsiya effektlarini tanlash va sozlash;

 Perexod k etomu slaydu-slayddan slaydga o'tishni tashkil qilish. "Pokaz slaydov" menyusida quyidagi imkoniyatlar berilgan:

Nachat pokaz slaydov - slaydlar namoyishini boshlash;

 Nastroyka-slayd namoyishini tashkil qilishda, ovoz kiritish va vaqtnibelgilash

Monitori- monitorni sozlash.

Retsenzirovaniye menyusida quyidagi imkoniyatlar mavjud

 Pravopisaniye - matnning orfografiyasini tekshirish, ma'lumotnoma, belgilangan s o'z sinonimini aniqlash, belgilangan matnni boshqa tilga o'girish, til tanlash;

 Primechaniye - izohni k o'rsatmoq, belgilangan lavhaga izoh q o'shish, belgilangan izohni qayta ishlash;

Zashitit- prezentatsiyani himoyalash.

Vid menyusida quyidagi imkoniyatlar mavjud:

Rejimi prosmotra prezentatsii- slaydlar taqdimoti tartibi;

Pokazat ili skrit - chizg'ichlarni k o'rsatish,

 Masshtab-masshtab, slayd oynani t o'liq egallashi uchun prezentatsiya masshtabini o'zgartirish;

 Svet ili ottenki serogo-prezentetsiyani rangli, oq-qora, kulrang rangdatomosha qilish;

 Okno - ishlatilayotgan oynadan tashqari q o'shimcha, yangi oyna ochish, barini tartibga solish, oynalarni kaskad shaklida joylashtirish, oynalarni bir-biridan ajratish.

Makrosi-makros yaratish yoki uni o'chirib tashlash.

**Prezintatsiya yaratish bosqichlari.** Prezintatsiya ketma-ketlikda ajratilgan, bir nechta slaydlardan tashkil topishi mumkin. Slayd – bu o'zida bir qancha obyektlar: nomlar, q o'shimcha sarlavhalar, videolar, diagrammalarni o'zida namoyon etadigan sahifa. Prezintatsiya sifatini oshirish uchun, slayd obyektlari va slaydlar turli xil effektlar bilan ishlab chiqiladi. Prezintatsiya yaratishning asosiy bosqichlari quyidagilar:

1. Zaruriy k o'rinishdagi slaydni yaratish

2. Slaydga kerakli axborotlarni kiritish

3. Slaydlarni t o'g`ri ketma-ketlikda tartibga solish

4. Slayd obyektlariga turli xil effektlar berish, masalan, yozuv va tovusheffektlarini q o'shish

5. Slaydlar o'tishini t o'girlash

6. Slayd shouni qoyish

7. Slaydlarni taqdim etish

**Matn va rasmlar yordamida slaydlar yaratish.** Slaydlarni yozuv va rasmlar bilan yaratish quyidagicha amalga oshiriladi:

**Matn kiritish.** Matn kiritish uchun, matn yoziladigan joyni ya'ni "TEXT BOX" ni yaratish kerak. Text boxni Insert (Vstavka) menyusidan tanlaymiz va xohishga k o'ra gorizontal yoki vertical text boxni tanlaymiz.

Sichqoncha yordamida matn qayyerda turishi kerak b o'lsa, Text boxni usha yerga chizamiz. Ekranda Text box t o'g`ri t o'rtburchak shaklida paydo b o'lishi kerak. S o'ng matnni kiritamiz. Matn kiritayotganingizda uning hajmiga qarab Text box avtomatik tarzda o'zi kattalashadi. Agar matnni boshqa yerdan k o'chirib olib kelimoqchi b o'lsangiz, unda birinchi text boxni yaratib undan s o'ng matni o'rnatish kerak.

**Rasm kiritish.** Slaydlarga rasm joylashtirishning 2 xil usuli mavjud: Insert (Vstavka) menyusi orqali va k o'chirib olib kelish usuli. Insert (Vstavka) menyusi orqali rasm va grafiklar joylash PowerPointda eng qulay y o'l hisoblanadi. Agar sizda JPEG yoki GIF va boshqa formatdagi rasmlar b o'lsa, Insert (Vstavka) menyusidan Picture tugmasini tanlang va rasmni joylashtiring.

Rasm ekranda o'lchov o'zgartirgichlari bilan hosil b o'ladi. Burchakdagi o'zgartirishlari bilan o'lchamni o'zgartirish mumkin. Rasmini ustiga sichqonchani bosib joylashuv o'rnini o'zgartirish mumkin. Rasm ustida ishlash amallari rasmni slaydga kiritga zahotingiz avtomatik tarzda o'zi namoyon b o'ladi. Bir qancha variantlar orqali rasmini qayta ishlashingiz mumkin.

### **Matn va Fonni formatlash**

*Matn va Fonni quyidagicha formatlashingiz mumkin:*

Bir qancha programmalarga o'xshab, yozuv shriftini, o'lchamini va boshqa o'zgarishlarni Home menyusidan o'zgartirish mumkin. Yozuv o'lchamini o'zgartirishda, siz o'zingizga kerakli o'lchamni topaolmasangiz uni o'zingiz kiritishingiz mumkin. Ekrandagi Text boxni joyii o'zgartirish uchun esa ekrandagi sichqoncha tugmasi plyus k o'rinishiga kelishi kerak. Ana usha holatda sichqoncha yordamida Text box joylashuvini o'zgartirish mumkin. Har birajratilgan matnlarga alohida Text box yarating. Bir- biridan ajratilgan matnlar alohida ishlash uchun qulay.

Turli xil fonlarni "Design" menyusidagi "Backgraund styles" tugmasi orqali tanlashimiz mumkin.

Slayd fonini o'zgartirishingiz uchun, b o'sh yerda sichqonchaning

o'ngtugmasini bosib, hosil b o'lgan menyudan *Format fona* buyrug`ini tanlaysiz va u yerdan fon rangini tanlash imkoniyatiga ega b o'lasiz. Agar size hosil b o'lga tablodan "Zalivka" menyusini tanlasangiz fonni gradient usulida yaratishingiz mumkin. Gradient fon bu biror rangdan boshqa rangga silliq o'tishidir. Eng z o'r gradient fonlar juda t o'q va och rangda b o'ladi, bu esa matnlarni oson o'qilishinita'minlaydi. Agar fonga rasm joylashtirmoqchi b o'lsangiz menyudan "Risunok" tugmasini bosamiz va rasmni tanlaymiz.

## **Slaydlarni joylashtirish va olib tashlash**

Slaydlarni quyidagicha usulda joylashtirish va olib tashlash mumkin:

**Yangi slayd joylashtirish:** Yangi slayd yaratish uchun "Home" menyusidan "New slide" tugmasinitanlasangiz taqdimotingizga yangi slayd q o'shiladi.

**Slaydlarni olib tashlash ( o'chirib tashlash):** Slaydlardan birini o'chiribtashlamoqchi b o'lsangiz ekranning chap tarafida joylashgan slaydlardan birining ustiga sichqonchani olib borib o'ng tugmasini slayd ustida bosamiz va hosil b o'lgan menyudan "Delete" buyrug`ini bosamiz va slaydni o'chirib tashlaymiz. Slayd shouni taqdimot qilish: Slayd shouni quyidagicha taqdimot qilinadi:

F5 tugmasini yoki "Slide Shou" menyusidan"Start Slide

Shou"guruhidagi biror bir buyruqni tanlashingiz mumkin:

 Agar eng boshidagi slayddan taqdimotni k o'rmoqchi b o'lsangiz "Frombeginning" (Snachalo) tugmasini bosing.

 Agar faqat bitta slaydni k o'rmoqchi b o'lsangiz "From current Slide"(S tekushego slayda) tugamsini bosing.

Taqdimot boshlangand asichqonchaning chap tugmasi keyngi slaydlarga o'tkazadi. ESC tugmasi esa taqdimotni t o'xtatib slaydlarni oddiy holatiga qaytaradi.

**Animatsiya va tovushlar yordamida slaydlar yaratish.** Siz PowerPoint dasturi orqali samaraliroq taqdimotlar yaratishingiz mumkin, chunki faqatgina belgilangan r o'yxatni o'z ichiga olgan bir qator salydalr eng yaxshi dinamik tanlov emas. Yetarlicha multimedia imkoniyatlaridan foydalanmaslik, auditoriyangiz e"tiborini yetarlicha tortmasligiva belgilangan r o'yxatdagi yoki satrdagi ma'lumotlarni t o'liq yoritilmasligi mumkin.

Microsoft Office PowerPoint 2013 dasturi turli xildagi audiolar,

visual mundarijalar, jadvallar, SmartARt grafiglari, diagrammalar, kuylar, kliplar, va animatsiyalarni slaydga q o'shish imkoniyatini yaratadi. Slaydlar orasida o'tish animatsiyalarini ham yaratishingiz mumkin. Barcha xususiyatlarni o'z ichiga olgan, professional dizaynlangan slaydlar auditoriya e'tiborini jamlaydi.

**Slayd maketini o'zgartirish.** Slayd maketini quyidagi usul bilan o'zgartiriladi:

Slayd maketini "home" menyusidan "Loyaut" tugmasini bosish orqali o'zgartiriladi. Bu tugmani bosganingizda ekranda bir nechta boshqa maketlar paydo b o'ladi.

**Power Point prezentatsiya slaydiga rasm va ob'yektlarni q o'shish** MS Power Point ga rasm joylashtirish, quyidagicha amalga oshiriladi. Buning uchun:

1. tablitsa hosil qilish;

2. diagramma joylashtirish;

3. SmartArt obyeklaridan joylashtirish;

4. mavjud fayldagi rasmni joylashtirish;

5. klip (rasm) joylashtirish

6. koleksiyadagi kliplardan va fayldan joylashtirish imkoniyatiga egamaketlardan hisoblanadi.

Slaydga rasm yoki biror bir ob'ekt tasvirini joylashtirgach, uni formatlash uchun belgilab olganimizda, tasmada Format menyusi hamda grafik ob'ektlarda o'zgartirishlar hosil qilishga imkon beruvchi - Rabota s risunkami - menyu osti namoyon b o'ladi.

Format menyusi quyidagi guruhlar buyruq t o'plamlariga ega:

Izmenit - rasm yorug'ligi, rangini o'zgartirish;

 Stili risunka- rasm stilini tanlash(rasm soyasini, aksini, relefini v.h. hosilqilish)

Uporyadochit- rasmni matnda joylashish holatini tanlash.

 Sredstva risovaniya - Format menyusi slaydda turli figuralar shaklinihosil qilib, ularni belgilab olganda paydo b o'ladi.

Ushbu panel quyidagi guruhlarga b o'linadi:

vstavit figurы - har hil k o'rinishdagi figuralarni joylashtirish;

 stili figur-slayddagi tanlab olingan figuraning rangli k o'rinishi, uning konturini o'zgartirish va effektini (ya'ni figuraning soyali, qiya v.h. namoyon b o'lishi) ni tanlash;

 stili WordArt - Matn uchun bezatish stilalrini tanlash, matnni rangini, matnning joylashuvini belgilash;

 uporyadochit - figuraning namoyon b o'lishi (orqa fonda yoki old fonda)ni tanlash;

 razmer - figuraning b o'y uzunligini o'zgartirish, rasmning en uzunligini o'zgartirish.

K o'p hollarda biz ma`lumotlarni sxemalarda ifodalashni ma`qul k o'ramiz. Buning ushun MS Power Point 2013 dasturida juda keng imkoniyatlar berilgan. Slaydda SmartArt ob'ekti joylashtirilganda birinchidan tashkiliy diagrammalarning turli tuman k o'rinishlari taklif etilsa, ikkinchidan tanlangan tashkiliy diagrammalarga yana o'zimiz ma`qul k o'rgan k o'rinish yani shakl, rang va effekt bera olamiz. Bu vazifani bajarishimizda SmartArt ob'ekti

belgilanganda namoyon b o'ladigan «Rabota s risunkami SmartArt» paneliyordam beradi.

Bu menyu faqat SmartArt sxemalari bilan ishlash jarayonida paydo b o'ladi. Uning imkoniyatlari SmartArt sxemalari uchun m o'ljallangan b o'lib, bu sxemalar uchun alohida menyular ochiladi. Bular: konstruktor va format menyularidir.

Konstruktor:

 sozdat risunok - SmartArt ob`ektining q o'shimcha figuralarini hosil qilishva ular ustida ishlash;

maketi - SmartArt ob'ekti shakllarini tanlash;

stili SmartArt- SmartArt ob'ekti stillari tanlash;

 sbros - SmartArt ob'ekti ustuda bajarilgan barcha o'zgartirishlarni bekorqilish

Format:

figuri- SmartArt ob'ekti figuralarini shaklini, katta

kichikligini o'zgartirish;

 stili figur- slayddagi tanlab olingan SmartArt ob'ekti ning rangli k o'rinishi, uning konturini o'zgartirish va effektini (ya'ni figuraning soyali, qiya

v.h. namoyon b o'lishi) ni tanlash;

 stili WordArt - Matn uchun bezatish stillarini tanlash, matnni rangini,matnning joylashuvini belgilash;

 uporyadochit - SmartArt ob'ekti ning namoyon b o'lishi (orqa fonda yokiold fonda)ni tanlash;

 razmer - SmartArt ob'ekti ning b o'y uzunligi va en uzunligini o'zgartirish.

SmartArt ob'ekti joylashtirilganda namoyon b o'ladigan Format

panelidagi imkoniyatlar, slaydda oddiy figuralar hosil qilinganda namoyon b o'ladigan Format panelidagi imkoniyatlarga juda o'xshash. Farqi faqat panelning birinchi guruhidagi buyruqlarda.

SmartArt ob'ekti bilan ishlaganimizda Format panelining birinchi guruhidagi imkoniyatlar yordamida biz sxemalardagi standart k o'rinishlariga o'zgartirishlar kiritib, turlicha figura k o'rinishlarini berishimiz mumkin

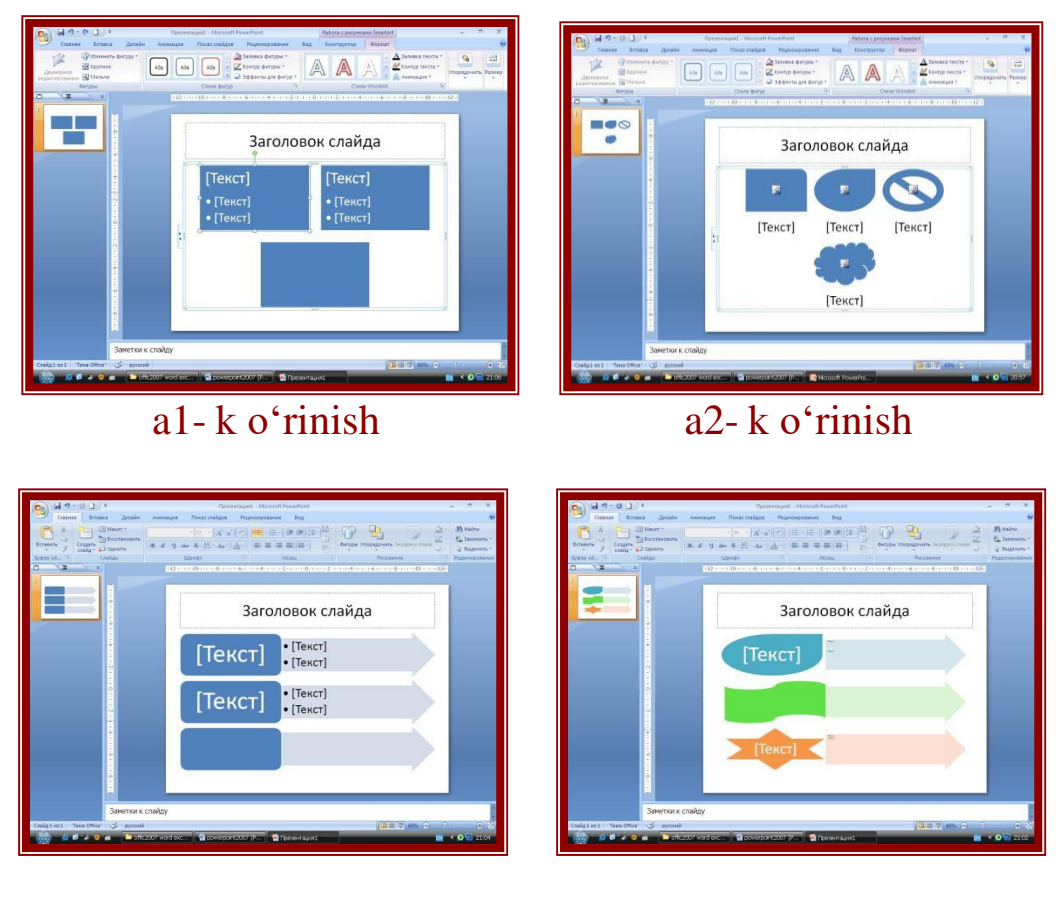

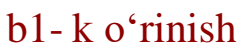

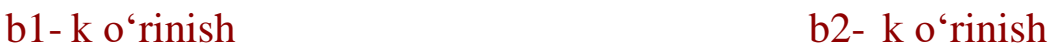

# **5.1- rasm. SmartArt ob'ekti oynalari**

Bundan tashqari «Dvumernoye redaktirovaniye» imkoniyati hajm effektigaega b o'lgan figurali sxemalar bilan ishlaganda ularda turli o'zgartirishlar kiritishimkonini beradi (5.1 - rasm).

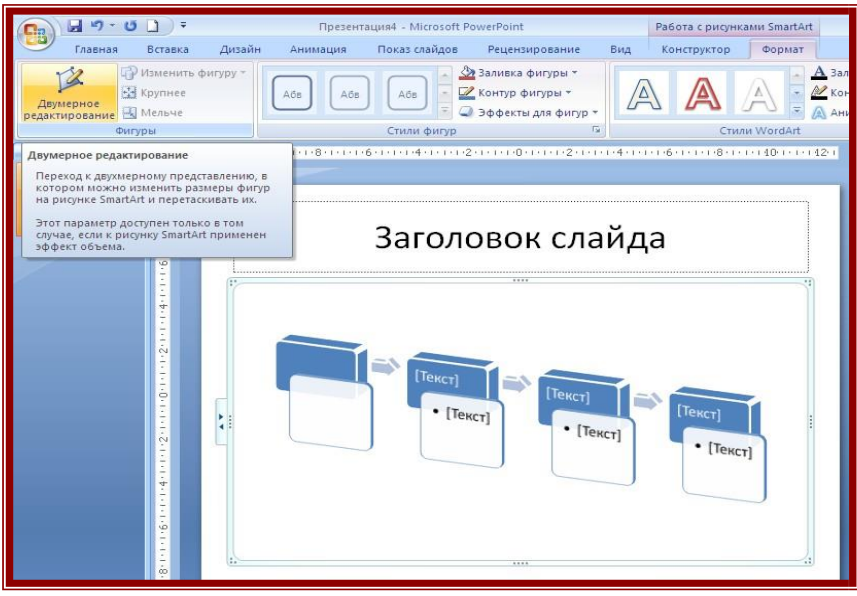

5.2- rasm. "Dvumernoye redaktirovaniye" oynasi

MS Power Point 2013 dasturida slaydda jadvallar hosil qilish, berilgan jadval ma'lumotlari asosida diagrammalar yaratish uchun juda ajoyib imkoniyatlar berilgan. 5.3 - rasmdagi oyna orqali diagrammalarning tiplarini tanlash mumkin.

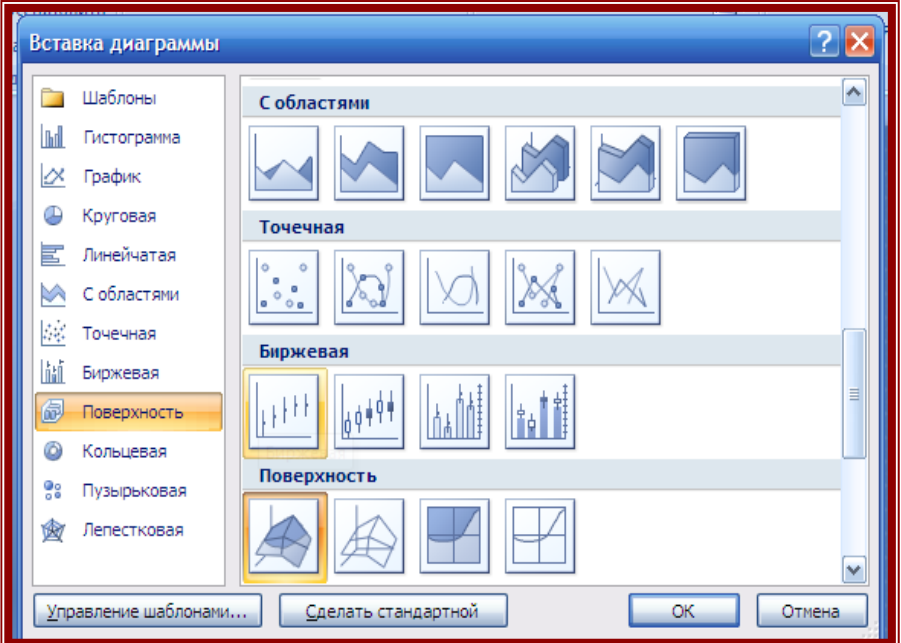

5.3- rasm. Diagramma oynasi ilan ishlash

Slayddagi diagramma belgilab olinganda menyular qatorida «Rabota s diagrammami» b o'limi va uning tapkibidagi Konstruktor, Maket, Format menyulari namoyon b o'ladi.

#### **Nazorat savollari**

1. Power Point da faylni xotiraga yozib qo,,yish qanday amalga oshiriladi?

2. Power Point yordamida mavjud faylni ochish qanday amalga oshiriladi?

3. Power Point da WordArt ob'yekt dasturi nima vazifani bajaradi?

4. Power Point da slaydlarni to,, la ekranda namoyish qilish qandayamalga oshirishladi?

5. Power Point da animatsiyani sozlash qanday amalga oshiriladi?

## **6-MAVZU: TEXNIK TIZIMLARDA MA'LUMOTLAR BAZASI (MB). MB XARAKTERISTIKASI VA MODELLARI. MA'LUMOTLAR BAZALARINI BOSHQARISH TIZIMLARI.**

#### Reja*:*

- 1. Ma'lumotlar bazasi tushunchasi.
- 2. Ma'lumotlar bazasining strukturasi.
- 3. Ma'lumotlar bazacini boshqarish tizimi.
- 4. Ma'lumotlar bazasi foydalanuvchilari.

Ma'lumotlar bazasi (MB) t o'g'risida s o'z yuritishdan avval MB nima ekanligini ifodalovchi bir nechta ta'riflarni keltirib o'taylik: Ma'lumotlar bazasi bu – Bir yoki k o'p tarmoqlarda foydalanish mumkin b o'lgan ma'lumotlarning xususiyatlari va ular orasidagi munosabatlarni tasvirlab, konseptual struktura orqali tashkil qilingan ma'lumotlar t o'plamidir. Ma'lumotlar bazasi bu - ma'lumotlarni qoidalarga muvofiq amalaga oshirish vositasi va sxemalar orqali saqlanadigan ma'lumotlar t o'plami.

*M. R. Kogalovskiyning ma'lumotlar bazasiga bergan ta'rifi.* Ma'lumotlar bazasi bu - Aniq qoidaga muvofiq tashkil etilgan va foydalanuvchilarning axborot ehtiyojlarini qondirish uchun ishlatiladigan ma'lumotlar majmui.

*K.Dj.Deytning ma'lumotlar bazasiga bergan ta'rifi*. Ma'lumotlar bazasi bu - Har qanday korxonaning amaliy dasturiy ta'minot tizimlari majmui uchun doimiy ma'lumotlar majmui.

*T.Konnolli va K.Beggning ma'lumotlar bazasiga bergan ta'rifi.* Ma'lumotlar bazasi bu - Tashkilotning axborot ehtiyojini qondirish uchun m o'ljallangan, mantiqan bog'langan ma'lumotlarning birgalikdagi majmuidir.

Ma'lumotlar bazasi bu - EHM orqali izlash va qayta ishlash uchun tizimlashtirilgan mustaqil axborotlarning ob'ektli va mantiqiy bog'lanishli formada tasvirlanishidir.

Keng ma'noda Ma'lumotlar bazasi (MB) deganda real dunyoning konkret ob'ektlari haqidagi ma'lumotlar t o'plamini tushunish mumkin. Lekin ma'lumotlar hajmi oshib borishi bilan bu masalalarni hal etish murakkablashadi. Yuzaga kelgan muammo ob'ekt va ma'lumotlarni strukturalash, ya'ni tizimga solish y o'li bilan hal qilinadi. Ob'ekt-bu mavjud va farqlanishi mumkin b o'lgan narsadir. Ob'ektlarga tegishli bir qator ma'lumotlar borki, ularning t o'plami MB b o'ladi. Masalan,

har bir akademik-litsey yoki kasb-hunar kolleji-bu ob'ektlar b o'lsa, ulardagi o'quvchilar haqidagi ma'lumotlar t o'plami MBga misol b o'ladi.

Har qanday jiddiy MBning yaratilishi uning loyihasini tuzishdan boshlanadi. MB loyihalovchisining asosiy vazifasi ob'ektlar va ularni tavsiflovchi parametrlarni tanlash, ma'lumotlar orasidagi ma'lumotlarni o'rnatishdan iborat.

MBni yaratish jarayonida, foydalanuvchi ma'lumotlarni turli belgilar b o'yicha tartiblashga va belgilarning turli birikmalari b o'yicha zarur ma'lumotlarni (tanlanmani) tez topish uchun imkoniyatlar yaratilishiga harakat qiladi. Bu ishlarni ma'lumotlar strukturalangan (tuzilmalangan) b o'lgandagina bajarish mumkin.

**Strukturalash**-bu ob'ektlar va ma'lumotlarning o'zaro bog'lanishi tasvirlash usullari haqidagi kelishuvni kiritishdir.

1-misol: strukturalanmagan ma'lumotlar.

SHaxsiy ish №16493; Aliev Karim Ergashevich; tug'ilgan sana 1 yanvar 1979 yil; SHaxsiy ish №16498; Bokiev Dilmurod Raxmatullaevich; tug'ilgan sana 5 dekabr 1985 yil; SHaxsiy ish №16595; Zokirov Anvar Rashidovich; tug'ilgan sana 15 may 1984 yil. 2-misol: strukturalangan ma'lumotlar.

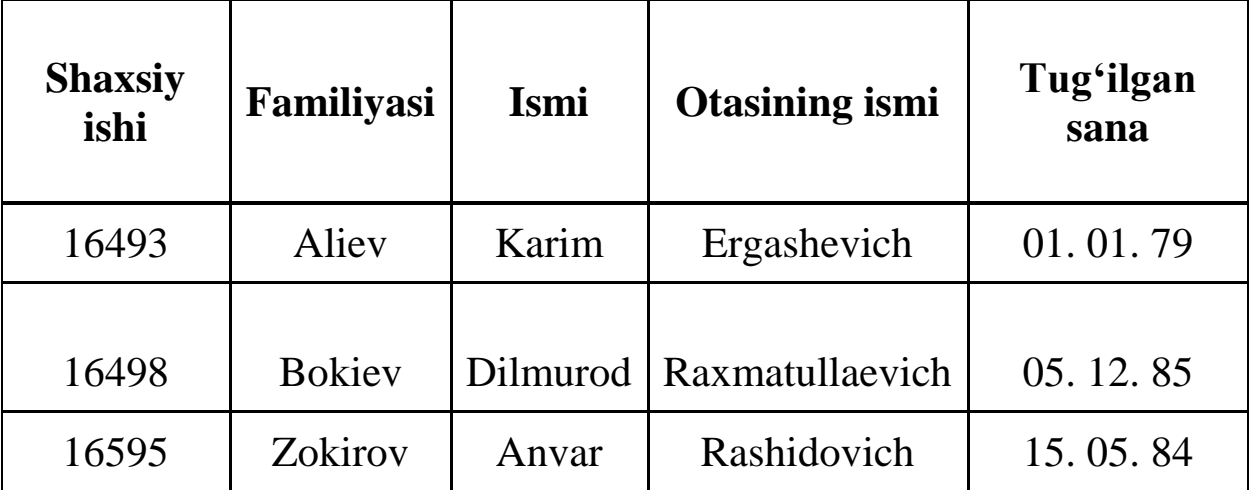

Zamonaviy MB texnologiyasida MBni yaratish, unga xizmat k o'rsatish va foydalanuvchilarni MB bilan ishlashiga imkon yaratish maxsus dasturiy uskunalar yordamida amalga oshiriladi. Bunday dasturiy uskunalar yordamida amalga oshiriladi. Bunday dasturiy uskunalar majmuasi Ma'lumotlar bazasini boshqarish tizimlari (MBBT) deb ataladi.

61

MBBT-MBni yaratish, uni dolzarb holatda ushlab turish, kerakli axborotni topishni tashkil etish va boshqa xizmat k o'rsatish uchun zarur b o'ladigan dasturiy va til vositalari majmuasidir. Boshqacha qilib aytganda MBBT bu - ma'lumotlar bazalarini yaratish va foydalanish uchun boshqarishni ta'minlovchi, maxsus lingvistik vositalar majmuiga ega b o'lgan dasturiy ta'minot.

MBBT misoli sifatida quyidagilarni keltirish mumkin:

-DBASEdasturi, Microsoft Access, Microsoft For Pro For DOS, Microsoft For Pro For WINDOWS, Paradox for DOS, Paradox for WINDOWS, OpenOffice.org Base, Cache, CouchDB, IMS, DB2, Firebird, MS SQLServer, MongoDB, MySQL, mSQL, Neo4j, Oracle Database va hakozo.

MBBTlarni ishlash prinsiplariga k o'ra quyidagicha y o'nalishlarga b o'lib o'rganish mumkin:

Klient-server texnologiyasi asosida ishlovchi MBBT. Bular: InFormыx, Ingres, Interbase, MS SQLServer, MongoDB, MySQL, mSQL, Neo4j, Oracle Database.

Fayl-server texnologiyasi asosida ishlovchi MBBT Bular: DataFlex, dBase, OpenOffice.org Base, Paradox

MB bilan ishlashga kirishishdan oldin ma'lumotlarni tasvirlash modelini tanlab olish kerak. U quyidagi talablarga javob berishi lozim:

-axborotni k o'rgazmali tasvirlash;

-Axborotni kiritishda soddalash;

-axborotni izlash va tanlashda qulaylik;

-boshqa omborga kiritilgan ma'lumotdan foydalanish imkoniyatining mavjudligi;

-MBning ochikligini ta'minlash (yangi ma'lumotlar va maydonlar q o'shish, ularni olib tashlash imkoniyatlari va hokazo).

MB bitta yoki bir necha modellarga asoslangan b o'lishi mumkin. har qanday modelga o'zining xossalari (parametrlari) bilan tavsiflanuvchi ob'ekt sifatida karash mumkin. SHunday ob'ekt ustida biror amal (ish) bajarsa b o'ladi. MB modellarining uchta asosiy turlari mavjud:

**Relyasion, ierarxik va semantik tarmoq modellari**. **Relyasion** (lotin tilidagi relatio-munosabat s o'zidan olingan) modelda ma'lumotlarni saqlash uni tashkil etuvchi qismlari orasidagi munosabatlarga asoslangan. Eng sodda holda u ikki o'lchovli massiv

yoki jadvaldan iborat b o'ladi. Murakkab axborot modellari ana shunday jadvallarning o'zaro bog'langan t o'plamidan iborat.

MBning **ierarxik** modeli pastki pog'onadagi yuqori pog'onadagiga b o'ysinish tartibida joylashgan elementlar t o'plamidan iborat b o'ladi va ag'darilgan daraxt(graf)ni tashkil etadi. Ushbu model sath, tugun, bog'lanish kabi parametrlar bilan tavsiflanadi. Uning ishlash tamoyili shundayki, quyi sathdagi bir necha tugunlar bog'lanish yordamida yuqoriroq sathdagi bitta tugun bilan bog'langan b o'ladi. Tugun - bu ierarxiyaning berilgan sathida joylashgan elementning axborot modelidir.

MBning **semantiq tarmoq** modeli ierarxik modelga o'xshashdir. U ham tugun, sath, bog'lanish kabi asosiy parametrlarga ega. Lekin semantiq tarmoq modelida turli sathdagi elementlar orqali «erkin», ya'ni «har biri hamma bilan» ma'noli bog'lanish qabul qilingan.

K o'pchilik MBlar jadval tuzilmasiga ega. Unda ma'lumotlar adresi satr va ustunlar kesishmasi bilan aniqlanadi. MBda ustunlarmaydonlar, satrlar esa yozuvlar deb ataladi. Maydonlar MBning tuzilmasini, yozuvlar esa, unda joylashgan ma'lumotlarni tashkil etadi.

Maydonlar-MB tuzilmasining asosiy elementlaridir. Ular ma'lum xususiyatlarga ega b o'ladilar. Har qanday maydonning asosiy xususiyati uning o'zunligidir. Maydon o'zunligi undagi belgilar soni bilan ifodalanadi.

Maydonning yana bir xususiyati, uning nomidir. Maydonda uning nomidan tashqari yana imzo xususiyati ham mavjud. Imzo-ustunning sarlavhasida aks ettiriladigan axborotdir. Uni maydon nomi bilan aralashtirib yubormaslik lozim. Agar imzo berilmagan b o'lsa sarlavhada maydon nomi yozib quyiladi. turli tipdagi maydonlar turli maqsadlarda ishlatiladi va turli xossalarga ega b o'ladi.

*Maydonlarning xususiyati bilan tanishib chiqamiz:*

1. Oddiy matn maydoni. Belgilar soni 255 dan oshmasligi kerak.

2. MEMO-katta o'lchamli matn maydoni. Belgilar soni 65535dan oshmasligi shart. Oddiy matn va MEMO maydonida hisob ishlarini bajarib b o'lmaydi.

3. Sonli maydon. Sonli ma'lumotlarni kiritishga xizmat qiladi va hisob ishlarini bajarishda foydalaniladi. Bu maydon 1,2,4,8 va 16 baytli b o'lishi mumkin.

4. Sana va vaqt maydoni. Bu maydon sana va vaqtni bichimlangan holda saqlab quyish imkonini beradi (01. 06. 01 20:29:59). 8bayt o'lchamga ega.

5. «Pul birligi» nomi bilan ataluvchi maydon. Bu maydondan hisob kitob ishlarini yuritishda foydalaniladi.

6. Hisoblagich maydoni. Bu maydon 4 bayt o'zunlikka va avtomatik ravishda ma'lum songa oshib borish xususiyatiga ega. Ushbu maydondan yozuvlarni nomerlashda foydalanish qulaydir.

7. Mantiqiy amal natijasini saqlovchi maydon. Bu maydon «rost» (true) yoki «yolg'on» (false) qiymatni saqlaydi. Maydon o'lchami 1bayt.

8. OLE-nomi bilan yurituvchi maydon. Bu maydon Excel jadvalini, Word hujjatini, rasm, ovoz va boshqa shu kabi ma'lumotlarni ikkilik sanoq sistemasida saqlaydi. Maydon o'lchami 1Gbaytgacha.

9. Giperssilka maydoni. Bu maydon belgi va sonlardan iborat b o'lib, biror fayl yoki saytga y o'l k o'rsatadi.

10. Qiymatlar r o'yxatidan iborat b o'lgan maydon. Bu maydon bir qancha qiymatlardan iborat b o'lgan r o'yxatdan tanlangan aniq bir qiymatni saqlaydi.

Jadvallar orasidagi munosabatlar ishonchli ishlashi va bir jadvaldagi yozuv orqali ikkinchi jadvaldagi yozuvni topish uchun jadvalda alohida maydon-unikal maydon b o'lishini ta'minlash kerak.

Unikal maydon-bu qiymatlari takrollanmaydigan maydondir. Misol sifatida talabalar haqidagi ma'lumotlarni saqlovchi ma'lumotlar bazasining bir qismini keltiramiz.

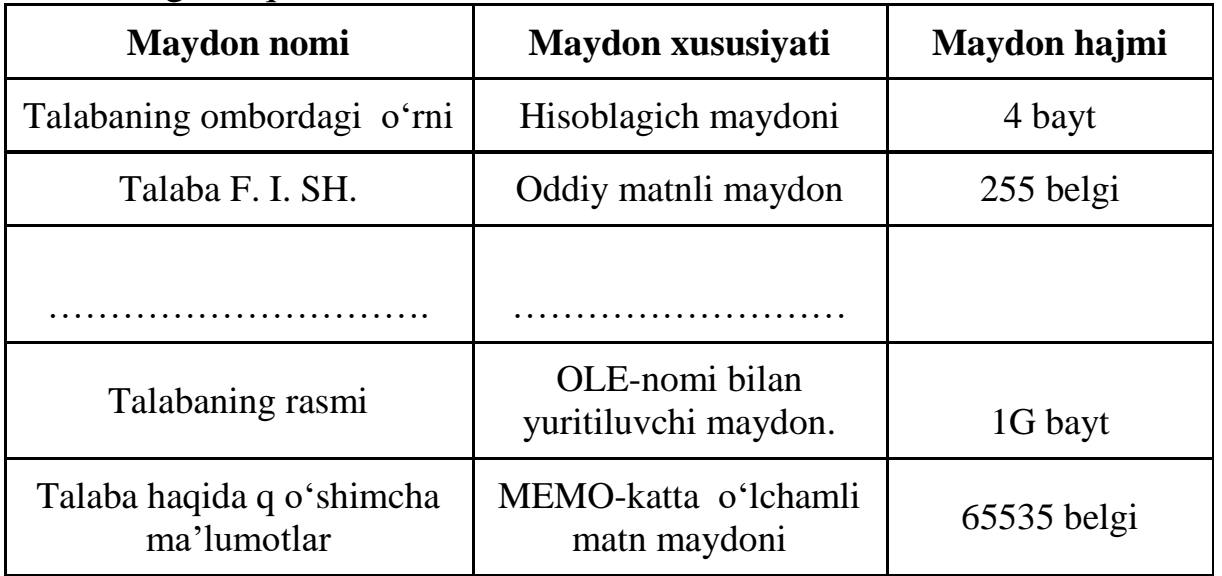

#### **Nazorat uchun savollar.**

1. Ma'lumotlar bazasi (MB) nima?

2. Ma'lumotlar bazasi (MB) asosiy xususiyatlari nimalar?

3. Qancha turdagi ma'lumotlar bazasi (MB) modellari mavjud?

4. Ma'lumotlar bazasini boshqarish tizimlari qanday turdagi amallarni o'z ichiga oladi?

5. Ma'lumotlar bazasini cheklash va optimallashtirish tizimlari nimalardan iborat?

# **7-MAVZU: KOMPYUTER GRAFIKASIDAN TEXNIK TIZIMLARDA FOYDALANISH.**

#### **Reja:**

1.Texnik tizimlarda vizuallashtirish masalalari.

2.Amaliy grafik dasturlardan foydalanish. Ularning toifalari, funksiyalari va imkoniyatlari.

3.Ikki o'lchamli kompyuter grafikasi. Adobe PhotoShop, CorelDraw, Adobe Illustrator texnik masalalarining vizuallashtirilishi va animatsiya usullarini tadbiq etish.

#### **1. Texnik tizimlarda vizuallashtirish masalalari.**

Shaxsiy kompyuterlardan foydalanishda eng k o'p tarqalgan y o'nalishlardan biri-bu kompyuter grafikasidan foydala-nishdir. Bu y o'nalishda faqatgina professional dizayner yoki rassomlar emas, balki oddiy foydalanuvchilar ham ishlashi mumkin. Buning uchun maxsus kompyuter grafikasi programmalari b o'lishi zarurdir.

Ma'lumki, har qanday korxona yoki firma o'z faoliyatida gazeta yoki jurnalda reklama e'lonlar berishi, buklet chiqarish zaruriyati paydo b o'ladi. Yirik firma va kompaniyalar bunday ishlarni prfessionallar q o'liga topshiradilar. Chegaralangan iqtisodiy byudjetga ega b o'lgan kichik korxonalar esa bu ishni asosan o'z imkoniyatlariga k o'ra bajaradilar. Zamonaviy multimedia programmalari kompyuter grafikasisiz ishlay olmaydilar. Ommaviy holda q o'llaniladigan programmalar ishlab chiqarishning 90% vaqti shu programmalarni bezash uchun sarflanadi.

#### **Kompyuter grafikasining turlari: vektorli, rastrli, fraktal.**

Kompyuter grafikasi programmalari 3 turga b o'linadi:

1.Rastrli grafika

2.Vektorli grafika

3.Fraktal grafika

Bu programmalar bir-birlaridan tasvirlarni aks ettirish usullari bilan farq qiladi.

**Rastr grafikasi –** asosan elektron va poligraf nashriyotlarda q o'llaniladi. Rastr grafikasining asosiy elementi sifatida **nuqta** qabul qilingan. Agar tasvir ekranda k o'rilsa, bu nuqta **«piksel»** deb aytiladi. Kompyuterda q o'llaniladigan operatsion tizimlarning imkonitiyaga k o'ra, **480x640, 800x600, 1024x768** va undan k o'proq pikselga ega b o'lgan tasvirlar joylashuvi mumkin. Tasvirning o'lchamiga k o'ra uning imkoniyati ham oshib boradi. Ekranning imkoniyati parametrik b o'lib, bir dyuymdagi nuqtalar soni bilan belgilanadi. Rastr grafikasi uchun kamdan-kam hollarda grafik programmalar yordamida q o'lda bajarilgan tasvirlar ishlatiladi. Professional rasm yoki fotosuratni rastr grafikasida k o'proq q o'llash kuzatiladi. Oxirgi paytda rastr tasvirlarni ekranga kiritish uchun raqamli foto va videokameralar q o'llanilmoqda. SHu sababli rastr grafikasini asosiy maqsadi tasvirni yaratish emas, balki mavjud tasvirni qayta ishlashdir. Ammo rastrli grafika kamchilardan ham holi emas. Masalan,

1. Har bir tasvirni aks ettirish va kodlash uchun katta hajmdagi xotira maydonlari talab etiladi.

2. Mayda detallarni k o'rish uchun tasvirni kattalashtirib b o'lmaydi.

**Vektorli grafika –** uning tasvirni aks ettirishda asosiy elementi chiziq b o'lib hisoblanadi. Kompyuter xotirasida bu chiziq juda katta joy egallaydi, chunki xotirada chiziqning pa rametrlari k o'rsatiladi yoki formula orqali beriladi. Unda sodda ob'ektlar murakkab ob'ektlarga birlashtiriladi, shu sababli vektor grafikasini ob'ektga y o'naltirilgan grafika deb ham aytiladi. Kompyuter xotirasida vektor grafikasi chiziqlar sifatida saqlanib turishiga qaramasdan, tasvir ekranga nuqtalar sifatida chiqariladi. Tasvirni ekranga chiqarishdan oldin har bir parametrni hisoblab chiqadi. SHu sababli vektor grafikasini hisoblanuvchi grafika deb aytiladi. Vektor grafikasi yordamida sodda turdagi bezash ishlarini olib borish mumkin.

**Fraktal grafik –** bu matematik tenglamalar yordamida tashkil etiladigan tasvirdir. Eng sodda fraktal ob'ekt sifatida qor uchqunlarini, yoki paporotnik bargini keltirish mumkin. SHuning uchun ham fraktal ob'ekt chizish yoki bezash asosida emas, balki programmalashtirish asosida hosil b o'ladi. Kompyuterda tashkil qilingan turli o'yinlarda ham fraktal grafikasidan foydalaniladi. Fraktal grafikasi kompyuter xotirasida saqlanib turmaydi. Har bir tasvir tenglama yoki tenglamalar sistemasi asosida quriladi. Fraktal grafikadagi tenglamaning biror koeffitsientini o'zgartirish orqali butunlay boshqa tasvirni hosil qilish mumkin.

Sanab o'tilgan kompyuter grafikasi turlarini tashkil qilish va ularni boshqarish uchun bir qator programmalar ishlab chiqilgan.

Kompyuter grafikasi programmasida ishlashda talabalarni grafika bilan ishlashga qiziqtirish lozim. Mustaqil ish sifatida alohida, har bir

talabaga topshiriqlar ya'ni hisob-grafik ishlar tayorlash lozim. Amaliy mashgulotda talabalr o'z varianti asosida turli grafikalar yaratishi lozim. Ma'ruza mashg'ulotida odatda barcha asosiy tushunchalar, umumiy ma'lumotlar beriladi. Xulosa qilib aytganda, «Kompyuter grafikachining o'qitish uslubiyati» mavzusi juda qiziqarli mavzulardan biri va talabalar katta qiziqish bilan programmaning imkoniyatlarini o'rganadilar. Bunda yangi pedagogik texnologiyalardan foydalanish darsning samaradorligini oshiradi.

#### **Adobe Photoshop dastur xaqida umumiy ma'lumot.**

Vektorli grafika muharrirlariga misol qilib Adobe Illustrator, Corel Draw va Macromediya Flash dasturlarni aytish mumkin. Ushbu dasturlarda rasmlar har xil chiziqlar va qiyshiq vektorlardan iborat b o'ladi.

Vektorli grafikada yaratilgan rasmlar logotip, illyustratsiyalar va zastavkalar yaratishda foydalaniladi. Rastrli grafika muharrirlariga misol qilib Adobe Photoshop va Paint dasturlarni aytish mumkin. Ushbu dastrularda rasmlar mayda kvadrat - piksellardan iborat b o'lib mozaika holatida rasmni hosil qiladi. Rastrli grafikadan rakamli fotosuratlar va skanerdon olingan rasmlar bilan ishlash uchun foydalaniladi. Kompyuter grafikada dyuymdagi piksellar soni (ppi) asosiy shart b o'ladi. Qancha k o'proq piksellar soni b o'lsa shuncha tasvir sifatliroq b o'ladi. Masalan agar ppiq72 b o'lsa u holda 1 kvadrat dyuymga 5184 piskel joylashadi va uning hajmi 6 Kb b o'ladi, agar esa ppi 144 b o'lsa u holda 1 kvadrat dyuymga 20736 piskel joylashadi va endi uning hajmi 21 Kb ga teng b o'ladi. SHu bilan birga monitorning k o'rsatish va printerning chiqarish sifati - dyuymga piskellar soni (dpi) (72 yoki 96 dpi) va dyuymga chiziqlar soni (Ipi) (300-2400 dpi lazerli, sepuvchi printerlar uchun va 75-200 dpi matritsali printerlar uchun), hamda kompyuter ranglar sifati (2, 16, 256, 32 000, 16 000 000 ranglar soni) ham katta ahamiyatga ega b o'ladi. Rang holatlari - ranglarni chiqarish va k o'rsatish y o'li. Rang holatlari 2 xil b o'ladi: RGB (kizil, zangor, kuk) monitorlarda tasvik k o'rsatishda foydalaniladi, CMYK (xavorang, purpur, sarik, kora) bosmada foydalaniladi. RGB holatidagi ranglar soni CMYK holatga karaganda kuproq.

Adobe PhotoShop dasturni ishga tushirish uchun Windows ning *A* nyck asosiy menyu tugmasini bosamiz, uning ichidan Programm o' b o'limini tanlaymiz va Adobe nomli guruxdan Adobe PhotoShop nomli buyruqni tanlaymiz. Natijada quyidagi oyna hosil qilinadi:

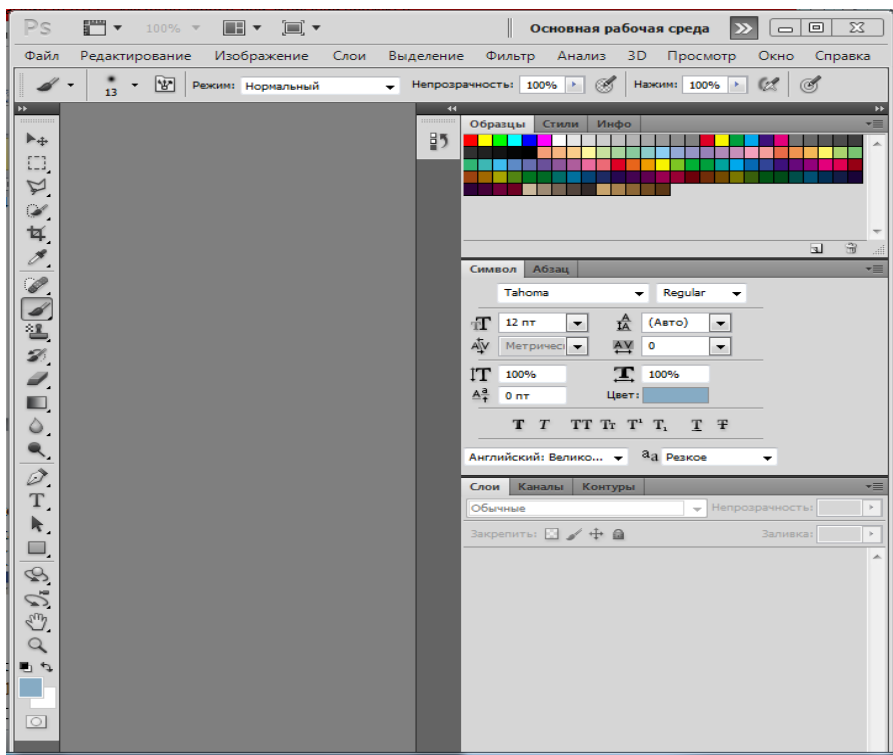

7.1-rasm. Photoshop oynasi

Ushbu oynaning yukorisida menyu satri joylashgan. U quyidagi qismlardan iborat: Fayl (File), Pravka (Edit), Risunok (Image), Sloy (Laer), Vыdelenie (Select), Filtr (Filter), Vid (View), Okno (Window) va Popo o'(Help).

Файл Редактирование Изображение Слои Выделение  $3D$ Справка Фильтр Анализ Просмотр Окно

7.2-rasm. Photoshope menyusi

Uning tagida ish kurollarning xususiyatlari sohasi (Panel svoystvo - Options bar) joylashgan. Agar ushbu soha ekranda yuk b o'lsa uni Okno (Window) menyusidagi Svoystvo (Options) buyrug'i yordamida ekranga chiqarishimiz mumkin.

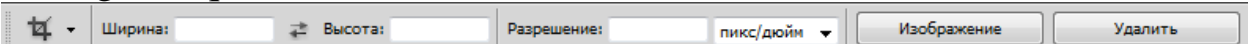

7.3-rasm. Photoshope asosiy paneli

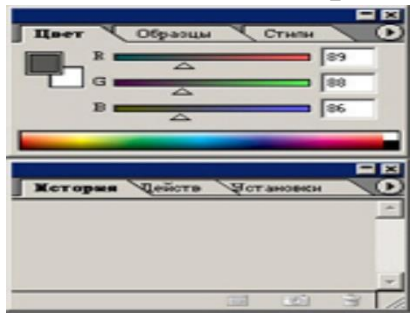

Xususiyatlar sohasi pastida ish sohasi joylashgan b o'lib, uning chap tomonida ish kurollar sohasini (panel Instrumentov Toolbox) k o'rishimiz mumkin. Ish sohasining ung tomonida har xil yordamchi sohalar joylanishi mumkin: Sloy - Laers, Istoriya - History, Kanalы - Channel, Sveta -

Color, Stili - Style, Svoystva kisti- Brushes, Svoystva shrifta - Character va hokazo. Ushbu sohalarni ham

Okno (Window) menyusidagi buyruqlari yordamida ekranga chiqarishimiz va ekrandan olib tashlashimiz mumkin.

Yordamchi sohalarni kichkinashtirishimiz ham mumkin. Buning uchun sohaning yukorisidagi kichkinalashtirish (svernut) tugmasidan foydalanamiz. Yordamchi sohalarda bizga eng kerakli bu ish kurollar sohasi (panel Instrumentov -Toolbox) va qatlamlar sohasi (Sloi- Laers).

Yangi PhotoShop faylini yaratish yoki eski faylni qayta ochish uchun menyu Fayldagi Sozdat va Otkrit buyrug'laridan foydalanamiz. Fayl yaratganimizda ekranda quyidagi oyna hosil qilinadi

Bu oynada uning nomini Name, turini Preset, enini Width, buyini Height, sifatini Resolution, ranglar holatini, orqa rangini tanlashimiz kerak b o'ladi. Hammasini tanlagach OK tugmasini bosamiz va natijada ekranda yangi bush ish soha hosil qilinadi.

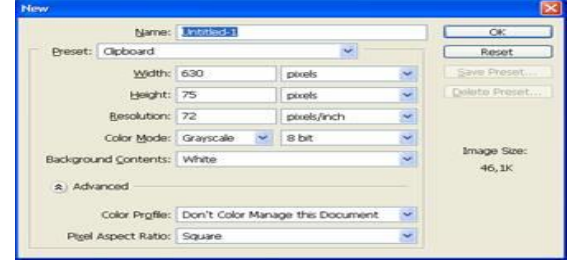

7.5-rasm. Photoshope da yangi oyna ochish

# **Adobe Photoshop dasturning ish qurollari.**

Dasturda ishlash uchun yordamchi ish kurollar sohasidagi tugmalar bilan tanishalik. U ekranning chap tomonida joylashadi. Agar

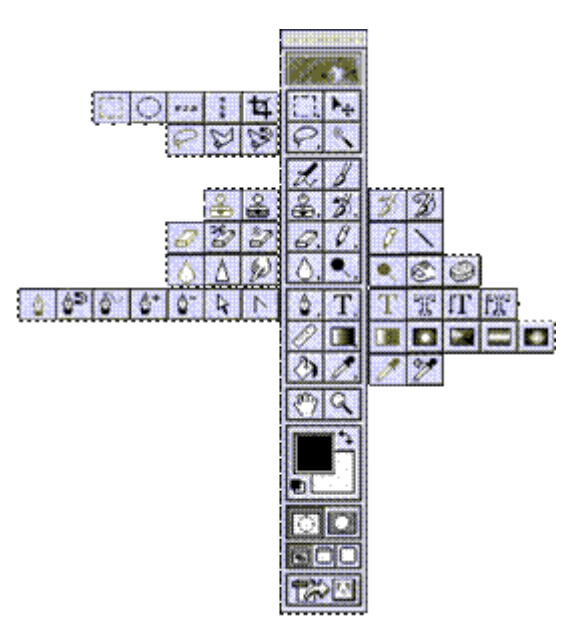

u ekranda yuk b o'lsa u holda Windows (Okna) menyusidagi Panel Instrumentov - Toolbox buyruqni ishga tushirishimiz kerak.

 $\begin{bmatrix} 1 & 1 \\ 1 & 1 \end{bmatrix}$ Turtburchak soha tanlash - Rectangular marquee (pryamougolnaya oblast) - [M] - ish sohasidagi aktiv qatlamda turtburchak sohani tanlash.

 $\Box$  Aylana soha tanlash - Elliptical marquee (ellipticheskaya oblast) - [M] - ish sohasidagi aktiv qatlamda ellips sohani tanlash.

Alohida satr soha tanlash - Single row marquee (stroka pikseley) - [M] - ish sohasidagi aktiv qatlamda bitta satrga teng sohani tanlash.

Alohida ustun soha tanlash - Single column marquee (stolbets pikseley) - [M] - ish sohasidagi aktiv qatlamda bitta ustunga teng sohani tanlash.

Tanlangan sohaga q o'shimcha soha q o'shish uchun SHIFT tugmasini bosib turib ushbu tugmadan qayta foydalanamiz. Agar esa ALT tugmasidan foydalanib

Xususiyatlar satrida quyidagilar aktiv b o'ladi:

SHIFT va ALT - tugmalar harakatlariga o'xshash holatlarni tanlash Feather - sohasi yordamida tanlangan soha chegaralarini qalinligi.

Style - sohasi yordamida tanlash holatini tanlaymiz. Normal - cheksiz soha, Constrained Aspect Ratio - yonlari k o'rsatilgan proportsiyalardagi soha tanlash, Fixed size - yonlari k o'rsatilgan kattaligidagi soha tanlash.

Lasso - Lasso (Lasso) - [L] - ixtiyoriy sohani tanlash. Agar tanlaganimizda ALT tugmasini bosib tursak, u holda bizning lasso kupburchak lassoga uxshab soha tanlaydi va ALT tumasini bosganimizda tanlangan soha berkiladi.

K o'pburchak lasso - Polygonal lasso (Mnogougolnoe lasso) - [L] - kupburchak sohani tanlash. Tanlangan sohani berkitish uchun yoki sichqoncha bilan ikkitali bosish kerak, yoki CTRL tugmasini bosi kuyvorishimiz kerak b o'ladi.

Magnit lasso - Magnetic lasso (Magnitnoe lasso) - [L] - o'xshash ranglar buyicha soha tanlash. Kompyuter tanlagan nuqtani bekor qilish uchun Backspace tugmasini bosish kerak.

Tanlangan sohaga q o'shimcha soha q o'shish uchun SHIFT tugmasini bosib turib ushbu tugmadan qayta foydalanamiz. Agar esa ALT tugmasidan foydalanib soha tanlasak, u holdatanlangan sohadan olib tashlash ma'nosini bildiradi.

Xususiyatlar satrida kuydagilar aktiv b o'ladi:

SHIFT va ALT tugmalar harakatlariga o'xshash holatlarni tanlash Feather sohasi yordamida tanlangan soha chegaralarini qalinligi Anti-Aliased optsiyasi tanlangan sohaning chegaralar rangini k o'zga k o'rinmas qilib bir biriga moslash

Width - tanlangan sohaning chegaralar qalinligini o'zgartirish Edge Contrast - magnit lassoning sezguvchanligini o'zgartirish Frequency - magnit lassoning avtomatik ravishda q o'yiladigan nuqtalar o'rtasidagi masofa Sehrli tayokcha - Magic wand (Volshebnaya palochka) - [W] - bir xil rangli sohani tanlash.

Tanlangan sohaga q o'shimcha soha q o'shish uchun SHIFT tugmasini bosib turib ushbu tugmadan qayta foydalanamiz. Agar esa ALT tugmasidan foydalanib soha tanlasak, u holdatanlangan sohadan olib tashlash ma'nosini bildiradi.

Xususiyatlar satrida quyidagilar aktiv b o'ladi:

 SHIFT va ALT tugmalar harakatlariga o'xshash holatlarni tanlash

 Tolerance - soha tanlashda sehrli tayoqchaning sezguvchanligini o'zgartirish

 Anti-Aliased optsiyasi tanlangan sohaning chegaralar rangini k o'zga k o'rinmas qilib bir biriga moslash

 Contiguous optsiyasi tanlangan soha bita umumiy b o'lishini yoki bir nechta kismdan iborat b o'lishini ta'minlaydi

 Use All Layers optsiyaci sexirli tayoqchaning soha tanlaganligi hamma qatlamlarga tegishli yoki faqat asosiy b o'lgan qatlamga tegishligini ta'minlaydi

Tanlangan soha ustidan biz har xil harakatlarni bajarishimiz mumkin. Masalan xotiraga kirkib olib yoki nusxa olib yangi qatlamga uni quyishimiz mumkin. yoki uni hajmini o'zgartirish va aylantirishimiz mumkin. Va nihoyat uni ish soha buylab siljitishimiz mumkin.

Harakatlanuvchi - Move (peremehenie) - [V] - tanlangan sohani ish soha buylab harakatlantirish.

Agar ALT tugmani bosib harakatlanishni boshlasak, u holda tanlangan sohaning nusxasi olinib u harakatlanadi. Agar esa SHIFT tugmasidan foydalansak, u holda tanlangan soha fakat vertikal va gorizontal harakatlanadi. Tanlangan sohani klaviaturadagi y o'nalish strelkalari yordamida ham harakatlantirish mumkin, shunda har bita strelka bosilganida, tanlangan soha 1 pikselga siljiydi.

Xususiyatlar satrida kuydagilar aktiv b o'ladi:

Auto Select Laer sohasi - sichqoncha yordamida aktiv b o'lmagan qatlamni aktiv qilish. Shou Bounding Box - tanlangan soha chegaralarida ramka hosil qilish. Ushbu ramka yordamida rasmni ch o'zish va aylantirish mumkin b o'ladi.
Kadrlovchi - Crop (Kadrirovanie) - [C] - faylning kerak emas kismlarni kirkib olib rasmni kichkinalashtirish. Buning uchun kerakli sohani tanlab ENTER tugmasini bosamiz, agar tanlanishni bekor qilmoqchi b o'lsak ESC tugmasini bosshimiz kerak.  $\mathbb{Z}$ . B o'lish pichokchasi - Slice (Narezka) - [K] - tasvirni bir nechta kismga b o'lib chiqib uni Internetda kismlarga b o'lingan holatda chiqarish uchun tayyorlab kuyadi.  $\mathbb{R}$  B o'linishlarni sozlash - Slice select (V o'bor moduley) - [K] - bir nechta kismga b o'lingan tasvirni sozlash (b o'laklarni ch o'zish).

**Corel Draw vektor grafikasi.** Corel Draw- vektorli grafikaning Windows operatsion sistemasida ishlaydigan yangi grafiklar yaratish va tahrir qiluvchi dasturidir. Uning yordamida turli grafik k o'rinishlarni loyihalash, fotomatn,tasvirlar ustida ishlash, ayniqsa badiiy k o'rinishdagi kompazitsiyalarni tahrir qilish bilan bog'liq amallarni bajarish mumkin. COREL DRAW muharrirni ishga tushirish uchun Corel Draw ning belgisiga borib «sichqoncha»ni yoki Enter klavishini bosish kerak. Corel Draw boshqa grafik muharrirlariga nisbatan matnlar bilan yaxshi ishlaydi, ya'ni nashriyot sistemalarida, masalan, yumoristik yoki boshqacha kitoblarni har xil va turli o'lchamdagi harflar bilan yozish mumkin. Siz o'zingiz fotosuratingizni skanerdan o'tkazib, Corel Draw yordamida shu rasmingizni chiroyli portretga aylantirishingiz mumkin. Bunday professional murakkab grafik muharririda fayllarning kengaytmasi filt/cdr k o'rinishda b o'ladi.Fayllarni import va eksport qilish eng yaxshi qulayliklardan biri hisoblanadi. Ayniqsa kompakt diskdan fayllarni import qilish kup q o'llaniladi.

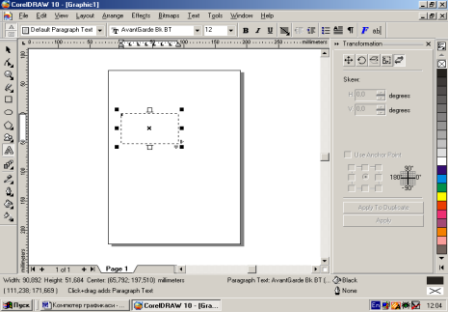

7.6-COREL DRAW muharririnig yangi hujjat oynasi

Corel Draw dasturida yangi matnlar yaratish uchun quyidagi oynadan foydalanamiz. Matn kiritish uchun qurilmalar panelidagi A tanlab olinib varaq ustiga olib kelinib kerakli traektoriya belgilab olinadi va kerakli shrifda yozila boshlaydi. Uni k o'rinishi quyidagicha:<br>

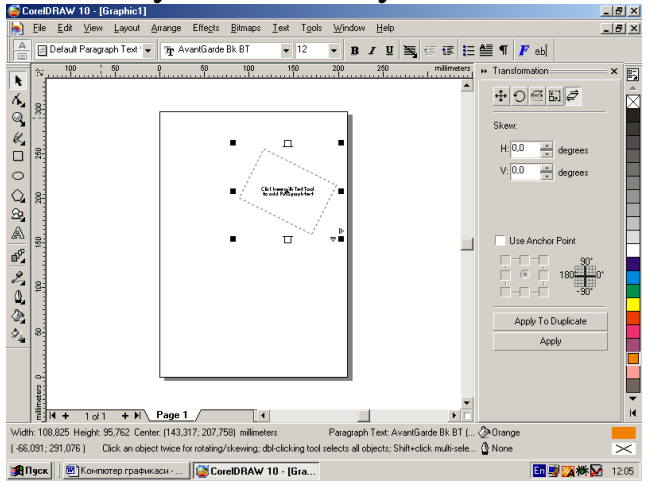

7.7-rasm. COREL DRAW muharririnig yangi hujjat tahrirlash

Hoshiya rangini o'zgartirish uchun ranglar panelidan rang tanlanib sichqonchani o'ng tugmasi bosiladi.

## **Nazorat savollari.**

- 1. Kompyuter grafikasi nima?
- 2. Vektor va rastr grafika qanday farq qiladi?
- 3. 3D grafika qanday ishlaydi va nima uchun ishlatiladi?
- 4. Kompyuter grafikasi qanday k o'rsatkichlarni yaratishda va
- shakllantirishda yoki animatsiyalarni yaratishda qanday q o'llaniladi?
- 5. Kompyuter grafikasidagi eng s o'nggi rivojlanishlar nimalar?

# **8-MAVZU: ZAMONAVIY AVTOMATLASHTIRILGAN LOYIHALASH TIZIM ASOSLARI.**

#### **Reja:**

1. Loyihalash jarayonlari va bosqichlari.

2. Avtomatlashtirilgan loyihalashda ishlatiladigan model va parametrlarini sinflash.

3. Avtomatlashtirilgan loyihalash tizimlari strukturasi va turlari. Sintez va analiz masalalari. Konseptual loyiha asosida analitik va sonli modellar yaratish. Geometrik modellar tizimlarini q o'llash.

4. Loyihalashda fizik jarayonlarini tahlil qilish. Dinamik modellashtirish usullarini o'rganishda CAD, CAM, CAE tizimlarini q o'llash, texnologik jarayonlarni loyihalash tizimini avtomatlashtirishda amaliy dasturlardan foydalanish.

5. Texnologik avtomatlashtirishda avtomatlashtirilgan loyihalash tizimlari va ularning vazifa hamda funksiyalari.

*Loyihalash* — odam faoliyati yoki loyhani bunynyod qilish b o'yicha tashkilot, shunga o'xshashni b o'lishi, mumkin b o'lgan ob'ekt holatlar jamlanmasi, ma'lum ob'ektni bunyod qilishni tavsiya qilish uni ekspluatsiyasi, hisobdan chiqishdir.

Loyihalash bir qancha bosqichlarni texnik topshiriqdan tortib to namunaviyni sinashgacha jarayonni o'z ichiga oladi. Loyihalash ob'ekti material predmet hisoblanadi. «Loyihalash» tushinchasi loyihani amalga oshirish jarayoni uni ichiga kirmaydi. "Loyihalash jarayonlarini avtomatlashtirish asoslari" fanining maqsadi shundan iboratki: loiyhalashdagi ilmiy faoliyatda muhandislik mehnati unimdorligini k o'tarish va iulov muddatini qisqartirish; ishlanmalarni sifatini oshirish; yangi zamonaviy takomillashgan buyumlarni yaratish bilan o'sib borayotgan bozor raqobatida yashovchanlikni ta'minlashdan iboratdir.

Bu bilan mahsulotni yashash davrini qisqartirish va yangi bozorgir buyumlarni qisqa davirda yaratishni taqazo etadi. Mahsulotning yashash davri :

- yangi mahsulotga talabni poydo b o'lishi;
- yangi g'oyani poydo b o'lishi;
- loiyhalash (ishlab chiqarish) ommaviy mahsulotchiqarish;
- ekspluatatsiya qilish, foydalanish;

• keraksiz holatga kelish.

Loyihalash o'zining uslubiyatiga k o'ra, tarkibiga omillar va meyorlar faoliyati, subekt, ob'ekt va uning modeli va boshqalarni oladi. Eshik chizmasi konstruksiyasi.

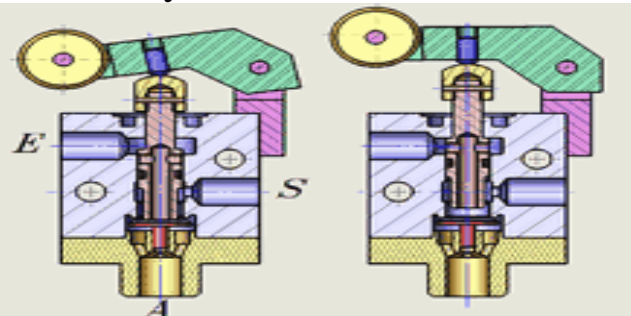

8.1-rasm. [CAD-dastur](http://ru.wikipedia.org/wiki/%D0%A1%D0%B8%D1%81%D1%82%D0%B5%D0%BC%D0%B0_%D0%B0%D0%B2%D1%82%D0%BE%D0%BC%D0%B0%D1%82%D0%B8%D0%B7%D0%B0%D1%86%D0%B8%D0%B8_%D0%BF%D1%80%D0%BE%D0%B5%D0%BA%D1%82%D0%BD%D1%8B%D1%85_%D1%80%D0%B0%D0%B1%D0%BE%D1%82) yordamida loyihalash (konstruksiyalash)

Loyihalashni avtomatlashtirish deganda loyihani ishlab chiqish jarayonini bajarishning shunday usuli tushuniladiki, bunda loyihalash protseduralari va operatsiyalari loyihalovchining kompyuter texnologiyasi bilan chambarchas muloqotida amalga oshadi. Loyihalashni avtomatlashtirish hisoblash texnikasi vositalaridan muntazam ravishda foydalanishni nazarda tutadi; bunda loyihalovchi va kompyuter texnologiyasi orasidagi funksiyalarni ratsional taqsimlash va masalalarni mashinada yechish metodlarini asosli tanlash lozim.

Fan quyidagi mutahasislik bilimlarini egallash imkonini berishi kerak:

- zamonaviy uslublarni rivojlanish mashina qurilish ishlabchiqarishini loyihalash-texnologik tizim va vositalarini ta'minlash;

- mashinasozlik buyumlari ishlovi va ekspluatatsiyasidagi CAPR TL pogressiv uslublari;

- kompyuter texnikasidan foydalangan holda TL dagi matematik modellarni uslublarini bunyod qilish va tadqiq qilish.

## **Konstruksiyalash tushunchasi.**

Loyihalash jarayoni ichida, hisoblash bosqichlari bilan birga tajriba tadqiqoti, k o'pincha konstruksiyalash jarayoni deb yuritiladi. Konstruksiyalash — ishlanadigan ob'ektni bunyod qilishni material obrazi faoliyati,natural k o'rinishini tuzish ishiva uning grafik aksi.(chizmasi, eskizi,kompyuter modeli). Bu model va k o'rinishlar ,shuningdek buyimni bazibir k o'rinishlari konstruktsiya deb ataladi.

K o'pincha «konstruksiya»s o'zi «tuzilish», «k o'rinish»sifatida foydalaniladi, Konstruksiyalash k o'pincha amalga oshiriladi:

- chizma asboblar yordamida q o'lda, masalan chizma stolda;

avtomatlashtirilgan holda — loyihalash ishlarini avtomatlashtirish yordamida loyihalash ishlarini [avtomatlashtirish](http://ru.wikipedia.org/wiki/%D0%A1%D0%B8%D1%81%D1%82%D0%B5%D0%BC%D0%B0_%D0%B0%D0%B2%D1%82%D0%BE%D0%BC%D0%B0%D1%82%D0%B8%D0%B7%D0%B0%D1%86%D0%B8%D0%B8_%D0%BF%D1%80%D0%BE%D0%B5%D0%BA%D1%82%D0%BD%D1%8B%D1%85_%D1%80%D0%B0%D0%B1%D0%BE%D1%82) (LIAT);

Avtomatik (odam qatnashmasdan) intelektual information tizim yordamida (IIT).

2. Loyihalash bosqichlarida ishlatiladigan model va parametrlar klassfikatsiyasi. Avtomatlashtirilgan loyihalash tizimlari strukturasi. turlari.

Ishlanadigan ob'ekt turiga qarab loyihalash faoliyat quydagi turlarga b o'linadi: Texnik tizimlarni loyihalash, shundan

- texnik loyihalash (texnik qurilma va jixoz);

-elektrotexnik loyihalash(elektrotexnika va elektr ta'minot);

- muxandislik tizimlarini loyihalash(shamollatish,gaz uzatkich, elektr tarmoqlari, elektr tarmoqlar, infratuzilmalar);

[Qurilishda,](http://ru.wikipedia.org/wiki/%D0%A1%D1%82%D1%80%D0%BE%D0%B8%D1%82%D0%B5%D0%BB%D1%8C%D1%81%D1%82%D0%B2%D0%BE) bundan

- Arxitektura-qurilish loyihalari(bino va boshqa yer ustidagi ob'ektlar);

- Sanoat ob'ektlarini loyihalash;

- Transport va transport infratuzilmalari (y o'llar,k o'piriklar va boshqalar);

- [Dizayin,](http://ru.wikipedia.org/wiki/%D0%94%D0%B8%D0%B7%D0%B0%D0%B9%D0%BD)shundan

- dizayn [inter'er;](http://ru.wikipedia.org/wiki/%D0%94%D0%B8%D0%B7%D0%B0%D0%B9%D0%BD_%D0%B8%D0%BD%D1%82%D0%B5%D1%80%D1%8C%D0%B5%D1%80%D0%B0)

- sanoat [dizayn;](http://ru.wikipedia.org/wiki/%D0%9F%D1%80%D0%BE%D0%BC%D1%8B%D1%88%D0%BB%D0%B5%D0%BD%D0%BD%D1%8B%D0%B9_%D0%B4%D0%B8%D0%B7%D0%B0%D0%B9%D0%BD)

- [landshaft](http://ru.wikipedia.org/wiki/%D0%9B%D0%B0%D0%BD%D0%B4%D1%88%D0%B0%D1%84%D1%82%D0%BD%D1%8B%D0%B9_%D0%B4%D0%B8%D0%B7%D0%B0%D0%B9%D0%BD) dizayn;

- dasturiy [ta'minot](http://ru.wikipedia.org/wiki/%D0%9F%D1%80%D0%BE%D0%B5%D0%BA%D1%82%D0%B8%D1%80%D0%BE%D0%B2%D0%B0%D0%BD%D0%B8%D0%B5_%D0%BF%D1%80%D0%BE%D0%B3%D1%80%D0%B0%D0%BC%D0%BC%D0%BD%D0%BE%D0%B3%D0%BE_%D0%BE%D0%B1%D0%B5%D1%81%D0%BF%D0%B5%D1%87%D0%B5%D0%BD%D0%B8%D1%8F) loyihasi;

Ijtimoiy loyiha, sotsiologiya shundan

 Ijtimoiy bashorat loiyhasi: Uning maqsadi —reja oldidan ilmiy asoslangan boshqaruv qarorlari.

- Boshqa turdagi loyihalar.
- Tizimli va optimal loyihalashlar.
- Optimal loyihalar.

Loyihalash, maqsadi bu nafaqat samarali funksiyalar yechimini izlashgina b o'lmay, balki turli insonlarni extiyojini qondirish ,

asoslangan oxirgi qabul qilingan holatni optimal loyihalash deb yuritiladi.

Bu 20 asrni ikkinchi yarmidan qabul qilingan nazariy tadqiqot operatsiya yechimlari hisobiga va hisoblash texnikasini keng q o'llash, maxsus uslublar bilan bir qancha holatda va murakkab matematik masalalarni yechish orqali q o'llanila boshlandi. Optimal loyihalashda katta ahamiyat texnik [topshiriq](http://ru.wikipedia.org/wiki/%D0%A2%D0%B5%D1%85%D0%BD%D0%B8%D1%87%D0%B5%D1%81%D0%BA%D0%BE%D0%B5_%D0%B7%D0%B0%D0%B4%D0%B0%D0%BD%D0%B8%D0%B5) bosqichidagi loyihalanayotgan ob'ektga q o'yilgan t o'liq talablar r o'ihati beriladi, bu k o'rsatkichlar o'rtasida sifat k o'rsatkichi hamda optimallashtirish mezonidir. Bu borada yapon firmalarini tashabbusi — «Biz texnikani bunyod etmaymiz, biz insonlarni bunyod qilamiz». Ilmiy texnik mahsulotga namunaviy talablar: ishonchlilik, texnologiyalilik, standartlashtirish va unifikatsiya zararli ta'sirlarni chegaralash (ergonomiyalilik va ekologiyalilik) estetikalilik, tejamlilik patentli xuquq hisoblanadi. Tizimli loyihalash q o'yilgan vazifani kompleks echadi, alohida ob'ektlar-tizim va o'zaro ta'sir va o'zaro aloqalarga, ularning o'zaro qismlari sifatiga,shuningdek tashqi muhitga, ijtimoiy-iqtisodiy va ekologiyaga ta'sirlariga ularni faoliyat k o'rsatishiga ahamiyat beradi.

**Tizimli loyihalashning omillari.** Tizimli loyihalash, tizimli yondashishga asoslanadi. Tizimli loyihalashning omillariga: Amaliy foydalilik:

- faoliyat maqsadga y o'naltirilgan b o'lishi kerak;
- faoliyat maqsadli b o'lishi kerak;
- faoliyat asosli va samarali b o'lishi kerak;
- optimal variantni izlashga asoslanishi kerak;

Tarkibiy qismlar birligi:

**-** Har qanday ob'ekt tizim sifatida k o'rilishi kerak; soda qismlar tizim osti sifatida k o'rilishi kerak;

**-** Ishlangan ob'ekt odamlar uchun k o'rilishi bunyod qilinishi va ekspluatatsiya qilinishi kerak;

Loyihalash tuzilishning asosiy bosqichlari tarkibiga:

*Texnik [topshiriq](http://ru.wikipedia.org/wiki/%D0%A2%D0%B5%D1%85%D0%BD%D0%B8%D1%87%D0%B5%D1%81%D0%BA%D0%BE%D0%B5_%D0%B7%D0%B0%D0%B4%D0%B0%D0%BD%D0%B8%D0%B5) (TT)* — ishlanayotgan ob'ektning asosiy tavsiyalari belgilanadi, uning texnikva taktik-texnik tavsifnomasi, [sifat](http://ru.wikipedia.org/wiki/%D0%9F%D0%BE%D0%BA%D0%B0%D0%B7%D0%B0%D1%82%D0%B5%D0%BB%D1%8C_%D0%BA%D0%B0%D1%87%D0%B5%D1%81%D1%82%D0%B2%D0%B0) k [o'rsatkichlari](http://ru.wikipedia.org/wiki/%D0%9F%D0%BE%D0%BA%D0%B0%D0%B7%D0%B0%D1%82%D0%B5%D0%BB%D1%8C_%D0%BA%D0%B0%D1%87%D0%B5%D1%81%D1%82%D0%B2%D0%B0) va texnik-iqtisodiy talablar,bosqichlarda kerakli hujjatlarni r o'yxati, shuningdek buyimga maxsus talablar .

*[Texnik](http://ru.wikipedia.org/wiki/%D0%A2%D0%B5%D1%85%D0%BD%D0%B8%D1%87%D0%B5%D1%81%D0%BA%D0%BE%D0%B5_%D0%BF%D1%80%D0%B5%D0%B4%D0%BB%D0%BE%D0%B6%D0%B5%D0%BD%D0%B8%D0%B5) taklif (TTF)* — hujjatlar jamlanmasi, loyihani ishlashni texnik va texnik-iqtisodiy maqsadini asoslash yig'indisi (TIO). Bunday xulosa TT tahliliga asosan va turli variantlar yechimi b o'lishi mumkin b o'lgan holda, ularning ishlov beriladigan va mavjud buyimlarni taqoslama bahosi, shuningdek patently materiallarga beriladi. Belgilangan tartibda kelishilgan va asoslangan eskiz loyiha ishlovi texnologik jarayonni(TJ) tasdiqlanganlari hisoblandi.

*Eskiz loyiha (EL)* — omilli yechimga ega b o'lgan va tuzilish b o'yicha umumiy holatni bayon qiladigan hujjatlar jamlanmasi va ob'ektda [printsipli](http://ru.wikipedia.org/wiki/%D0%9C%D0%BE%D0%B4%D0%B5%D0%BB%D1%8C) ishlar ishlovi, shuningdek uning vazifasini aniqlaydigan asosiy k o'rsatkichlar gabarit o'lcham t o'g'risidagi ma'lumot.

*[Texnik](http://ru.wikipedia.org/wiki/%D0%A2%D0%B5%D1%85%D0%BD%D0%B8%D1%87%D0%B5%D1%81%D0%BA%D0%B8%D0%B9_%D0%BF%D1%80%D0%BE%D0%B5%D0%BA%D1%82) loyiha (TL)* —oxirgi texnik qarorni qabul qiladigan, loyihalanadigan ob'ekt t o'g'risida t o'liq ma'lumot beradigan, ishchi hujjatlar ishlovining dastlabki ma'lumoti hujjatlari jamlanmasi.

*Ishchi loyiha bosqichi* (IL) dastlabida tajriba k o'rinishga va uni sinovdan o'tkazishni t o'liq hujjatlari ishlanadi

[Sinash](http://ru.wikipedia.org/w/index.php?title=%D0%9C%D0%B5%D1%82%D0%BE%D0%B4%D1%8B_%D0%BF%D1%80%D0%BE%D0%B5%D0%BA%D1%82%D0%B8%D1%80%D0%BE%D0%B2%D0%B0%D0%BD%D0%B8%D1%8F&action=edit&redlink=1) bir qator bosqichlardan tashkil topadi (zavoddan to qabul – topshirishgacha), bularning natijasi b o'yicha loyiha hujjatlarga tuzatish kiritiladi. Bundan buyon belgilangan seriyani tayorlash uchun, uni sinash, buyimning asosiy tarkibiy qismlarini ishlab chiqarish jarayonini yoritish.

Bu bosqich b o'yicha ham yana loyiha hujjatlariga tuzatish kiritiladi va bosh seriya(nazoratdagi)ni ishlab chiqish uchun ishchi hujjatlar ishlab chiqiladi.Hujjatlar asosida buyimlar ishlab chiqarishni oxirgi qayta ishlangan va tekshirilgan ishchi t o'liq [texnologik](http://ru.wikipedia.org/wiki/%D0%A2%D0%B5%D1%85%D0%BD%D0%BE%D0%BB%D0%BE%D0%B3%D0%B8%D1%87%D0%B5%D1%81%D0%BA%D0%B8%D0%B9_%D0%BF%D1%80%D0%BE%D1%86%D0%B5%D1%81%D1%81) [jarayonni](http://ru.wikipedia.org/wiki/%D0%A2%D0%B5%D1%85%D0%BD%D0%BE%D0%BB%D0%BE%D0%B3%D0%B8%D1%87%D0%B5%D1%81%D0%BA%D0%B8%D0%B9_%D0%BF%D1%80%D0%BE%D1%86%D0%B5%D1%81%D1%81) yoritilgan hujjatlari tuziladi

[Sertifikatsiya](http://ru.wikipedia.org/wiki/%D0%A1%D0%B5%D1%80%D1%82%D0%B8%D1%84%D0%B8%D0%BA%D0%B0%D1%86%D0%B8%D1%8F) — bosqich ishi davomiyligi tugallanadi,loyihalash faoliyatiga yakun yasaladi loyihalash hujjatlarini ishlash jarayoni yechiladigan masalani murakkabligiga qarab bir qancha bosqichlarni birlashtirish mumkin. Texnik topshiriq va texnik loyiha birgalikda ilmiy [tadqiqot](http://ru.wikipedia.org/wiki/%D0%9D%D0%98%D0%A0) ishlarit(ITI), texnik taklif va eskiz loyiha [tajriba](http://ru.wikipedia.org/wiki/%D0%9D%D0%98%D0%9E%D0%9A%D0%A0) [konstruktorlik](http://ru.wikipedia.org/wiki/%D0%9D%D0%98%D0%9E%D0%9A%D0%A0) ishi (TKI).

Har qanday masala uni fikrlash va dastlabki ma'lumotlarni aniqlashtirishdan boshlanadi. Buyurtmachi texnik talab (TT) berishidan boshlanadi, mutaxassis b o'lmagan iste'molchi tomonidan boshlanadi, u har doim ham aniq b o'lmaydi.

Talabni predmetli til sohasiga keltiriladi, uni aniqlashtiriladi, uning kerakli yechimlari asoslanadi Texnik [topshiriq](http://ru.wikipedia.org/wiki/%D0%A2%D0%B5%D1%85%D0%BD%D0%B8%D1%87%D0%B5%D1%81%D0%BA%D0%BE%D0%B5_%D0%B7%D0%B0%D0%B4%D0%B0%D0%BD%D0%B8%D0%B5) (TT), birinchi va ishning majburiyatli bosqichi. Bajaruvchi buyurtmachi bilan birgalikda bajaradi. Bu bosqich mashinasozlikda tashqi loyihalash deb ataladi. Bosqichning asosiy natijasi sifat k [o'rsatkichlari](http://ru.wikipedia.org/wiki/%D0%9F%D0%BE%D0%BA%D0%B0%D0%B7%D0%B0%D1%82%D0%B5%D0%BB%D1%8C_%D0%BA%D0%B0%D1%87%D0%B5%D1%81%D1%82%D0%B2%D0%B0) tizimi hisoblanadi.

Keyingi bosqichda ichki loyihalash paydo b o'ladi. Bu yechim topishga qaratilgan va ishlovchi tomonidan bajariladi. Tasir omilini sintez qilish bosqichiga kiradi.

Loyihalashni avtomatlashtirish deganda loyihani ishlab chiqish jarayonini bajarishning shunday usuli tushuniladiki, bunda loyihalash protseduralari va operatsiyalari loyihalovchining kompyuter texnologiyasi bilan chambarchas muloqotida amalga oshadi. Loyihalashni avtomatlashtirish hisoblash texnikasi vositalaridan muntazam ravishda foydalanishni nazarda tutadi; bunda loyihalovchi va kompyuter texnologiyasi orasidagi funksiyalarni ratsional taqsimlash va masalalarni mashinada yechish metodlarini asosli tanlash lozim.

Fan quydagi mutaxasislik bilimlarini egallash imkonini berishi kerak:

- zamonaviy uslublarni rivojlanish mashinaqurilish ishlabchiqarishini loyihalash-texnologik tizim va vositalarini ta'minlash;

- mashinasozlik buyimlari ishlovi va ekspluatatsiyasidagi CAPR TL pogressiv uslublari;

- kompyuter texnikasidan foydalangan holda TL dagi matematik modellarni uslublarini bunyod qilish va tadqiq qilish.

**ALTni tarkibi va strukturasi.** Har qanday TJ ALT kompleks texnik vositalar, dasturiy-uslubiy kompleks va xizmat k o'rsatuvchi personal tashkil qiladi.

Kompleks texnik vositalar tizimga ma'lumotlarni kiritishchiqarishni ta'minlashni k o'zda tutgan, tizimda ma'lumotlarni saqlash va qayta ishlash, aks ettirish va ma'lumotlarni loyihalovchi uchun qulay holdagi shaklda berish, shuningdek loyihalashdagi ma'lumotlar ishlov jarayonini boshqarish. TJ ALT texnik vositasiga hisoblash texnikasi, pereferiya tuzlishi(asosan ma'lumotni kiritish-chiqarish uchun q o'llaniladi), tarmoq jixozi ixtisoslashgan AIJ kiradi.

-invormatsiya- TJ ALT da foydalaniladigan loyiha yechimlarini ishlash uchun ma'lumot- odatda hujjatlardagi;

-matematik-matematik uslublar yig'indisi, madel va algoritmlar, bevosita loyihalash muolajalarini bajarish uchun kerak;

-ligvistik- TJ LATI da foydalaniladigan loyihalash tilini muammosiga-m o'ljallangan maxsus ma'lumoti;

-dasturiy- barch kompleks dastur va ekspluatatsion hujjatlar unga odatdagi tekstli hujjatlar yoki mashinali tashuvchilar;

-uslubiy- TJ LATI ni umumiy yozuvlaridan iborat komplekt hujjatlar; avtomatlashtirish vositalaridan foydalanish b o'yicha ma'lumotlar;

-tashkiliy- komplekt hujjatlar( yoriqnoma,shtat jadvali, qoidalar),

ALT vositalari kompleksi va komponentlarining turlari (1.1 rasm). Vositalar kompleksini ikki turga: bir turdagi ta'minlash vositalari kompleksiga (texnikaviy, dasturaviy, informatsion) va kombinatsiyalashgan vositalar kompleksiga ajratishadi. Bir turdagi ta'minot vositalari komplekslari bir turdagi ta'minlash komplekslaridan va (yoki) komponentlaridan tarkib topadi; kombinatsiyalashgan vositalar komplekslari esa – har xil turdagi ta'minlash komplekslari va komponentlari majmuidan tashkil b o'ladi. Vazifasi ishlab-chiqarishtexnikaviy b o'lgan mahsulotlarga taalluqli kombinatsiyalashgan ALTVKlar ikki turga b o'linadi:

**-** dasturaviy-metodik kompleks (DMK);

**-** dasturaviy-texnikaviy kompleks (DTK).

Dasturaviy metodik kompleks loyihalash ob'ekti (ob'ektning bir yoki bir necha qismi yoki bir butun ob'ekt) b o'yicha tugal loyiha yechimini olish yoki unifikatsiyalashgan protseduralarni bajarish uchun zarur b o'lgan dasturaviy, informatsion va metodik ta'minotlar (matematik va lingvistik ta'minotlar komponentlari bilan birga) komponentlarining o'zaro bog'langan majmuidan iborat. Vazifasi b o'yicha DMKlar umumtizimiy DMKlarga va bazaviy DMKlarga b o'linadi; bazaviy DMKlar o'z navbatida muammoga y o'nalgan va ob'ektga y o'nalgan DMKlarga b o'linadi. Dasturaviy-texnikaviy kompleks DMKlarning texnikaviy ta'minotning komplekslari va (yoki) komponentlari bilan o'zaro bog'langan majmuidan iborat. Vazifasi b o'yicha DTKlar avtomatlashtirilgan ish joyi (AIJ) va markaziy hisoblash komplekslari (MHK)ga b o'linadi. Vositalar komplekslari o'zlarining hisoblash va informatsion resurslarini birlashtirib nimtizim yoki butun tizimlarning lokal hisoblash tarmoqlarini tashkil qilishi mumkin. Dasturiy informatsion, metodik, matematik, lingvistik va texnikaviy ta'minot turlarining komponentlari vositalar komplekslarining tarkibiy qismi hisoblanadi. ALTVK funksiyalarini samarali bajarishi vositalar komplekslari tarkibiga kiruvchi komponentlarni sotib olinadiganlari bilan o'zaro moslashuvini ta'minlagan holda ishlab chiqish hisobiga erishilishi kerak.

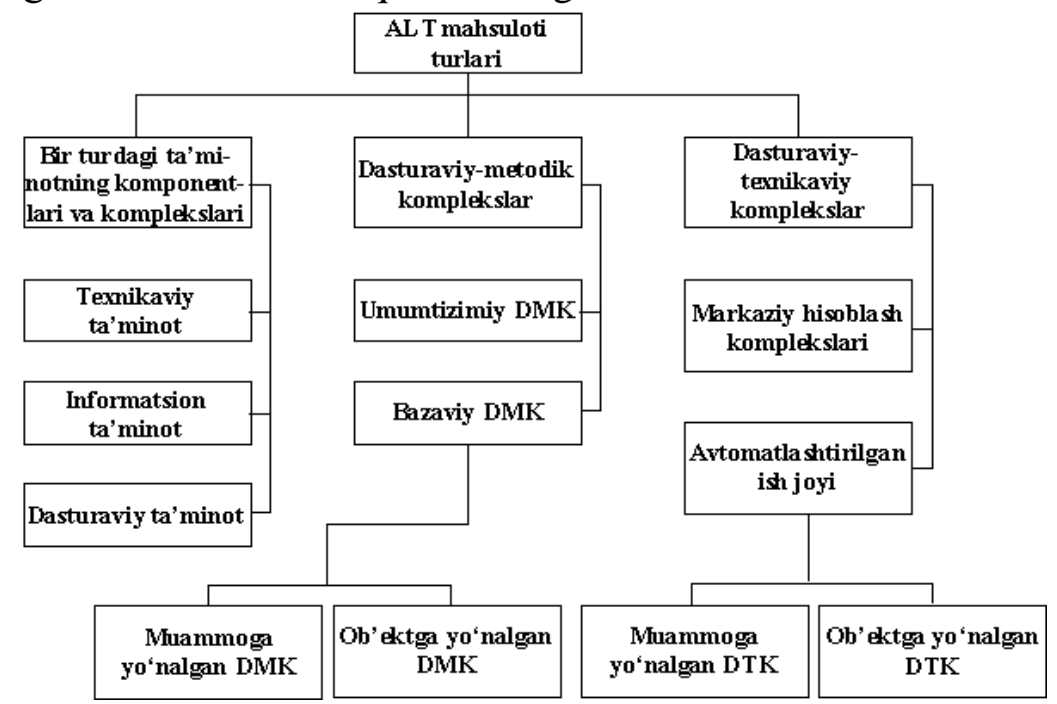

8.2-rasm. ALT vositalari kompleksi va komponentlarining turlari

Loyihalanayotgan ob'ektlar parametrlariga misollar. *Porshenli kompressorlar uchun:*

**-** chiquvchi parametrlar – kompressor unumdorligi, dvigatel quvvati, yonishning maksimal bosimi, sikllar soni, yonilg'i sarfi;

**-** Ichki parametrlar – klapanlardan oqib o'tish koeffitsienti, ishqalanish koeffitsientlari, ichki b o'shliqlarning geometrik o'lchamlari;

**-** Tashqi parametrlar – atrof-muhit harorati, s o'rishning birinchi bosqichida gaz bosimi, chiqarish tizimidagi qarshilik.

*Elektron kuchaytirgichlar uchun:*

**-** chiquvchi parametrlar – o'rta chastotalarda kirish qarshiligi, yoyilib ketish quvvati;

**-** Ichki parametrlar – rezistorlar qarshiligi, kondensatorlar sig'imi, tranzistorlar parametrlari;

**-** Tashqi parametrlar – yuk sig'imi va qarshiligi, ta'minlash manbalari kuchlanishlari.

*Optik pribor uchun:*

**-** chiquvchi parametrlar – sferik abberatsiya, koma, asttimatizm, tizimning fokus masofasi;

**-** ichki parametrlar – linzalar sirtlarining radiuslari va ular orasidagi masofa;

**-** tashqi parametrlar – atrof-muhit harorati va sh.k.

**-** Chiquvchi, ichki va tashqi parametrlar sonini m, n, l orqali, bu parametrlarning vektorlarini esa mos ravishda Y=(y1, y2, ..., ym), H=(h1, h2, ..., hn),  $Q=(q1, q2, ..., ql)$  deb belgilaymiz. Tizimning xossalari ichki va tashqi parametrlarga bog'liq, ya'ni  $Y = F(H, Q)$ .

(1.1) bog'lanishlar tizimi ob'ektning matematik modeliga misol b o'ladi. Bunday MM mavjudligi X va Q vektorlarning ma'lum qiymatlari b o'yicha chiquvchi parametrlarni osonlik bilan baholash imkonini beradi. Lekin (1.1) bog'lanishning mavjudligi uning ishlab chiquvchiga ma'lumligini va V vektorga nisbatan xuddi shunday ochiq k o'rinishda taqdim qilinishi mumkinligini bildirmaydi. Odatda, (1.1) k o'rinishdagi matematik modelni faqat juda sodda ob'ektlar uchungina olish mumkin b o'ladi. Loyihalanayotgan ob'ektdagi jarayonlarning matematik bayonining fazaviy o'zgarishlar vektori V ishtirok etadigan tenglamalar tizimining modeli beriladigan holat tipik b o'ladi:

 $LV(Z)=\varphi(Z).$  (1.2)

bu yerda: L – qandaydir operator,

Z – mustaqil o'zgaruvchilar vektori; umumiy vektori; umumiy holda vaqt va fazaviy koordinatalarni o'z ichiga oladi;

 $\varphi(Z)$  – mustaqil o'zgaruvchilarning berilgan funksiyasi.

Fazoviy o'zgaruvchilar ob'ektning fizikaviy yoki informatsion holatini tavsiflaydi, ularning vaqtda o'zgarishi esa ob'ektdagi o'zgaruvchi jarayonlarni ifodalaydi.

## **Nazorat savollari**

1. Avtomatlashtirilgan loyihalash tizimlari nima?

2. Loyihalash tizimlarida texnik kreditatsiyalar nima?

3. Avtomatlashtirilgan loyihalashda yozuv, kompyuter va s o'zlash tillari qanday qulayliklar yaratadi?

4. Loyihalash jadvali nima?

5. Loyihalarni interfeysini yaratish uchun qanday vositalardan foydalaniladi?

6. Avtomatlashtirilgan loyihalashda test qilish va sertifikatlash qanday o'tkaziladi?

7. Avtomatlashtirilgan loyihalash tizimlaridagi ma'lumotlar bazalari qanday foydalaniladi?

8. Loyihalarni sinash, aniqlik (debugging) va samarali ishlov berish uchun avtomatlashtirilgan loyihalash tizimlari qanday vositalardan foydalaniladi?

#### **9-MAVZU: TEXNIK TIZIMLARIDA TARMOQ TEXNOLOGIYALARI. Reja:**

1. Tarmoq texnologiyalaridan foydalanish. Texnik sohalarda tarmoq servislari.

2. Texnik qurilmalarni masofaviy tarmoqda boshqarish. Telnet servisidan foydalanish. Internet telekonferensiyalarni q o'llash.

3. Web texnologiyalari. Dinamik saytlarni yaratish texnologiyalari. Joomla, 1C-Bistrics, Drupal tizimlarida Web xizmatlar yaratish.

4. Java va Java Script tillari yordamida Web sahifa lar yaratish va tahrirlash. Web sahifa larda matn va grafikani taqdim etish. Web dizayn. Xostingni amalga oshirish.

## **1. Tarmoq texnologiyalaridan foydalanish. Texnik sohalarda tarmoq servislari.**

Kompyuter tarmoqlarining paydo b o'lish sabablaridan biri resurslaridan hamkorlikda foydalanish, alohida kompyuter imkoniyatini kengaytirishdir. Tarmoq orqali foydalanuvchilar bir vaqtning o'zida bir xil ma'lumot va fayl nusxalari, amaliy dasturlar bilan ishlashi mumkin. Bu holat axborot tashuvchilardagi joyni tejaydi. Bundan tashqari, printer, skaner, modem, lazer disklar majmuining birgalikda ishlatilishi q o'shimcha mablag'ni asraydi.

Hozirda kompyuterlarni q o'llashda k o'pgina foydalanuvchilar uchun yagona axborot makonini ta'riflovchi tarmoqlarni tashkil etish muxim ahamiyatga ega. Buni butun dunyo kompyuter tarmog'i hisoblanmish Internet misolida yaqqol qirish mumkin.

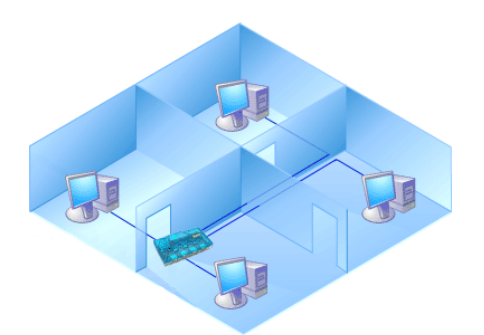

9.1-rasm. Kompyuter tarmoqlari

Uzatish kanallari orqali o'zaro bog'langan kompyuterlar majmuiga *kompyuterlar tarmog'i* deyiladi. Bu tarmoq undan foydalanuvchilarni axborot almashuv vositasi va apparat, dastur hamda axborot tarmog'i resurslaridan jamoa b o'lib foydalanishni taminlaydi.

Kompyuter tarmoqlarini k o'pgina belgilar, xususan hududiy ta'minlanishi jihatidan tasniflash mumkin. Bunga k o'ra global, mintaqaviy va lokal (maxalliy) tarmoqlar farqlanadi.

*Global tarmoqlar* butun dunyo b o'yicha tarmoqdan foydalanuvchilarni qamrab oladi va k o'pincha bir-biridan 10-15 ming km uzoqlikdagi EXM va aloqa tarmoqlari uzellarini birlashtiruvchi y o'ldosh orqali aloqa kanallaridan foydalanadi. Global tarmoq – bu internet.

*Mintaqaviy tarmoqlar* uncha katta b o'lmagan mamlakat shaxarlari, viloyatlaridagi foydalanuvchilarni birlashtiradi. Aloqa kanallari sifatida k o'pincha telefon tarmoqlaridan foydalaniladi. Tarmoq uzellari orasidagi masofa 10-1000 km ni tashkil etadi.

*EXMning lokal tarmoqlari* bir korxona, muassasaning bir yoki bir qancha yaqin binolaridagi abonentlarni bog'laydi. Lokal tarmoqlar juda keng tarqalgan, chunki 80-90% axborot o'sha tarmoq atrofida aylanib yuradi. Lokal tarmoqlari har qanday tizilmaga ega b o'lishi mumkin. Lekin lokal tarmoqlardagi kompyuterlar yuqori tezlikka ega yagona axborot uzatish kanali bilan bog'langan b o'ladi. Barcha kompyuterlar uchun yagona tezkor axborot uzatish kanalining b o'lishi - lokal tarmoqning ajralib turuvchi xususiyati. Optik kanalda yorug'lik o'tkazgich inson soch tolasi qalinligida yasalgan. Bu o'ta tezkor, ishonchli va qimmat turadigan kabel. Lokal tarmoqda EXMlar orasidagi masofa uncha katta emas - 10 km gacha, radio kanal aloqasidan foydalanilsa – 22,5 km. Lokal tarmoqlarda kanallar tashkilot mulki hisoblanadi va bu ulardan foydalanishni osonlashtiradi.

*Tarmoq topologiyasi* - bu kompyuterlar aloqa kanallari birlashuvining mantiqiy sxemasi. Lokal tarmoqlarida k o'pincha quyidagi uch asosiy topologiyaning biridan foydalaniladi: monokanalli, aylanma yoki yulduzsimon. Boshqa k o'pgina topologiyalar shu uchtasidan kelib chiqadi. Tarmoq uzellarining kanalga kirish ketma-ketligini aniqlash uchun kirish uslubining o'zi zarur.

**Kirish uslubi** - bu moddiy darajada uzellarni birlashtiruvchi ma'lumotlarni uzatish kanalidan foydalanishni belgilovchi qoidalar t o'plamidir. Lokal tarmoqlarida eng keng tarqalgan kirish uslublari Ethernet, Trken-Ring, Arenet sanaladi. Tarmoq platalari moddiy

qurilma b o'lib, har bir kompyuter tarmog'iga o'rnatiladi va tarmoq kanallari b o'yicha axborot uzatish hamda qabul qilishni ta'minlaydi.

**LXT topologiyasi** - bu tarmoq uzellari birlashuvining o'rtacha geometrik sxemasi. Hisoblash tarmoqlari topologiyasi turlicha b o'lishi mumkin, lekin lokal hisoblash tarmog'i uchun uchta tur umumiy hisoblanadi. Bular: aylanma, shinali va yulduzsimon turlardir. Ba'zan soddalashtirib aylana, shina, yulduz degan atamalar ishlatiladi. Biroq bu atamalar topologiya turi tom ma'noda aylana, t o'g'ri chiziqli yoki aynan yulduz shaklida degan fikrni bildirmaydi.

Har qanday kompyuter tarmog'ini uzellar majmui sifatida k o'rishi mumkin.

**Uzel** - tarmoqning uzatish vositasiga ulangan har qanday qurilma.

Topologiya tarmoq uzellarini ulash sistemasini o'rtalashtiradi. Masalan, ellips ham yopiq egri, ham yopiq siniq chiziq aylanma topologiyaga, yopiq b o'lmagan siniq chiziq esa - shina topologiyaga mansub.

**Aylana (doira) topologiya** - tarmoq uzellarining yopiq egri (uzatish o'rtasidagi) kabel bilan birlashuvini hosil qiladi. Uzatish (peredatchik) va qabul qilish (priyomnik) o'rtasidagi har bir oraliq uzel yuborgan xabarni retranslyasiya qiladi. qabul qiluvchi uzel faqat o'ziga yuborilgan ma'lumotnigina aniqlaydi va qabul qiladi. Aylana topologiya nisbatan kichikroq kenglikda shug'ullanuvchi tarmoq uchun juda mos keladi. Unda markaziy uzel y o'qligi bois tarmoqning ishonchliligini oshiradi. Axborotni retranslyasiya qilish uzatish vositasi sifatida har qanday turdagi kabeldan foydalanish imkonini beradi. Bunday tarmoq uzellari xizmat k o'rsatish tartibining ketma-ketligi uning tezkorligini susaytiradi, uzellardan birining ishdan chiqishi aylana butunligini buzadi va axborotni uzatish traktini saqlash uchun choralar k o'rishni talab qiladi.

**Shinali topologiya** - eng oddiy turlardan biri. U uzatish vositasi sifatida koaksial kabeldan foydalanish bilan bog'liq. Ma'lumotlar tarmoq uzatish uzelidan shina b o'yicha har ikki tomonga tarqaladi. Oraliq uzellar kelayotgan axborotlarni translyasiya qilmaydi. Axborot barcha uzellarga kelib tushadi, lekin kimga j o'natilgan b o'lsa, faqat o'shagina qabul qila oladi. Xizmat k o'rsatish tartibi parallel. Bu hol shinali topologiya bilan LXTning tezkor harakatini ta'minlaydi. Tarmoqni kuchaytirish va konfigurasiyalash, shuningdek turli tizimlarga moslashtirish oson. SHinali topologiya tarmog'i alohida uzellarning buzilish extimolligiga chidamli. Ushbu turdagi topologiya tarmog'i hozirchi kunda joriy etilgan. SHuni ta'kidlash lozimki, ularning k o'lami kichkina va bir tarmoq doirasida turli xildagi kabeldan foydalanish imkonini beradi.

# **2. Texnik qurilmalarni masofaviy tarmoqda boshqarish. Telnet servisidan foydalanish. Internet telekonferensiyalarni q o'llash.**

**Tarmoqni tashkil etishni texnik vositalari.**

Bizga ma'lumki, lokal tarmoq tashkil qilish uchun eng zaruriy qurilmalar: tarmoq kartasi, kabellar HUB (yoki Switch) va dasturiiy ta'minotdir.

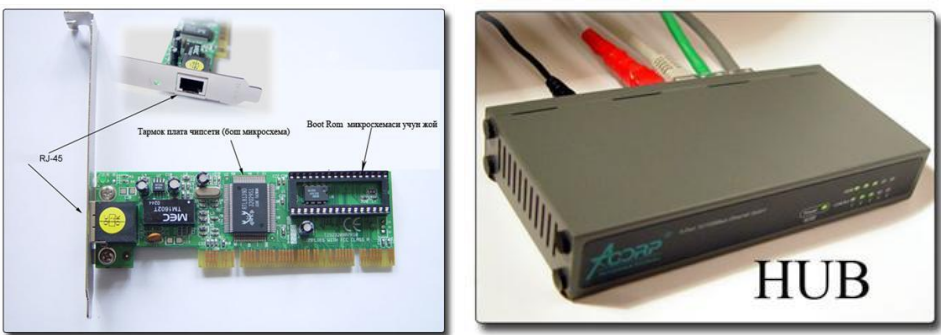

9.2-rasm. 9.3-rasm.

Tarmoqlarni tashkil etishda bizga quyidagi texnik vositalar majmui zarur b o'ladi. Tarmoq platasi, tarmoq kabeli,

Tarmoq platasining mavjudligi bilan biz tarmoqni tashkil etishimiz mumkin b o'ladi. CHunki tarmoq platasining vazifasi asosiy plata bilan tashqi qurilma (kabel, HUB yoki Switch) o'rtasidagi vositachi. YA'ni kelayotgan signalni qabul qilib asosiy plataga o'tkazish yoki aksincha asosiy platadan chiqayotgan signalni tashqariga uzatish uchun xizmat qiladi.

Tarmoq kartasi drayverini aksariyat operatsion sistemalarning o'zi avtomatik ravishda o'rnatadi.

Odatda bitta Hub yoki Switch orqali 8, 16, 32 tagacha foydalanuvchi lokal tarmoqga ulanishi mumkin. Lekin Hub va Switch orqali ulanishlar soni albatta chegaralangan b o'ladi. SHu sababdan k o'proq kompyuterlar o'rtasida lokal tarmoq tashkil etish uchun bizga bir nechta Hub yoki Switch kerak b o'ladi.

Switch bilan Hub ni o'rtasidagi farqlar shundan iboratki, birinchidan Hub da yana boshqa bir Hub ga ulanish uchun ishlab chiqarilgan alohida shina mavjud. Bu Hub ning Switch dan ustunlik tomoni. Ikkinchidan Hub orqali tashkil etilgan lokal tarmoqda axborot almashinish Switch ga nisbatan biroz sekinroq. CHunki, Hub dagi yuklanish Switch dagiga nisbatan kattaroq b o'ladi. Sababi, agar siz Hub orqali ulangan kompyuterlardan biridan ikkinchisiga biror bir axborot j o'natsangiz, siz j o'natgan axborot hub dan ulangan hamma kompyuterlarga borib uni IP adresini tekshirib k o'radi va kerakli kompyuterni topadi. ya'ni, siz biror bir ma'lumot j o'natganingizda barcha kompyuterlarga borgan tarmoq kabellari o'sha j o'natilgan ma'lumot bilan band b o'ladi. Bu esa Hub ning Switch dan kamchilik tomonidir.

XUB (Switch) qurilmasidan foydalangan holda kompyuterni tarmoqqa ulash. Hublar xonadagi kompyuterlarni bir-biri bilan bog'lash uchun kerak b o'lsa, Switchlar binolar orasiga q o'yiladi.

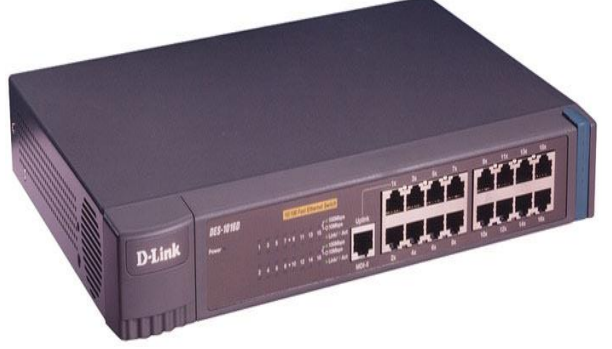

9.4-rasm.

**Tarmoqni tashkil etishda kabellarni ahamiyati.** Bog'lash uchun q o'llaniladigan kabellar uzatish muhiti deb yuritiladi.

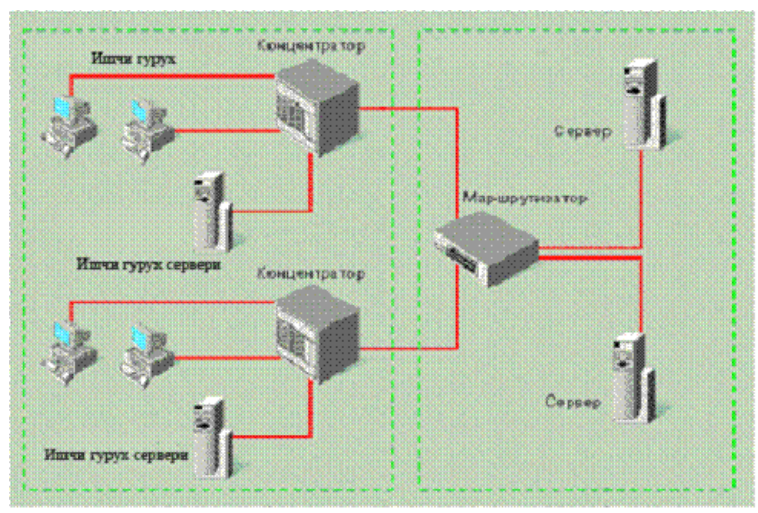

9.5-rasm. Kabellar asosan uchga b o'linadi:

**1. Koaksial kabellar (coaxial cable),** ular televizion antennaga juda o'xshash. O'tkazish tezligi: 10 Mbit/sek. Asosan bino ichidagi tarmoqni hosil qilishda foydalaniladi. Koaksial sim. Bunday sim t o'rt qatlamdan tashkil topgan b o'ladi: uning eng ichki katlami metall simdan iborat. Bu izolyasiya bilan uralgan b o'lib, u 2-qatlamini tashkil kiladi. 3-katlam izolyasiyasi yupka metall ekran bilan koplangan b o'ladi. Ekran egiluvchan uki, ichki sim egiluvchanlik uki bilan ketmaket tushadi. SHuning uchun ham koaksial sim deyiladi. Turtinchi katlam plastik katlamdan iborat b o'lib, u uchta katlamni koplaydi.

Keyingi paytda keng rivojlangan kabel televideniesida ishlatiladigan sim koaksial simdir. Kabel televideniesi yordamida bir kancha kanallar orqali k o'rsatuvlar berilishining sababi ham koaksial simlar orqali bir paytda bir kancha turli signallarni uzatish imkoniyati borligidandir. Bunda har birsignal turiga bittadan kanal mos keladi. Har bir kanal o'z chastotasida ishlaydi, shuning uchun ular oralikda birbiridan mustaqil hisoblanadi.

Koaksial simning asosiy afzalligi, uning katta kenglikda ishchi chastotalariga ega b o'lganligi tufayli katta hajmdagi ma'lumotlar okimini yukori tezlikda uzatishi mumkinligidadir. Bu imkoniyat yukori tezlik bilan ishlaydigan lokal kompyuter tarmoqlarini yaratish imkoniyatini beradi. Koaksial simlarning ikkinchi afzalligi ularning turli tashki qarshiliklarga chidamliligi va nisbatan uzok masofalarga ma'lumotlarni (signal shaklidagi) uzatishi mumkinligidadir.

Koaksial simlari uchun qabul qilingan andozalar mavjud b o'lib, u Internet kompyuter tarmog'i uchun Internet y o'g'on simi (taxminan kulning katta barmogi y o'g'onligida) deb ham yuritiladi. Bundan tashqari, y o'g'onligi taxminan kichik barmoq y o'g'onligida b o'lgan, hozirda keng tarqalgan Cheapernet yoki Thinnet simlari mavjud. Y o'g'on va ingichkaroq koaksial simlar albatta o'z xususiyatlariga ega: y o'g'on simlar ingichkaga nisbatan uzoqroq masofaga ma'lumotlarni uzatadi va tashqi qarshilikka chidamliroqdir.

Yuqorida aytganimizdek, afsuski, bu simlarni t o'g'ridan-t o'g'ri kompyuterga ulab b o'lmaydi. Buning uchun q o'shimcha bog'lovchi sifatida BNC bog'lovchisidan foydalaniladi.

Koaksial simining asosiy xususiyati uning universalligidir, ya'ni uning yordamida deyarli barcha turdagi: tovush, video va hokazo signallarni uzatish mumkin. Omninet, Onet kompyuter tarmog'i bunday simlarni birinchi b o'lib ishlatgan. 1-tarmoqlarda bunday simlar

orqali ma'lumotlarni uzatish tezligi 1 m/bit atrofida b o'lgan, (Ethernet tarmoqlarida ishlatilgan) koaksial simlarga nisbatan uzatish tezligi 10 barobar kam. Keyingi tarmoqlarda uzatish tezligi koaksial simlar orqali uzatilish tezligiga barobarlashdi. Ammo ma'lumotlarni uzatish masofasi koaksial simlar uzatishiga nisbatan 5 marta kamdir.

**2. Juftli o'ram kabellari** (tvisted pair – vitaya para) telefon simini eslatadi. O'tkazish tezligi: 100 Mbit/sek. Asosan bino ichidagi tarmoqni hosil qilishda foydalaniladi. Lokal kompyuter tarmoqlari ingichka (Ethernet) koaksial sim yoki vitaya para bazasida k o'riladi. Odatda bunday koaksial simlar yordamida tashkil qilingan tarmoq umumiy shina (sim) orqali birlashtiriladi. Bu esa ma'lum noqulayliklarga olib keladi. Masalan, koaksial simning biror joyida uzilish bulsa, tarmoq kompyuterlari ishlamay koladi. Sim uzilgan joyni topish masalasi esa amrimahol b o'lib koladi. Shuning uchun hozirda lokal kompyuter tarmoqlarini yaratish strukturalash prinsipiga asoslanadi. Bunda har bir struktura alohida «vitaya para» simlari bilan ulangan bir necha kompyuterlar tarmoq adapteri (moslovchisi) orqali kompyuter bilan bog'langan shaklda tuziladi. Bunda har bir struktura alohida «vitaya para» simlari bilan bir necha kompyuterlarning tarmoq adapterlari orqali kompyuterlarga ulangan holda b o'ladi. Tarmoqni kengaytirish uchun unga yangi shunday struktura q o'shiladi holos. «Vitaya para» prinsipida tarmoq tuzishda q o'shimcha joylar (yangi kompyuterlar olinganda) tashkil qilish uchun q o'shimcha simlar tortiladi. Natijada yangi foydalanuvchini tarmoqka q o'shish bir yoki bir necha panellarda kommutasiyani o'zgartirishga olib keladi holos. Toking ring («vitaya para») asosida k o'rilgan tarmoqlar biroz qimmatroq b o'lsada, kelajakda u o'zini t o'la oqlaydi va k o'p yillar buzilmay ishlaydi.

1. **Optiqtolali kabel (fider-optic cable).** Eng ishonchli va tez, shu bilan birga juda qimmat kabel turi. Oralig'i 100 km masofadagi tarmoq uchun q o'llaniladi. O'tkazish tezligi: 2 Gbit/sek.

*Optik-tolali simlar.* Optik-tolali deyilishiga sabab, yoruglik quvvatidan tolalar orqali boshqa energiya turiga aylantirilishidir. Bunday simlarning diametri bir necha mikron b o'ladi. Ular kattik katlam bilan, tashqaridan esa himoyaviy qoplam bilan qoplangan k o'rinishda b o'ladi. Birinchi optik-tola simlar shisha materialidan tayyorlangan edi. Hozir esa uning urniga plastik tolalar ishlatiladi.

*Optik-tolali simlarning afzalliklari:* har kanday tashki qarshiliklarga chidamliligi, ma'lumotlarni uzok masofalarga o'zgartirishsiz va tez uzatilishi (avvalgilariga nisbatan xatto 10 barobar tez). Uning kamchiligi LKT (lokal kompyuter tarmogi)ni hosil qilishda simlarni ulashning nisbatan kiyinligi, ularga xizmat k o'rsatishning kimmatligi va kiyinligidadir. Bundan tashqari, optik-tola simlarining keng tarqalmaganligiga sabab, etarlicha tajribaga ega b o'lgan mutaxassislarning yukligi ham deyish mumkin.

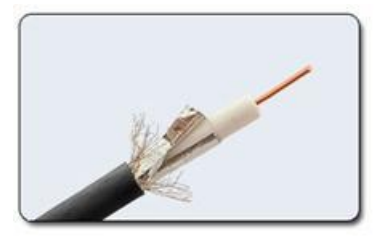

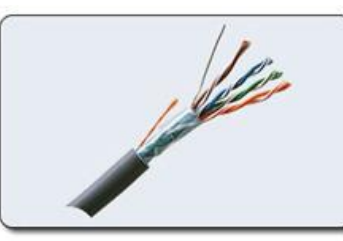

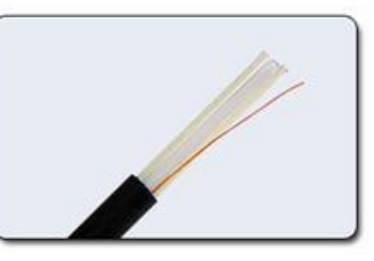

9.5-rasm. Koasksial kabel. 9.6-rasm. Juft tolali kabel. 9.7-rasm. Shisha tolali kabel.

Shu bilan birga optik tolalarni boshqa vositalar bilan birlashtirib ishlatish maqsadida andozalar ishlab chiqilgan. Bular FDDI (Fiber Distributed Data Interface - ma'lumotlarni tarkatishning optik-tola interfeysi), FOSTAR IEEE (Institute of Electrical and Electronics Enginers-elektrotexnika va radioelektronika injenerlari instituti), VGA - Video Graphics Array – videografikli massiv. Bular Ethernet tarmogi optik-tola variantini taklif qilib amalga oshirganlar.

Biz yukorida aytganimizdek koaksial va optik-tola simlarni IBM kompyuterlariga tugridan-tugri ulash kiyin. Lekin bu masalani hal qilish uchun birlashtiruvchiga ega b o'lgan tayyor simlardan foydalanilsa, maqsadga muvofiq b o'ladi. Optik-tola simlar magistral (tez ishlaydigan) kanallarda ma'lumotlarni yukori ishonch bilan uzatilishini ta'minlash talab qilinadigan hollarda q o'llaniladi. Bu usuldan foydalanish ancha qimmatroq hisoblanadi. Lekin undan foydalanish k o'p afzalliklarga ega va katta hajmdagi ma'lumotlar katta tezlik bilan uzatiladi. O'zining ekspluatasion parametri tufayli, kup hollarda undan foydalanish o'zini oklaydi. Respublikamizda bu borada amaliy loyihalar amalga oshirilmoqda.

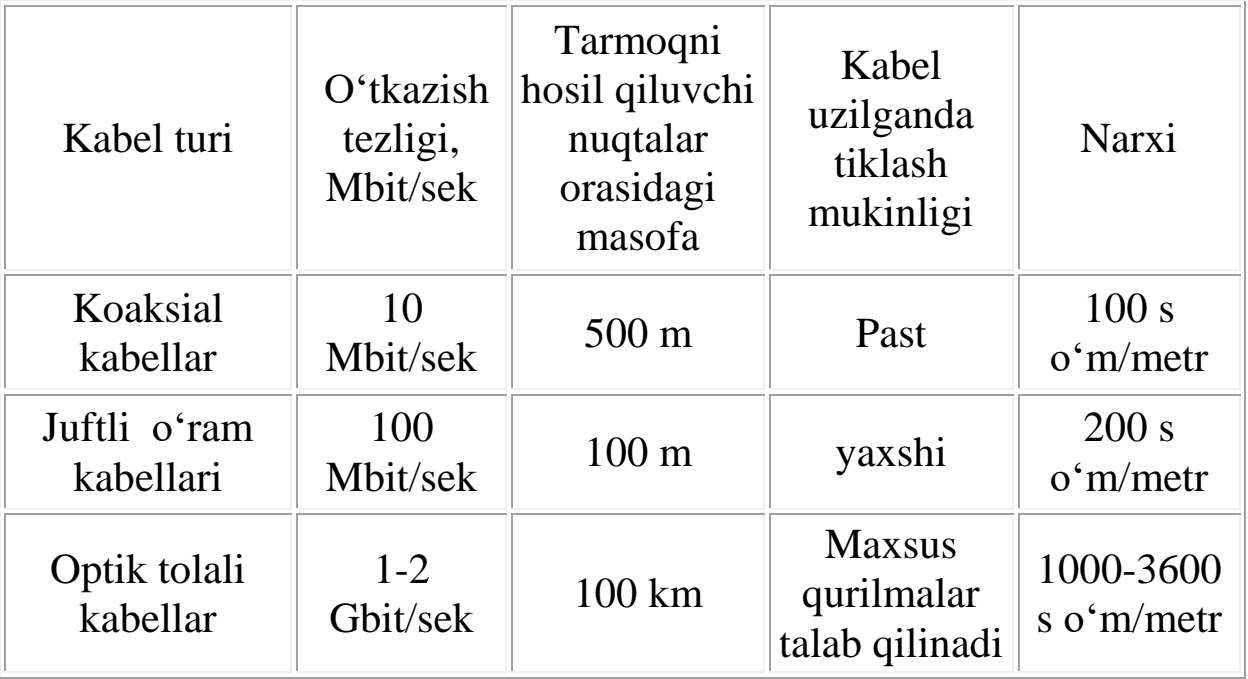

### **Tarmoq kabellarini texnik k o'rsatkichi**

**Wi-Fi tarmog'i va uning afzalliklari**

**BlueTooth –kabelsiz tarmoq.** BlueTooth - kabelsiz tarmoq standartidir. Ishlash radiusi 10- 100 metr oralig'i b o'lib, 2.5 GGs chastotada ishlaydi. O'tkazish tezligi 1Mbit/sek. Albatta qurilmalar ham bu standart uchun m o'ljallangan b o'lishi shart. SHuningdek, q o'l (mobilniy) telefoni bilan aloqa bog'lash mumkin. Agar telefon operatori (masalan, Uzdunrobita) Internetga bog'lash imkonini bersa, u holda kompyuterdan va q o'l telefonidan foydalangan holda simsiz Internetga bog'lanish mumkin (noutbuklar uchun juda qulay).

Agar e'tibor berib qaralsa, shu narsa ma'lum b o'ladiki, tarmoq kabeli o'z ichiga t o'rt juft, ya'ni sakkizta tolali simchalarda tashkil topgan. Simchalarning t o'rttasi rangli simlar qolgan t o'rttasi esa o'sha rangli simchalarning juftlari hisoblanadi. Buni sinchkovlik bilan e'tibor berib qaragan har qanday kishi k o'rishi mumkin. Internetda kommunikatsiya xizmat turlari sifatida E-mail (elektron pochta), Telnet, Usenet, IRClarga t o'xtaymiz.

**Telnet.** Telnet dasturi uzoqda joylashgan kompyuter tarmog'iga kirish vositasi b o'lib, shu bilan birga Internetda mavjud ma'lumotlar bazasiga ham kiradi. U quyidagi buyruq yordamida ishlaydi.

Telnet xost kompyuter nomi

Misol: telnet ams.org.

Bunda siz Amerika matematika jamiyati xost kompyuteri bilan ulanasiz. Shunday qilib, Telnet ikki kompyuterni bir-biri bilan bog'lab,

ma'lumot olish imkoniyatini beradi. Telnet orqali xost kompyuter bilan bog'lanilganda, undagi dasturlar avtomatik ravishda ishga tushib ketishi va xost kompyuterda mavjud turli ma'lumotlar tezgina olinishi mumkin. Telnet dasturi emulyatsiya qiluvchi dasturdir, ya'ni agar siz klaviaturadan uzoqdagi kompyuterga j o'natilayotgan buyruqlarni tera boshlasangiz, siz bu buyruqlar bajarilishini natijasini o'z monitor ekraningizda k o'rib, g o'yoki o'z kompyuteringizda ishlayotgandek his qilasiz. Shuning uchun ham kompyuterda ishlash terminal emulyatsiya qilish deb ataladi.

FTPdan Telnetning asosiy farqi shundan iboratki, FTPda uzoqdagi kompyuterga fayl uzatiladi yoki undan qabul qilinadi. Telnetda esa uzoqdagi kompyuter bilan bog'lanish natijasi unda mavjud xizmatlar bilan aniqlanadi.

**Telnetning buyruq holati.** Telnet orqali ulanilsa, uzoqdagi kompyuter bilan ishlash imokoniyati paydo b o'ladi va siz uzatadigan buyruqlar uzoqdagi kompyuterda bajariladi. Telnetda buyruq holati va bevosita holatda ishlash imkoniyati mavjud. Buyruq holatida ishlashning belgisi <telnet> b o'ladi. Bu holatdan hozir siz ishlayotgan kompyuter uzoqlashgan kompyuterda ishlayotgan b o'lsa, undan chiqish uchun **Enter** bosiladi.

Telnet uzoqlashgan kompyuter bilan bog'lanishi boshqaruvchi buyruqlarga ega.

Telnetning buyruq holatida ishlatiladigan ba'zi bir buy-ruqlarni keltiramiz.

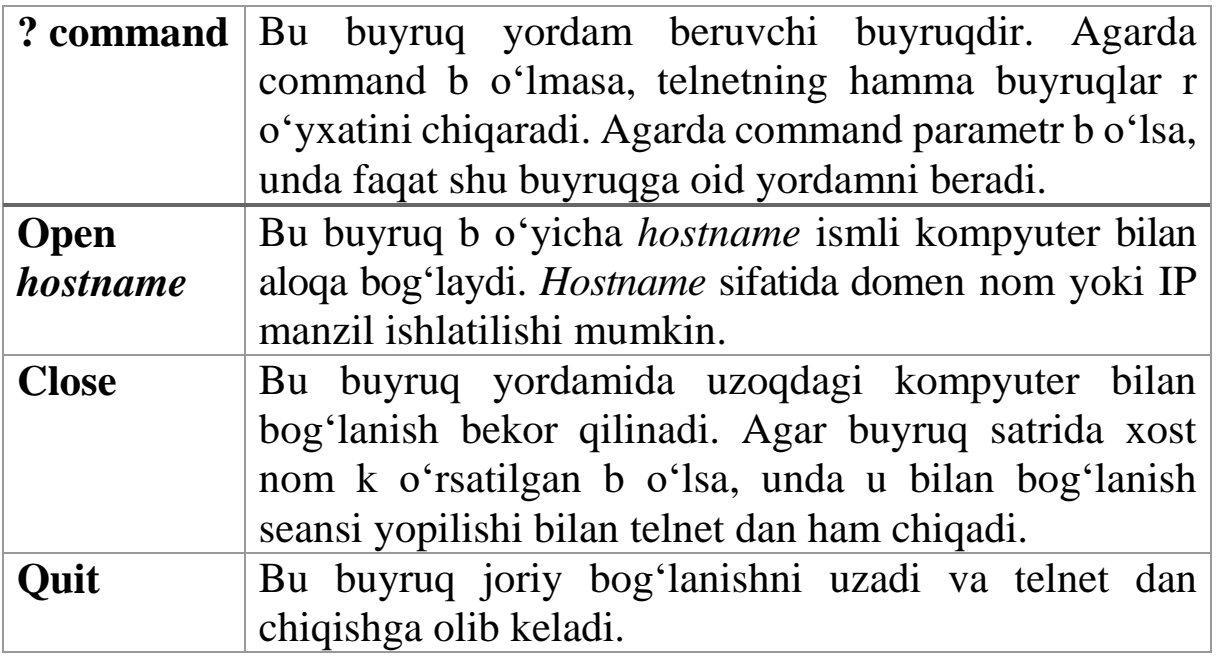

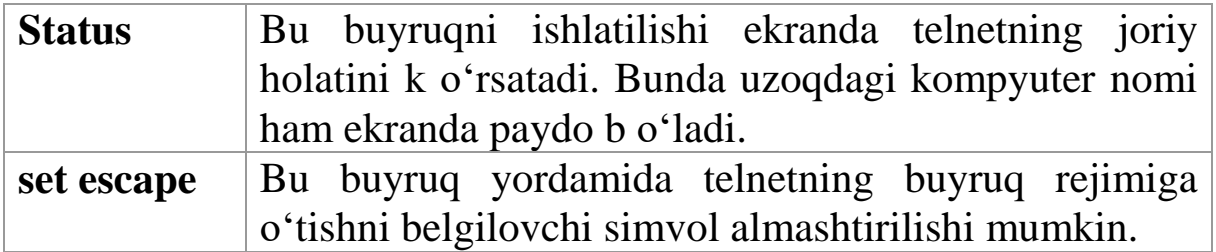

## **Internet telekonferensiyalarni q o'llash.**

**Telekonferentsiya** - *ingl: teleconference, rus: telekonferentsiya.*

Texnik vositalar yordamida, hududiy tarqoq ishtirokchilar orasida guruhiy kommunikatsiyani amalga oshirish turi. Misollar: telefonli konferentsiya, audiokonferentsiya, chat, elektron e'lonlar taxtasi, pochta konferentsiyasi, videokonferentsiya va sh. o'.

Uzoqdagi foydalanuvchilar guruhlari orasida munozara o'tkazish usuli. Telekonferentsiya foydalanuvchilarning o'zaro ishlashini ta'minlovchi texnik- dasturiy muhit asosida amalga oshiriladi. Telekonferentsiya o'tkazish uchun, ularning har biri tarmoqqa ulangan shaxsiy kompyuterdan foydalanish imkoniyatiga ega b o'lishi kerak.

Telekonferentsiyalar ikki turga b o'linadi.

**Haqiqiy vaqtdagi telekonferentsiyada uning** barcha ishtirokchilari bir vaqtning o'zida shaxsiy kompyuterlari oldida o'tirib, hamkorlarga matn va tasvirlarni k o'rsatish hamda tovushli muloqot olib borish, fayllarni va xabarlarni j o'natishni boshqarish imkoniyatiga ega b o'ladilar.

**Telekonferentsiyalarning ikkinchi turi** hujjatlarni k o'rib chiqish rejimida amalga oshiriladi. Bunda, muhokama b o'layotgan axborotni o'z ichiga olgan faylni yaratayotgan, ma'lumotlar bazalaridan biri ishlatiladi.

## **3. Web texnologiyalari. Dinamik saytlarni yaratish texnologiyalari. Joomla, 1C-Bistrics, Drupal tizimlarida Web xizmatlar yaratish.**

Intеrnеt bilimi fаqаt sаhifаmа–sаhifа k o'chib o'tish vа kеrаkli ахbоrоtni tеzdа tоpish dеgаni emаs. Intеrnеt bilimi dеgаndа, yuqоridаgilаrgа q o'shimchа rаvishdа ungа o'zining ахbоrоtini jоylаshtirа bilish tushunilаdi. Bundа shundаy jоylаshtirish kеrаkki, оqibаtdа bu ахbоrоt fоydа kеltirsin. Intеrnеtdа ахbоrоtni jоylаsh uchun Web sаhifа zаrur. Undа ахbоrоtni ustun, sаtr b o'ylаb yoki jаdvаldа o'rnаtish mumkin vа shu bilаn birgа chirоyli qilib bеzаtilgаn b o'lishi kеrаk. Web–sаhifаdа ахbоrоtlаr fоydаlаnuvchi хоhishigа qаrаb

jоylаnishi mumkin. Bundаy sаhifаlаr, bir qаtоr tаlаblаr аsоsidа yarаtilаdi vа dinаmik Web–sаhifаlаr dеyilаdi. Bаrchа ахbоrоtlаr mаzmunigа bоg'liq rаvishdа sаhifа b o'yichа аlоhidа mаvzu b o'lib kiritilishi mumkin. Lеkin, fоydаlаnuvchigа zаrur b o'lgаn ахbоrоt uchun bir sаhifа оrаlig'i yеtmаy qоlishi mumkin. U hоldа ахbоrоt o'zаrо yagоnа mаvzu bilаn bоg'lаngаn, umumiy jihоzlаngаn, bir-biri bilаn gipеrmаtnli dаstаklаr (ссылка lаr) bilаn bоg'liq bir qаnchа Web– sahifalarga tarqatiladi. Har xil sahifalarga tarqatilgan va o'zaro dаstаklаr t o'ri bilаn bоg'lаngаn hujjаt gipеrmаtn dеyilаdi. Bundаy sаhifаlаrning bаrchаsi birgаlikdа bus-butun infоrmаtsiоn birlik Web– sаytni tаshkil etаdi. Web–sаytlаr intеrnеtdа yagоnа infоrmаtsiоn оrаliqqа birlаshtirilаdi. Bundа Web–sаyt vа Web sаhifаlаr o'zаrо hаr хil dаstаklаr bilаn bоg'lаnаdi. Bu yagоnа оrаliq World Wide Web (butun dunyo t o'ri) yoki qisqаchа WWW dеyilаdi. U hаqiqаtаn, хuddi t o'r kаbi dаstаklаr bilаn o'rаlgаndir. Sаyt s o'zining Intеrnеt tеrminаlоgiyasidа tаsdiqlаngаnligigа hаli k o'p vаqt b o'lgаni y o'q. Ilgаri bu mа'nоdа WWW sаhifаsi, WWW uzеli yoki WWW sеrvеrlаr birikmаsi ishlаtilаr edi. Web–sаytlаr jоylаshgаn ахbоrоt ахаmiyatigа qаrаb, q o'yilgаn mаqsаdgа bоg'liq rаvishdа o'zgаrib turаdigаn аlоhidа stаndаrtgа egа b o'lishi hаm mumkin. Glоbаl ifоdаlаsh uchun hаmmа kоmpyutеrlаr tushunаdigаn vа аlоqа kаnаllаri оrqаli uzаtishdа qulаy b o'lgаn kichik o'lchаmli univеrsаl til ishlаtilаdi. Mа'lumki, WWWdа ishlаtilаdigаn bundаy ifоdаlаsh tili HTML hisоblаnаdi.

**Web-uzеl t o'g'risidа umumiy tushunchа.** SHundаy qilib, HTML tilidаn fоydаlаnib, Web-sаhifа yarаtilаdi. Hоzirgi pаytdа WWWdа k o'plаb shu kаbi sаhifаlаr mаvjud vа ulаr intеrnеtdа o'z o'rinlаrigа egа. Web-sаhifаlаr hаr хil shаkldа o'lchаnаdi vа хizmаtdа b o'lаdi. Ulаrning k o'pi shахsiy хususiy оdаmlаr tоmоnidаn yarаtilgаn b o'lib оdаtdа tаshrif buyuruvchilаr unchаlik qiziqmаydilаr vа ulаrni bir sistеmаgа tushirish оsоn emаs. Nоyob ахbоrоtni хеch qаеrdаn tоpib b o'lmаydigаn sаhifаlаri hаm mаvjud. Hоzir k o'pchilik оdаmlаr хizmаt turini kеngаytirаdilаr yoki o'z mаhsulоtlаrini uy sаhifаlаri оrqаli sоtаdilаr. Lеkin, bаribir shахsiy Web-sаhifа bu intеrnеt fоydаlаnuvchilаr bilаn ахbоrоt аlmаshuvigа imkоn yarаtаdigаn WWW dаgi dоimiy jоy. Lеkin, vаqt o'tishi bilаn yolg'iz Web-sаhifа muаllifning o'sib bоrаyotgаn tаlаblаrini qоndirоlmаydi vа uning k o'p qirrаli tоmоnlаrini butunlаy ifоdа etоlmаydi. Shuning uchun bu sоhаni rivоjlаntirish kеngаytirish vа tаkоmillаshtirish zаrur. Buni quyidаgi misоl bilаn tаqqоslаsh mumkin. Fаrаz qilаylik siz m o'jаzginа bir хоnаli kvаrtirаdа yashаr edingiz. Mеbеl vа dеvоr bеzаklаri judа kаm edi. Kеyinchаlik bulаr k o'pаysа kvаrtirаni kеngаytirish yoki bоshqа аlоhidа uygа k o'chib o'tish zаrur b o'lib qоldi. Endi t o'lib kеtgаn bir хоnаli kvаrtirаngizni bоshlаng'ich yagоnа Web-sаhifа bilаn tаqqоslаng. Ха, undа ахbоrоtlаr judа hаm k o'p emаsligi аyon b o'lаdi. Аvvаl bоshlаng'ich Web-sаhifа sizning tаlаblаringizgа jаvоb bеrdi. Аmmо vаqt o'tishi bilаn siz undа o'zingizning shахsiy prоfеssiоnаl vа bоshqа хоhishlаringizni sаnаb o'tishni bоshlаgаningizdа zаmоnаviy tаsvir vа multimеdiа kliplаrini kiritib, Intеrnеt b o'yichа bоshqа Websаhifаlаrgа dаstаk (ссылка ) lаrni k o'plаb q o'llаgаningizdа Websаhifаngiz hаddаn tаshqаri kаttа vа bе o'хshоv b o'lib qоlgаni sеzilаdi. Dеmаk, o'z gаrizоntingizni kеngаytirish vа bittа bоshlаng'ich Websаhifа o'rnigа k o'plаb o'zаrо uzviy bоg'lаngаn shu kаbi sаhifаlаr yarаtish vаqti kеlgаnligi mа'lum b o'lаdi. Аgаr yangi аnchа kаttа kvаrtirаgа k o'chib o'tilgаch, k o'p ishlаr qilingаnligi, tа'mirlаsh vа qаndаydir yangiliklаr kiritilgаnligini eslаsаk, bu ishlаr uchun zаruriy mаydоn mаvjud edi. Kаttа kvаrtirа yoki uydа tаkоmillаshtirish ishlаri dоim tоpilаdi. Хuddi shundаy kеngаygаn k o'plаb bir хil Websаhifаlаrdа tаkоmilаshtirish ishlаri еtаrli b o'lаdi. Ulаr dоimiy quvvаtlаb turishni tаlаb qilаdi. Tаbiyki, k o'plаb bir jinsli o'zаrо bоg'liq Web-sаhifаlаrni zаmоnаviy dаrаjаdа quvvаtlаb turish bittа yagоnа Web-sаhifаgа nisbаtаn murаkkаbdir. Bоshlаng'ich Web-sаhifаbu sizgа tеgishli zоtni qiziqtirаyotgаn shахs uchun j o'nаtish nuqtаsi. Lеkin, bu sаhifаni kеngаytirilgаch, undа bir qаnchа HTML– sаhifаlаrigа ссылка (dаstаk) lаr b o'lаdi, (siz t o'g'ringizdаgi ахbоrоtli sаhifаlаrgа hаm). Bаrchа bu Web–sаhifаlаr Web–uzеl yoki Web–sаyt dеyilаdi. Web-sаytdаgi Web-sаhifаni kеngаytirish–bu uni tаkоmillаshtirish vа rivоjlаntirish bilаn bоg'liq b o'lgаn оb'еktiv zаruriyat hisоblаnаdi. Web–uzеldаgi Web-sаhifаni kеngаytirish yoki ikki tоmоnlаmа dаstаkli (ссылка ni) HTML–hujjаtlаrning хususiy mini o'rаmini yarаtish uchun quyidаgi muhim sаbаblаr mаvjud: birinchidаn, tаshrif buyuruvchilаrgа kеrаkli b o'lgаn ахbоrоtni оsоnginа tоpish mumkin. Mаsаlаn sizning Web sаhifаngizgа tаshrif qilgаn ishlоvchi оilаviy fоtоgrаfiyangizning yuklаnishini kutib o'tirmаydi. Ungа ish tаjribаngiz t o'g'risidаgi kеrаkli ахbоrоt bilаn tеzrоq tаnishib chiqish kеrаk b o'lаdi. Аgаr Web-uzеl bir qаnchа хujаtlаrgа tаqsimlаngаn b o'lsа, u hоldа tаshrif buyuruvchi o'zi izlаyotgаn ахbоrоtni tеzdа tоpа

оlаdi, nаtijаdа uning vаqti–tеjаlаdi. Ikkinchisigа egоistik hаrаktеrdаgi sаbаbni k o'rsаtish mumkin. Birqаnchа hujjаtlаr mаvjud b o'lgаndа k o'prоq qiziqаrli grаfikаlаrni zаmоnаviy multimеdiya kliplаrini vа tаbiiyki shахsiy ахbоrоtlаrni kiritish imkоniyati pаydо b o'lаdi. Аgаr yagоnа Web–sаhifа grаfikа vа k o'plаb bоshqа hаr хil ахbоrоtlаr bilаn yuklаngаn tаqdirdа uni o'qib chiqish qiyinlаshаdi. Bu sаhifа bаzаsidа Web-uzеl оchilgаn tаqdirdа bеhisоb imkоniyatingiz yuzаgа kеlаdi. Hоzirgi Web-uzеllаr Web-sаhifаgа qаrаgаndа аnchа–yuqоri iеrаrхik dаrаjаli hisоblаnаdi.

**CMS Joomla.** Internetning nihoyatda keng tarqalishi va uning inson faoliyatining barcha sohalariga tatbiq etilishi bilan birgalikda – barcha darajadagi biznesga, hamda har bir insonning shaxsiy hayotiga, turli web-ilovalarni, shu bilan birga turli yonalish va funksionallikdagi saytlarni yaratish, yaratishda bilim va k o'nikmalarga ega keng malakali mutahassislarga b o'lgan talab oshib bormoqda.

Har bitta web-ilova, u web-ilova yoki web-sharxlovchidan foydalangan paytda o'zaro ta'sirda b o'ladigan yakuniy foydalanuvchiga k o'rinmaydigan server va mijoz qismlariga ega. Butun web-ilovaning ishlash samaradorligi va barqarorligi aynan ushbu ikki qismni realizasiya qilish sifatiga bog'liq. Saytlarni yaratish uchun hozirgi paytda keng tarzda Tarkibni boshqarish tizimlari q o'llanilib, ularning orasida ayniqsa CMS Joomla! ajralib turadi. Ochiq chiqish kodi, foydalanuvchilarning katta miqdori va ishlab chiqaruvchilar professional jamiyatining quvvatlashi bilan, CMS Joomla! Butun jahonda nihoyatda katta mashhurlikka ega b o'ldi.

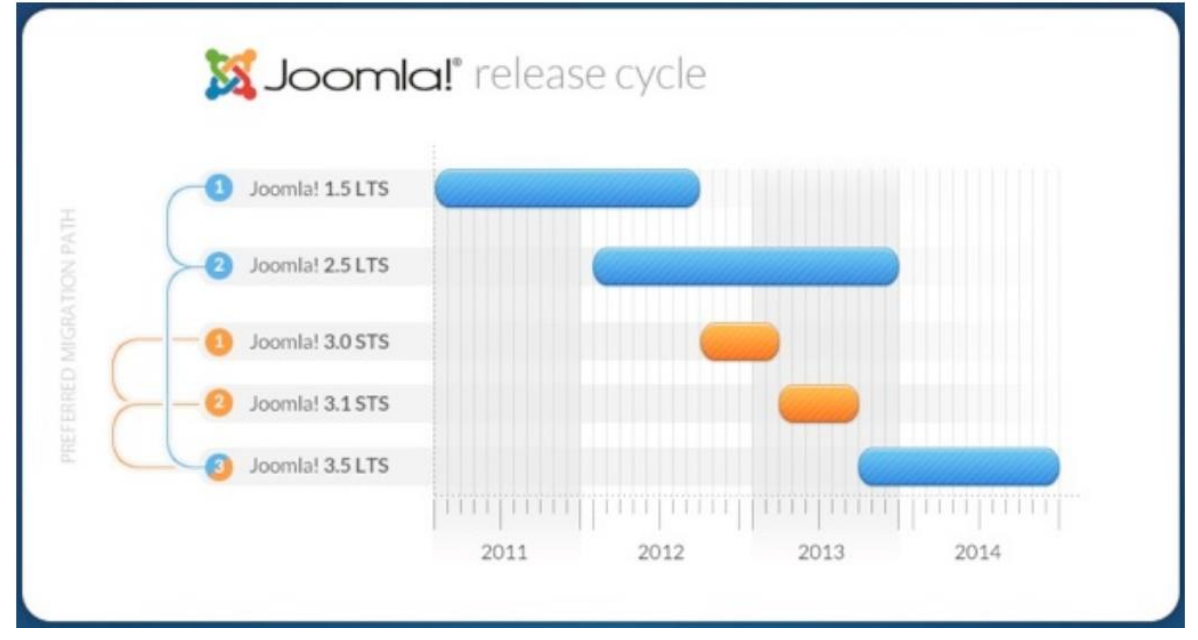

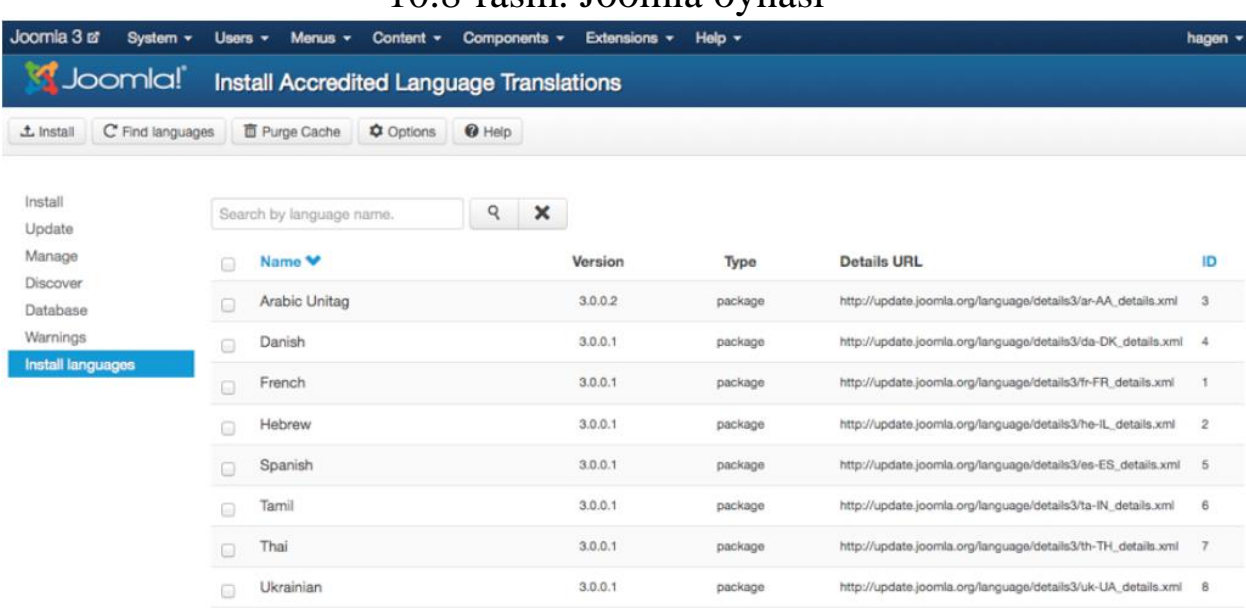

## 10.8-rasm. Joomla oynasi

10.9-rasm. Joomla ishchi oynasi

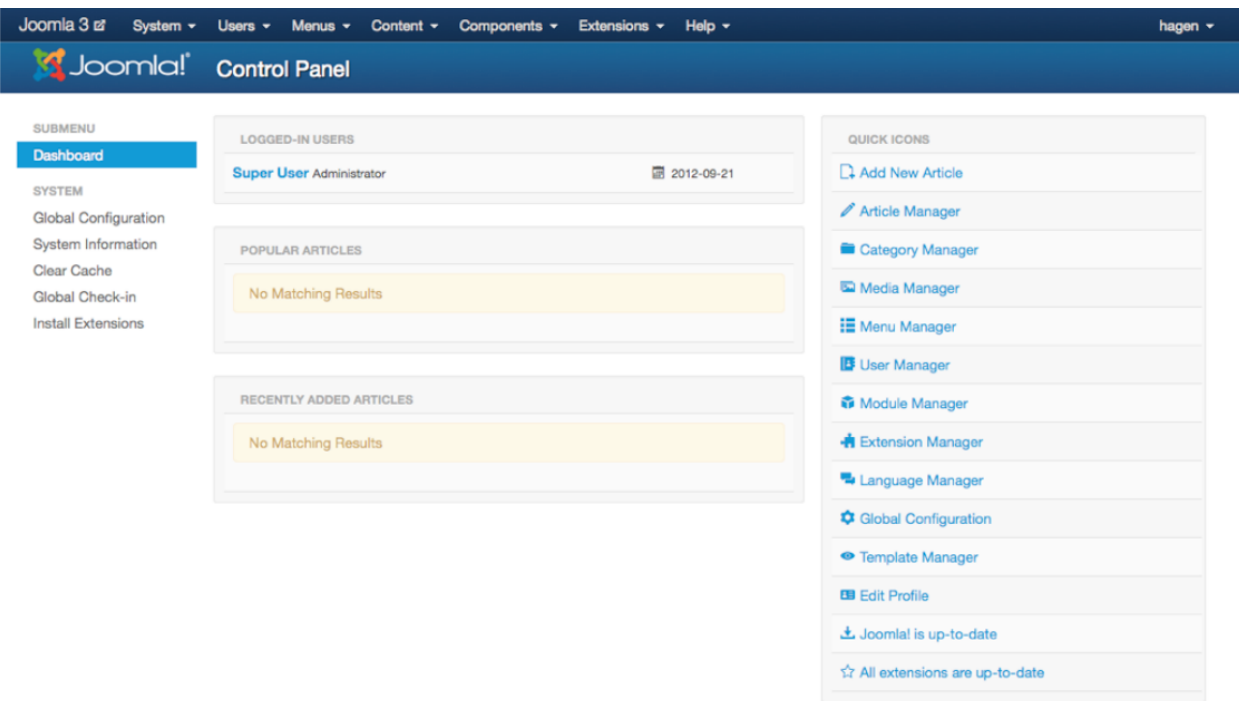

10.10-rasm. Joomla ishchi oynasi

**Java dasturlash tili.** Java dasturlash tili birinchi b o'lib 1991 yili Sun Microsystems tomonidan ishlab tadqiq etilgan. O'sha yillarda Java faqat elektron qurilmalar – televizor, video magnitafon, non isitish qurilmasi va shu kabilarga dasturlar yozish uchun foydalanilgan. O'sha vaqtlarda Java ning maqsadlari uning ixcham, tezkor, samarali, oson va keng miqyosdagi elektron qurilmalarga moslashuvchan dasturlash tili etib yaratish b o'lgan. Xuddi shu maqsadlar Java ni World Wide Web da ishlay oladigan, umumiy maqsadlarga y o'naltirilgan hamda barcha platformalarda ishlay oladigan ideal dasturlash tili b o'lib shakllanishiga asos b o'lgan. Java tilidan Sun (Oak nomi ostida) tomonidan k o'pgina loyihalar yaratishda foydalanilgan, lekin u k o'pchilikning nazariga 1994 yilda HotJava bilan birlashmaguniga qadar tushmadi. Oradan bir qancha vaqt o'tib Netscape o'zining brauzeriga HotJava ning barcha imkoniyatlarini q o'shib olganidan s o'ng Java ga b o'lgan qiziqish anchagina ortdi. Java Applet larini ishlatish va ularni k o'rish uchun sizga biror bir Java-enabled brauzer kerak b o'ladi. SHuni ham aytish joizki Netscape 2.0 va undan yuqori versiyalari Internet Explorer 3.0 yoki undan yuqori versiyalari orqali siz bemalol Java Applet larni ishlatib k o'rishingiz mumkin. Siz yana Sun ning o'zi tomonidan ishlab chiqilgan HotJava brauzerini ham Appletlarni k o'rishda ishlatishingiz mumkin. Lekin Java ning yuqoriroq versiyalarida yozilgan Applet larni o'zidan oldingi versiyadagi HotJava brauzerlar orqali k o'rish imkoniyati mavjud emas. Hozirda bir qancha rivojlanishlar rejalashtirilmoqda:

Sun kompaniyasi Java muhiti uchun bir qancha q o'shimcha imkoniyatlarni q o'shishni rejalashtirmoqda. Bular qatoriga ma'lumotlar bazasi bilan ishlovchi bir qancha klas kutubxonalar, mulьtimedia, kommersiya va boshqa foydali klaslarni q o'shish mumkin. Sun yana o'zining web server ini va Java asosiga qurilgan operatsion tizimini ishlab chiqarishni rejalashtirgan. Sun kompaniyasi yana o'zining Java Beans deb nomlanuvchi framework kutubxonasini ishlab chiqarish niyatida. Ushbu kutubxona yordamida siz komponent ob'ektlarini rivoojlantirishingiz mumkin. Ushbu yaratilajak komponentalar xuddi Microsoft ActiveX komponentlari singari bir biri bilan juda oson muomalaga kirishishi nazarda tutilgan. Siz bu xaqda ushbu kitobni o'qish davomida mukammal ma'lumotga ega b o'lasiz. Java imkoniyatlari Solaris, MacOS, Windows kabi barcha operatsion sistemalar tarkibiga q o'shilmoqda, ushbu ishlar t o'liq amalga oshirilganian s o'ng siz Java dasturlarini (shu jumladan Applet larni ham) deyarli har joyda xech qanday q o'shimcha dasturlarni o'rnatmasdan ishlatishingiz mumkin b o'ladi. K o'plab kompaniyalar Java imkoniyatlarini oshirish ustida ishlar olib borishmoqda, ularni qatoriga bir vaqtning o'zida kompilyasiya b o'luvchi Java chiplarini q o'shish mumkin.

**JavaScriptni joylashtirish asoslari.** JavaScript ning skript kodlari HTML sahifa da t o'g'ridan t o'g'ri joylashtiriladi. Buning qanday qilinishini k o'rish uchun quyidagi oddiy misol orqali k o'rib chiqamiz:

```
<HTML>
\langleBODY>\langleBR>Bu oddiy HTML hujjat.
</BR><script language="JavaScript">
document.write ("Bu esa JavaScript")
</script>
<BR>Yana HTML. Hujjat.
</BR></BODY>
```
</HTML>

Bir karashda bu misol oddiy HTML dokumentni eslatadi. Birgina bu yerda yangi konstruktsiya:

<script language="JavaScript"> document write ("Bu esa JavaScript") </script>

Bu haqiqatan ham JavaScript kodi. Bu skriptning qanday ishlashini k o'rish uchun joriy misolni HTML fayli sifatida yozib oling va brouzerga yuklang.

Bu esa usha fayl bajarilishining natijasi (Agar JavaScriptni q o'llab-quvvatlovchi brouzerdan foydalansangiz sizda 3 satr b o'ladi):

*Bu oddiy HTML hujjat.*

*Bu esa JavaScript*

*Yana HTML. Hujjat*.

SHuni aytish kerakki, berilgan skript unchalik foydali emas, buni HTMLning «haqiqiy» tilida yozganda ham b o'lar edi.

Biz shunchaki <script> tegining belgisini k o'rib chiqdik. <script> va </script> teglari orasidagi barcha narsalar JavaScript asosiy buyruqlardan tashkil topadi b o'lardan biri document.write b o'yrugini ishlatilishini k o'rishingiz mumkin. document.write buyrug'i qachonki joriy dokumentga(hujjatga) biror narsa yozish kerak b o'lsa ishlatiladi.

Demak, bizning kichkina dasturimiz HTML dokumentda "Bu esa JavaScript" frazasini yozadi.

JavaScriptni q o'llab-quvvatlamaydigan brouzerlar.

Agar brouzer JavaScriptni kabul qilmasa, buday sahifa qanday k o'rinishda b o'ladi. JavaScriptni q o'llab-quvvatlamaydigan brouzerlar <script> tegini "tanimaydi". Ular buni oddiy matn sifatida chop qiladi. Boshqacha qilib aytganda bizning dasturimizda keltirilgan JavaScript kodi HTML dokumentdan t o'g'ri markazida paydo b o'ladi. Albatta bu bizning maqsadlarimizga t o'g'ri kelmaydi. Bu hol uchun maxsus usul mavjud va bunda kirish skript kodi brouzerning eski versiyalaridan berkitiladi. Buning uchun HTML ning <!--> komentariya tegi ishlatiladi. Natijada bizning kirish kodimizning yangi k o'rinishi quyidagicha b o'ladi:

<HTML>  $<$ BODY $>$  $<$ BR $>$ Bu oddiy HTML dokument.  $<$ /BR $>$ <script language="JavaScript"> <!-- from old browsers> document.write (" Bu esa JavaScript") //… </script>  $<$ RR $>$ Yana HTML dokument.  $<$ /BR $>$  $<$ /BODY> </HTML> Brouzer JavaScriptni q o'llab-quvvatlamagan holda quyidagicha chop qilar edi: *Bu oddiy HTML dokument. Yana HTML dokument.* Brouzer JavaScriptni q o'llab-quvvatlamagan holda va HTML

ning kommentoriya tegi yuk b o'lganda quyidagicha chop qilar edi:

*Bu oddiy HTML dokument. docuemnt. write ("Bu esa JavaScript!") Yana HTML dokument*.

Iltimos, shunga e'tiboringizni qaratingki, siz JavaScript ning dastlabki kodini t o'la ravishda berkita olmaysiz.

**HODISALAR.** Hodisalar va ularni ishlab chiqaruvchilar JavaScript tilida dasturlashtirishning eng zarur qismi hisoblanadi. Hodisalar foydalanuvchining u yoki bu harakatlaridan tashkil topadi. Agar u qaysidir tugmani bossa, murojaatini kesib o'tsa, "Mouse Over" hodisasi yuz beradi. Hodisalarning bir necha turlari mavjud. Biz JavaScript dasturimizda ulardan bir nechtasini bajarishimiz mumkin va buni hodisalarni ishlovchi maxsus dastur yordamida amalga oshirishimiz mumkin. Demak, tugmachani bosish orqali tushib ketuvchi oyna hodisasini yaratish mumkin. Bu shuni anglatadiki, Click – bosish hodisasi bilan oyna yaratish reaktsiyasi b o'lishi kerak.

Joriy vaqtda biz ishlatishimiz kerak b o'lgan dastur – hodisalarni ishlab chiqaruvchi OnClick deb ataladi. Va u kompyuterga hodisa r o'y berganda nima qilish kerakligini xabar beradi.

Berilagan misol bir nechta yangi xususiyatlarga ega, ularni tartib b o'yicha k o'rib chiqamiz. Birinchi yangi xususiyat bu OnClick="alert('Y<sub>0</sub>')" b o'lib u <input> tegiga tegishli. Aytib o'tganimizdek, bu tugmani bosganingizda nima sodir b o'lishini aniqlaydi. SHu tarika, agar Click hodisasi yuz beradigan b o'lsa, kompyuter alert $(Y_0)$  chakirigini bajarishi kerak. Buning o'zi JavaScript tilidagi kodga misol b o'ladi (SHunga e'tibor karatingki, bu holatda biz xatto <script> tegidan foydalanmadik). Alert funksiyasi tushuvchi darchalarni hosil qilish imkonini beradi. Uni chakirishda siz kavslar ichiga biror satr berishingiz kerak. Bizning holatda bu 'Y<sub>0</sub>'. Va bu xuddi shu matn tushayotgan darchada paydo b o'ladi. SHu tarika, o'quvchi tugmachani shikirlatgan paytda, bizning skript 'Y<sub>0</sub>' matnli darcha hosil qiladi. Berilgan misolda bir kancha chalkashliklar tugilishi mumkin: biz document.write() b o'yrugida juft q o'shtirnoq, aler() konstruktsiyasida esa birlik q o'shtirnoq ishlatdik. Nega? Kupchilik hollarda 2 ta holdan ham foydalanish mumkin. Biroq, sungi misolda biz OnClick="alert  $({}^{\circ}Y_0$ ")"da birlik va 2 lik q o'shtirnoq ishlatdik. Agar biz OnClick="alert" ("Y0")" deb ishlatganda kompyuter buday skriptga tushunmagan b o'lar edi. Va qaysi konstruktsiya OnClick funksiyasiga tegishli, qaysisi tegishli emasligini aniqlay olmasdi. SHuning uchun bunday hollarda 2 ta q o'shtirnoq turini ishlatishga majbursiz. Q o'shtirnoqni qanday tartibda ishlatishingiz muxim rol uynamaydi, dastlab ikqilik q

o'shtirnoq, sungra birilik q o'shtirnoq va aksincha. Ya'ni siz quyidagicha yozishingiz mumkin: OnClick='alert  $("Y<sub>0</sub>")'$ .

**Funksiyalar.** JavaScript tilida tuzilgan kupchilik dasturlarda funksiyalardan foydalanamiz. SHuning uchun hozir bu tilning muxim elementi xakida gapirish juda muxim. Funksiyalar kupchilik hollarda o'zida bir necha b o'yruklarni boglash usulini nomoyon qiladi. Keling misol uchun biror bir matnni uch marta birdaniga chon qiluvchi skript yozamiz. Dastlab oddiy yulni k o'raylik:

 $\lt$ html  $>$ 

< script language= "JavaScript">

 $\langle$ ! - - hide  $>$ 

document. Write ("Mening sahifamga xush kelibsiz!  $\langle$  br  $>$ ");

document. Write ("Bu JavaScript! <  $\text{br} >$ ");

document. Write ("Bu JavaScript! <  $\text{br} >$ ");

```
document.Write( "Bu JavaScript! < br >");
```
 $\langle$  /Script  $\rangle$ 

 $\langle$  /html  $\rangle$ 

Va bu skript q o'shimcha matnni bosib chiqaradi: *Mening sahifa mga xush kelibsiz! Bu JavaScript! Bu JavaScript! Bu JavaScript!*

Agar dastlabki kodiga karaydigan b o'lsak, kerakli natijani olish uchun kodning aniq bir qismi 3 marta takrorlangan. Axir bu samaralimi?

Yuk biz ushbu masalani osoniroq yechishimiz mumkin:

 $\langle$  html  $\rangle$ 

```
< script language= "JavaScript">
```
< ! - - hide

```
function myfunction () {
```

```
document. Write( `Mening sahifa mga xush kelibsiz! \langle br >'');
document. Write( 'Bu JavaScript! \langle br >'');
```

```
}
```
myfunction ();

myfunction ();

myfunction ();

```
\langle /Script \rangle
```

```
\langlehtml \rangle
```
{} kavs ichida joylashgan barcha skriptlar myfunction() funksiyastga tegishli. Bu shuni anglatadiki document.write() dan iborat 2 ta b o'yruk birlashtirildi va ular funksiya chakirilishi bilan birgalikda bajariladi. Haqiqatdan ham bizning misolimizda funksiya 3 marta chakirilgan va buni funksiyaning o'zi aniqlagandan sung myfunction() satrini 3 marta yozganimizni k o'rishimiz mumkin. Va o'z navbatida bu shuni bildiradiki, funksiyaning tarkibidagi narsalar (buyruklar,{}kavs ichidagi k o'rsatilganlar ) 3 marta bajarilgan. Bu funksiyaning ishlatilishiga yetarli darajadagi oddiy misol va sizda nima uchun funksiya JavaScript uchun shu daraja muxim degan savol tugiladi. Ushbu q o'llanmani o'qish maboynida siz albatta funksiyaning foydasini bilib olasiz. Funksiyani chiqarishda o'zgaruvchilarning uzatish imkoniyatining o'zi bizning skriptlar uchun juda ixchamlik yaratadi va buni biz keyinroq k o'ramiz.

Funksiyalar yana hodisalarni ishlovchi protseduralar bilan birgalikda ishlatilishi mumkin. Navbatdagi misolni k o'ramiz:

```
\langle html \rangle< script language= "JavaScript">
      \langle!-- hide
      Function calculation( )
      Var x = 12;
     Var v = 5;
     Var result = x+y;
     Alert (result);
     1/2 - 1</script>
      </head>
     <body>
      <form>
      \langle \text{input type} \rangle = \text{``button'' value} = \text{``calculate''onclick} ="calculation()">
     </form>
     </body>
      </html>
     Bu yerda tugmachani bosish bilan calculation() funksiyasini
```
chiqarish jarayoni r o'y beradi. Sezgan b o'lsangiz, bu funksiya hy va result o'zgaruvchilaridan foydalanib, q o'shish amalini bajaradi. O'zgaruvchilarni var kalit s o'zi bilan e'lon qilish mumkin.

O'zgaruvchilar turli kattaliklarni son, satr va hokazalarni saqlash uchun ishlatiladi. Skriptning var result = x+y satri brauzerga result o'zgaruvchisini hosil q o'shish va unga x+u arifmetik amalni joylashtirishni (5+12) xabar beradi. Bundan sung result o'zgaruvchisi 17 kiymatni oladi. Bu holda alert (result) va alert(17) b o'yrugi bir xil vazifani bajaradi. Boshqacha qilib aytganda, bu 17 son yozilgan darchaga ega b o'lamiz.

## **JAVASCRIPT da tasvirlar bilan ishlash.** *IMAGE OB'EKTI. Web sahifa da tasvir.*

Endi Java S ning 1.1 versiyasidan boshlab ishlash mumkin b o'lgan Image ob'ektini k o'rib chiqamiz. (ya'ni netscape navigator 3.0 bilan). Image ob'ekti yordamida siz Web sahifa ngizga grafik obrazlar bilan o'zgartirishlar kiritishingiz mumkin. Bu bizga kisman mulьtiplikattsiya yaratish imkonini beradi. SHuni eslatamizki, foydalanuvchilar brauzerlarning eski versiyalari orqali ushbu kismda keltirilgan skriptlarda foydalana olmaydi. (Netscape Navigator yoki Internet Exproler 3.0 kabi). Yoki yaxshi holatda ham ulardan tula effekt olib b o'lmaydi.

Keling dastlab Java S da Web sahifa ga tasvirni qanday qilib joylashtirishni k o'rib chiqamiz. Biz k o'rayotgan tilda tasvir massiv k o'rinishda beriladi. Massiv bu image deb nomlanadi va document ob'ektining asoslaridan biri hisoblanadi. Web sahifa dagi har bir tasvir tartib rakamiga ega: 1-tasvir 0 rakamini, 2-esa 1 va x k kabi rakamlarni oladi. SHu tarika 1-tasvirga biz document.image[0] deb murojat qilishimiz mumkin. Html dokumentdagi har bir tasvir Image ob'ekti o'zining aniq bir xususiyatiga egaki, qaysikiJava S tilidan unga murojat qilish mumkin. Masalan, siz uning xususiyatlari dan width va height lar orqali tasvirning o'lchamini aniqlashingiz mumkin. Ya'ni document.image[0].width yozuv orqali Web

sahifadagi tasvirning kengligini aniqlashingiz mumkin(nuqtalarda). Baxtga qarshi, barcha tasvirning indekslarini o'zgartirib turish kiyin kechadi, ayniksa agar bir sahifa ngizda ular yetarli kup b o'lsa. Ushbu muammo tasvirlarga o'zining shaxsiy nomini belgilash orqali ham b o'ladi. Demak, agar siz tasvirni ushbu teg

 $\langle \text{img src} = \text{``imi.gi}$ " name = "myimage" width = ""100" height=" $100$ ">

orqali kiritsangiz u holda siz unga document.myimage yoki document.images["myimage"] deb yozish bilan murojat qilishingiz mumkin.

**Yangi tasvirlarni yuklash.** Albatta bu biz xoxlagan narsa b o'lmasa ham Web sahifa da tasvir o'lchamini qanday olishni bilib quygan mumkin. Bu Web sahifa da tasvirlar almashinishi joriy qilishni istaymiz va buning uchun bizga src atributi kerak b o'ladi. <img> tegidagi holatdagi kabi src atributi keltirilgan tasvirning manzilini saqlaydi. Endi siz Java S ning 1.1 versiyasida allaqachon Web sahifa ga yuklangan tasvirga yangi adres berish imkoniyatiga egasiz. Va natijada tasvir Web sahifa ga eski adresni yangi adres bilan almashtirgan holda yuklanadi. Misol uchun ushbu yozuvni k o'ramiz:

 $\langle \text{img src} = \text{``img1.gif'' name} = \text{``Myimg'' width} = 100 \text{ height}$  $= 100$ 

Bu yerda img1.gif tasvir yuklanadi va Myimg nomini oladi. Navbatdagi satrda oldingi img1.gif tasvir allaqachon ya'ni img2.gif bilan almashadi:

Document.MyImages.src = " $img2.gif$ ";

Bunda yangi tasvir har doim eski tasvir o'lchamini oladi. Va siz endi uning o'lchamini o'zlashtiraolmaysiz.

#### **Nazorat savollari.**

1. Tarmoq texnologiyalari nima?

2. Kabelli va kabellsiz tarmoq aloqalari o'rtasidagi asosiy farq nima?

3. Kirish nukus (router) qanday ishlaydi va tarmoqda qanday vazifalarni bajaradi?

4. Ethernet va Wi-Fi protokollari o'rtasidagi farqlar nimalar?

5. Qanday tarmoq texnologiyalari k o'p foydalaniladi IoT (Internet of Things) uchun?

6. Tarmoq xavfsizligi (security) nima uchun muhim?

7. Virtual Private Network (VPN) nima uchun ishlaydi?

8. Tarmoq texnologiyalari sohasidagi eng oxirgi rivojlanishlar nimalardir?

# **10-MAVZU: TEXNIK TIZIMLARDA INTERNET TEXNOLOGIYALARI.**

#### **Reja:**

1. On-line ochiq kurslardan foydalanish texnologiyalari. Boshqarish tizimlarda Internet servislardan foydalanish. Tarmoqda ma'lumotlarni uzatish (ftp, gopher).

2. Proxy serverlar. Izlash tizimlari. Axborot izlash turlari(ifodalar b o'yicha, mantiqiy izlash, izlash strategiyasi orqali, interval b o'yicha).

3. Internet xizmatlari (E-mail, Telnet, Usenet, IRC).

4. Telekonferensiyalar. InterNIC - ma'lumotlar markazi. Web sahifa yaratish asoslari, texnologiyalari va usullari.

5. Gipermatn va gipermedia. Web sahifalarni o'qish vositalari. Web serverlar. Internet texnologiyalarida xuquqiy masalalar. Joomla, - 1C-Bistriks, Drupal tizimlarida dinamik saytlarni yaratish texnologiyalari.

6. Macromedia Flash ilovada vektor animatsiyali interfeyslarni yaratish.

**Tarmoqda ma'lumotlarni uzatish tizimlari (FTP, Gopher).** FTP (File Transfer Protocol-fayllarni uzatish qaydnomasi) qaydnoma ma'lumotlar almashish xizmatidir. Bu xizmat orqali har bir foydalanuvchi o'z kompyuterida mavjud FTP dasturdan foydalanib, uzoqdagi FTP server kompyuteriga ulanishi, fayllarni uzatishi yoki o'z kompyuteriga fayllarni qabul qilib olishi mumkin. FTP orqali faqat matnli emas, balki ikkili fayllarni (matnli b o'lmagan ixtiyoriy faylni) ham j o'natish va qabul qilib olish mumkin. Hatto uzoqdagi kompyuterga anonymous (nomsiz) foydalanuvchi nomi bilan kirib, FTP serveriga (ruxsat berilgan fayllarga) yozib q o'yish imkoniyati mavjud. Bunday fayllar FTP-serverning maxsus **incoming** katalogiga yoziladi. O'z navbatida FTP server mijoz/server texnologiyasida ishlaydigan tizimdir.

Ilgari FTP dasturlari faqat UNIX da tuzilgan b o'lsa, hozirda FTP dasturlari IBM PC kompyuterlarining MS Windows muhitida ham bemalol ishlay oladi. Bu esa uning qulay interfeysidan foydalanishi mumkin deganidir. Xost kompyuter katalog va fayllari bilan grafik interfeysida foydalanganda g o'yoki o'z katalog va fayllari bilan ishlayotgandek his qilinadi va mijoz kompyuteridan odatdagidek fayllar yozib olinadi.
FTP mijoz dasturlardan foydalanib uzoqdagi kompyuter bilan bog'lanayotganda, avvalo, unda r o'yxatdan o'tish lozim. Agar tizim administratori foydalanuvchi sifatida sizni r o'yxatdan o'tkazgan b o'lsa, bunda hech qanday muammo b o'lmaydi va sizga berilgan huquq (administrator o'rnatgan) doirasida undan bemalol, hatto lozim b o'lsa, server resurslaridan ham foydalanaverasiz.

**Anonim (nomsiz) FTP server**. Anonim FTP server tarmoq resurslarining k o'p tarqalgan k o'rinishlaridandir. Bunday serverlar ixtiyoriy foydalanuvchini xost kompyuteri, hatto u unda r o'yxatdan o'tmagan b o'lsa ham kirishga ruxsat beradi. Bunda foydalanuvchi nomi sifatida **anonymous** s o'zi va s o'ngra ixtiyoriy parol kiritiladi. K o'p hollarda foydalanuvchi parolisifatida uning elektron pochta manzili kiritiladi. Anonim FTP serverlar Internet aloqalarida dastur mahsulotlari va boshqa ma'lumotlarni ayirboshlashda muhim rol o'ynaydi. Bunday serverlar dunyo b o'yicha joylashgan b o'lib, unda sizni amalda qiziqtirgan barcha dasturlar va fayllarni topishingiz mumkin. Bunda ularning aksariyati tekinga beriladi (dastur va ma'lumotlarning bepul turmasligini eslang). FTP serverlarda fayllarni, resurslarni aniqlash masalasi (albatta, siz uni manzilini avvaldan bilmasangiz) ancha murakkab. Bunga bir qancha sabablar bor. Ulardan biri FTP serverlardagi fayllar nomlari turli amaliyot tizimlarda har xil belgilanishi, FTP serverlarda tashqaridan kirishi lozim b o'lgan fayllar r o'yxati mavjud emasligi va boshqalardir.

Dunyo b o'yicha domenlar r o'yxatini FTP va Gopher serverlar orqali olish mumkin. Ularning manzillari **nic.merit.edu.** Internet connecetivity (Internet hamjamiyati) fayllari esa **nets.by.country**, **world.list.txt** nomlariga ega. Shuning uchun FTP serverlarga katalog va fayllarda joylashgan ma'lumotlarni topish README (meni o'qi) yoki Index (k o'rsatkich) nomli fayllar orqali qaralsa, masala ancha oson k o'chadi. Chunki bu fayllarda FTP-server va undagi kataloglar haqida ma'lumotlar joylashgan b o'ladi. Shuning uchun vaqtni k o'p sarflamaslik maqsadida avvalo bu fayllarni (INDEX, README) yozib olib o'rganish maqsadga muvofiqdir.

Foydalanuvchida server haqida turli savollar tug'ilsa, unda o'z server administratoriga **posmaster** nomi bilan murojaat qilinadi. Masalan, markaziy ma'lumotlar tizimi joylashgan manzil **vs.internic.net** nomga **posmaster@vs.inter/nic.net** bilan elektron pochtaga murojaat qilinadi.

# **Fayllar bilan ishlash**

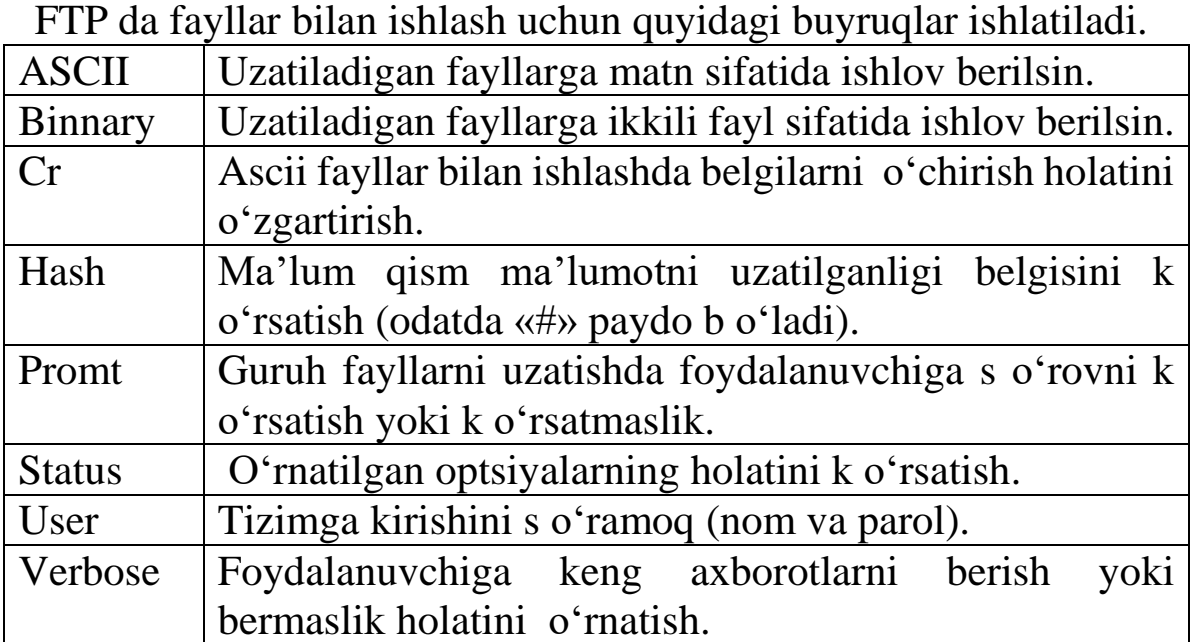

**Gopher tizimi.** Gopher dasturi Internetning tavsiyanoma k o'rinishidagi turli resurslariga kirishni ta'minlovchi dasturdir. Bu dastur Gopher enter buyrug'i yordamida ishga tushiriladi. Bu buyruq mijoz dasturni ishga tushiradi. U orqali Gopher server dasturiga o'tiladi va bunda ekranda serverda mavjud tavsiyanomalar r o'yxati paydo b o'ladi. Kerakli tavsiyanoma tanlansa, natijada yangi tavsiyanoma hosil b o'ladi va u o'z navbatida boshqa Gopher serverga j o'natishi ham mumkin.

Misol: A kompyuterida joylashgan **Gopher** server B kompyuterida joylashgan **Gopher** serveriga murojaat qilib mos tavsiyanoma tanlansa, u B **Gopher** serverga dasturning mijoz qismini qayta manzillaydi. Bunda foydalanuvchi g o'yo o'z mijoz dasturi bilan B **Gopher** serverda ishlayotgandek b o'ladi. Ya'ni FTR dagi fayl r o'yxati o'rniga tavsiyanoma r o'yxatini beradi. Bu esa ancha qulaydir. **Gopher** dasturlaridan tarmoqda foydalanish **Gopher** bilan ishlash imkoniyatini beruvchi uchun xost kompyuterida server qismi dasturlari, foydalanuvchi kompyuterida esa mijoz dasturlari o'rnatilgan b o'lish kerak.

Shunday qilib, **Gopher** mijoz tavsiyanomalar orqali boshqa **Gopher** serverga ulanish ( o'tish) bu serverdagi fayllarda nimalar borligini aytib berish imkonini beradi va o'z navbatida boshqa xost kompyuterdagi **Gopher** serverga ulanadi. Umumiy holda har bir **Gopher** server boshqalariga unda mavjud tavsiyanoma orqali murojaat qilish y o'li

bilan bog'langandir. **Gopher** serverning bunday bog'lanib ishlashi **Gopher fazo** deb ataladi.

Gopher server markazi Minnesota universitetida b o'lgani uchun har bir yangi Gopher server u orqali o'tadi. Va uni dunyo Gopher serveri qatoriga q o'shish uchun ruxsat s o'raladi. Gopher tizimlarini kuzatish xizmati mavjud b o'lib, u maxsus o'z serveriga ega. Uning nomi **gopher.tc.umn.edu** b o'lib, u orqali barcha Gopher serverlar r o'yxatini topish mumkin.

**Proxy-serverlar. Izlash tizimlari.** Wais (Wide Area Information System)-keng qamrovli axborot tizimi. Kirish uchun ochiq berilganlar bazasi tizimi. U tarmoq resurslarini k o'rsatkichlangan ma'lumotlarini saqlovchi global berilganlar bazalarining majmuidir. Wais taqsimlangan berilganlar bazasida qandaydir satr yoki kalit s o'zlar yordamida ma'lumotlarni topish imkoniyatini beradi. Bundan k o'rinib turibdiki, Wais fayl nomlari va formati bilan emas, balki ularda joylashgan matnlardan tashkil topgan berilganlar bazasi bilan ish k o'radi.

**Wais** da boshqa xost kompyuterlarda mavjud berilganlar bazasi bilan bevosita aloqa bog'lab, kerakli hujjatni undan avtomatik ravishda oladi. Demak, **Wais** tufayli intermurojaatlar turli bazalar tizimi bilan ham bog'langan. Bundan tashqari **Wais**da mavjud berilganlar bazasiga yangi berilganlar bazasini q o'shish mexanizmi yaxshi ishlab chiqilgan, **Wais**da ishlatiladigan matnlardan tashkil topgan fayllardagi matnlar o'lchoviga hech qanday chegara y o'q. Bunday imkoniyat hozirda tijorat maqsadlarida ma'lumot olishda keng q o'llanilmoqda.

**Finger** bu Internetning buyrug'i b o'lib, u foydalanuvchilar haqida ma'lumotlar olish uchun xizmat qiladi. Uning deyarli barcha amaliyot tizimlar (DOS, Windows) uchun lahjalari mavjud. Finger buyrug'ini bajarish (Unixda) quyidagicha b o'ladi. **Finger** foydalanuvchi r o'yxat nomi (login). Misol uchun: Finger mirarip@law.silk.org buyrug'i bilan Internet bilan bog'lanilsa, Finger orqali mirarip haqida ma'lumot olish mumkin. Finger dan foydalanish uchun foydalanuvchining nomi (login) va foydalanuvchi r o'yxatdan o'tgan kompyuterning t o'la nomini bilish kerak.

Bu ma'lumotlar ma'lum b o'lsa, Finger foydalanuvchi t o'g'risida quyidagi ma'lumotni beradi: uning ismi sharifi, uy katalogi, Internet bilan oxirgi marta qachon aloqa qilgani, o'qilmagan elektron pochtaning borligi. Ayniqsa oxirgi ma'lumot k o'p hollarda foydali b

o'lishi mumkin. Chunki xususan siz yuborgan xatingizni o'qilgan yoki o'qilmagani (olmagani) haqida ma'lumotga ega b o'lasiz.

Finger yordamida plan (shaxsiy reja) agarda u uy katalogida joylashtirilgan b o'lsa, faylini ham ochib k o'rish imkoniyati mavjud. O'z shaxsiy plan faylingizda esa xohlagan rejani yozishingiz mumkin.

Fingerdan foydalanish har doim muvaffaqiyatli kechavermaydi. Quyidagi uch holatda u kerakli natijani bermasligi mumkin.

1. Finger foydalanuvchini topolmaydi. Bunda Finger atain paydo b o'ladi. Bu esa foydalanuvchi manzili not o'g'ri kiritilganini bildiradi.

2. Finger kompyuterni topolmaydi, Finger unknown host: mirarip@law.silk.org.

Bu xato kompyuter nomini not o'g'ri k o'rsatilganda paydo b o'ladi.

3. Kompyuter Finger buyrug'ini topa olmaydi.

Finger mirarip@law.silk.org.

Finger: Command not found (buyruq topilmadi).

Bu uzoqlashgan kompyuter-serverda mijoz kompyuter Finger buyrug'ini topa olmadi va shuning uchun bu buyruqni bajara olmadi. Buning sababi Finger Internetning barcha kompyuterlarida b o'lmasligi mumkinligidan dalolat beradi.

Finger yordamida, xususan turli sohalarga oid yangiliklarni ham olib turish mumkin. Misol uchun: Finger nasanews @space.mit.edu buyruq yordamida NACA yangiliklarini olish mumkin.yer qimirlash haqidagi ma'lumotlar esa Finger spy-der@dnc.iris.washington.edu buyrug'i orqali olinadi.

# **Gipermatn va gipermedia**

WWW (Qisqacha - Web) sistemasida ma'lumotlar *gipermatnli* hujjatlar shaklida olinadi.

**Gipermatn -** *ingl: hypertext, rus: gipertekst – bu:*

1 Matnni kompyuterda ifodalash shakli. Unda ajratilgan tushunchalar, ob'ektlar va b o'limlar orasidagi ma'noli bog'lanishlar avtomatik tarzda q o'llab-quvvatlanadi.

2 Displeyning ekraniga gipermatnni chiqaradigan va ma'noli aloqalar b o'yicha o'tishlarni amalga oshiradigan axborot dasturi. Gipermatn klaviatura yoki sichqoncha yordamida, matnning rang bilan ajratilgan qismi – murojaatni shu zahotiyoq ekranga chiqaradi. Bular mazkur s o'z yoki jumlaga ta'rif va izohlar, adabiyotlar r o'yxatiga murojaatlar va bundan keyingi o'qishga oid tavsiyalar b o'lishi mumkin. Gipermatnning ikki guruhini ajratishadi. Uning muallifi

tomonidan k o'zda tutilmagan ob'ektlarni unga q o'shish mumkin b o'lsa, u ochiq gipermatn deb ataladi. Dinamik gipermatn turi uchun, uni kattalashtirish amalini q o'llash odatiy holdir. Gipermatn, global ulanish xizmatida veb-sahifalarini yozishda keng ishlatiladi.

Zamonaviy dasturiy vositalarning s o'rov (Help) tizimlari gipermatn k o'rinishida yaratilmoqda. Gipermatnlar ta'lim tizimlarida, izohli lug'atlarda va masofaviy o'qitishda keng ishlatilmoqda

Gipermatn boshqa matnli hujjatlarga yul k o'rsatuvchi matndir. Bu esa boshqa matnlarga (bu matnlar qaysi mamlakatning serverida turishidan kat'i nazar) tezda o'tish imkonini beradi. Matnlar bilan bir qatorda WWW hujjatlarida rangli harakatdagi tasvirlarni, turli video kliplarni, umuman multimedia ma'lumotlarini ham k o'rish mumkin. Matndan tashqari boshqa shakldagi ma'lumotlarni ham beruvchi hujjatlar *gipermedia* hujjatlari deyiladi.

Web - Internet tarmoqlarida joylashgan fayllar t o'plami b o'lib. ularning soni soat sayin kupayib bormoqda. Bu fayllarda ma'lumotlarning turli xillarini; matn. grafik, tasvirlar. video, audio ma'lumotlarini uchratish mumkin.

Webning eng asosiy xususiyatlaridan biri unda turli ob'ektlarga (matn. video, grafik) gipermurojaatning mavjudligidir.

**Giperishorat -** *ingl: hyperlink, rus: giperssilka -*

1 Aktiv (rang bilan ajratilgan) matn, veb- sahifadagi tasvir yoki tugma. Uni chertish (giperishoratni faollashtirish) boshqa sahifaga o'tishga yoki galdagi sahifaning boshqa qismiga o'tishga olib keladi.

2 Gipermatn shaklida amalga oshirilgan, hujjatdagi yozuvlar yoki turli hujjatlar orasidagi aloqa. Aloqa joyi biror usul bilan (masalan, rang bilan, shrift bilan va h.k.) ajratiladi.

Matnlarda *kalit s o'zlar* deb ataluvchi s o'zlar orqali dunyoning ixtiyoriy burchagida Internet doirasida joylashgan ma'lumotlarga murojaat qilish va u orqali ma'lumotlar ni topish *gipermurojaat* deb ataladi. Ajratilgan s o'z va frazalar - gipermatn alokalari kiskacha *giperaloqalar* deb yuritiladi. Bu giperaloqalar orqali boshqa hujjatlarga murojaat qilib. unda yangi giperaloqalarni yaratish mumkin va hokazo. SHunday shpib. Web - gipermatnli sistema b o'lib. unda ma'lumotlar ixtiyoriy tartibda (chiziksiz bulmagan) joylashadi. Uni na boshi, na oxiri bor. Unda ma'lumotlar ixtiyoriy joyda joylashgan b o'ladi. Bunday ma'lumotlar fakat giperaloqalar bilan boglangan holos. Hozirda giperaloqalar faqat matndagi ajratilgan s o'zlar bilangina emas,

xatto tasvirlar, grafiklar, ularning kismlari orqali ham amalga oshrilishi mumkin. Masalan, Webda biror mamlakatning geografik kartasi mavjud bulsa, uning bir bulagiga sichqonchani yullab bosilsa, u orqali Web ma'lumotlariga kiriladi. Webda ma'lumotlar Web sahifa lari shaklida beriladi. Bu sahifa lar maxsus HTML tilida tashkil qilinadi.

Bosh sahifa. Bosh sahifa biror sub'ektning, shaxs yoki tashkilotlarning borligi belgisi bulgan Web sahifadir. Odatda bosh sahifa shaxsning rasmi, uning avtobiografiyam, mutaxassisligi va boshqa ma'lumotlarni aks ettiradi. Tashkilotlarda esa uning no mi, tuzilishi va faoliyati bilan bog'lik bosh ma'lumotlar b o'ladi.

WWW yaratilish tarixiga biroz nazar tashlasak. 1989 YILI CERN (Evropa elektron zarralar fizikasi laboratoriyasi) tadkikotchilari o'z oldilariga shunday sistema yaratish masalasini quyishadiki. bu sistema turli ilmiy guruxlar o'zaro aloka qilishlarini ta'minlashi kerak edi. CERN tadkikotlarida turli shaxarlarda faoliyat k o'rsatuvchi ilmiy markazlar va doimiy axborot almashishga kizikkanlar katnashdilar. Biroq bu osoy kechmadi. matnii k o'rish yoki grafik tasvirlarni k o'rishda doimo kidirilayotgan hujjatniig joylashgan urnini kidirishga va bu harakatlarni bajarish uchuy bir necha amaliy dasturlardan foydalanishga tugri keldi. TelNet, FTPlarga o'xshash: grafik tasvirlarni kuruvchi dasturga o'xshash dasturlar kerak buldi. SHuning uchun sistemani ishlab chiqishda. maqsadga yetish uchun juda kup oralik kadalshardan foydalani.ldi. 1990 yil oxirida CERN tadkikotchilari matn va grafik holatlarda k o'rish uchun NeXT oilasiga tegishli programma yaratishdi. 1991 yilda WWW sistemasi CERN da keng foydalanila boshladi. WWWning dastlabki foydalanuvchilariga gipermatnli hujjatlar va UseNet telekonferentsiya makolalariga kirish huquqi berildi. Rivojlanish etapida Internet servis turlariga interfeys q o'shildi (WAIS, FTP va boshqalarga o'xshash); 1992 yili CERN WWW loyixasi tugrisida juda keng ma'lumot tarkatishni boshladi. Intemetning butun jaxon jamiyati tomonidan tan olinishi turli xil. rang-barang ma'lumotlarga kirish imkoniyati paydo bulganidir. Kupsonli WWW serverlariyaratildi.Ba'zi jamoalar *WWW dan* foydalanuvchilar uchun ishlashni osonlashtiruvchi dasturlar yozishga kirishishdi. 1993 yildan boshlab WWW Intemetning resurslari ichida eng ommaviysiga aylandi.

*Gipermatnli aloqalar.* Gipermatnli hujjatlarning asosiy ajralib turadigan qismi, bu hujjatlarga quyiladigan giperizoxlardir. Giperizohlar "jonli" ravishda namoyon b o'ladi. Ya'ni oddiy matnlarga quyilgan, masalan, quyidagicha izox "q o'shimcha ma'lumotni ikkinchi varaadan olasiz" kabi izoxda. siz uni ikkinchi varakka utsangiz olasiz. Gipermatnlarda esa usha izoxlarning o'zi ham harakatlanadi. HTML tili buyruklarni o'z ichiga oladi. Boshqa hujjatlarga yul k o'rsatuvchi va olib boruvchi giperizoxlar ham gipermatnli aloqalarning asosiy qismi hisoblanadi. Giperaloqalar fakat kalitli s o'zlar orqaligina bulmay. balki turli ob'ektlar, xatto rasmtarning bulaklari orqali ham amalga oshirilishi mumkin.

WWW tizimi bilan ishlashda ma'lumotlarni qulay k o'rinishda tasvirlash uchun kompyuterga maxsus **Browser** (y o'llovchi) dasturini o'rnatish kerak. WWW browsers bu WWW tizimi bilan o'zaro hamkorlikda ishlovchi amaliy dasturlardir. WWW hujjatlari gipermatn hisoblanadi. Kompyuter imkoniyatlaridan kelib chiqib, gipermatnlar oddiy matnlardan hujjat tuzilishining berilishiga qarab farq qiladi. K o'pgina Browserlarda Intenetning boshqa servislariga ham kirish imkoni bor. Masalan, bunga FTP, Gopher va WAIS serverlari, telekonferensiya serveri UseNet hamda Telnet serverlari kiradi.

HTML va boshqa dastur vositalari yordamida tayyorlangan Web sahifalarida foydalanuvchiga tushunarli k o'rinishda tasvirlash uchun maxsus dasturlar ishlab chiqilgan b o'lib, bunday dasturlar **brauzer** dasturlar deb ataladi. Hozirda bir necha shunday dasturlar ishlab chiqilgan b o'lib, ular tabiiy ravishda hujjatlarni k o'rishni turlicha tahrir qiladilar. Bular orasida keng tarqalganè Microsoft Internet Explorer va Netscape Navigator dasturlaridir. Birinchi dastur tekinga berilsa (albatta, Windows litsenzion dasturi mavjud b o'lsa), ikkinchisi tijorat shaklida (pulli) tarqatiladigan dasturdir. Biz asosan Microsoft Internet Explorerga t o'xtaymiz, chunki hozirda u Web sahifalarini k o'rishning yuksak quroliga aylangan. U Windows 2013da brauzer emas, balki, hatto sharhlovchi deb ham yuritiladi. Buning asosiy sababi, HTML va boshqa dastur vositalaridan (Java, Java Script) foydalanib tuzilgan Web sahifalarini foydalanuvchiga tushunarli k o'rinishda sharhlab berishidadir. Shunday qilib, brauzerning asosiy vazifasi URL manzillarda joylashgan Web sahifalarini kompyuterga yuklash va uni foydalanuvchiga tushunarli k o'rinishda monitor ekranida k o'rsatib berishdir. Biz quyida Microsoft Internet Explorer brauzeriga t o'xtaymiz.

**Internet texnologiyalarida huquqiy masalalar.** Elektron pochtaning huquqiy masalalarga ta'sir etuvchi bir nechta aspektlari

mavjud. Bularga copyright mualliflik huquqlari, tuhmat va maxfiylik kiradi. Foydalanuvchi fayllarni j o'natishda mualliflik huquqlarini buzishdan saqlanishi kerak. Mualliflik huquqlari bilan muhofaza qilingan axborotlar qanday y o'l bilan tarqatilishidan qat'i nazar, noqonuniy hisoblanadi. Internet orqali dasturlar yoki boshqa axborotlar bilan almashinish taqiqlanmagan, lekin bularning k o'pchiligi ommaviylashmagan. Ba'zi bir materiallarni tarqatish qonun tomonidan taqiqlangan. Bulardan pornografiyalar birinchi o'rinda turadi. Elektron pochtada tuhmat matbuotdagi tuhmat bilan barobar deb hisoblanadi. Lekin tuhmat tushunchasi har xil davlatlarda turlicha tahlil qilinadi. Elektron pochtada konfidentsial axborotlar huquqi q o'llanilmaydi. Foydalanuvchi ishlayotgan tashkilot unga kelayotgan yoki undan chiqayotgan xatlarni o'qishi taqiqlanmagan. Ba'zi hollarda u qonun bilan taqiqlanishi ham mumkin.

**Elektron pochta (EP).** Internetning qulaylik sohalaridan biri elektron pochtadir. EP kompyuterlarning o'zaro ma'lumotlar ayirboshlash maqsadida kompyuter tarmog'iga birlashtirishdir. U Internetning eng keng tarqalgan xizmat k o'rsatish turidir. Hozirgi kunda elektron pochtada o'z manzili b o'lganlar soni taxminan 100 million kishidan oshib ketdi va foydalanuvchilar soni soat, kun sayin oshib bormoqda. Elektron pochta orqali xat j o'natish oddiy pochta orqali j o'natishdan k o'ra ham arzon, ham tez amalga oshiriladi (elektron pochta orqali k o'p hollarda xabar bir necha minutlarda kerakli manzilga etib boradi). Hozirgi kunga kelib, AQSh va Evropa mamlakatlarining q o'llab-quvvatlashlari evaziga elektron pochtadan foydalanish yangi yuqori pog'onaga k o'tarilish davrini kechmoqda. AQShda har yili bu sohada yangi infratarkib tarmog'ini yaratishga millionlab mablag' ajratilmoqda. Bundan tashqari, bu ishlarda Yaponiya, Buyuk Britaniya, Germaniya, Shvetsiya, Finlyandiya va boshqa mamlakatlar ham faol ishtirok etmoqdalar. Elektron pochta bu kompyuter orqali muloqotning eng universal vositasidir. U axborotni istalgan kompyuterdan boshqa istalgan kompyuterga (agar ular elektron pochta tarmog'iga ulangan b o'lsa) yuborishi mumkin. Chunki hozirgi tizimda ishlaydigan turli xil shaxsiy kompyuterlarning (ShK) k o'pchiligi uni q o'llaydi. Bunda uzoqdagi kompyuter **xost kompyuter** deb ataladi. Elektron pochta - bu xabarlarni uzatuvchi global tarmoq. Unda kompyuterlarning turli konfiguratsiyadagi va moslashuvdagi turlari birgalikda ishlash uchun birlasha oladi. Yuqorida keltirilganlardan tashqari tarmoq EP a'zolariga beriluvchi boshqa qator imkoniyatlar ham mavjud.

Oddiy pochtadek EPda ham aloqa b o'limlari b o'lib, ular **provayder**lar deb ataladi. EP yordamida dunyodagi barcha EPga ega b o'lgan shaxslar, tashkilotlar, muassasalar, idoralar va boshqalar bilan aloqa o'rnatish imkoniyatlari mavjud. Eng muhimi, bu aloqa tez va arzon. Bu usul bilan dunyo qit'alari bilan bir zumda bog'lanib, sizga va sizning suhbatdoshlaringizga tegishli ma'lumotlarni hamda sizni qiziqtirgan savollarga javobni bir necha sekundda olishingiz mumkin. Uning yordamida o'z ilmiy maqolalaringizni jurnallarga yuborishingiz, bir yoki bir necha guruh kishilarga o'z xatingizni yuborish va ulardan bir zumda javob olish imkoniyati mavjud. EP bilan bir marta aloqa o'rnatib, tegishli ma'lumotlarni yuborib, unga javob olsangiz, siz darhol «nega men bu imkoniyatdan ilgari foydalanmagan ekanman» degan xulosaga kelasiz. Hozirda EPdan foydalanish zamonaviy rahbarning, ilmiy xodimlarning, talabalarning chet el adabiyotlaridan foydalanishlarida kundalik ishga aylandi. Eng muhimi EPda ishlash juda qulay va oson b o'lib (agar ingliz tilini bilsangiz nur ustiga a'lo nur b o'ladi), unda ishlash kompyuter klaviaturasidagi ba'zi harflar, klavishalar va ularning kombinatsiyasini bosishdangina iborat. S o'nggi lahjalardagi EPlarda sichqoncha yordamida ham ishlash imkoniyati bor. Bu o'ziga xos qandaydir EP tili deb qaralishi ham mumkin. Hozirgi paytda EP ma'lumotlar almashinuvining eng qulay va tez vositasiga aylandi.

**EP imkoniyatlari.** EP orqali faqat matnlarni emas, balki rasm, grafik, video, tovushlardan tashkil topgan ma'lumotlarni ham j o'natish va qabul qilish imkoniyati paydo b o'ldi. EP orqali olingan fayllarni disketalarga yozib olish, vinchester disklarida saqlash va u bilan boshqa fayllar ustida bajariladigan amallarni: tahrirlash, nusxa olish va boshqalarni bemalol amalga oshirish mumkin. Agar ingliz tilida yozilgan adabiyot va jurnallarni o'qimoqchi b o'lsangiz va ingliz tilini bilmasangiz, sizga yordamchi tarjimon dasturlardan foydalanishni maslahat beramiz. Buning uchun, avvalo, bu faylni kompyuterning qattiq diskiga yoki disketaga k o'chirib olish va s o'ng Styles, Socrat, Promt 2013yoki boshqa tarjimon dasturlar yordamida rus tiliga (hozircha) tarjima qilishingiz mumkin. Keyinchalik o'zbek tiliga tarjima qiladigan dasturlar ham albatta paydo b o'ladi.

EPning ajoyib xususiyatlaridan biri - u masofa tanlamaydi va uzoq, yaqin masofalar ham har doim yaqin masofadek tuyulaveradi. Hozirda har kuni dunyoning k o'p burchaklaridan EP orqali k o'proq, u yoki bu konferensiyalarda qatnashishga takliflar yoki konferensiyalarga tezislar, ma'ruzalar matnini j o'natish formalari haqida ma'lumotlar olinadi. Bu kundalik ish holatiga kirib qolgan. Agar hozirgi zamon turli sohalaridagi yangiliklarni bilmoqchi b o'lsangiz, bunday ish zarurat ekanligini sezasiz.

**EP - universal aloqa vositasi**. EPning bir xil b o'yruqlari orqali matn, har xil formatdagi hujjatlarni, faks, telekslarni, umuman ixtiyoriy fayllarni j o'natish va qabul qilib olish mumkinligi uning universal aloqa vositasi ekanligini bildiradi.

**EP ni etkazish tezligi**. EP j o'natilganidan s o'ng bir zumda (1-5 minut ichida yoki bir soat, ba'zan undan ham k o'proq vaqt orasida) uni oluvchiga etib boradi. Bundan k o'rinadiki, u hatto ekspress pochta, hatto HDL pochta deb ataluvchi pochtalardan ham kerakli manzilga òåç etib boradi. Uning manzilga etib borishi uchun ba'zan k o'plab aloqa b o'limini o'tib borishiga t o'g'ri keldi. Misol uchun siz xatni N'yu-Yorkêa j o'natsangiz, u bir qancha aloqa b o'limlaridan Toshkent, Angliya, Germaniya yoki boshqa mamlakatlar orqali etib borishi mumkin. U shlyuz deb ataluvchi kompyuterlaridan ham o'tishi mumkin. Uni qanday y o'llardan o'tib kelganligi xatning bosh qismida o'z aksini topgan b o'ladi.

**EP tez muhokama vositasi**: Biror loyihani uzoqdagi o'z hamkorlaringiz bilan yoki bir guruh shaxslar bilan muhokama qilmoqchi b o'lsangiz, uni tez muhokama qilish imkoniyati mavjud. Bu esa xizmatning butunlay yangi bir turidir. Hozir shu tarzda turli grantlarga talabnoma yuborish va ular bilan loyihaning ikir-chikirlarini muhokama qilish orqali amalga oshiriladi.

# **Nazorat savollari**

1. Internet texnologiyalari nima?

2. IPv4 va IPv6 protokollari o'rtasidagi farqlar nima?

3. DNS nima uchun zarur va qanday ishlaydi?

4. Qanday tarmoq protokollari doimiy q o'llaniladi va ularning belgilangan vazifalari nimalar?

5. Qanday texnologiyalar (masalan, DHCP) qurilgan tarmoq qatlamini avtomatlashtirishda q o'llaniladi?

6. Qanday tarmoq uskunalari (masalan, router, switch, hub) tarmoq trafikini boshqarishda va almashishda ishlaydi?

7. Qanday protokollar va texnologiyalar tarmoq xavfsizligini ta'minlashda ishlatiladi?

8. Internet texnologiyalaridagi eng s o'nggi yangilanishlar nima?

### **11-MAVZU: TEXNIK BOSHQARUV TIZIMLARIDA AXBOROT XAVFSIZLIGI TA'MINOTI. Reja:**

1. Axborot xavfsizligi tushunchasi va uning vazifalari, axborot xavfsizligiga b o'ladigan taxdidlar, xujumlar va zaifliklar,

2. Axborot xavfsiligi sohasiga oid xalqaro va milliy me'yoriy-xuquqiy baza, xavfsizlik modellari.

3. Identifikatsiya va autentifikatsiya,

4. Kompyuter viruslari va zararkunanda dasturlar bilan kurashish mexanizmlari,

5. Axborotni himoyalashda tarmoqlararo ekranlarning o'rni, operatsion tizim himoyasi, axborot sirqib chiqish kanallari va ularni aniqlash hamda ob'ektlarni injener himoyalash va texnik q o'riqlash masalalari. 6. Elektron raqamli imzo va undan foydalanish texnologiyalari.

Axborot xavfsizligi tushunchasi va uning vazifalari, axborot xavfsizligiga b o'ladigan taxdidlar, xujumlar va zaifliklar, komp`yuterni bexato, turi va puxta ishlashi undagi qimmatli ma`lumotlarni saqlanishini ta`minlaydi va ma`lumotlar himoyalanadi. Fuqarolarni tinchligini, xavfsizligini ta`minlashda qonun turadi.

Hisoblash texnika sohasida esa qonunlarni yaratish jarayoni hisoblash texnika va axborot kommunikatsiya texnologiyalarini rivojlanish tezligiga eta olmayapti. SHuning uchun Komp`yuter xavfsizligi k o'proq himoyalash tadbirlariga suyanadi.

Axborot xavfsizligi deb, ma`lumotlarni y o'qotish va o'zgartirishga y o'naltirilgan tabiiy yoki sun`iy xossali tasodifiy va qasddan ta`sirlardan har qanday tashuvchilarda axborotning himoyalanganligiga aytiladi.

Ilgarigi xavf faqatgina konfidentsial (maxfiy) xabarlar va hujjatlarni o'g`irlash yoki nusxa olishdan iborat b o'lsa, hozirgi paytdagi xavf esa komp`yuter ma`lumotlari t o'plami, elektron ma`lumotlar, elektron massivlardan ularning egasidan ruxsat s o'ramasdan foydalanishdir. Bulardan tashqari, bu harakatlardan moddiy foyda olishga intilish ham rivojlandi.

Axborotning himoyasi deb, boshqarish va ishlab chiqarish faoliyatining axborot xavfsizligini ta`minlovchi va tashkilot axborot zaxiralarining yaxlitliligi, ishonchliligi, foydalanish osonligi va maxfiyligini ta`minlovchi qat'iy reglamentlangan dinamik texnologik

jarayonga aytiladi. Axborotning egasiga, foydalanuvchisiga va boshqa shaxsga zarar etkazmokchi b o'lgan nohuquqiy muomaladan har qanday hujjatlashtirilgan, ya`ni identifikatsiya qilish imkonini beruvchi rekvizitlari q o'yilgan holda moddiy jismda qayd etilgan axborot himoyalanishi kerak. Axborotni himoyalashning maqsadlari quyidagilardan iborat:

 axborotning kelishuvsiz chiqib ketishi, o'g'irlanishi, y o'qotilishi, o'zgartirilishi, soxtalashtirilishlarning oldini olish;

 $\bullet$  shaxs, jamiyat, davlat xavfsizliligiga b o'lgan xavf – xatarning oldini olish;

• axborotni yuk qilish, o'zgartirish, soxtalashtirish, nusxa kuchirish, tusiklash buyicha ruxsat etilmagan harakatlarning oldini olish;

 hujjatlashtirilgan axborotning mikdori sifatida huquqiy tartibini ta`minlovchi, axborot zaxirasi va axborot tizimiga har kanday noqonuniy aralashuvlarning k o'rinishlarining oldini olish;

• axborot tizimida mavjud b o'lgan shaxsiy ma`lumotlarning shaxsiy maxfiyligini va konfidentsialligini saklovchi fukarolarning konstitutsion huquqlarini himoyalash;

 davlat sirini, qonunchilikka mos hujjatlashtirilgan axborotning konfidentsialligini saqlash;

 axborot tizimlari, texnologiyalari va ularni ta`minlovchi vositalarni yaratish, ishlab chiqish va q o'llashda sub`ektlarning huquqlarini ta`minlash.

*Axborot xavfsiligi sohasiga oid xalqaro va milliy me'yoriy-xuquqiy baza, xavfsizlik modellari.* Ахbоrоtni qоnungа хilоf rаvishdа ishlаtishigа t o'sqinlik qilаdigаn uchinchi chеgаrа mа'muriy usullаrdir. Bаrchа tоifаli mа'muriyatlаr huquqiy mе'yorlаrni vа ijtimоiy аspеktlаrni hisоbgа оlgаn hоldа ахbоrоtni himоya qilishni mа'muriy chоrаlаrini аniqlаydilаr. Bu chоrаlаr tаshkiliy хаrаktеrli chоrаlаrgа tеgishli b o'lаdi. Ulаr rеglаmеntlаydilаr:

- KT vа T lаrini ishlаsh jаrаyonini;

- tizimning bаrchа rеsurslаrini ishlаtishni;

- хоdimlаrning fаоliyatini;

- fоydаlаnuvchilаrning tizim bilаn o'zаrо tа'sirlаshish tаrtibini, bundа хаvfsizlik хаvflаrini аmаlgа оshirish imkоniyatini yuqоri dаrаjаdа kiyinlаshtirish yoki inkоr qilish k o'zdа tutilаdi.

Ma'muriy choralar o'z ichiga oladilar:

- KT vа T lаridа ахbоrоtni qаytа ishlаsh qоidаlаrini qаytа ishlаb chiqishni;

- jihоzlаrni, kоmpyutеr tizimlаri vа tаrmоqlаri vоsitаlаrini lоyihаlаshdа vа mоntаj qilishdаgi hаrаkаtlаr t o'plаmini (stiхiyalаrni, yong`inlаrni, еr qimirlаshlаrni, binоlаrni q o'riq-lаshni vа h.k. tа'sirlаrini inоbаtgа оlish);

- mutахаssislаrni vа хоdimlаrni tаnlаshdаgi vа tаyyorlаshdаgi hаrаkаtlаr t o'plаmi (yangi хоdimlаrni tеkshirish, ulаrni mахfiy ахbоrоt bilаn ishlаsh tаrtibi bilаn tаnishtirish, uni qаytа ishlаsh qоidаlаrini buzgаnligi uchun jаvоbgаrlik chоrаlаri bilаn tаnishtirish; хоdimlаrni o'z mаnsаblаridаn fоydаlаnishdаn fоydа b o'lmаgаn shаrоitlаrni yarаtish vа h.k.);

- ishоnchli o'tish rеjimini tаshkil etish;

- hujjаtlаrni vа mахfiy ахbоrоt tаshuvchilаrni hisоbgа оlishni, saqlashni, ishlatishni va y o'qotishni tashkil etish;

- murоjааt qilish chеklаnishlаrini rеkvizitlаrini tаqsimlаsh (pаrоllаrni, kаlitlаrni, vаkоlаtlаrni vа h.k.);

- tizimdаn fоydаlаnuvchilаrni vа хоdimlаrni ishlаshi ustidаn yopiq ( bildirmаsdаn ) nаzоrаt qilishni tаshkil etish;

- jihоzlаrni vа dаstur tа'minоtini lоyihаlаshdа, ishlаb chiqishdа, tа'mirlаshdа vа o'zgаrtirishdа hаrаkаtlаr t o'plаmini (ishlаyotgаn tехnik vа dаsturli vоsitаlаrni sеrtifikаtlаsh, bаrchа o'zgаrtirishlаrgа qаt'iy ruхsаt bеrish, k o'rib chiqish vа tаsdiqlаsh, himоya qilish tаlаblаrigа qаnоаtlаngаnligini tеkshirish, o'zgаrtirishlаrni hujjаt bilаn qаyd qilish vа h.k.).

Аlоhidа tа'kidlаsh jоizki, tizimlаrni mа'muriy himоya qilishning hаrаkаtdаgi chоrаlаri qаytа tаshkil etilmаgunchа, bоshqа chоrаlаr shubхаsiz, sаmаrаsiz b o'lаdi.

Himоya qilishning mа'muriy-tаshkiliy chоrаlаri ахlоkiy-etikаgа nisbаtаn zеrikаrli vа mаshаqqаtli vа аppаrаt-dаsturigа nisbаtаn аniqlikdаn аyrilgаn b o'lib k o'rinishi mumkin. Аmmо ulаr ахbоrоtni nоqоnuniy ishlаtish y o'lidаgi kuchli t o'siq vа himоya qilishning bоshqа dаrаjаlаri uchun ishоnchli bаzа k o'rinishigа egаdirlаr.

Ахbоrоtni himоya qilishni huquqiy usullаridа huquqiy хаrаktеrli mаsаlаlаr k o'rib chiqilаdi:

- kоmpyutеr jinоyatchiligi uchun jаzоlаsh mе'yorlаrini ishlаb chiqish;

- dаsturlоvchilаrni muаlliflik huquqlаrini himоya qilish;

- jinоiy vа fuqаrоlik qоnunchiligini, hаmdа kоmpyutеr jinоyatchiligi sоhаsidа sud ishini mukаmmаllаshtirish;

- kоmpyutеr tizimlаri ishlаb chiquvchilаr ustidаn jаmоаt nаzоrаti mаsаlаlаri;

- bu mаsаlаlаr b o'yichа mоs хаlqаrо shаrtnоmаlаrni qаbul qilish vа h.k.

Tаrmоqlаrning ахbоrоt vа аppаrаt rеsurslаrini хаvfsizligini tа'minlаydigаn ikkitа mоdеl kеng ishlаtilаdi:

1) pаrоl' оrqаli himоya qilish,

2) murоjааt qilish huquqi оrqаli himоya qilish.

Bu mоdеllаrni yanа birgаlikdа ishlаtilаdigаn rеsurslаr (resoursce level - pаrоl' оrqаli himоya qilish) dаrаjаsidа himоya qilish vа fоydаlаnuvchi (user level - murоjааt qilish huquqi оrqаli himоya qilish) dаrаjаsidа himоya qilish dеb hаm аtаlаdi.

*Identifikatsiya va autentifikatsiya*, kompyuter viruslari va zararkunanda dasturlar bilan kurashish mexanizmlari. Idеntifikаtsiyalаsh vа аuntеtifikаtsiyalаsh tizimlаri оb'еktgа murоjааt qilishdа qismining tizimlаri yoki ахbоrоtni аnglаsh vа murоjааt qilishni chеklаsh qismining tizimlаri hisоblаnаdi. Mа'lumki, KT dа ахbоrоtlаr jаmlаnib, uni ishlаtishgа huquqlаr, shахsiy tаshаbbuskоrlik tаrtibidа yoki mаnsаb vаzifаlаrigа mоs rаvishdа hаrаkаt qilаdigаn mа'lum bir shахslаrgа yoki shахslаr guruhlаrigа tеgishlidir. Rеsurslаrni ахbоrоt хаvfsizligini tаminlаsh, tаqiqlаngаn murоjааt qilish imkоniyatini bаrtаrаf etish, mахfiy ахbоrоtgа yoki sirli ахbоrоtgа ruхsаt etilgаn murоjааt qilishni nаzоrаtini kuchаytirish uchun turli хil murоjааt qilishni аnglаsh, оb'еktni (sub'еktni) hаqiqiyligini o'rnаtish vа chеklаsh tizimlаri tаtbiq qilinаdi. Bundаy tizimlаrni qurish аsоsidа ruхsаt etilgаn tехnоlоgiyalаrning mоs bеlgilаri mаvjud b o'lgаn ахbоrоtgа fаqаtginа shundаy murоjааt qilishlаrning printsiplаri vа bаjаrilishi yotаdi. Оb'еktgа murоjааt qilishni tаshkil etishdа еchilаdigаn аsоsiy mаsаlаlаrdаn bittаsi оb'еktgа q o'yilаdigаn shахslаrni (murоjааt qilish sub'еktlаrini) idеntifikаtsiyalаsh vа аutеntifikаtsiyalаsh hisоblаnаdi. Idеntifikаtsiyalаsh - murоjааt qilish sub'еktlаrigа idеntifikаtоrlаrni tаqdim etish vа (yoki) k o'rsаtilgаn idеntifikаtоrlаrni, egаlаri (tаshuvchilаri) оb'еktgа kirishgа ruхsаt etilgаn, оldindаn tаqdim etilgаn idеntifikаtоrlаr r o'yхаti bilаn tаqqоslаnаdi.

Аutеntifikаtsiyalаsh - murоjааt qilish оb'еktlаrini ulаr k o'rsаtgаn idеntifikаtоrlаrgа t o'g`ri kеlishligini tеkshirish, hаqiqiyligini tаsdiqlаshdir. Insоnlаrni idеntifikаtsiyalаshni аtributiv vа biоmеtrik usullаri mаvjuddir. Аtributiv usul murоjааt qilish sub'еktigа yoki nоyob prеdmеtni, yoki pаrоlni (kоdni), yoki kоdni o'z ichigа оlgаn prеdmеtni bеrishni k o'zdа tutаdi. Idеntifikаtоrlаr murоjааt qilish jаrаyonini аvtоmаtlаshtirish imkоnini bеrmаydi, shахsiyatni idеntifikаtsiyalаsh vа аutеntifikаtsiyalаsh sub'еktiv хаrаktеrgа egаdir. KT qurilmаlаrigа murоjааt qilishni chеklоvchi tizimlаrdа pаrоllаr vа kоdlаr ishlаtilаdi. Idеntifikаtоrlаr eng istiqbоlli hisоblаnаdi, ulаr murоjааt qilish sub'еktini idеntifikаtsiyali kоdini, o'zidа sаqlаgаn ахbоrоtning mаtеriаl tаshuvchili, mаsаlаn plаstik kаrtаli, k o'rinishgа egаdir. Kоd fаqаtginа mахsus qurilmа yordаmidа o'qilаdi. Kаrtа kоddаn tаshqаri fоtоsurаtni, egаsi t o'g`risidаgi mа'lumоtlаrni vа h.k. o'zidа sаqlаshi mumkin. Аtributiv idеntifikаtоrlаrning kаmchiligi egаsining shахsiyati bilаn kuchsiz аlоqа yoki аlоqаning y o'qligi. Bu kаmchiliklаrdаn biоmеtrik idеntifikаtsiyalаsh usullаri хаlоsdir, ulаr insоnning shахsiy biоlоgik хususiyatlаrini ishlаtishgа аsоslаngаndir: bаrmоqlаrning kаpilyar nаqshlаri, k o'z t o'rining nаqshlаri, q o'l pаnjаlаrining shаkli, nutq хususiyatlаri, yuzning shаkllаri vа o'lchаmlаri, imzо dinаmikаsi, klаviаturаdа ishlаsh ritmi, tаnа hidi, tаnаning tеrmik tаvsiflаri. Biоmеtrik idеntifikаtsiyalаsh usullаrining аsоsiy аfzаlliklаri tаqiqlаngаn murоjааt qilishgа intilishlаrni pаyqаshni judа yuqоri ehtimоlligi hisоblаnаdi. Hаttо eng yaхshi tizimlаrdа hаm, murоjааt qilish huquqigа egа b o'lgаn sub'еktni murоjааt qilishini nоt o'g`ri inkоr qilishini ehtimоli 0,01 ni tаshkil etаdi. Murоjааt qilishni biоmеtrik usullаrini tаminlаsh hаrаjаtlаri аtributiv usullаrni tаshkil etish hаrаjаtlаridаn sеzilаrli оshаdi. SHuning uchun, аytish mumkinki, hоzirchа аlоhidа biоmеtrik usullаr аmаliy хаrаktеrgа nisbаtаn k o'prоq rеklаmа хаrаktеrigа egаdir.

*Komp`yuterni virusdan himoyalashni uchta chegarasi mavjud:* Virusni kelishini t o'xtatish, Virus hujumini oldini olish. Antivirus dasturlar yordamida y o'q qilish. *Viruslardan himoyalanishni uchta usuli bor:* Himoyani dasturiy usullari, Himoyani apparat usullari, Himoyani tashkiliy usullari.

«Kasalni davolashdan k o'ra uni oldini olish yaxshi» iborasini q o'llab virusga qarshi kurashda samaraga erishiladi. Buning uchun aloqa vositalaridan kelayotgan fayl k o'rinishidagi ma`lumotlarni AVP Kasperskaya antivirus dastur aro yordamida nazoratdan o'tkazib s o'ng xotiraga yoziladi. Komp`yuter viruslariga qarshi kurashda DcWeb, Web32, Norton Antivir. AVP Kasperski va Noviskiy antivirus dasturlari ishlatib kelinmoqda. Bu dasturlarni oxirgi versiyalarini Internet tarmog``idan olish mumkin, chunki uning antivirus bazasi har doim yangilanib boriladi. Bu dasturlar yordamida fayllarni va jildlarni xususiyatlari va o'lchamlarini o'zgarishini operativ nazorat qilib borish ta`minlanadi va displey ekraniga tekshirish hisobotlari chiqariladi. Jahon Komp`yuter tarmog`ida ishlayotganda shuni yodda tutish kerak, maxsus dasturiy vositalar tomonidan bajarilgan barcha qonuniy va noqonuniy amallar qayd etiladi va protokol yoziladi, albatta jamlanadi. Hozirgi kunda 80000 dan ortiq kompyuter viruslari mavjud b o'lib, ular kompyuterda ma`lumotlarning ishonchli saqlanishiga xavf soladi va kompyuter ishlashi jarayonida turli muammolar kelib chiqishiga sabab b o'ladi. SHu bois, kompyuter viruslari, ularning turlari, etkazadigan zararlari hamda ulardan himoyalanish uchun k o'riladigan choralar bilan tanish b o'lish muhim.

Kompyuter viruslari va ularni davolash. Kompyuter virusi o'lchami b o'yicha katta b o'lmagan, maxsus yozilgan dasturdan iborat b o'lib, u o'zini boshqa dasturlarga "yozib q o'yishi", shuningdek, kompyuterda turli noxush amallarni bajara olishi mumkin. Bunday dastur ishlashni boshlaganda dastlab boshqaruvini virus oladi. Virus boshqa dasturlarni topadi va unga "yuqadi", shuningdek, qandaydir zararli amallarni (masalan, diskdagi fayl yoki fayllarning joylashish jadvalini buzadi, tezkor xotirani "ifloslaydi" va h.k.) bajaradi. Virus o'ziga tegishli amallarni bajarib b o'lgandan s o'ng boshqaruvini o'zi joylashgan dasturga uzatadi. Virus joylashgan dastur odatdagidek ishini davom etgiradi. Tashqaridan dasturning "kasallanganligi" bilinmaydi. K o'p turdagi viruslar shunday tuzilganki, kasallangan dasturni ishga tushirganda virus kompyuter xotirasida doimiy qoladiva vaqt-vaqti bilan dasturlarni kasallaydi va kompyuterda zararli amallarni bajaradi. Virusning barcha amallari etarlicha tez va hech qanday ma`lumot eolon qilmasdan bajariladi. SHuning uchun foydalanuvchi kompyuterda qanday jarayonlar amalga oshayotganligini bilishi qiyin. Komp`yuter

ishini nazoratga olish deganda nima tushuniladi? Unga quyidagilar kiradi:

- litsenziyasiz dasturiy taominotdan foydalanmaslik;
- tashqaridan kiritiladigan viruslarning oldini olish;
- tizimga sanktsiyasiz kiruvchi xakerlarga imkon bermaslik.

Axborot va dasturlar xavfsizligini taominlash uchun quyidagilar zarur b o'ladi: **birinchidan,** litsenziyalangan dasturiy taominotni ishlatish; **ikkinchidan**, tashqi tarmoqlarga ulanishda filtr cheklovchilar o'rnatish (viruslardan himoyalanish va sanktsiyasiz foydalanishni cheklash).

Albatta, bunday himoya vositalari uzluksiz rivojlanib takomillashib bormoqda.

Komp`yuter viruslarini quyidagi guruhlarga ajratish mumkin:

Diskning yuklanish sektorlarini buzadigan yuklanish viruslari;

 Bajariladigan fayllar - com, exe, sys, bat fayllarini buzuvchi fayl viruslari;

 Diskning yuklanish sektori va bajariladigan fayllarni buzadigan yuklanish fayli viruslari;

• Stels - k o'rinmas viruslar;

Microsoft Word muharriri yordamida hosil qilingan ma`lumotli fayllarni yozuvchi makrobuyruq viruslari.

Bundan tashqari, boshqa turdagi viruslar ham mavjud. Viruslardan himoyalanishda axborotni himoya qilishning umumiy vositalaridan foydalanish kifoya qilmaydi. Buning uchun maxsus dasturlardan foydalanish zarur b o'ladi. Bu dasturlarni bir necha turga ajratish mumkin: detektorlar, vaqtsinalar (immunizatorlar), doktorlar, revizorlar (fayl va disklarning tizimli sohalaridagi o'zgarishlarni nazorat qiluvchi dasturlar), doktor - revizorlar va filtrlar (virusdan himoyalanish uchun m o'ljallangan rezident dasturlar). Ularning xususiyatlarini k o'rib chiqamiz. Virusdan k o'riladigan zararlarga quyidagilarni misol qilib k o'rsatish mumkin:

Komp`yuter qattiq diski yoki tezkor xotirasining ifloslanishi - virusli dastur k o'payishi jarayonida butun qattiq diskni o'zining nuqtalari yoki boshqa belgilari bilan t o'ldirishi mumkin. Bularni u tezkor xotiraga ham yozishi va shu bilan uning hajmini kamaytirishi mumkin;

 Fayllar joylashish jadvalining buzilishi. U buzilsa, diskdan kerakli fayl va katalogni o'qish mumkin b o'lmaydi;

 Yuklanish sektoridagi ma`lumotlarning buzilishi. Yuklanish sektori diskdagi maxsus dastur b o'lib, uning buzilishi disk ishini t o'xtatib q o'yadi;

 Diskni qayta formatlash - diskdagi barcha axborot butunlay yooqoladi

 Diskka biror xabar chiharishi yoki biror kuyni ijro etishi mumkin. K o'p hollarda bu xabar tushunarsiz b o'ladi;

- Komp`yuterning o'z- o'zidan qayta yuklanishi;
- Tugmachalar majmui ishini t o'xtatib q o'yishi;

Dasturli va ma`lumotli fayllar mazmunining o'zgarishi. Virus ma`lumotlarni ixtiyoriy ravishda aralashtirib q o'yadi va hokazo. Oddiy virusdan zararlanishni virusga qarshi dasturlar yordamida oson aniqlashi mumkin. Polimorf (murakkab tuzilishga ega) viruslarni bu usul bilan aniqlashi qiyin chunki ular o'z- o'zini nusxalashda k o'rinishini o'zgartiradi. Hozirgi vaqtda viruslarni y o'qotish uchun k o'pgina usullar ishlab chiqilgan va bu usullar bilan ishlaydigan dasturlarni antiviruslar deb atashadi. Antiviruslarni, q o'llanish usuliga k o'ra, quyidagilarga ajratishimiz mumkin: detektorlar, faglar, vaktsinalar, privivkalar, revizorlar, monitorlar. Fil'tr dasturlar komp`yuter ishlash jarayonida viruslarga xos b o'lgan shubhali harakatlarni topish uchun ishlatiladi.

*Bu harakatlar quyidagicha b o'lishi mumkin:*

1.fayllar atributlarining o'zgarishi;

2. disklarga doimiy manzillarda ma`lumotlarni yozish;

3. diskning ishga yuklovchi sektorlariga ma`lumotlarni yozib yuborish.

Komp`yuterni viruslar bilan zararlanishidan saqlash va axborotlarni ishonchli saqlash uchun quyidagi qoidalarga amal qilish lozim:

- komp`yuterni zamonaviy antivirus dasturlar bilan ta`minlash;
- disketalarni ishlatishdan oldin har doim virusga qarshi tekshirish;

 qimmatli axborotlarning nusxasini har doim arxiv fayl k o'rinishida saqlash.

 Komp`yuter viruslariga qarshi kurashning quyidagi turlari mavjud:

 viruslar kompyuterga kirib buzgan fayllarni o'z holiga qaytaruvchi dasturlarning mavjudligi;

• kompyuterga parol bilan kirish, disk yurituvchilarning yopiq

turishi;

disklarni yozishdan himoyalash;

• litsenzion dasturiy ta`minotlardan foydalanish va o'g`irlangan dasturlarni q o'llamaslik;

• antivirus dasturlaridan keng foydalanish;

 davriy ravishda komp`yuterlarni antivirus dasturlari yordamida viruslarga qarshi tekshirish.

Antivirus dasturlaridan DrWeb, Adinf, AVP, VootCHK va Norton Antivirus, Kaspersky Security kabilar keng foylalaniladi. Axborotni himoyalashda tarmoqlararo ekranlarning o'rni, operatsion tizim himoyasi, axborot sirqib chiqish kanallari va ularni aniqlash hamda ob'ektlarni injener himoyalash va texnik q o'riqlash masalalari. Tаrmоqlаrаrо zkrаnlаrni аmаlgа оshirish siyosаtigа mоs rаvishdа ichki tаrmоqning rеsurslаrigа murоjааt qilish qоidаlаri аniqlаnаdi. Eng аvvаlо himоya qilish tizimini qаnchаlik dаrаjаdа "ishоnchli" yoki "shubhаli" ekаnligini o'rnаtish kеrаkdir. Bоshqаchа аytgаndа, ichki rеsurslаrgа murоjааt qilish qоidаlаri quyidаgi printsiplаrdаn bittаsigа аsоslаnishi kеrаk:

1) оchiq shаkldа tаqiqlаngаn bаrchа nаrsаlаrgа ruхsаt bеrmаslik;

2) оchiq shаkldа tа'qiqlаnmаgаn bаrchа nаrsаlаrgа ruхsаt bеrish.

Tаrmоqlаrаrо ekrаnni birinchi printsip аsоsidа аmаlgа оshirish sеzilаrli himоya qilingаnlikni tа'minlаydi. Lеkin bu printsipgа mоs rаvishdа shаkllаntirilgаn murоjааt qilish qоidаlаri fоydаlаnuvchilаrgа kаttа nоqulаyliklаr kеltirib chiqаrishi mumkin, bundаn tаshqаri esа ulаrni аmаlgа оshirish еtаrlichа qimmаtgа tushаdi. Ikkinchi printsipni аmаlgа оshirishdа ichki tаrmоq хаkеrlаrning hujumlаridаn kаmrоq himoyalangan b o'ladi. Lekin undan foydalanish qulayroqdir va kam hаrаjаtlаrni tаlаb qilаdi.

Ichki tarmoqni tarmoqlararo ekranlar yordamida himoya qilish sаmаrаdоrligi nаfаqаtginа tаrmоq sеrvislаrigа vа ichki tаrmоqning rеsurslаrigа murоjааt qilishning tаnlаngаn siyosаtigа emаs, bаlki tаrmоqlаrаrо ekrаnni аsоsiy tаshkil etuvchilаrini оqilоnа tаnlаsh vа ishlаtishgа hаm bоg`liqdir.

*Tаrmоqlаrаrо ekrаnlаrgа funksiоnаl tаlаblаr o'z ichigа оlаdi:*

- tarmoq ekranida filtrlashga talablar;
- amaliy darajada filtrlashga talablar;
- filtrlаsh vа mа'muriylаshtirish qоidаlаrini sоzlаsh b o'yichа

tаlаblаr;

- tarmoqli autentifikatsiyalash vositalariga talablar;
- jurnallarni va hisobga olishlarni tatbiq qilish b o'yicha talablar.

Elеktrоn rаqаmli imzо (ERI) imzоlаnаyotgаn hujjаt охirigа yoki аlоhidа fаylgа jоylаshtirilаdigаn bаytlаr kеtmа-kеtligi k o'rinishigа egаdir. ERI hujjаt mаzmuni, mахfiy kаlit vа hujjаtni imzоlаyotgаn shахsning pаrоli аsоsidа shаkllаntirilаdi. Hаr bir mахfiy kаlitning imzоsini tеkshirish uchun оchiq kаlit yarаtilаdi. Elektron raqamli imzo - elektron hujjatdagi mazkur elektron hujjat axborotini elektron raqamli imzoning yopiq kalitidan foydalangan holda maxsus o'zgartirish natijasida hosil qilingan hamda elektron raqamli imzoning ochiq kaliti yordamida elektron hujjatdagi axborotda xatolik y o'qligini aniqlash va elektron raqamli imzo yopiq kalitining egasini identifikatsiya qilish imkoniyatini beradigan imzo;

 elektron raqamli imzoning yopiq kaliti - elektron raqamli imzo vositalaridan foydalangan holda hosil qilingan, faqat imzo q o'yuvchi shaxsning o'ziga ma'lum b o'lgan va elektron hujjatda elektron raqamli imzoni yaratish uchun m o'ljallangan belgilar ketma-ketligi;

• elektron raqamli imzoning ochiq kaliti - elektron raqamli imzo vositalaridan foydalangan holda hosil qilingan, elektron raqamli imzoning yopiq kalitiga mos keluvchi, axborot tizimining har qanday foydalanuvchisi foydalana oladigan va elektron hujjatdagi elektron raqamli imzoning haqiqiyligini tasdiqlash uchun m o'ljallangan belgilar ketma-ketligi;

 elektron hujjat - elektron shaklda qayd etilgan, elektron raqamli imzo bilan tasdiqlangan hamda elektron hujjatning uni identifikatsiya qilish imkonini beradigan boshqa rekvizitlariga ega b o'lgan axborot.

# **Nazorat savollari**

1. Axborot xavfsizligi nima?

2. Kentrlashgan autentifikatsiya va LDAP (Lightweight Directory Access Protocol) o'rtasidagi farq nima?

3. Firewall nima uchun zarur va tizimda qanday vazifalarni bajaradi?

4. Axborotni zahiralash (encryption) qanday ishlaydi va tizimdagi ma'lumotlarni himoya qilishda qanday r o'li bor?

5. Kiber-hamomilarning qanchalik k o'p turlari mavjud va ular qanday xavfni o'z ichiga oladi?

6. 2-faktorli autentifikatsiya nima va qanday ishlaydi?

7. Axborot xavfsizligi monitoringi va loglar qanday tizimlar orqali bajariladi?

8. Axborot xavfsizligi sohasidagi eng s o'nggi rivojlanishlar nimalar?

# **12-MAVZU. TEXNIK TIZIMLARDAGI AXBOROTLARNI KRIPTOGRAFIK HIMOYALASH**

### **Reja:**

- 1. Axborotlarni himoyalash usullari.
- 2. Axborotni kriptografik himoyalash.
- 3. Axborotni himoyalashga doir misol.

Bugungi jamiyat taraqqiyoti insoniyat tafakkurining mahsuli b o'lgan rivojlangan ilm-fan yutuqlariga asoslangan texnika va texnologiyalar bilan bir qatorda, keng ma'noda, axborotlarning muhim ahamiyatga egaligi bilan ham belgilanadi. **Internet** tarmoqlari jamiyat faoliyatining barcha sohalarini qamrab olib, axborotlarni tez va sifatli boshqarishni ta'minlash jarayonlarini rivojlantirib bormoqda. Axborotlarning xavfsizligini ta'minlash maqsadida, axborotlarni asli holidan o'zgartirilgan holda, ya'ni shifrlangan holda saqlashva uzatish masalalarining muhim ekanligiga shubha y o'qdir. Qadimiy Misr va Hindistonning ilohiy kitoblari bunga misol b o'la oladi. Eramizdan avvalgi beshinchi asrda yashab o'tgan grek olimi Gerodotning xabar berishicha, qadimiy Misrda shifrlangan axborotlar rolini, jretslar, ya'ni yuqori tabaqadagi etuk fikrli kishilar tomonidan yaratilgan muomala tili bajargan. Bunda uchta alfavitga asoslanilgan: yozuv, ilohiy va maxfiy. Yozuv alfaviti oddiy o'zaro muomalada q o'llanilgan, ilohiy alfavit diniy muomala matnlarini ifodalashda q o'llanilgan, maxfiy alfavit esa ma'lumotlarni asl ma'nosini begonalardan muhofaza qilishda astrologlar tomonidan q o'llanilgan. Hozirgi kunda milliy axborot resurslari har bir davlatning iqtisodiy va harbiy salohiyatini tashkil qiluvchi omillaridan biri b o'lib xizmat qilmoqda. Ushbu resursdan samarali foydalanish mamlakat xavfsizligini va demokratik axborotlashgan jamiyatni muvaffaqiyatli shakllantirishni ta'minlaydi. Bunday jamiyatda axborot almashuvi tezligi yuksaladi, axborotlarni yig'ish, saqlash, qayta ishlash va ulardan foydalanish b o'yicha ilg'or axborot-kommunikatsiyalar texnologiyalarini q o'llash kengayadi. Turli xildagi axborotlar xududiy joylashishidan qat'iy nazar bizning kundalik hayotimizga INTERNET xalqaro kompyuter tarmog'i orqali kirib keldi. Axborotlashgan jamiyat shu kompyuterlar tarmog'i orqali tezlik bilan shakllanib bormoqda. Axborotlar dunyosiga sayohat qilishda davlat chegaralari degan tushuncha y o'qolib ketadi. Jahon kompyuter tarmog'i davlat boshqaruvini tubdan o'zgartirmoqda, ya'ni

davlat axborotlarning tarqalishi mexanizmini boshqara olmay qoladi. Shuning uchun ham mavjud axborotlarga noqonuniy kirish, ulardan foydalanish va y o'qotish kabi muammolar dolzarb b o'lib qoldi. Bularning bari shaxs, jamiyat va davlatning axborot xavfsizligi darajasining pasayishiga olib kelmoqda. Davlatning axborot xavfsizligini ta'minlash muammosi milliy xavfsizlikni ta'minlashning asosiy va ajralmas qismi b o'lib, axborot himoyasi esa davlatning birlamchi prioritet masalalariga aylanmoqda. Maxfiy va qimmatbaho axborotlarga ruxsatsiz kirishdan himoyalash eng muhim vazifalardan biri sanaladi. Kompyuter egalari va foydalanuvchilarning ma'lumotlarini mulkiy himoyalash - bu ishlab chiqarilayotgan axborotlarni jiddiy iqtisodiy va boshqa moddiy hamda nomoddiy zararlar keltirishi mumkin b o'lgan turli kirishlar va o'g'irlashlardan himoyalashdir. Axborot xavfsizligi - ma'lumotlarni y o'qotish va o'zgartirishga y o'naltirilgan tabiiy yoki sun'iy xossali tasodifiy va qasddan ta'sirlardan har qanday tashuvchilarda axborotning himoyalanganligidir. Ilgarigi xavf faqatgina konfidensial (maxfiy) xabarlar va hujjatlarni o'g'irlash yoki nusxa olishdan iborat b o'lsa, hozirgi paytdagi xavf esa kompyuter ma'lumotlari t o'plami, elektron ma'lumotlar, elektron massivlardan ularning egasidan ruxsat s o'ramasdan foydalanishdir. Bulardan tashqari, bu harakatlardan moddiy foyda olishga intilish ham rivojlanadi. Axborotning himoyasi boshqarish va ishlab chiqarish faoliyatining axborot xavfsizligini ta'minlovchi va tashkilot axborot zaxiralarining yaxlitligi, ishonchliligi, foydalanish osonligi va maxfiyligini ta'minlovchi qat'iy reglamentlangan dinamik texnologik jarayondir. Axborotning egasiga, foydalanuvchisiga va boshqa shaxsga zarar etkazmoqchi b o'lgan noqonuniy muomaladan har qanday hujjatlashtirilgan, ya'ni identifikatsiya qilish imkonini beruvchi rekvizitlari q o'yilgan holda moddiy jismda qayd etilgan axborot himoyalanishi kerak. Axborotlarning muhofazasi masalalari bilan kriptologiya (kryptosmaxfiy, 1ogos-ilm) shug'ullanadi. Kriptologiya maqsadlari o'zaro qarama-qarshi b o'lgan ikki y o'nalishga ega - kriptotaxlil va kriptografiya.

Kriptotaxlil shifrlash uslubini (kalitini yoki algoritmini) bilmagan holda shifrlangan matnning asli holatini topish uslublari bilan shug'ullanadi. Kriptografiya axborotlarni aslidan o'zgartirilgan holatga o'tkazishlarning matematik uslublarini topish va

takomillashtirish bilan shug'ullanadi. Dastlabki tizimlashgan kriptografik uslublar eramiz boshida, Yuliyssezarning ish yuritish yozishmalarida uchraydi. U biror ma'lumotni maxfiy holda biror kishiga etkazmoqchi b o'lsa, alfavitning birinchi harfini alfavitning beshinchisi harfi bilan, ikkinchisini oltinchisi bilan va hokazo shu tartibda almashtirib, matnning asli holatidan shifrlangan matn holatiga o'tkazgan. Kriptografik tizimlar y o'nashidagi izlanishlar, ayniqsa, birinchi va ikkinchi jahon urushi yillari davrida muhim ahamiyat kasb etdi va jadal rivojlandi. Urushdan keyingi yillarda hisoblash texnikasining yaratilishi va takomillashib, insoniyat faoliyatining barcha sohalariga chukur va keng ma'noda kirib borishi, kriptografik uslublarni tabiiy ravishda rivojlanib va takomillashib borishini taqozo etmoqda. Kriptografik uslublarning axborotlar tizimi muhofazasi masalalarida q o'llanilishi, ayniksa, hozirgi kunda muhimdir. Haqiqatan ham, bir tomondan, kompyuter tizimlarining INTERNET tarmoqlari bilan bog'liq ravishda katta hajmdagi davlat va xarbiy axamiyatga ega b o'lgan axborotlarni hamda shu kabi iqtisodiy, shaxsiy va boshqa turdagi axborotlarni tez va sifatli uzatish va qabul qilishdagi roli ortib bormoqda. Ikkiichi tomondan esa bunday axborotlarning keng ma'nodagi muhofazasini ta'minlash masalalari muhimlashib bormoqda. Hozirgi zamon kriptografiyasi quyidagi t o'rtta b o'limni o'z ichiga oladi:

1) Simmetrik kriptotizimlar.

2) Ochiq uslubga (kalitga) yoki ochiq algoritmga asoslangan kriptotizimlar.

3) Elektron imzo tizimlari.

4) Kriptotizimlarda kalitlardan foydalanish uslublarini boshqarish.

Kriptografik uslublardan foydalanishning asosiy y o'nalishlari: maxfiy ma'lumotlarni aloqa kanali (masalan, elektron pochta) b o'yicha uzatish, uzatilgan ma'lumotlarning haqiqiyligini ta'minlash, axborotlarni kompyuterlar tizimi xotiralarida shifrlangan holda saqlash va shu kabilar.

Matn – alfavitning elementlaridan tashkil topgan tartiblangan tuzilma. Shifrlash – ochiq matn deb ataluvchi dastlabki matnni kalit yordamida shifrlangan matn holatiga o'tkazish. Deshifrlash – shifrlashga teskari b o'lgan jarayon b o'lib, kalit yordamida shifrlangan matnni dastlabki matn holatiga o'tkazish. Kalit – dastlabki matnni

shifrlash va deshifrlash uchun zarur b o'lgan ma'lumot. Elektron (raqam) imzo – matnga ilova qilinadigan kriptografik almashtirishdan iborat b o'lib, shu matn j o'natilgan shaxsga matnning haqiqiy yoki nohaqiqiy ekanligini aniqlash imkonini beradi. Birinchi kalit axborot j o'natuvchi tomonidan shifrlashda ishlatilsa, ikkinchisi axborotni qabul qiluvchi tomonidan axborotni tiklash uchun q o'llaniladi

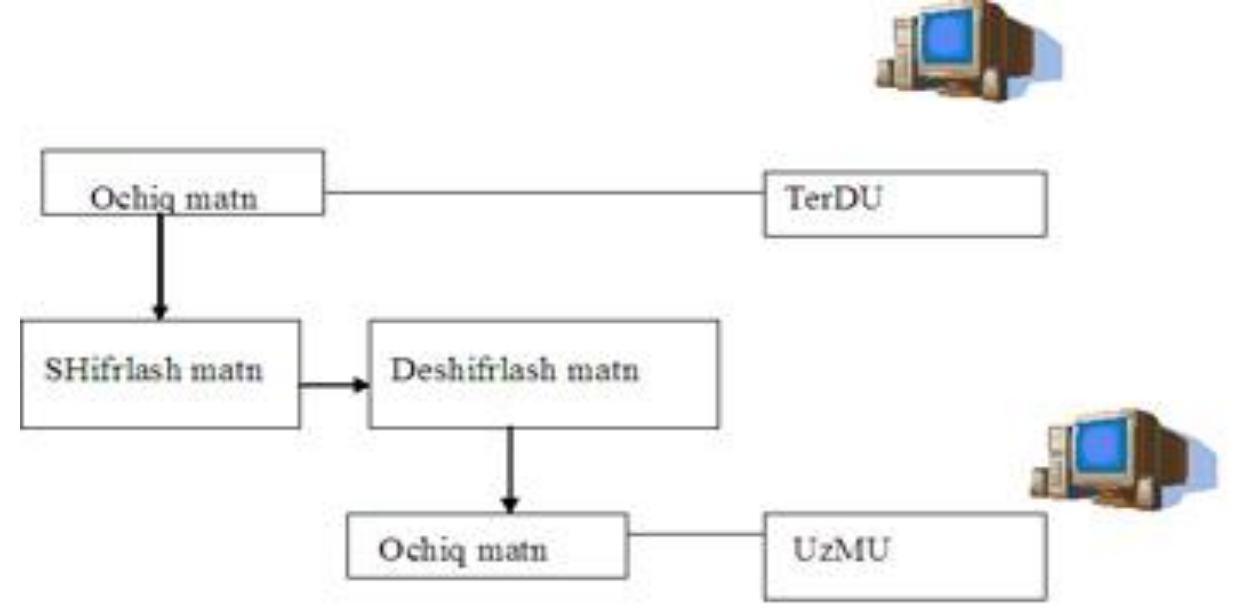

Ushbu usul bilan (rasm-1) axborotning maxfiyligini ta'minlash mumkin.

Kriptografiya tizimini sxematik ravishda quyidagicha tasvirlash mumkin.

Kriptografiya tizimini sxematik ravishda quyidagicha tasvirlash mumkin. Kalit matn matn Yopiq matn Deshifrlash Qabul qiluvchi Jo'natuvchi SHifrlash

**Sezar usuli**da almashtiruvchi harflar k ta siljish bilan aniqlanadi.

Rasm-2..

 ${a_0,a_1,...,a_{m-1}} (1)$ 

m-ta belgilar t o'plamida t indeks ushbu

 $l=t+k(mod m)$  (2)

(2) formula asosida o'zgaradi. Buyerda  $1,t=0,1,...,m-1$  va k

ixtiyoriy raqamlardan tashkil topgan kalit. Yuliyssezar bevosita k=3 b o'lganda ushbu usuldan foydalangan.

Masalan, ushbu

{A,B,C,D,E,F,G,H,I,J,K,L,M,N,O,P,Q,R,S,T,U,V,W,X,Y,Z} bosh lotin harflaridan tuzilgan t o'plam berilgan b o'lsin, buyerda m=26. k=3 b o'lganda (2) formulaga asosan quyidagi jadval hosil qilinadi:

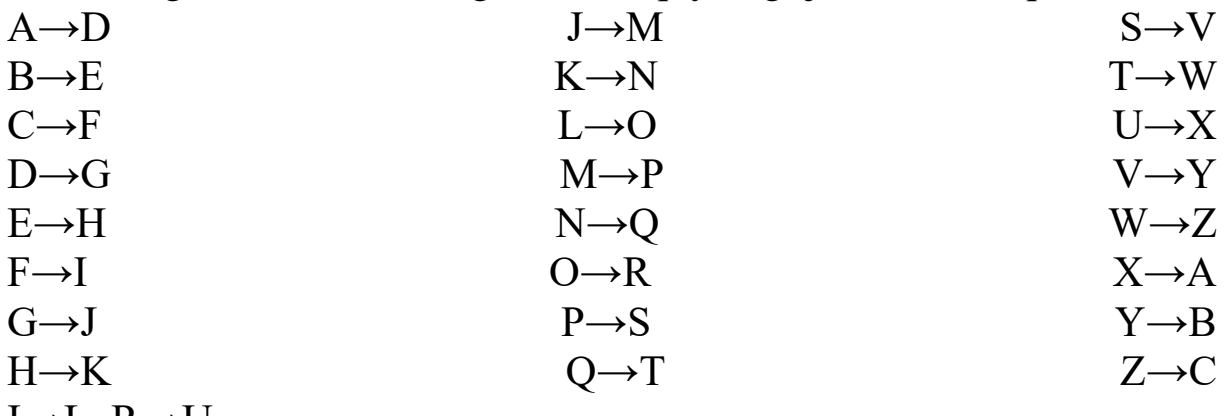

 $I\rightarrow L$  R→U

Misol.

Matn sifatida surxandaryo s o'zini oladigan b o'lsak,ssezar usuli natijasida quyidagi shifrlangan yozuv hosil b o'ladi:

# **VXUADOGDUBR**

Ushbu formula asosida ssezarning shifrlash usulini dasturlash mumkin. Quyida biz bitta kalit uchun ssezar shifrlash usulining Python dasturi lavhasini keltiramiz:

from tkinter import\*

 $r = Tk()$ 

```
Label(r,text="k=",font=("Calibri",18)).pack()
```
 $k1=Entry(r, font=("Calibri", 18))$ 

k1.pack()

```
Label(r,text="Text",font=("Calibri",18)).pack()
```
 $k2=Entry(r, font=("Calibri", 18))$ 

k2.pack()

```
T = \text{Text}(r, height = 2, width = 30)
```
def btn():

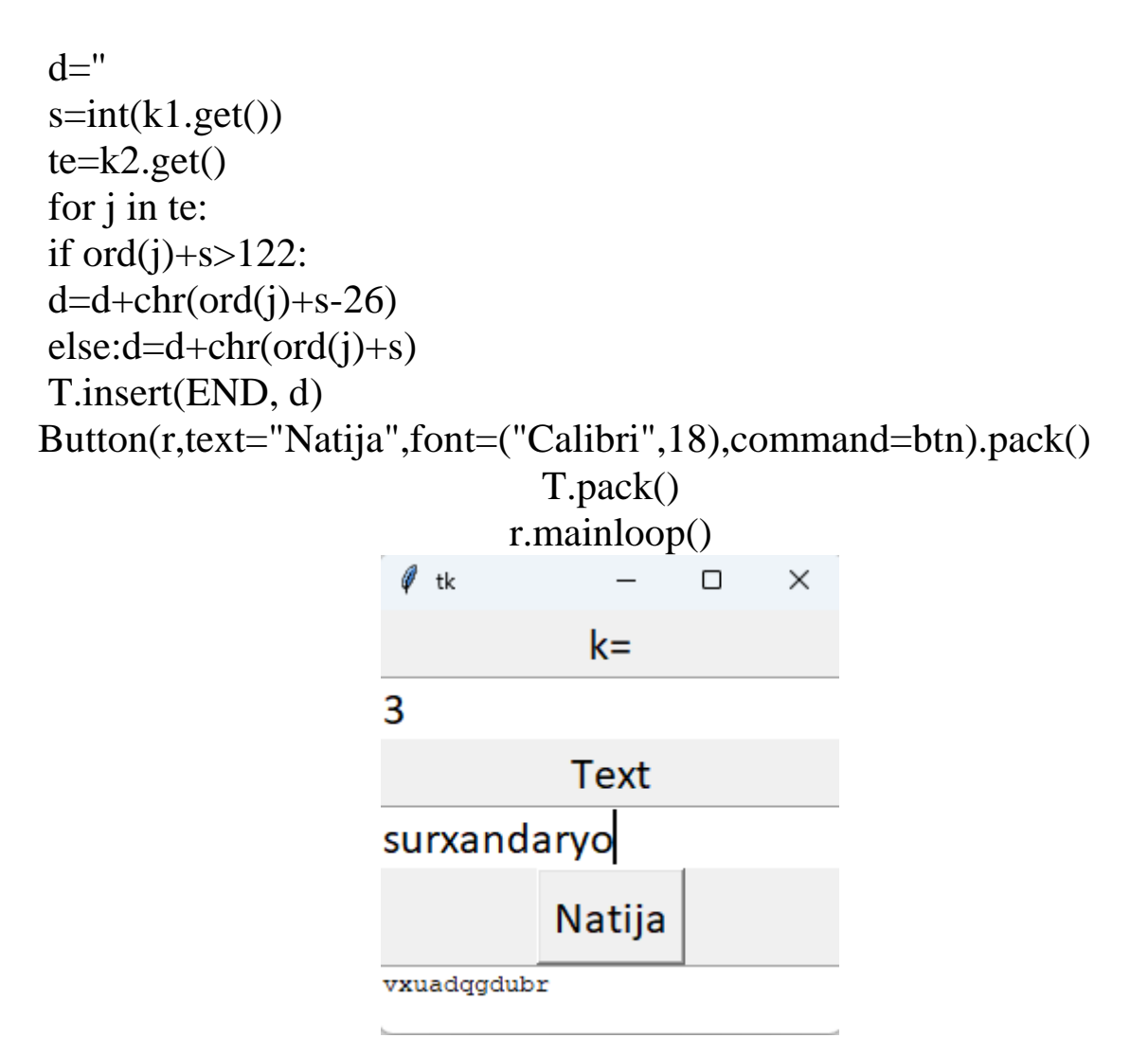

Hozirgi vaqtda kompyuter tarmoqlarida tijorat axborotlari bilan almashishda 3 ta asosiy algoritmlar, ya'ni DES, SLIPPER va PGP algoritmlari q o'llanilmoqda. DES, va SLIPPER algoritmlari integral sxemalarda amalga oshiriladi. DES algoritmining kriptomustahkamligini quyidagi misol orqali ham baholash mumkin: 10 mln. AQSH dollari harajat qilinganda DES shifrini ochish uchun 21 minut, 100 mln. AQSH dollari harajat qilinganda esa 2 minut sarflanadi. SLIPPER tizimi SKIPJACK shifrlash algoritmini o'z ichiga oladi va bu algoritm DES algoritmidan 16 mln. marta kuchliroqdir. PGP algoritmi esa 1991 yil Filippssimmerdan (AQSH) tomonidan yozilgan va elektron pochta orqali uzatiladigan xabarlarni shifrlash uchun ishlatiladigan PGP dasturlar paketi yordamida amalga oshiriladi. PGP dasturiy vositalari Internet tarmog'ida elektron pochta orqali axborot j o'natuvchi foydalanuvchilar tomonidan shifrlash maqsadida keng foydalanilmoqda.

#### **Nazorat savollari**

1. Kriptografiya nima?

2. Simmetrik va asimmetrik kriptografiya qanday farq qiladi?

3. Endi-to-Endi shifrlash qanday ishlaydi va qachon tavsiya qilinadi?

4. Kriptografiya protokollari (masalan, SSL/TLS) qanday maqsadlar uchun ishlatiladi va ular qanday prinsiplarga asoslangan?

5. Public key infrastructure (PKI) nima uchun foydalaniladi va uni qanday rivojlantiriladi?

6. Quantum kriptografiya nima va uning xususiyatlari nimalar?

7. Kriptografiyadagi eng s o'nggi rivojlanishlar nima?

### **13-MAVZU: INTELLEKTUAL AXBOROT TIZIMLARI VA ULARNING VAZIFALARI. EKSPERT TIZIMLARI Reja:**

1.Intellektual axborot tizimlari.

2.Ekspеrt tizimlari sun'iy intеllеktdan foydalanishga asoslangan.

3.Ekspеrt tizimlarining turlari va vazifalari.

Zamonaviy jamiyatda tobora o'sib borayotgan axborot oqimi, axborot tеxnologiyalarining turli-tumanligi, kompyutеrda yеchiladigan masalalarning murakkablashuvi ushbu tеxnologiyalardan foydalanuvchining oldiga bir qator vazifalarni quyadi. Kеrakli varintlarni tanlash va qaror qabul qilish ishlarini insondan EXMga utkazish masalasi yuzaga kеladi. Bu vazifani еchish yullardan biri bu ekspеrt tizimlarini yaratish va foydalanish sanaladi. Ekspеrt o'zidan kеlib chiqib sharoitni tahlil etadi va nisbatan foydali axborotni aniqlab oladi, chorasiz y o'llardan voz kеchgan holda qaror qabul qilishning eng maqbul y o'llarini vujudga kеltiradi.

**Ekspеrt tizimida ma'lum bir prеdmеt sohasini ifodalaydigan bilimlar bazasidan foydalaniladi.** Ekspеrt tizimida ma'lum bir prеdmеt sohasini ifodalaydigan bilimlar bazasidan foydalaniladi. **Ekspеrt tizimi** — bu ayrim mavzu sohalarida bilimlarni t o'plash va kallash, uyushtirish usullari hamda vositalari majmuidir. Ekspеrt tizimi mutaxassislarning yukori sifatli tajribasiga suyangan holda qarorni tanlash chogida mukobil variantlar kupligi uchun yanada yukori samaraga erishadi. Stratеgiyani tuzish paytida yangi omillarni baholab, ularning ta'sirini tahlil etadi.

#### **Ekspеrt tizimlari sun'iy intеllеktdan foydalanishga asoslangan.**

Sun'iy intеllеkt dеganda aktsiy xatti-harakatlarga nisbatan kompyutеr tizimining kobiliyati tushuniladi. Kupincha bunda inson fikrlashi bilan boglik kobiliyat anglanadi. Ekspеrt tizimlarini axborot tizimlari sinfi sifatida k o'rib chiqish mumkin. U foydalanuvchining roziligidan katiy nazar ma'lumotlarni tahlil va taxrir eta oluvchi, qarorni tahlil etib qabul qiladigan, Ekspеrt tizimlarini axborot tizimlari sinfi sifatida k o'rib chiqish mumkin. U foydalanuvchining roziligidan katiy nazar ma'lumotlarni tahlil va taxrir eta oluvchi, qarorni tahlil etib kabul qiladigan, tahliliy-tasnifiy vazifalarni bajara oladigan ma'lumotlar va bilimlar bazasiga ega. Jumladan, ekspеrt tizimlari kеladigan axborotlarni gurularga b o'lib tashlay olеdi, xulosa chiqaradi,

idеntifikatsiyalaydi, tashxis kuyadi, bashoratlashga o'rgatadi, sharhlab bеradi va hokazo.

# **Ekspеrt tizimining boshkl axborot tizimlaridan afzalliklari quyidagicha:**

 dasturchi bulmagan foydalanuvchiga (eng oxiridagi foydalanuvchilar) o'z tilida suxbat yuritish va kompyutеrdan samarali foydalanish uchun axborotni vizualizatsiyalash usullarini k o'llash imkoniyatini ta' minlash;

 yanada ishonchli va malakali xulosa chiqarish yoki qaror kabul qilish uchun ekspеrt tizimini mustaqil o'rganish, bilimlardan foydalanish qoidalari, ma'lumotlar, bilimlarning t o'planishi;

 foydalanuvchi axborot - o'lidigi tufayli yoki axborotning xaddan ziyod rang-barangligi, yoki gatto kompyutеr yordamida ham odatdagi qarorni kabul qilishning ch o'zilib kеtilishi tufayli еcha olmaydigan savollar yoki muammolarni xal etish;

 takomillashgan asboblar va ushbu tizimdagi foydalanuvchi mutaxassisning shaxsiy tajribasidan foydalanish hisobiga yakka tartibdagi ixtisoslashgan ekspеrt tizimlarini yaratish imkoniyati;

 ekspеrt tizimining asosi qaror kabul qilish jarayonini shakllantirish maqsadida tuzilgan bilimlar majmui (bilimlar bazasi) sanaladi.

Bilimlar bazasi — bu ayrim prеdmеt sohalari murakkab vazifalar еchimini topish uchun tahlil va xulosalarni yuzaga kеltiruvchi modеl, qoida, omillar (ma'lumotlar) majmuidir. Axborot ta'minotining alohida yaxlit strukturasi k o'rinishida yaqqol k o'zga tashlangan va tashkil etilgan prеdmеt sohasi haqidagi bilim boshqa bilim turlaridan, masalan, umumiy bilimdan ajralib turadi. Bilimlar bazasi asosiy ekspеrt tizimi sanaladi. Bilimlar fikrlash va vazifalarni hal etish usuliga imkon bеruvchi anik k o'rinishda ifodalanadi va qaror kabul qilishni soddalashtirishga kumaklashadi. Ekspеrt tizimining asosligini ta'minlovchi bilimlar bazasi tashkilotning b o'linmalaridagi mutaxassislar bilimini, tajribasini o'zida mujassamlashtiradi va institutsional bilimlarni (ixtisoslashganlar majmuini, yangilanayotgan stratеgiyalar, qarorlar uslublari) ifodalaydi.

Ekspеrt tizimlari shunday ishlab chiqiladiki, bunda yеchim tanlash mantiqni asoslash va o'rgatish hisobga olinadi. K o'pgina ekspеrt tizimlarida tushuntirish (izoxlash) mеxanizmi b o'ladi. Mazkur mеxanizm qanday qilib tizim ushbu qarorga kеlganini tushuntirish uchun zarur b o'lgan bilimlardan foydalanadi. Bunda ekspеrt tizimini q o'llash, undan foydalanish va harakat chеgarasini aniqlash juda muhimdir.

Bilimlar bazalari - Ular muammoli sohalarni, shuningdеk, faktlar oraligidagi mantikiy boglikni bayon etadi. Bazada markaziy urinni qoidalar egallagan. Qoida muayyan birsharoitda nima qilish kеrakligini bеlgilaydi va u ikki kismdan iborat b o'ladi: **Birinchisi,** bajarilishi mumkin bulgan yoki bulmagan shart-sharoit. **Ikkinchisi**, agar sharoit bajariladigan bulsa, amalga oshirilishi kеrak b o'lgan xatti- harakat. Ekspеrt tizimi foydalaniladigan barcha qoidalar tizimini tashkil etadi. Bu tizim oddiy tizimga qiyoslaganda ham bir nеcha minglab qoidalarni o'z ichiga oladi.

*Intеrprеtator*. Bu ekspеrt tizimining bir qismi b o'lib, bazadagi bilimlarni ma'lum bir tartibda qayta ishlaydi. Intеrprеtatorning ish tеxnologiyasi qoidalar majmuining kеtma-kеtligini k o'rib chiqishga olib boradi. Agar qoidadagi shartlarga rioya etilsa, ma'lum xattiharakatlar bajarilsa foydalanuvchiga ham uning muammolarini yеchish variantlari taqdim etiladi. Bundan tashqari k o'pgina ekspеrt tizimlarida quyidagi k o'shimcha bloklar kiritiladi: ma'lumotlar bazalari, hisobkitob bloki, ma'lumotlarni kiritish va tuzatish bloki.

Hisob-kitob bloki boshqaruv qarorlarini qabul qilish bilan boshqa holatlarda zarur b o'ladi. Ayni paytda rеja, jismoniy, hisob-kitob, hisobot va boshqa doimiy hamda tеzkor k o'rsatkichlarni uz ichiga olgan ma'lumotlar bazalari muxim rol uynaydi. Ma'lumotlarni kiritish va tuzatish blokidan ma'lumotlar bazasidagi joriy o'zgarishlarni tеzkor va o'z vaqtida aks ettirish uchun foydalaniladi.

*Tizimni yaratish moduli.* U qoidalar t o'plamini yaratish uchun xizmat qiladi. Tizimni yaratish modulining asosi b o'lgan ikkita yondoshuv mavjud dasturlashtirishning algoritmik tilidan foydalanish va ekspеrt tizimi qobig'idan foydalanish. Yangi qoida va kontsеptsiyalarga, ijodkorlik va ixtirochilikka unchalik moslashmaganligi hozirgi ekspеrt tizimining kamchiligidir. K o'p hollarda bu tizim yukori malakali mutaxassislar urnini bosa oladi, ammo ba'zan past malakali ekspеrtga muxtojli joylar ham b o'lib turadi. Ekspеrt tizimi eng oxiridagi foydalanuvchining kasb imkoniyatlarini kеngaytirish va k o'paytirish vositasi b o'lib xizmat qiladi.

Bashoratlovchi ekspеrt tizimlari o'tmish va bugunning vokеalariga asoslanib kеlajak stsеnariysini oldindan aytib bеrmog'i,

ya'ni bеrilgan vaziyatdan ishonchli natijalar chiqarishi kеrak. Buning uchun bashoratlovchi ekspеrt tizimlarida dinamik paramеtrik modеllar q o'llaniladi. O'rgatuvchi ekspеrt tizimlari foydalanuvchilarga bе rilgan sohada tashxis quyish va taxdil etish imkoniyatini bеrishi lozim. Bunday tizimdan bilim va xatti-harakat tugrisidagi farazni yaratish, tеgishli ta'lim uslubini va harakat usullarini aniqlash talab etiladi. Ekspеrt tizimini yaratishda kamida uchta muammo yuzaga kеladi:

1. xotiraga kiritiladigan axborotning еtarli darajada tulik b o'lishini ta'minlash. Bu eng asosiy bilimlarini ajratish va ma'lumotlar tuzilmasida ularning o'zaro alokzsini o'rnatish, shuningdеk, kodlashtirishning bunday tizimini yaratish va foydalanishni talab etadi;

2. ekspеrt tizimi faoliyati sifatining samarali baxosini olish va tеgishli mеzonlarni ishlab chiqish. Qiyinchilik shundaki, mutaxassislar bilimi — bu shunchaki ma'lumot va faktlar yig'indisi emas. Ayrim elеmеntlar munosabatini tasavvur etish uchun alofalar qonuniyatlarini hisobga olishga formal urinish tizimni uta darajada «kеskin» qilib q o'yadi va u yangi elеmеntlarni q o'shish uchun «yopiq» b o'lib koladi;

3. yеchiladigan masala tuzilmasining ehtimollik xususiyati va bilimlarning uyg'unlashuvi tufayli ishonchsiz natijalar olish mumkinligi.

# **Ekspеrt tizimini yaratish quyidagi talablar mavjud holatda maqsadga muvofiqdir:**

tizimga o'z bilimini bеrishni istagan ekspеrtlar mavjudliti;

 ekspеrtlar vazifani hal etishning o'z uslublarini bayon etishi mumkin b o'lgan muammoli sohaning mavjudligi;

 k o'pchilik ekspеrtlarning mazkur muammolida yеchimlar o'xshashligining b o'lishi;

 muammoli sohadagi vazifaning ahamiyati, ya'ni ular yoki murakkab b o'lishlari, yoki mutaxassis b o'lmagan foydalanuvchi hal eta olmasligi yoki hal etish uchun ancha vaqt talab qilishi;

 masalani еchish uchun katga hajmdagi ma'lumot va bilimning b o'lishi;

 prеdmеt sohasida axborotning tulik b o'lmasligi va o'zgaruvchanligi tufayli evristik uslublarni k o'alash.

Yuqorida qayd etilgan uchta muammoni hal etish va sanab utilgan talablarni bajarish ekspеrt tizimini k o'llashning zarur hamda еtarli sharti sanaladi.

 Yuqorida qayd etilgan uchta muammoni hal etish va sanab utilgan talablarni bajarish ekspеrt tizimini k o'llashning zarur hamda еtarli sharti sanaladi.

 Ekspеrt tizimini yaratish boshichlari. Ekspеrt tizimini yaratishning nisbatan boskichlariga quyidagilarni kiritish mumkin: kontsеptsiyalash, rеalizatsiya, tеstdan utkazish, joroy etish, kuzatib borish, modеrnizatsiyalash.

Kontsеptsiyalash boskichida ekspеrt tizimini ishlab chiqish buyicha mutaxassis ekspеrt bilan hamkorlikda tanlangan prеdmеt sohasidagi muammoni еchishning uslublarini bayon etish uchun kanday tushuncha, munosabat va protsеduralar zarurligini hal etadi. Bosqichdagi asosiy vazifa masalani еchish jarayonida yuzaga kеluvchi vazifa stratеgiyasi va chеklovlarni tan lashdan iborat. Kontsеptsiyalash muammoni t o'liq tahlil etishni talab etadi.

Ekspеrt tizimi faoliyatining t o'g'riligini tеstdan o'tkazish bosqichida tеkshirish mumkin: ekspеrt; foydalanuvchining intеrfеysi; intеrprеtator; tizimni yaratish moduli; ekspеrt tizimi kobigi; afzalliklar; ekspеrt tizimini yaratish bosqichlari.

 Ekspеrt tizimi faoliyatining t o'g'riligini tеstdan o'tkazish bosqkichida tеkshirish mumkin: **e**kspеrt; foydalanuvchining intеrfеysi; intеrprеtator; tizimni yaratish moduli; ekspеrt tizimi kobigi; afzalliklar; ekspеrt tizimini yaratish bosqichlari.

# **Nazorat savollari**

1. Intellektual axborot tizimlari (IAT) nima?

2. IAT turlari va ularning boshqa tizimlardan farqlari nima?

3. Ekspert tizimlari nima uchun foydalaniladi va ular qanday vazifalarni bajaradi?

4. Natural Language Processing (NLP) va Machine Learning (ML) ekspert tizimlarda qanday ishlaydi?

5. Kognitiv va k o'nikma tizimlarning o'rtasidagi farq nima?

6. IAT qanday muammolarga yechim topishda yordam beradi?

7. Ekspert tizimlarning iste'mol sohalaridan bir nechtasi qaysi sohalar?

8. Intellektual axborot tizimlari sohasidagi eng s o'nggi rivojlanishlar nima?

# **14-MAVZU: EKSPERT TIZIMLARDAN FOYDALANISH VA ULARNI YARATISH**

#### **Reja:**

1.Ekspert tizimni q o'llash mezoni.

2.Ekspert tizimlardan foydalanish.

3.Ekspert tizim turlari.

Ekspert tizimlar — bu sun'iy intellektning yorqin va tez rivojlanadigan sohalaridan biridir. ETlar maslahat beradi, tahlil qiladi, sinflarga ajratadi va diagnoz q o'yadi. Ular odatda mutaxassis tomonidan ekspertiza o'tkazilib, yechiladigan masalalarga y o'naltirilgandir. Protsedura tahlil ishlatadigan mashina dasturlaridan farq qilib, ETlar deduktiv fikrlash asosida kichiq predmet sohada masalani hal etadi, butizimlar k o'pgina hollarda yaxshi tuzilmagan va aniqlanmagan masalalarning yechimini topa olish bilan farqlanadi. Ular evristik qoidalar yordamida masalani aniq b o'lmagan qismlarini mantiqan t o'ldirishadi, bu esa kerakli bilimlar yoki vaqt yetishmasligi bois butunlay tahlil qilib b o'lmaydigan tizimlarga juda ham t o'g'ri keladi. ETlarning afzal shundaki, ular bilimlarni t o'play olish, uzoq vaqt saqlash, eskilarini yangilay olish kabi xususiyatlarga ega. Bu xususiyatlar ma'lum bir korxonada ma'lum vaqtgacha mutaxassislarsiz, nisbatan mustaqil ishlash imkoniyatini yaratadi. Bilimlarni t o'plash, eng yaxshi va tekshirilgan yechimlarni q o'llab, korxonada ishlayotgan mutaxassislarning malakasini oshirish imkonini beradi. Sun'iy intellektning mashina sanoati va iqtisodda q o'llanishi ETlarga asoslangan. Ular yordamida mahsulot sifatini oshirish va vaqtni tejash, shuningdek ish unumi va mutaxassis malakasini oshirish yaxshi natijalar bermoqda.

Mahsulot tizimlari uchta asosiy komponentlardan iborat:

- Bilim bazalari yoki qoidalar t o'plami;
- Ishchi xotira:
- Chiqarish mexanizmi.

Bu tizimda biror masala yechilganda: bilimlar bazasida kerakli qoidalar t o'planadi, muayyam masalaga taalluqli t o'plangan bilimlar, qoidalar asosiy ishchi

xotirasida ishlanadi va yangi qonun-qoidalar natija sifatida chiqarish mexanizmi orqali olinadi.

Odatda, logika masalalarini yechishda ikkita usul q o'llaniladi:

birinchi usulda ishchi xotiralardagi boshlang'ich informatsiyani olish, boshqayordamchi narsalardan foydalanib, qoidalarni q o'llash ishlari bajariladi. Bu usul t o'g'ri zanjirli fikrlash deyiladi. Bilimlarga asoslangan tizimlar q o'llanilish sohasini bir nechta asosiy sinflarga guruhlash mumkin:

Bular tibbiyot diagnostikasi, nazorat qilish va boshqarish, mexanika va elektr qurilmalar diagnostikasi, o'qitish va hokazo.

*Tibbiyot diagnostikasi.* Diagnostik tizimlar organizm faoliyati buzilishi va ularni keltirib chiqarish sabablari orasidagi bog'liqlikni topish uchun xizmat qiladi. MYCIN tizimi eng k o'p tarqalgan tizim hisoblanadi (u davolanayotgan odam miningit yoki bakterial infeksiyalar yuqtirilganda) diagnostika va kuzatuv olib borish uchun q o'llaniladi. Uning birinchi g'oyasi 1970-yillar o'rtalarida Stendford Universi -tetida ishlab chiqilgan edi. Ayni vaqtda bu tizim mutaxassis vrach kabi diagnoz q o'yish imkoniyatiga ega. U shuningdek, kengaytirilgan bilimlar bazasigaega. Bu esa uni tibbiyot sohasida q o'llash imkoniyatini yaratadi.

*Prognozlash.* Prognozlash tizimlari ayni vaqtdagi holatga qarab kelib chiquvchi natija va hodisalarni oldindan aytib berish imkoniyatiga ega. «Uoll-strit egallash» DASTUR tizimi bozorning konyunktu-rasini tahlil qilib, algoritmlarning statistik usullari yordamida siz uchun kapital mablag'ingizda yuqori samara bilan foydalani-shingizni maslahat berishi mumkin. Ular bilimlarga asoslangan tizimlarga kirmaydi, chunki oddiy dasturlash protsedura va algoritmlari q o'llanilgandir. Sizning mablag'ingizni bozor konyunkturasini o'rgangan holda aniqk o'paytiradigan ETlar hali yaratilmagan b o'lsada, ob-havoni oldindan aytib beruvchi hosildorlik va y o'lovchilarning sonini oldindan aniqlovchi ma'lumot tizimlari tobora keng q o'llanilmoqda. Hatto shaxsiy Kompyuter ga oddiy tizimni o'rnatib, siz ob-havo ma'lumotini olishingiz mumkin. *Rejalashtirish.* Rejalashtirish tizimlari k o'p o'zgaruvchilar ishlatiladigan masalalarda aniq bir maqsadga erishish uchun q o'llaniladi. Savdo-sotiq sohasida Damashqning «Informat» firmasi birinchilardan b o'lib, o'zining sotib oluvchilariga foydalanuvchining talablari va imkoniyatiga mos keluvchi Kompyuter topish imkoniyatini 15 minutli konsultatsiya sifatida firma ofisining zaliga o'rnatilgan 13 ta ishlab turuvchi stansiyalar yordamida amalga oshirdilar. Bundan tashqari

«Boeing» kompaniyasi ET larni kosmik stansiyalarni
loyihalashtirish, vertolyotlar ta'miri va samolyot dvigatellarining ishdan chiqish sabablarini topishda q o'llamoqdalar. DEC firmasi tomonidan ishlab chiqilgan XCON ekspert tizimi foydalanuvchi talabiga mos kelgan holda VAX tipidagi Kompyuter tizimlarining tuzilishini aniqlash yoki o'zgartirish uchun xizmat qiladi. Shuning-dek, DEC tomonidan yanada kuchliroq b o'lgan XKEL tizimi ishlab chiqilgan. U XCON tizimining bilimlar omborini o'z ichiga olgani holda foydalanuvchiga kerakli tuzilishdagi hisoblash tizimini tanlash imkonini beradi. XKEL XCON dan farq qilgani holda interaktiv b o'ladi. *Interpretatsiyalash.* Interpretatsiyalovchi tizimlar kuzatish natijalari asosida ma'lum bir xulosani keltirib chiqarish imkoniyatiga egadir. Prokpector tizimi interpretatsiyalash tipidagi mashhur tizimlardan biri hisoblanib, 9 ta ekspertning bilimlarini o'zida jamlagandir. Ekspertizaning 9 ta usulini uyg'unlashtirgan tizim katta qiymatdagi qazilma boyliklarni aniqlab beradi. Bir qator masalalar borki, ularni bilimlarga asoslangan tizimda yechimini topish istalgan boshqa y o'llar bilan topishdan oson kechadi. Bu tizimlardan foydalanilganda quyidagi mezonlarga asoslangan holda ish yuritiladi:

- Ma'lumot va bilimlar ishonchli, vaqt o'tishi bilan o'zgarmaydi;
- B o'lishi mumkin yechimining k o'lami katta emas;

• Masala yechimini topishda formal fikrlamaydi. Bilimlarga asoslangan tizimlar borki, ular masala yechimini abstrakt tushunchalar yordamida yecha olmaydilar. Masala yechimi protsedura tahliliga bog'liq b o'lgan hollarda bilimlarga asoslangan tizimlarga nisbatan, oddiy dastur mahsulotlari yaxshiroq natija beradi.

Bilimlarga asoslangan tizimlar k o'proq formal fikr yuritish kerak b o'lgan hollardayaxshi natija beradi;

• hech b o'lmaganda, o'z bilimlarini shakllantirib, ularni masala yechishdagiusullarini asoslab bera oladigan bitta b o'lsa ham ekspert b o'lishi kerak.

ET larni quyidagi masalalarni yechishda q o'llash maqsadga muvofiq emas:

1. Oddiy matematik usul bilan, formal o'zgartirish va protsedura tahliliyordamida yechiladigan masalalarda;

2. Aniqlash masalalarida, chunki ular raqamli usullar yordamida yechiladi;

3. Yechimi haqida ma'lumot b o'lmagan masalalarda.

**Ekspert tizimlardan foydalanish.** Hatto, hozirda katta EHM da ham, kichik EHM da ham yaxshi ishlaydigan ekspert tizimlar, odam ekspertga nisbatan ma'lum chegaralanishga ega.

1. K o'pchilik ET foydalanuvchi tomonidan ishlatishga yaroqli emas. Agarsiz bu tizimlar bilan avvaldan ishlamagan b o'lsangiz, unda siz katta qiyinchiliklarga duch kelishingiz mumkin. K o'pchilik tizimlar faqatgina bilimlar bazasidan yaratuvchi ekspertlar tomonidan foydalanishlari mumkin.

2. Odatda bu tizimlarda q o'llaniladigan savol-javob rejimi, yechimni olishni qiyinlashtiradi. Masalan, MYCIN tizimidan foydalanmagan vrach, tizimdan foydalanganga nisbatan yechimga tezroq ega b o'lishi mumkin (k o'pgina hollarda shunday b o'ladi).

3. Ekspertiza seansidan keyin tizimni ishlata bilish darajasi o'zgarmaydi.

4. Ekspertlardan olingan bilimlarni mashinada effektiv holda ishlatadigan k o'rinishga keitirish haligacha muammoligicha qolmoqda.

5. ET larni o'qitish mumkin emas, ular ongli fikrlay olmaydi. Uy mushugi maxsus o'rgatmasdan ham oddiy vazifalarni bajarishi mumkin, yosh bolaning idishdagi suvni ustiga ongli holda t o'ka olmasligi tabiiy holdir, lekin Kompyuter klaviaturasiga kofeni t o'ka boshlasangiz, uning klaviaturani tortib olishga «aqli» yetmasligi anigdir.

6. ET larni katta predmet sohada q o'llab b o'lmaydi. Ulardan foydalanishda ekspert bir necha minut yoki bir necha soatda yechimni bera olishi mumkin b o'lgan kichik predmet sohalar bilan chegaralangan.

7. Ekspertlar b o'lmagan soha (masalan, astrologiya) da ET lardan foydalanib b o'lmaydi.

8. ET larni faqat kognitiv masalalarni yechish uchun jalb qilish maqsadga muvofiq. Tennis, velosiped poygasi ET uchun predmet soha b o'la olmaydi, lekin bu tizimlarni futbol komandalarini tahrirlashda ishlatish mumkin.

9. Agar natijaning formal usullari yoki shu masalaga o'xshash masala b o'lmasa, inson-ekspert yechimni topish uchun masalaga ongli yondashadi.

10. Yechim ming xil hodisa va vaqt o'tishi bilan o'zgarib turadigan o'zgaruvchilarga bogiiq b o'lsa, bilimlarga asoslangan tizimlar t o'liq tahlil uchun yaroqsiz ekanligi kelib chiqadi. Bunday hollarda oddiy tildagi ma'lumotlar bazasi interfeysini ishlatgan ma'quldir.

ET lar ekspert-insonlarga nisbatan ma'lum yutuqlarga ega:

1. Ular shoshilinch xulosa chiqarmaydi.

2. Bu tizimlar bir-biriga bog'liq holda ishlab, barcha fikrlarni qarab chiqib, eng yaxshi natija beradiganini tanlaydi.

3. Bilimlar ombori juda katta b o'lishi mumkin. Bir marta kiritilgan bilimlar, mashina xotirasida abadiy qoladi. Inson esa cheklangan bilimlar omboriga ega b o'lgani uchun, k o'p vaqt ishlatilmay kelgan ma'lumotlar esdan chiqib, y o'qolibketadi.

4. ETlarning «shovqin»ga bardoshi yuqoridir. Ekspert masala yechimi bilan umuman bog'liq b o'lmagan tashqi ta'sirlar ostida not o'g'ri fikrga kelishi mumkin. Boshqa sohalardagi bilimlardan xabarsiz ETlar shovqinga bardoshlidir. Vaqt o'tishi bilan bilimlarga asoslangan tizimlar foydalanuvchi tomonidan bilimlar yozish va tarqatish usuli sifatida qaralishi mumkin. Boshqa Kompyuter dastur mahsulotlari kabi ETlar ham masala yechish borasida insonning o'rnini bosa olmaydi, lekin masalani tez va samarali hal etishi uchun mehnat quroli b o'libxizmat qiladi.

5. Bu tizimlar mutaxassis o'rnini bosa olmaydi, aksincha uning q o'lidagiqurol b o'lib hisoblanadi.

**Ekspert tizim turlari.** 1960—70-yillarda ishlab chiqilgan ETlar o'zlarining sohalarida klassik hisoblanadi. Kelib chiqishi, ularning sohasi va q o'llanilgan fikrlar, usullari va dastur ta'minotiga qarab, bir necha sinflarga b o'lish mumkin:

1. META-DENDRAL. DENDRAL tizimi eksperimental ma'lumotlarga (massa-spektrografiya, yadro magnit rezonansi va boshqalar) bog'liq holda kimyoviy birikmaning tuzilishini mumkin b o'lgan holini aniqlaydi. META- DENDRAL DENDRAL uchun bilimlar olish jarayonini avtomatlashtiradi va kimyoviy birikma qismlarining tuzilish qoidalarini keltirib chiqaradi.

2. MYCIN-EMYCIN-TEIREIAK-RUFF-NERMYCIN. Bular medisinaET lari b o'lib hisoblanadi.

3. PROKPEKTOR-KAK. PROKPEKTOR - geologik tahlil asosida yer osti qazilmalarini topuvchi tizim. KAK esa PROKPEKTOR uchun bilim olish tizimi.

4. CAKNET-EXPERT — k o'z kasalliklari diagnostikasi va ularning oldini olish b o'yicha maslahat beruvchi ET dir. Uning asosida EXPERT bilimlar ishlab chiqilib, uning yordami orqali bir necha medisina tizimlari ishlab chiqilgan.

5. HEARKAY HEARKAY-2;HEARKAY-3;AGE – Bu qatordagi birinchi ikkita tizim q o'shilib inson nutqi s o'zlarini maxsus lug'at orqali aniqlovchi intellektual tizimdir. Bu tizim original strukturasi, ya'ni e'lonlar taxtasi — tizimning ayni vaqtdagi ishining natijalari, chuqur ma'lumotlar bazasini ifodalash orqali ajralib turadi. Keyinchalik shu tizimlar asosida ETlarni yaratish uchun HEARKAY-3 va AGE (Attemrt tr Generalize) instrumental tizimlari yaratildi.

6. SM (Artificial Mathematician — Sun'iy Matematik) va EURIKCO tizimlari Stenford Universitetida doktor D. Lenat tomonidan qidiruv va o'qitish maqsadlarida ishlab chiqildi. Lenatning o'ylashicha, ETlar samaradorligi ulardagi joylashgan bilimlarga bog'liq b o'ladi. Uning fikricha, tizim o'qitish qobilyatiga ega b o'lishi uchun, unga 1000000 ga yaqin umumiy xarakterdagi ma'lumotlarni kiritish kerak. Shuningdek, Lenat kichik bir sohani o'rganishga qaratilgan bilimlar hajmi kichik ET larni yaratish maqsadga muvofiq emasligini ta'kidlaydi. SM tizimiga 100 ga yaqin chiqish qoidalari va 200 dan ortiq matematik nazariya va tasavvurlarni k o'ra oluvchi o'qitishning evristik algoritmlari jamlangan edi. Boshidan tizim ishining natijalari yuqori baholandi. U natural qator va oddiy sonlar tushunchalarini ifodalash imkonini berdi. Bundan tashqari, tizim Goldbax gipotezasining varianti, ya'ni har qanday ikkidan katta juft sonni, ikkita oddiy sonlar yig'indisi shaklida yozish mumkinligini sintezladi. Bu gipotezani t o'g'riligi yoki inkor etish kerakligi haligacha aniq emas. Tizimning keyingi rivojlanish jarayoni t o'xtab qoldi. Boshida namoyon etilgan matematik imkoniyatlarga qaramasdan, tizim evristik qoidalarni keltirib chiqara olmasligi, faqat dastlabki kiritilgan qoidalardan kelib chiqqan holda ish yuritishi aniqlandi. EURIKCO tizimini yaratishda SM tizimida belgilangan kamchiliklarni y o'q qilish usuli q o'llab k o'rildi. SM tizimidek EURIKCO yordamida olingan natijalar yuqori baholandi. Shuningdek, EURIKCO juda qaltis o'yinlarda ishtirok eta olishi ta'kidlandi. Uning yordamida AQSH ning harbiy dengiz floti tomonidan original m o'ljallangan bosqichmabosqich bajariladigan yurishlarga ega b o'lgan strategiya ishlab chiqildi. Bu bosqichlardan biri yaroqsiz b o'lgan harbiy dengiz floti kemalarini ch o'ktirishdan iborat. Bunda butun qolgan kemalarga keng joy qoladi. Ammo bir qancha vaqtdan keyin, tizim hamisha ham

o'zidagi qoidalarni qayta tuza olmasligi ma'lum b o'ldi. U faqat sutkaning ma'lum bir vaqtida dasturlashtiruvchiga murojaat qilish kerak b o'lgan holda, bu qoidani q o'pol ravishda buzadi. Shunday qilib, EURIKCO tizimi ham ishlab chiqaruvchi tomonidan belgilangan chegaraga yetib, rivojlanishdan t o'xtadi. 1990-yildan boshlab doktor Lenat bir guruh olimlar boshchiligida intellektual tizimni yaratish uchun kerak b o'ladigan bir necha ming bilimlar elementlarini kodlash va kiritish proyekti bilan mashg'ul b o'ldi. Bu proyekt Cycdeb atalgan (Cyc «NHK» — inglizcha enciklipedia s o'zidan).

#### **Ekspert tizimlarni yaratish**

- ET larning yaratishdagi muammolar va ularni ishlab chiqarish
- ET dagi bilimlar tarkibi
- Produksion tizimlarda xulosani boshqarish

*Et larning yaratishdagi muammolar va ularni ishlab chiqarish.*1970- yillardan boshlab ETlar sun'iy intellekt sohasida bosh y o'nalish b o'lib qoldi. Sun'iy intellektning avval ishlab chiqilgan usullari: bilimlarni tasavvur qilish, fikrlab xulosa chiqarish, evristik qidirish va boshqalar ETlarda o'z aksini topdi. Faqat ETlargina bu kuchli usullar yordamida katta iqtisodiy imkoniyatlarni yuzaga keltirishdi. ETlar va ularni ishlab chiqish uchun kerak b o'ladigan r o'yxati mingdan ortiq tizimni o'z ichiga olgan dastur mahsulotlari 1987-yilda AQSHda nashr etilgan. Rivojlangan mamlakatlarda ularni ishlab chiqarish va tatbiq qilish bilan yuzdan ortiq firmalar mashg'uldir. Ammo, boshidanoq ETlarning keng tarqalishi va ishlab chiqarilishini sekinlashtirib, murakkablashtiruvchi qiyinchiliklar yuzaga kelib chiqdi. Ular ETlarni ishlab chiqish usullaridan kelib chiqadi. Birinchisi, masalaning q o'yilishi bilan bog'liq b o'lgan qiyinchilik. K o'pchilik firmalar sun'iy intellekt usullarini t o'liq o'rganilmagani holda ETlarni ishlab chiqarish vaqtida ularning imkoniyatini oshirib k o'rsatadilar. Foydalanuvchi izlanish sohasidagi k o'pgina masalalarni erkin fikrlab yecha oluvchi tizimni k o'rishni xohlaydi. Bundan esa, ETlarni yaratish uchun oddiy boshlang'ich k o'rsatmalar: «tasvirlarni qayta ishlash ETini yaratish», «bolalardagi muvozanat — harakat apparati kasalliklarini davolash ETini yaratish» kabilar. Ammo, awal ta'kidlanganidek, masala q o'yilishi qancha umumlashtirilsa, evristik qoidalarga asoslanib yechimini topish shunchalik o'z kuchini y o'qotadi. Shuning uchun, boshlang'ich vaqtlarda, agar ishlab chiquvchida ma'lum bir malaka b o'lmasa, unchalik qiyin va oddiy

algoritmik yechimi b o'lmagan masalalarni yechishga qaratilgan ETlarni ishlab chiqish maqsadga muvofiqdir. Bundan tashqari, shu masalani q o'lda yechish usullari b o'lishi ham muhim rol o'ynaydi. ETlarni ishlab chiqishda faqatgina masala shartining aniqligidan tashqari, «q o'l usuli»ning b o'lishimaqsadga muvofiq, aks holda ET ni yaratish o'z ma'nosini y o'qotadi. Ikkinchi va asosiysi — bu bilimlarni olishda yuzaga keladigan qiyinchilik. Bu qiyinchilik ekspert insonlar o'z bilimlarini ETlarga berayotganida yuzaga keladi. Demak, Kompyuter tizimini o'qitish uchun, eng avvalo bu bilimlarni ma'lum bir k o'rinishda tizimlash-tirib, «Oq qog`ozga» tushirish kerak. Aksariyat ekspertlar (matematiklar bundan mustasno b o'lishi mumkin) o'z bilimlarini kundalik hayotda yaxshi q o'llay olsalar ham ularning bir qismini tahrir qilib, tizimlashgan k o'rinishga keltirishga qiynaladilar. Aniqlanishicha, bilimlarni bu holatga keltirish uchun yurist yoki mediklarga nisbatan matematik yoki dasturlashtiruvchilarda k o'proq uchraydigan fikr yuritishning tizimtik usuli juda yordam beradi. Bundan tashqari, bir tomondan matematik fikrlash sohasi va bilimlarni tasavvur qilish usullari, boshqa tomondan esa EHM imkoniyatlari, dasturlash-tirish tizim va tilini mukammal bilish talab etiladi. Shunday qilib, ekspert va ekspert tizimlari orasida «dallol» vazifasini o'tovchi mutaxassislar faoliyat olib borishadi. Ular bilimlar injenerlari (knowledge engineerik) deb, hodisaning o'zi esa bilimlar injeneriyasi deb atala boshlandi. Rivojlangan mamlakatlarda «bilimlar injeneri» mutaxassisligi k o'pgina oliy o'quv yurtlarida kiritilgan b o'lib, bizda esa tizim-lashgan dasturlashtirish mutaxassisligi doirasida o'rganiladi. K o'pgina hollarda ekspert va bilimlar injeneri vazifasini bir odam bajara olmaydi. Tajribalarning k o'rsatishicha, boshlang'ich bilimlarni egallash uchun uch xil mutaxassisliklar: ekspert, bilimlar injeneri va ET ni ishlab chiqaruvchining umumiy harakati kerak. Yana bir muammo — bu ETlarni yaratish uchun juda k o'p mehnat bilimlar bazasini boshqarish vositalari, fikrlab xulosa chiqarish, foydalanuvchi bilan dialogli bog'lanish va boshqalar talab etilishidadir. Dastur hajmi juda kattaligi va dasturlash usuli xilma-xilligi tufayli, birinchi bosqichda tizimning oddiy murak- kablashtirilmagan boshlang'ich variantini yaratish maqsadga muvofiqdir. Bunda foydalanuvchi uchun ET ni rejalashtirilgan imkoniyatlarini umumiy holda b o'lsa ham k o'rsatish, ishlab chiqaruvchi uchun tizimning kamchiliklarini y o'qotib, uni mukammalroq k o'rinishga keltirishga imkon yaratadi. Bu tizimlar

va ular uchun yaratilgan apparat ta'minoti yaroqsiz ekanligi e'tirof etilgandan keyin, kuzatuvchilar ayni vaqtdagi ET larni yaratish texnologiyasi talabga javob bermaydi, degan xulosaga kelishdi. Oxirgi 10 yillik ichida ET lar hozirgi vaqtdagi eng samarali tizimlar bilan chambarchas bog'landi. Ularni sog'liqni saqlashda, sug'urta qilishda, bank ishi va boshqa sohalarda qoidalarga tayangan holda yechimlarni topish uchun samarali vositalar sifatida q o'llanmoqda. Hozirgi kunda bilimlar bazasi katta tizim ichiga joylashtirilgandir. Ular internetda qidiruv olib boruvchi bog'lovchi DASTUR larni markazida joylashgan va foydalanuvchilar uchun informatsiya oqimini boshqarishga k o'maklashadi. Bilimlar bazasidan iborat tizim rivojlanishini kuchaytirgan omillarni k o'rib chiqamiz: bilimlar bazasi texnologiyasi yordamida pullarni tejashni bilib olgan kompaniyalar ularni Kompyuter ekspertizasiz tasawur etib b o'lmaydigan maxsus biznes jarayoniga joylashtiradilar.

#### **Nazorat savollari**

1. Ekspert tizimlar qanday uskuna asoslangan va ularni yaratish uchun qanday texnologiyalar foydalaniladi?

2. Ekspert tizimlar qaysi sohalarda eng k o'p foydalaniladi?

3. Ekspert tizimlar qanday qulayliklar va afzalliklar ta'minlaydi?

4. Yaratingan ekspert tizimlarni sinash uchun qanday evaluatsiya texnikalari q o'llaniladi?

5. Klassifikatsiya, prognostika va tahlilni o'z ichiga olgan ekspert tizimlar qanday ishlaydi?

6. Yaratilayotgan ekspert tizimlarda qanday ma'lumotlar model qilinadi?

7. Ekspert tizimlarning yaratilishda o'rtacha qanday vaqtda ketadi?

8. Ekspert tizimlar sohasidagi eng s o'nggi rivojlanishlar nima?

#### **15-MAVZU: ELEKTRON HUKUMAT Reja:**

- 1. Elektron hukumat tushunchasi.
- 2. Elektron hukumat ta'riflari.
- 3. Elektron hukumatning asosiy vazifalari.
- 4. Elektron hukumatning asosiy prinsiplari.

Axborot-kommunikatsiya texnologiyalari taraqqiy etishi bilan hayotimizni qulayliklar bilan boyitish maqsadida taqdim etilayotgan tejamkor va ishonchli imkoniyatlardan biri «Elektron hukumat» tizimining joriy etilishidir.

**"Elektron hukumat" tizimi** mutaxassislarining fikricha, davlat boshqaruviga axborot-kommunikatsiya texnologiyalarining kirib kelishi iqtisodiyotning rivojlanishini tezlashtirish imkoniyatini yaratadi, ma'muriy buyruqbozlik asosida kelib chiqadigan sarfxarajatlarni kamaytiradi, davlat tashkilotlarining ish unumi va samarasini oshiradi, aholining turli axborotlarga b o'lgan ehtiyojini qondirish hisobiga fuqarolik jamiyatini shakllantirish b o'yicha imkoniyatlarni kengaytiradi, davlat xizmatlarining faoliyatidagi shaffoflikni yaratadi va byurokratik t o'siqlarni kamaytiradi.

**"Elektron hukumat" tushunchasi** 1990-yillarning boshida paydo b o'lgan, lekin amaliyotga s o'nggi yillardan boshlab tadbiq qilina boshlandi. Elektron hukumatni ishlab chiqish bilan birinchi galda AQSH va Angliya, hamda Italiya, Norvegiya, Singapur, Avstraliya va ayrim boshqa davlatlar (Fransiya, Germaniya, Qatar, BAA va h.k.) shug'ullandilar. Elektron hukumatning uch asosiy rivojlanishi tizimi ajratiladi: -hukumat – aholi (G2C); -hukumat — biznes (G2B); hukumat — hukumat (G2G).

*Elektron hukumat tizimining boshlang'ich ma'nosi*: bu davlat boshqaruv organlarida axborot-kommunikatsiya texnologiyalarini q o'llash orqali yangi k o'nikmalarni joriy qilish va tashkiliy o'zgartirishlar asosida davlat xizmatlari va demokratik jarayonlarni, davlat siyosiy institutlariga yordam berishni ta'minlashni takomillashtirishga qaratilgan tizimdir.

Elektron hukumatning yaratilishi hujjatlarning qayta ishlash jarayonlari bilan bog'liq b o'lgan barcha masalalar yechimi t o'liq amalga oshirilgan taqsimlangan umumdavlat jamiyat boshqaruvi tizimi yaratilishini taqozo qiladi. Axborot–kommunikatsiya texnologiyalari

tezkor sur'atlar bilan rivojlanayotgan sharoitda barcha sohalarda davlat organlarining elektron k o'rinishdagi faoliyatlariga fuqarolar hamda har qanday mulkchilik shakllariga asoslangan tashkilot va muassasalar tomonidan ehtiyoj mavjuddir. *Bugungi kunga kelib butun dunyoda tan olingan yagona elektron hukumat yaratish konsepsiyasi mavjud emas.*

*Elektron hukumat tizimining joriy etilishidan maqsad:* aholi va tadbirkorlik sub'ektlariga davlat xizmatlari k o'rsatish samarasini k o'tarish; fuqarolarning o'z– o'ziga xizmat k o'rsatish imkoniyatlarini kengaytirish; insonlarning malakasi va texnologik xabardorligi darajasini oshirish; barcha saylovchilarning mamlakatni boshqarish jarayonlaridagi ishtirok darajasini oshirish va geografik joylashuv hamda ish vaqti omillari ta'sirini kamaytirishdan iboratdir. Buning natijasida davlat xizmatlarining samarali va kam harajatli boshqaruv usuli joriy etiladi, jamiyat va hukumat munosabatlarini tubdan yangi bosqichga olib chiqiladi va fuqarolik jamiyati rivojlantirilib, hukumatning halq oldidagi javobgarlik darajasi oshiriladi.

Elektron hukumatning yuzaga kelishi natijasida fuqarolarga xizmat va axborotlar ular istagan joyda va vaqtda insonlarga qulay shaklda taqdim etiladi. Muvafaqqiyatli amalga oshirilgan davlat xizmatlari ochiq, hammabop, oddiy foydalanuvchiga qulay, integrallashgan hamda davlat va xususiy sektorlarning hamkorligi tamoyiliga asoslangan b o'ladi, ular nafaqat Internet tarmog'iga ulangan insonlarni, balki shu kungacha tarmoqqa kirmagan va u bilan tanish b o'lmaganlarni ham jalb qila oladi. Aholiga xizmat k o'rsatish y o'llarini yuqori darajada oshirish davlat manfaatlari maqsadlari qatoriga kiradi va bugungi kunda paydo b o'layotgan elektron hukumatning yaratilishi jamiyat va hokimiyat o'rtasidagi munosabatlarning tubdan o'zgarishiga sabab b o'lmoqda.

Oxirgi vaqtlarda elektron hukumat atamasi odatiy hayotda k o'plab q o'llanilmoqda. Biroq hozircha k o'pchilik ushbu atamaning t o'liq ma'nosini bilishmaydi. *E – government konsepsiyasi o'zbek tiliga tarjima qilinganda "elektron hukumat" ma'nosini beradi*. Atama davlat tuzilmasiga davlat apparatining faoliyati samaradorligini oshirish va ochiqligini k o'rsatish maqsadida zamonaviy axborot va kompyuter texnologiyalarini kiritish g'oyasi kabi G'arbda paydo b o'lgan. Bu konsepsiya g'oyasi xizmat k o'rsatishga y o'naltirilgan hukumat ma'nosida, ya'ni, o'z fuqarolariga xizmat k o'rsatuvchi tashkilot g'oyasi bilan ajralmas b o'lgan.

Bu vazifalarniyechish uchun butun dunyoda mos maqsadli dasturiy vositalar yaratila boshlandi: E-Europe, E-Austria, Indonesia National E-Strategy. Elektron hukumat davlat xizmatlari va fuqarolar o'rtasida aloqalarni rivojlantirish va o'zaro munosabatni yaxshilash uchun birinchi navbatda Internet tarmog'idan va yangi texnologiyalardan samarali foydalanishni k o'zda tutadi.

"Elektron hukumat" yoki elektron boshqarish davlat boshqaruv organlari axborot – kommunikatsiya texnologiyalari(AKT)dan foydalanish sabablari:

- davlat xizmatlarini samarali va tezlashtirilgan bosqichda k o'rsatilishi;

- ichki samaradorlikni o'zgartirish;

- fuqarolar, korxonalar yoki boshqa davlat muassalari o'rtasida axborot almashinuvi;

- xarajatlarni kamaytirish va daromadni oshirish;

ma'muriy jarayonlarni tuzilmasini qayta tuzish.

"Elektron hukumat"ning turlicha ta'riflari mavjud b o'lib, uning asl mazmun va mohiyatini bilish maqsadida bu ta'riflardan bir nechtasini keltiramiz:

Davlat boshqaruvida axborot kommunikatsiyasi texnologiyalari.

Davlat tomonidan xizmat k o'rsatish jarayonlarini avtomatlashtirish. Davlat hokimiyati organlari va jamiyat o'rtasida axborotlashtirishdagi o'zaro munosabatlarni axborot-kommunikatsiya texnologiyalari asosida tashkil etish.

Davlat boshqaruvida axborotga ishlov berish, uni uzatish va tarqatishni hamda hokimiyatning barcha darajalarida davlat organlarining fuqarolarga xizmat k o'rsatishini elektron vositalar asosida tashkil etish.

Quyidagi asosiy xizmat va vazifalarni o'z ichiga olgan avtomatlashtirilgan davlat xizmati:

 fuqarolarni kerakli davlat axborotidan erkin foydalanishini ta'minlash;

 soliqlar yig'ish, patentlar va transport vositalarini r o'yxatdan o'tkazish;

 davlat apparati uchun zarur material va jihozlarni xarid qilishni rasmiylashtirish hamda bitimlar tuzish.

*Elektron hukumat* — bu ham "ichki", ham "tashqi" aloqalar va jarayonlar majmuasi tegishli axborot-kommunikatsiya texnologiyalari bilan q o'lanilaniladigan va ta'minlanib turadigan hukumat. Kommunikatsiya tarmoqlari (shu jumladan Internet) orqali axborotga ishlov berish uchun qabul qilish, uzatish va tarqatishni, elektron vositalar asosida davlat boshqaruvining tashkil qilishni, davlat hokimiyati organlarini barcha b o'g'inlari tomonidan fuqarolarning barcha toifalariga elektron vositalar bilan xizmatlar k o'rsatishni, o'sha vositalar yordamida fuqarolarga davlat organlarining faoliyati haqida axborot berishni ta'minlaydi.

*Hozirgi kunda elektron hukumat tizimining umumiy ta'rifi* – bu davlat va murojaat qiluvchi o'rtasidagi o'zaro munosabat osonlashtirilgan va axborot texnologiyalari maksimal darajada q o'llaniladigan bog'lanishga ega shaklangan davlat xizmatlarini, axborotni fuqarolarga, tadbirkorlikka, hukumatning boshqa sohalariga va davlat mansabdor shaxslariga taqdim etish k o'zda tutuvchi nazorat ostidagi tizim sifatida k o'rsatiladi.

*Turli davlatlarda va tashkilotlarda elektron hukumatni bajaradigan vazifalariga k o'ra quyidagicha ta'riflanadi*:

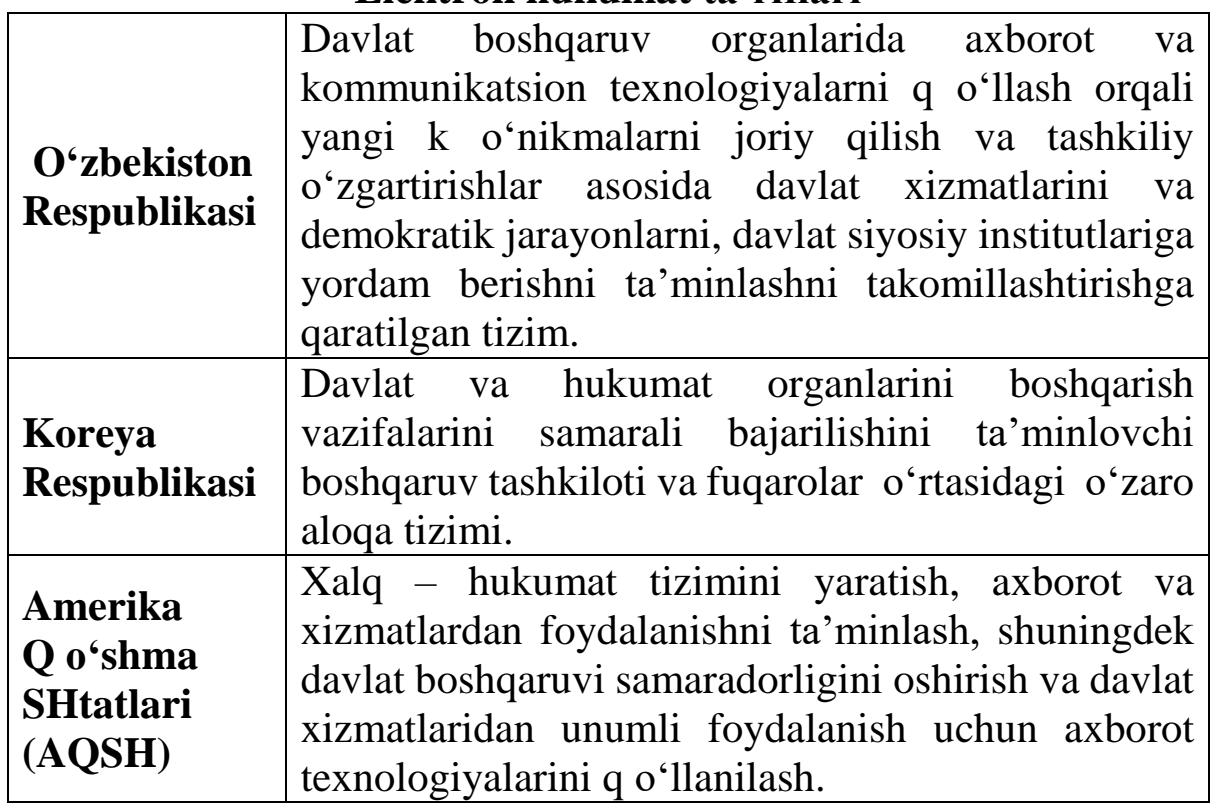

### **Elektron hukumat ta'riflari**

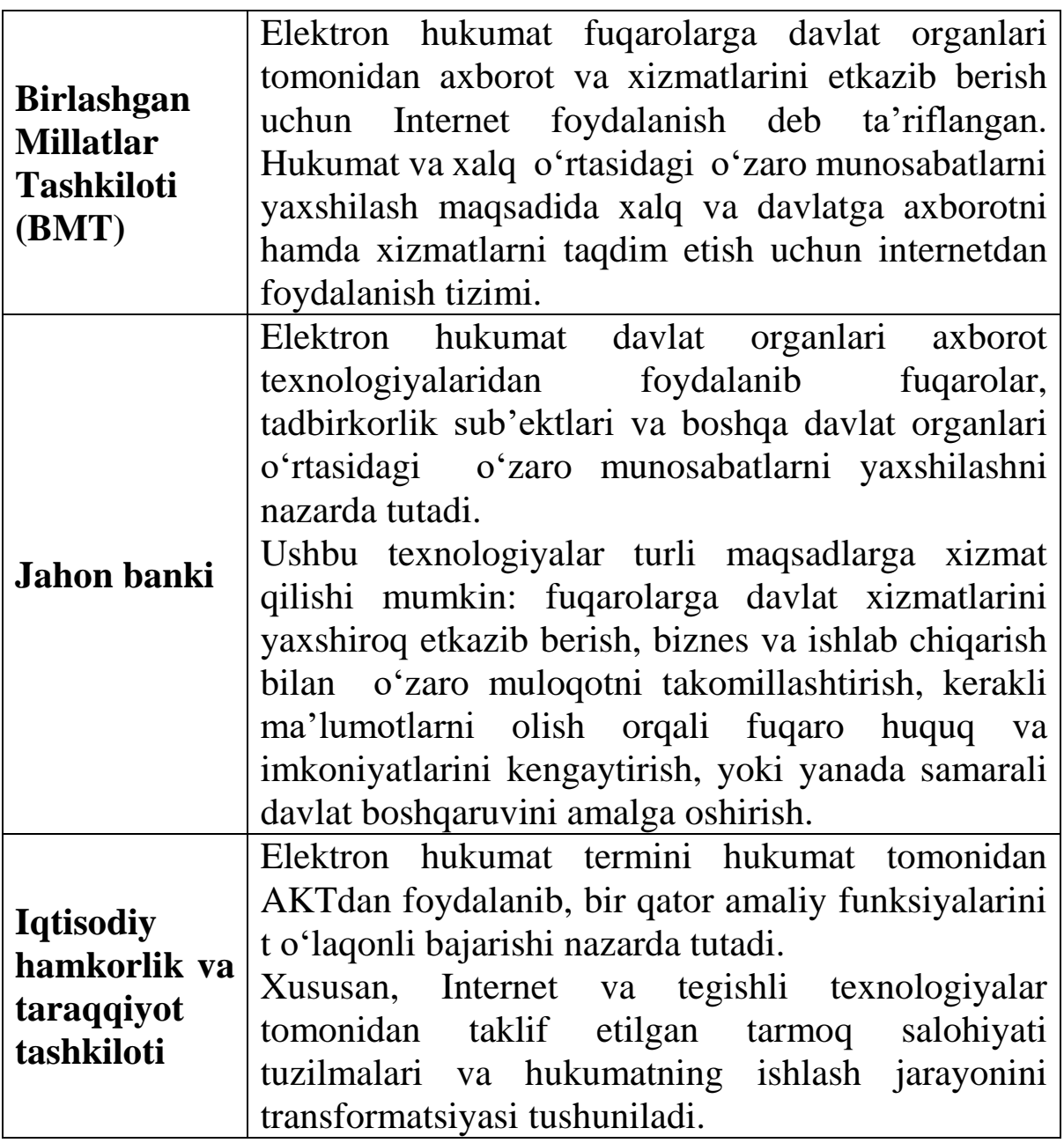

Elektron hukumat atamalarini quyidagi t o'rtta asosiy qismlari orqali umumlashtirish mumkin. Elektron hukumat quyidagicha tavsiflanadi<sup>1</sup>.

1.AKT dan foydalanish (kompyuter tarmoqlari (**Global tarmoqlar -** WAN (Wide Area Network) o'ziga butun dunyo b o'yicha hamma abonentlarni, lokal va mintaqaviy tarmoqlarni o'ziga telefon yoki sputnik aloqa tarmog'i orqali birlashtiradi), internet, faks va telefon).

2.Hukumat faoliyatini q o'llab-quvvatlash (axborot bilan ta'minlash, xizmatlar, mahsulotlar, mamuriy boshqaruv).

 $\overline{a}$ 

3. Fuqarolar bilan hukumat munosabatlarini rivojlantirish (yangi aloqa kanallarini yaratish, siyosiy yoki ma'muriy jarayonlariga fuqarolarni targ'ibot va tashviqotlar orqali jalb qilish).

4.Belgilangan strategiyalarga mos ravishda ishtirokchilarni jarayonlarda qatnashish qiymatini belgilash.

**<<3>>**

*Elektron hukumatning asosiy vazifalari quyidagilardan iborat:*

davlat organlari faoliyatining samaradorligini, tezkorligini va shaffofligini ta'minlash, ularning mas'uliyatini va ijro intizomini kuchaytirish, aholi va tadbirkorlik sub'ektlari bilan axborot almashishni ta'minlashning q o'shimcha mexanizmlarini yaratish;

ariza beruvchilar uchun mamlakatning butun hududida davlat organlari bilan o'zaro munosabatlarni elektron hukumat doirasida amalga oshirish b o'yicha imkoniyatlar yaratish;

o'z zimmasiga yuklatilgan vazifalar doirasida davlat organlarining ma'lumotlar bazalarini, Yagona interaktiv davlat xizmatlari portalini va Elektron davlat xizmatlarining yagona reestrini shakllantirish;

aholi va tadbirkorlik sub'ektlari bilan o'zaro munosabatlarni amalga oshirishda elektron hujjat aylanishi, davlat organlarining o'zaro hamkorligi va ularning ma'lumotlar bazalari o'rtasida axborot almashinuvi mexanizmlarini shakllantirish hisobiga davlat boshqaruvi tizimida «bir darcha» prinsipini joriy etish;

 $\pm$ tadbirkorlik sub'ektlarini elektron hujjat aylanishidan foydalanishga, shu jumladan statistika hisobotini taqdim etish, bojxona rasmiylashtiruvi, litsenziyalar, ruxsatnomalar, sertifikatlar berish jarayonlarida, shuningdek davlat organlaridan axborot olish jarayonlarida elektron hujjat aylanishidan foydalanishga o'tkazish;

tadbirkorlik sub'ektlarining elektron tijorat, Internet jahon axborot tarmog'i orqali mahsulotni sotish va xaridlarni amalga oshirish tizimlaridan foydalanishini, shuningdek kommunal xizmatlarni hisobga olishning, nazorat qilishning va ular uchun haq t o'lashning avtomatlashtirilgan tizimlarini joriy etishni kengaytirish;

naqd b o'lmagan elektron t o'lovlar, davlat xaridlarini amalga oshirish, masofadan foydalanish tizimlarini va bank-moliya sohasidagi faoliyatning boshqa elektron shakllarini rivojlantirish.

Elektron hukumatning asosiy prinsiplari quyidagilardan iborat: davlat organlari faoliyatining ochiqligi va shaffofligi;

elektron davlat xizmatlaridan ariza beruvchilarning teng ravishda foydalanishi;

«bir darcha» prinsipi b o'yicha elektron davlat xizmatlari k o'rsatish;

davlat organlarining hujjatlarini birxillashtirish;

elektron hukumatning yagona identifikatorlaridan foydalanish;

elektron davlat xizmatlari k o'rsatish tartibini muntazam takomillashtirib borish;

axborot xavfsizligini ta'minlash.

#### **O'zbekiston Respublikasida elektron hukumat tizimining rivojlanish bosqichlari.**

Respublikamizda ham dunyoning boshqa mamlakatlari kabi elektron hukumatni shakllantirish va joriy etishga katta e'tibor qaratilgan. Rivojlanib borayotgan mazkur tizim davlat hokimiyati organlari, biznes sohasi, ayniqsa, fuqarolarga turli davlat xizmatlarini k o'rsatish yuzasidan axborot xizmatini taqdim etishi hech kimga sir emas.

O'zbekiston Respublikasi Birinchi Prezidentining "Zamonaviy axborot-kommunikatsiya texnologiyalarini yanada kengroq joriy qilish va rivojlantirish chora-tadbirlari t o'g'risida" 2012 yil 21 martdagi PQ-1730-son qarori hamda ushbu qaror bilan tasdiqlangan "2012-2014 yillarda zamonaviy axborot-kommunikatsiya texnologiyalarini yanada keng joriy etish va rivojlantirish dasturi", 2013 yil 27 iyunda qabul qilingan " O'zbekiston Respublikasining Milliy axborotkommunikatsiya tizimini yanada rivojlantirish chora-tadbirlari t o'g'risida"gi qarori mazkur y o'nalishdagi ishlarning samaradorligini oshirib, fuqarolar tomonidan axborotni izlash, olish va tarqatish hamda axborot xizmatlaridan foydalanish tizimini takomillashtirishda muhim o'rin tutmoqda. 2013 yil 27 iyunda qabul qilingan qaror bilan mamlakatimizda "elektron hukumat" tizimini joriy etish va rivojlantirish b o'yicha bir qator loyihalar va chora-tadbirlar belgilandi, ularni amalga oshirish mexanizmlari va muddatlari aniqlandi.

Jumladan, " O'zbekiston Respublikasining Milliy axborotkommunikatsiya tizimini yanada rivojlantirish chora-tadbirlari t o'g'risida"gi qarori asosida qabul qilingan 2013-2020 yillarda O'zbekiston Respublikasining Milliy axborot-kommunikatsiya tizimini rivojlantirishning kompleks dasturi tegishli me'yoriy-huquqiy bazani mustahkamlash, aholining davlat hokimiyati organlari bilan o'zaro munosabatini elektron shaklda amalga oshirishini ta'minlash, davlat boshqaruvi tizimida "yagona oyna" prinsipini joriy etish kabi dolzarb vazifalarni o'z ichiga olgan. SHuningdek, davlatimiz rahbarining yuqorida keltirilgan qarori doirasida *O'zbekiston Respublikasi Aloqa, axborotlashtirish va telekomunikatsiya texnologiyalari davlat q o'mitasi* (hozirgi Axborot texnologiyalari va kommunikatsiyalarini rivojlantirish vazirligi) huzurida ikki yangi tuzilma — **"Elektron hukumat" tizimini rivojlantirish markazi** va **Axborot xavfsizligini ta'minlash markazi** tashkil etildi. Ushbu markazlar oldiga mamlakatimiz axborot resurslari, tizim va tarmoqlarini jadal rivojlantirishdek ustuvor vazifa q o'yildi.

**"Elektron hukumat" tizimini rivojlantirish markazi faoliyati** mamlakatimizda davlatning aholi va tadbirkorlik sub'ektlari bilan elektron hamkorlik tizimini takomillashtirish va yanada rivojlantirishning strategik y o'nalishlarini ishlab chiqishga qaratilgan. Davlat organlarida foydalaniladigan ma'lumotlar bazasi va axborot resurslarini loyihalashtirish, ishlab chiqish va birlashtirish mexanizmini nazarda tutadigan ushbu tizimni shakllantirishga yagona texnologik yondashuvni ta'minlaydigan mazkur markaz bu boradagi jahon tendensiyalari hamda xorijiy mamlakatlar tajribasini tahlil va tadqiq etadi, "elektron hukumat" tizimini rivojlantirish jarayonida tadbirkorlik sub'ektlari va aholiga vaqt va mablag'ni tejagan holda sifatli davlat xizmatlari k o'rsatish, yangi-yangi xizmatlarni elektron ravishga o'tkazish kabi vaziflarni hal etadi.

**Axborot xavfsizligini ta'minlash markazining asosiy maqsadi** esa "elektron hukumat" tizimi ma'lumotlar bazasi, resurslari va axborot tizimlari kompleksining axborot xavfsizligini ta'minlash, davlat organlarining tegishli resurs va tizimlarining axborot xavfsizligi siyosatini ishlab chiqish va amalga oshirishga k o'maklashish, "elektron hukumat" tizimining axborot xavfsizligini ta'minlash sohasidagi me'yoriy-huquqiy bazani rivojlantirish, shuningdek, milliy internet segmentini takomillashtirish borasida ishlarni amalga oshirishdan iborat. 2013 yilning 1 iyulida Respublikamizda "elektron hukumat" tizimining eng muhim vositalaridan biri b o'lgan YAgona interaktiv davlat xizmatlari portali ishga tushirildi (www.my.gov.uz). YAgona portalning shiori **"Xizmatlar yangi qiyofada"** deb nomlanib, uning ma'nosi real vaqt rejimida foydalanuvchilar uchun interaktiv davlat xizmatlarini yagona nuqta orqali taqdim etishni anglatadi. *Bugungi kunda YAgona portal orqali foydalanuvchilarga 220 dan ortiq xizmatlar taqdim etilmoqda*.

Yagona portal O'zbekiston Respublikasi Prezidentining 2013 yil 14 fevraldagi PF-1920-son Farmoni bilan tasdiqlangan "Obod turmush yili" Davlat dasturiga hamda O'zbekiston Respublikasi Vazirlar Mahkamasining "Interaktiv davlat xizmatlari k o'rsatishni hisobga olgan holda Internet tarmog'ida O'zbekiston Respublikasining Hukumat portali faoliyatini yanada takomillashtirish chora-tadbirlari t o'g'risida" 2012 yil 30 dekabrdagi 378-son qaroriga asosan yaratilgan. 2013 yil 27 iyunda qabul qilingan " O'zbekiston Respublikasining Milliy axborot-kommunikatsiya tizimini yanada rivojlantirish choratadbirlari t o'g'risida"gi qaror va dasturga muvofiq, O'zbekiston Respublikasining "Elektron hukumat t o'g'risida"gi qonuni loyihasi ishlab chiqilib va u Oliy Majlis Qonunchilik palatasi muhokamasiga kiritildi.

S o'ngra " O'zbekiston Respublikasining Elektron hukumat t o'g'risida"gi Qonuni Qonunchilik palatasi tomonidan 2015 yil 18 noyabrda qabul qilindi. Senat tomonidan 2015 yil 3 dekabrda ma'qullandi va 2015 yil 9 dekabr, O'RQ-395-son bilan O'zbekiston Respublikasi Birinchi Prezidenti I.A. Karimov tomonidan imzolandi. Ushbu Qonun «Xalq s o'zi» gazetasining 2015 yil 10 dekabrdagi 237 (6420)-sonida e'lon qilindi va kuchga kirdi.

Elektron hukumat Qonunining asosiy maqsadi elektron hukumat sohasidagi munosabatlarni tartibga solishdan iborat, ya'ni aynan axborot-kommunikatsiya texnologiyalaridan keng foydalanish asosida davlat organlari faoliyatining samaradorligini oshirish, elektron davlat xizmatlarini k o'rsatish tartiblarini maqbullashtirish, elektron davlat xizmatlarining sifati va ulardan foydalanish qulayligini oshirish, protseduralarni soddalashtirish va ularni k o'rsatish muddatlarini qisqartirish, shuningdek, davlat xizmatlarini olish bilan bog'liq ma'muriy xarajatlarni kamaytirish, davlat organlarining axborot ma'lumotlar bazalarini shakllantirish, davlat boshqaruvi tizimida «yagona oyna» prinsipini joriy qilish, tadbirkorlik sub'ektlari tomonidan elektron tijorat tizimidan foydalanish masalalariga qonuniy asos yaratishdir.

Qonun asosiy tushunchalar, elektron hukumat prinsiplari, elektron hukumat infratuzilmasi, elektron hukumat sohasidagi davlat boshqaruvi, elektron davlat xizmatlarini k o'rsatishga q o'yiladigan talablar, shuningdek, davlat organlarining elektron hukumat doirasidagi hamkorligini belgilovchi 5 ta bob va 34 ta moddadan iborat.

**Qonunning kuchga kirishi orqali quyidagi natijalarga erishiladi**: Birinchidan, mamlakatimizda "Elektron hukumat" tizimini joriy etish va rivojlantirishning qonuniy asoslari yaratilib, ushbu tizimni shakllantirish, t o'laqonli ishlashini ta'minlash va tizimli rivojlantirishga zamin yaratiladi;

Ikkinchidan, mamlakatimizda demokratik isloxotlarni yanada chuqurlashtirish va fuqarolik jamiyatini rivojlantirish konsepsiyasida belgilab berilgan demokratik bozor isloxotlarini yanada chuqurlashtirish ortiqcha ruxsatnoma va ruxsat berish tartibqoidalarining yangi turlari kiritilishini qonun bilan taqiqlash, tadbirkorlik faoliyati erkinligini kafolatlash kabi vazifalar ijrosi ta'minlanishiga asos b o'ladi;

Uchinchidan, davlat xokimiyati va boshqaruvi organlari faoliyatining samaradorligi, jumladan boshqaruv va ma'muriy ish unumdorligi oshib, ularning jamiyat oldidagi hisobdorligi, ochiqligi ta'minlanadi. Pirovardida xalqning davlat organlariga ishonchi yanada ortadi.

T o'rtinchidan, aholi va tadbirkorlik sub'ektlari uchun davlat xizmatlari sifati va ulardan foydalanish qulayliklari oshadi. Binobarin, davlat organlari faoliyatiga innovatsiya g'oyalari izchil joriy qilinadi, biznes sohasi, hujjat aylanish mexanizmlari takomillashtiriladi, fuqarolarga uyi yoki ish xonasidan turib elektron shaklda murojaat qilish, ma'lumotnoma va boshqa hujjatlarni olish yoki tadbirkorlik faoliyatini tashkil qilish imkoniyatini beradigan interaktiv xizmatlar k o'rsatilishini ta'minlaydi.

"Elektron hukumat t o'g'risida"gi Qonunning kuchga kirishi yuqorida sanab o'tilgan natijalar bilan birgalikda mamlakatimizda demokratik isloxotlarni yanada chuqurlashtirish, ishbilarmonlik muhitini yaxshilash y o'li bilan chet el investorlarini jalb qilishga, xalq farovonligini, yurt ravnaqini yanada oshirishga, mamlakatimizda barqkapop iqtisodiy o'sish sur'atlarini ta'minlashga xizmat qiladi hamda hududlarni ijtimoiy-iqtisodiy rivojlantirish uchun muhim ahamiyat kasb etadi.

Qonun loyihasini ishlab chiqishda bir qator rivojlangan mamlakatlarning elektron hukumat sohasidagi qonun hujjatlari va ushbu sohani tartibga solish amaliyoti tahlil qilindi. Jumladan, AQSH, Koreya Respublikasi, Finlyandiya va Avstriya davlatlari tahliliyqiyosiy o'rganilgan.

SHuningdek, ushbu hujjat Oliy Majlis Qonunchilik palatasi muhokamasiga kiritilgunga qadar uForum.uz Birlashgan forum maydonchasida jamoatchilik muhokamasidan o'tdi, uning natijalariga k o'ra 100 dan ortiq takliflar berildi, ulardan 55 dan ortiq takliflar qonunni qayta ishlash davomida qabul qilindi. 2013-2014 yillarda BMT xalqaro ekspertlari tomonidan muhokama qilinib, ularning taklif va mulohazalari asosida qayta ishlandi.

#### **Nazorat savollari**

- 1. Ta'limda elektron hukumat tushunchasi haqida ma'lumot bering.
- 2. Elektron hukumat ta'riflang.
- 3. Elektron hukumatning asosiy vazifalari haqida ma'lumot bering.
- 4. Elektron hukumatning asosiy prinsiplarini sanab bering.

#### **FOYDALANILGAN ADABIYOTLAR R O'YXATI**

1. Mirziyoyev Sh.M. "Tanqidiy tahlil, qat'iy tartib-intizom va shaxsiy javobgarlik — har bir rahbar faoliyatining kundalik qoidasi b o'lishi kerak". — Toshkent: " O'zbekiston", 2017-yil.

2. Mark Lewin. Go Web Development Succinctly. Syncfusion Inc. - USA, 2017. - P.240.

3. Kenneth C. Laudon, Jane. P. Laudon. Management Infor- mation Systems: Managing the Digital Firm, 13th Edition, Pear-son Education. — USA 2014. — P.621.

4. Matt Doyle. Beginning PHP 5.3. Wiley Publishing, Inc. — USA, 2010. - P.775.

5. G'ulomov S.S., Begalov B.A. Informatika va axborot texnologiyalari. Darslik. — Toshkent: "Fan", 2010-yil. — 686-b.

# F.F. Norova TEXNIK TIZIMLARDA AXBOROT TEXNOLOGIYALARI

## O'QUV QO'LLANMA

*Muharrir: E.Eshov Musahhih: M.Shodiyeva Badiiy rahbar: M.Sattorov*

*Tex. muharrir: D.Abduraxmonova*

Nashriyot litsenziyasi № 022853. 04.03.2022. Original maketdan bosishga ruxsat etildi: 08.06.2024. Bichimi 60x84. Kegli 16 shponli. "Times New Roman" garnitura 1/16. Elektrografik usulda. Oddiy bosma qog'ozi. Bosma tabog'i 10,25. Adadi 100. Buyurtma № 378

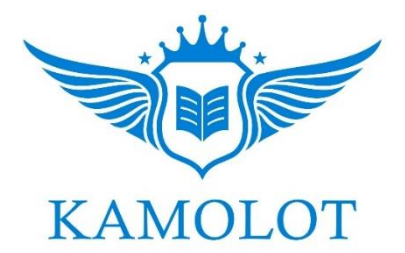

"BUXORO DETERMINANTI" MCHJ bosmaxonasida chop etildi. Buxoro shahar Namozgoh k o'chasi 24 uy Tel:. + 998 91 310 27 22